i

<span id="page-0-0"></span> $\mathcal{O}(\mathcal{O}(\log n))$ 

## DESIGN OF A SOFTWARE FOR THE CONSTRUCTION OF HEAT DISTRIBUTION NETWORKS WITH CONCENTRATED SOLAR THERMAL INTEGRATION BASED ON PINCH AND EXERGY ANALYSES

## A THESIS SUBMITTED TO THE GRADUATE SCHOOL OF NATURAL AND APPLIED SCIENCES OF MIDDLE EAST TECHNICAL UNIVERSITY

BY

# MURAT EKİN İNCE

## IN PARTIAL FULFILLMENT OF THE REQUIREMENTS FOR THE DEGREE OF MASTER OF SCIENCE IN MECHANICAL ENGINEERING

AUGUST 2019

Approval of the thesis:

### DESIGN OF A SOFTWARE FOR THE CONSTRUCTION OF HEAT DISTRIBUTION NETWORKS WITH CONCENTRATED SOLAR THERMAL INTEGRATION BASED ON PINCH AND EXERGY ANALYSES

submitted by **MURAT EKİN İNCE** in partial fulfillment of the requirements for the degree of Master of Science in Mechanical Engineering Department, Middle East Technical University by,

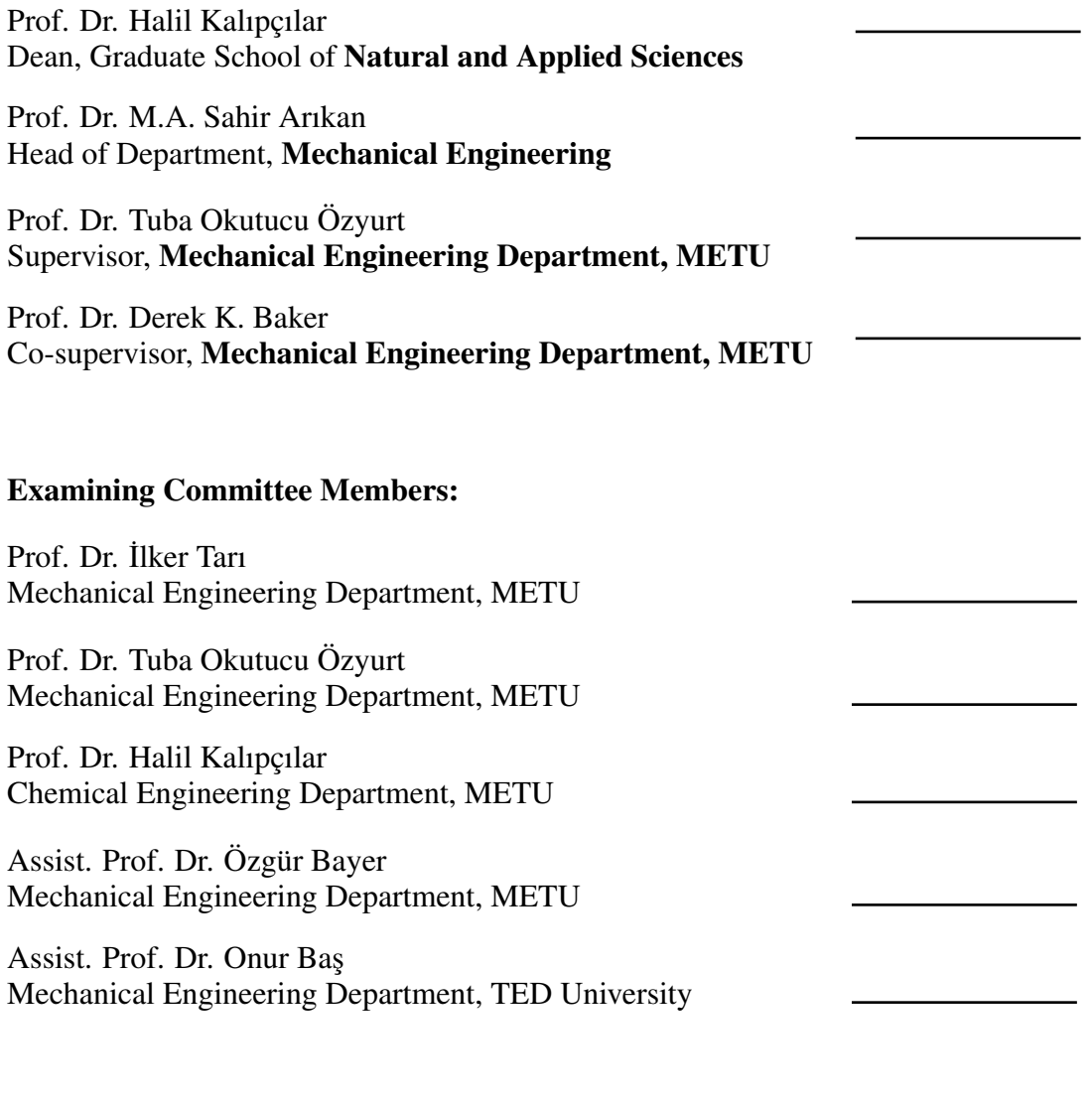

Date:

I hereby declare that all information in this document has been obtained and presented in accordance with academic rules and ethical conduct. I also declare that, as required by these rules and conduct, I have fully cited and referenced all material and results that are not original to this work.

Name, Last Name: Murat Ekin İnce

Signature :

#### **ABSTRACT**

### <span id="page-5-0"></span>DESIGN OF A SOFTWARE FOR THE CONSTRUCTION OF HEAT DISTRIBUTION NETWORKS WITH CONCENTRATED SOLAR THERMAL INTEGRATION BASED ON PINCH AND EXERGY ANALYSES

˙Ince, Murat Ekin M.S., Department of Mechanical Engineering Supervisor : Prof. Dr. Tuba Okutucu Özyurt Co-Supervisor : Prof. Dr. Derek K. Baker

August 2019, [202](#page-226-0) pages

Searching for a sustainable solution for industry, one of the common strategies is using a Heat Distribution Network (HDN). Pinch Analysis is a common methodology to calculate the pinch point and minimum hot and cold external utilities for a HDN, which then serve as inputs to Pinch Design to build a robust HDN. Pinch Analysis and Design can be supplemented with exergy analysis to identify locations in a HDN with the largest potentials to improve thermodynamic performance. Additionally, Concentrating Solar Thermal (CST) can be used as a sustainable hot utility for a HDN. While automated Pinch Analysis and Design tools exist, they are closed and do not include or allow for exergy analysis or CST integration. In this thesis a new open-source tool called Pinch Concentrated Solar Thermal Exergy Tool (PCSTET) is presented. The tool uses subfunctions for pinch analysis, creation of the HDN including automatic splitting and division of streams, optimization, and plots of HDN diagrams. PCSTET is benchmarked using common examples from the literature and good agreement is found. Additionally, a case study from the literature is analyzed with PCSTET. The optimization results in a 47.7% decrease in exergy destruction as

well as 87.7% reduction in cold utility and 38.2% increase in hot utility requirements. The dependency of exergy destruction reduction and the number of heat exchangers (HEX) is also investigated. Results show that there is no association between the number of HEXs and the amount of exergy destruction. The outputs of PCSTET are intended to be synthesized with other inputs by an expert HDN designer to yield high-performing HDNs.

Keywords: Heat Distribution Network, Pinch Analysis, Exergy, Industrial Parks

## ISIL GÜNES ENERJİSİ ENTEGRASYONLU ISI DAĞITIM HATLARININ EKZERJ˙I-P˙INCH ANALAZ˙INE DAYANAN YAZILIMININ TASARIMI

˙Ince, Murat Ekin Yüksek Lisans, Makina Mühendisliği Bölümü Tez Yöneticisi : Prof. Dr. Tuba Okutucu Özyurt Ortak Tez Yöneticisi : Prof. Dr. Derek K. Baker

Agustos 2019 , [202](#page-226-0) sayfa ˘

Endüstri için sürdürülebilir çözümler bulmak adına en popüler stratejilerden biri ısı dağıtım hatlarının kullanılmasıdır. Pinch analizi bir ısı dağıtım hattı için pinch noktasını, minimum sıcak ve soğuk harici kaynak gereksinimini hesaplamakta kullanılan, bir yöntemdir. Bu hesaplamalar ısı dağıtım hattının tasarımı gerekli girdilerdir. Olası termodinamik iyile¸stirmelerin belirlenmesi adına pinch analizi ve dizaynı, ekserji ile birlikte kullanılabilmektedir. Ayrıca odaklanmış güneş enerjisi, ısı dağıtım hattı için sürdürülebilir sıcak harici kaynak olarak kullanılabilmektedir. Pinch analizi ve dizaynı için yazılımlar bulunmaktadır. Fakat bu yazılımlar geliştirmeye kapalı olup ekserji analizi veya odaklanmış günej enerjisi entegrasyonuna izin vermemektedir. Bu tezde yeni abir açık kaynak yazılımı olan Pinch Concentrated Solar Thermal Exergy Tool (PCSTET) sunulmuştur. Program pinch analizi, ısı dağıtım hattının oluşturulması, akış ayrılması ve bölünmesi, optimizasyon ve ağ gösterimi çizimi isimli alt fonksiyonlar kullanmaktadır. Program tasarımı tamamlanırken literatürden bulunan örnekler ile yapılan doğrulamalar uyumlu sonuçlar göstremiştir. Ek olarak literatürden bulunan bir vaka çalışması PCSTET ile incelenmiştir. Optimizasyon ekjerji yıkımını 47.7% azalmış, harici soğutma ihtiyacını 87.7% azaltırken harici ısıtma

ihtiyacını 38.2% arttırmıştır. Ayrıca ekserji yıkımı ve ısı değiştiricisi sayısı arasındaki ilişki kontrol edilmiştir. Sonuçlar ısı değiştiricisi sayısı ve ekserji yıkım miktarı arasında bir bağlantı olmadığını göstermiştir. PCSTET aracılığı ile bulunan sonuçların, uzman bir ısı dağıtım hattı tasarımcısı tarafından, yüksek performanslı bir ısı dağıtım hattı tasarımı için başka girdiler ile sentezlenmesi beklenmektedir.

Anahtar Kelimeler: Isı Dagıtım Hatları, Pinç Analizi, Ekserji, Organize Sanayi Böl- ˘ geleri

*to my dearest family and lovely Ayçin*

### ACKNOWLEDGMENTS

<span id="page-10-0"></span>One of the most influential people that get me here is Prof. Dr. Derek Baker. He was always there for me whenever I have a problem. He informed me about academia, opportunities, trends, and research strategies. He always encouraged me and appreciated my studies. I have consulted him too many times on too many different topics. Having a co-supervisor that you can talk to about your carrier and personal life as well as your research is a blessing. I consider myself lucky to take many courses from him and having him as my co-supervisor.

I want to thank my supervisor Prof. Dr. Tuba Okutucu. Her kind acceptation of supervision, mid-term made my research process more comfortable. Her guidance through the process helped me.

The help of my old classmate Mert  $\dot{\mathbf{i}}$  sler was precious. Having a friend who is selfless as much as he is competent, comforted me through my studies.

I also want to thank Dr. Onur Bas and Dr. Omer Music for their time and guidance through coding and defense processes.

I've postponed countless meetings, missed so many events for our little group of friends. Although they gave me a hard time for planning and working too much, my big brothers Mustafa, Ünsal, and Doğuş were always there for me when I need a laugh or support.

I am really thankful for my family. They made my life easier; they believed in me and sincerely empathized with me for times of struggle. Their love and support brought me to these days.

For lastly, but most importantly, I want to thank my future wife, my girlfriend Ayçin. Her love and encouragement help me through dark times for the last 12 years. She always tried to find solutions to my problems. I always knew there is a person on the line that I can tell my problems and feelings without being judged. Goals and dreams for our future together made me push myself one step further. Being best friends with your partner is the greatest gift in the world, and I am very grateful for that.

# TABLE OF CONTENTS

<span id="page-12-0"></span>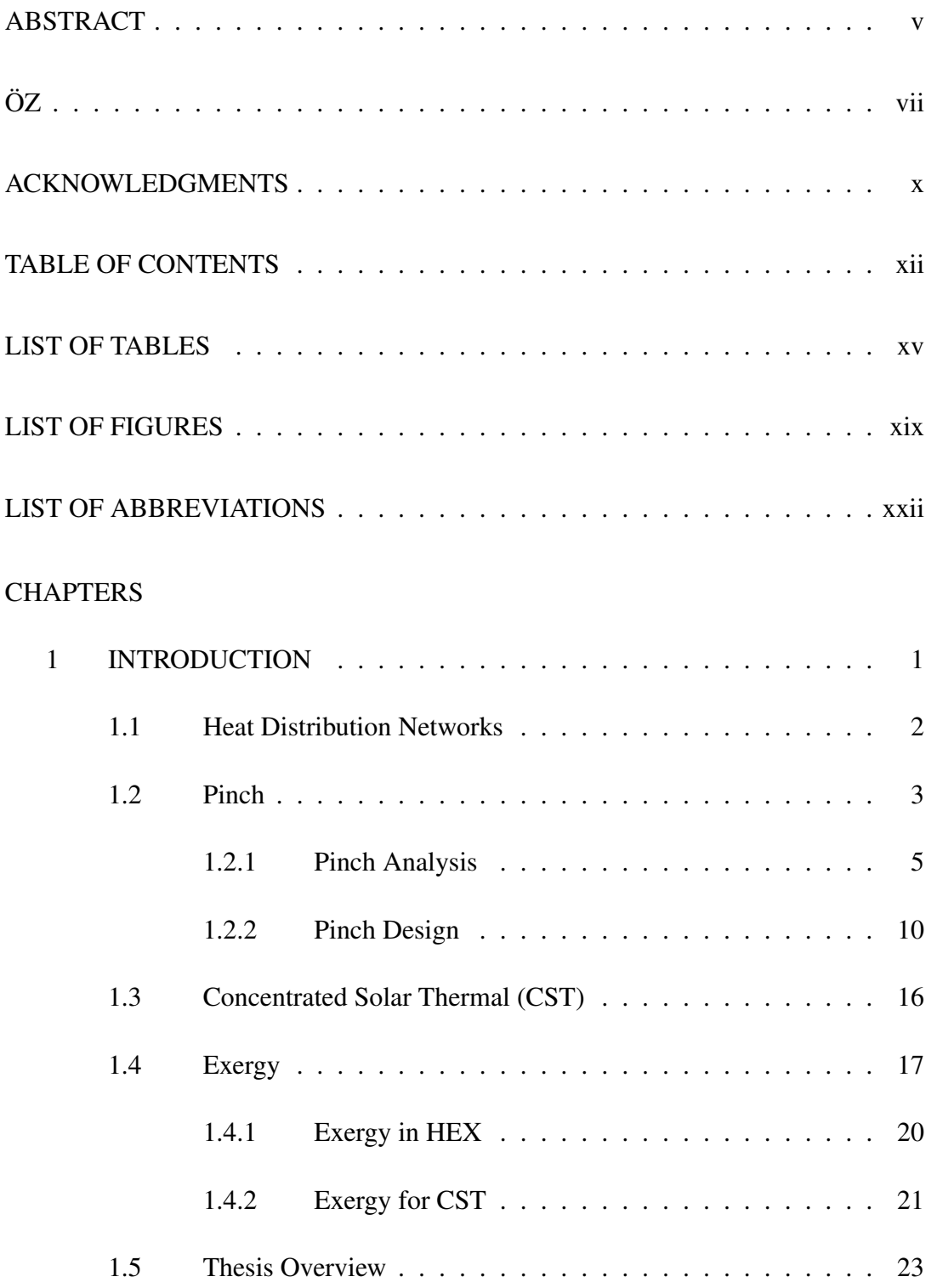

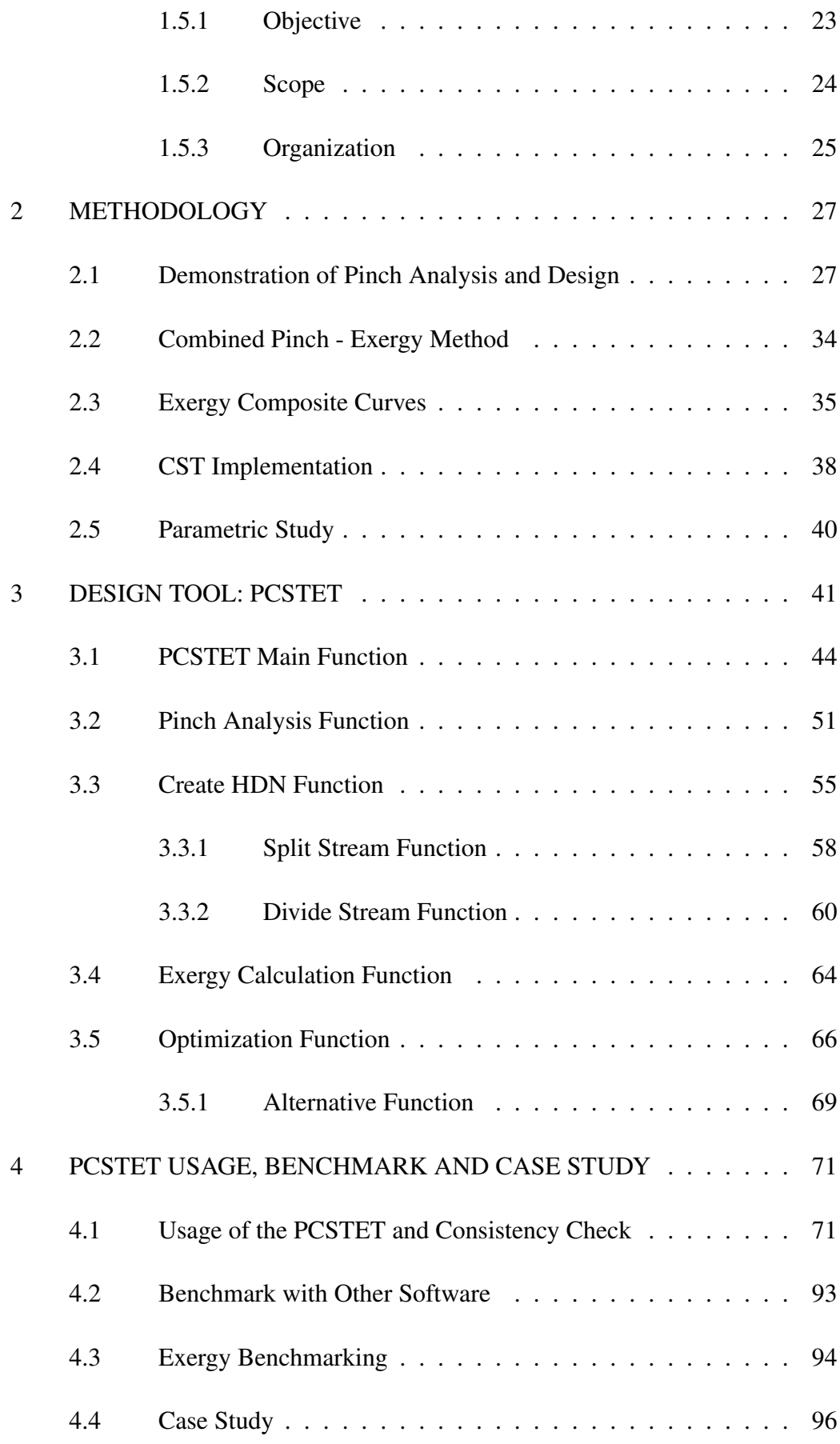

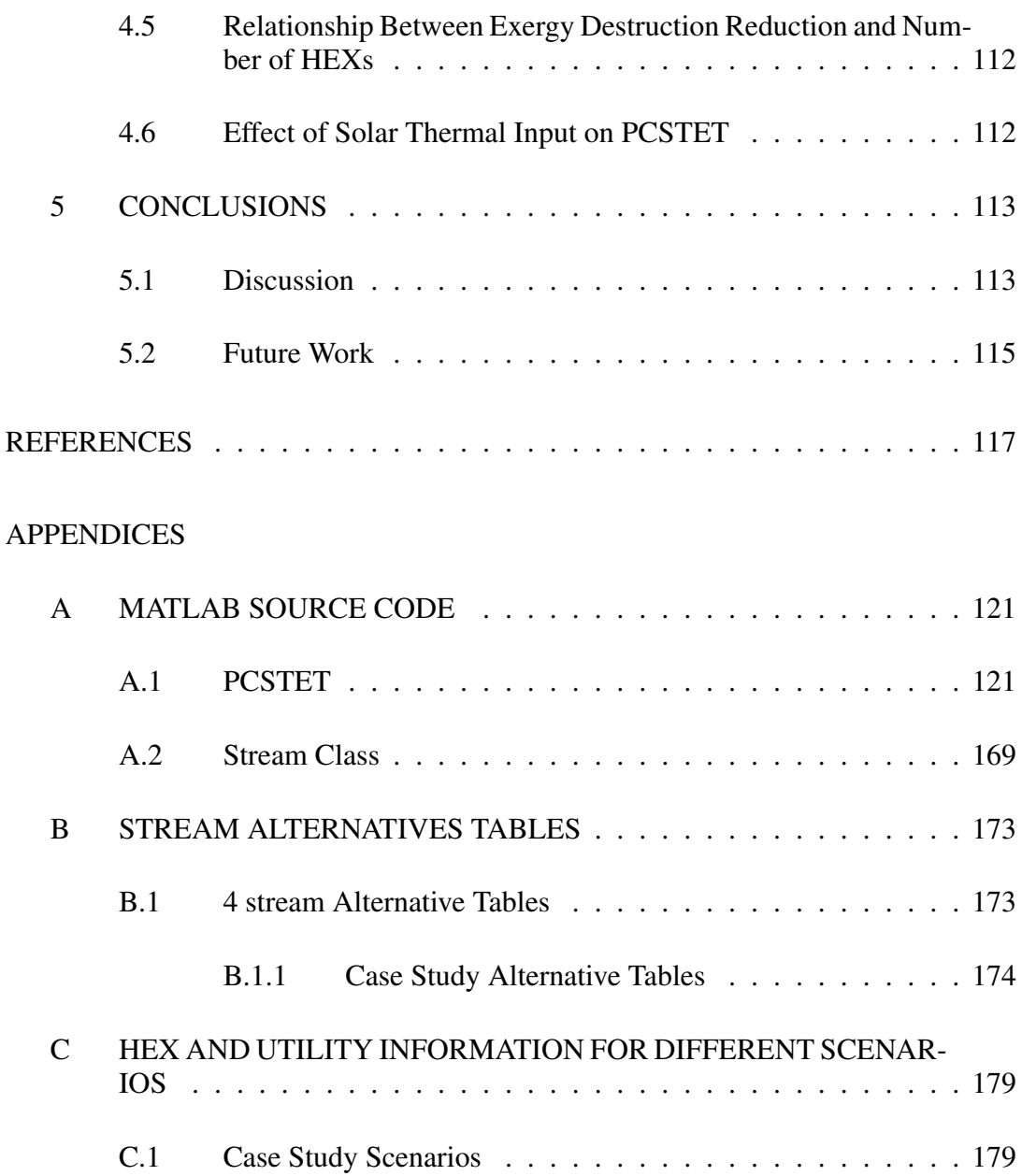

# LIST OF TABLES

## <span id="page-15-0"></span>TABLES

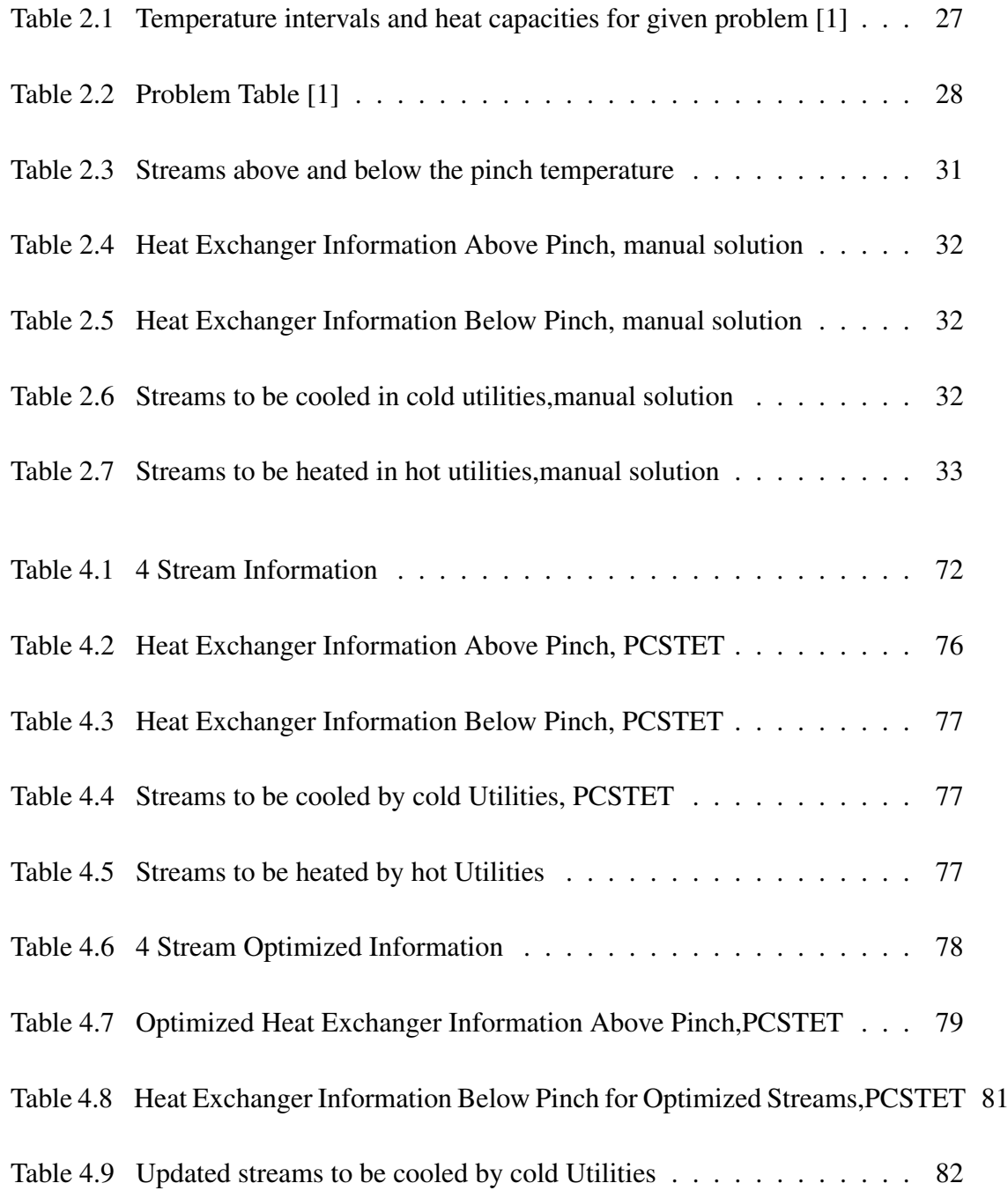

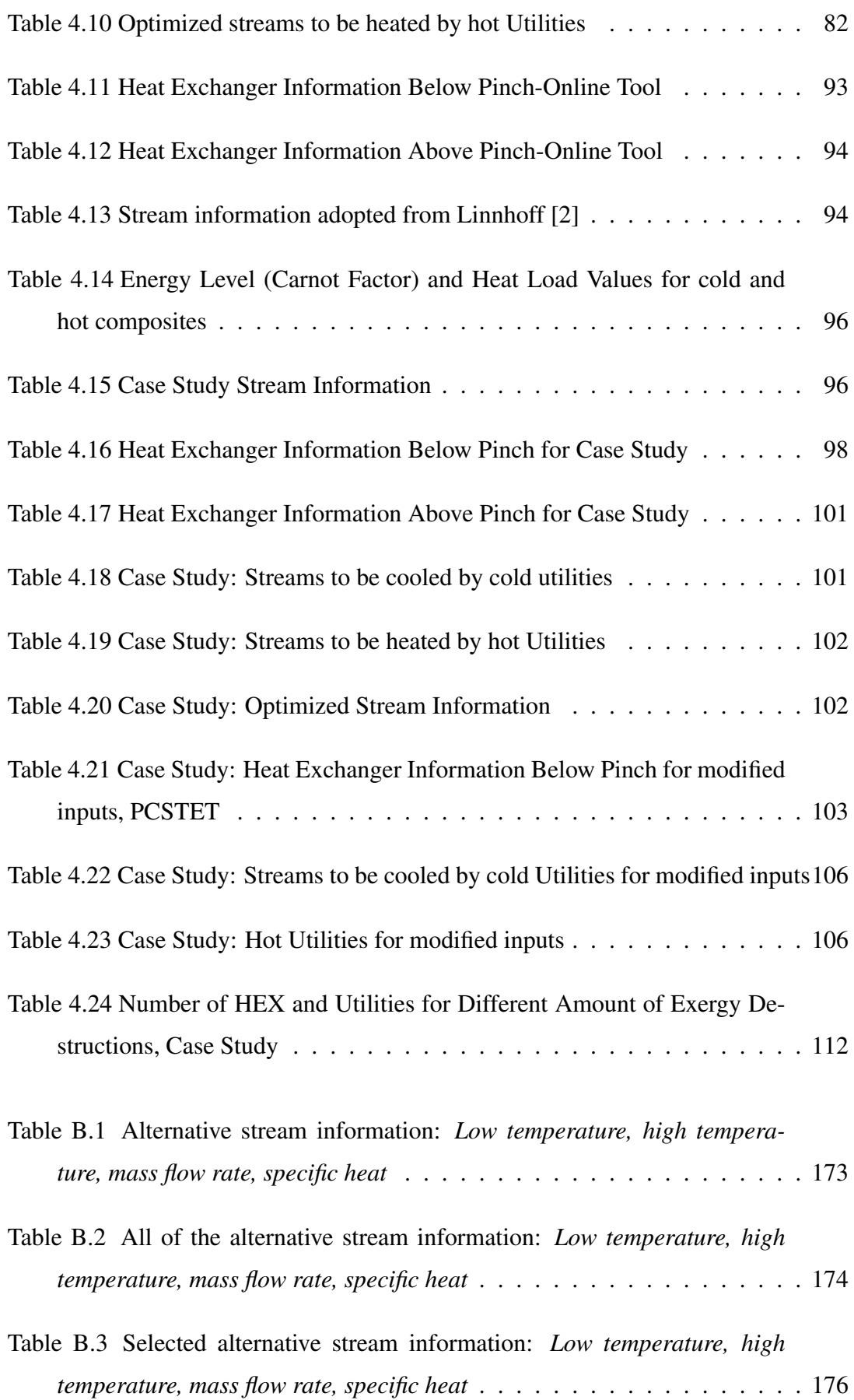

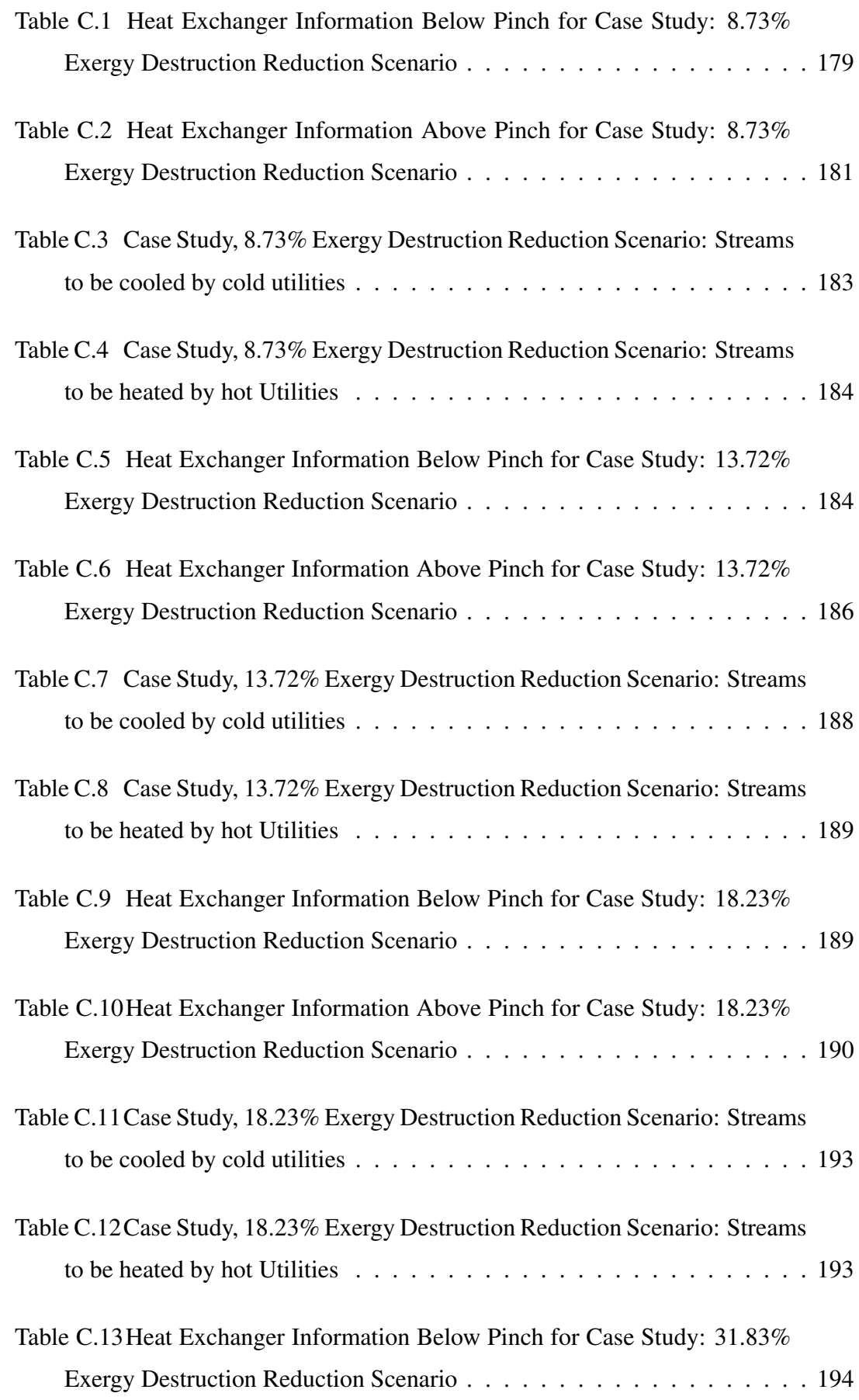

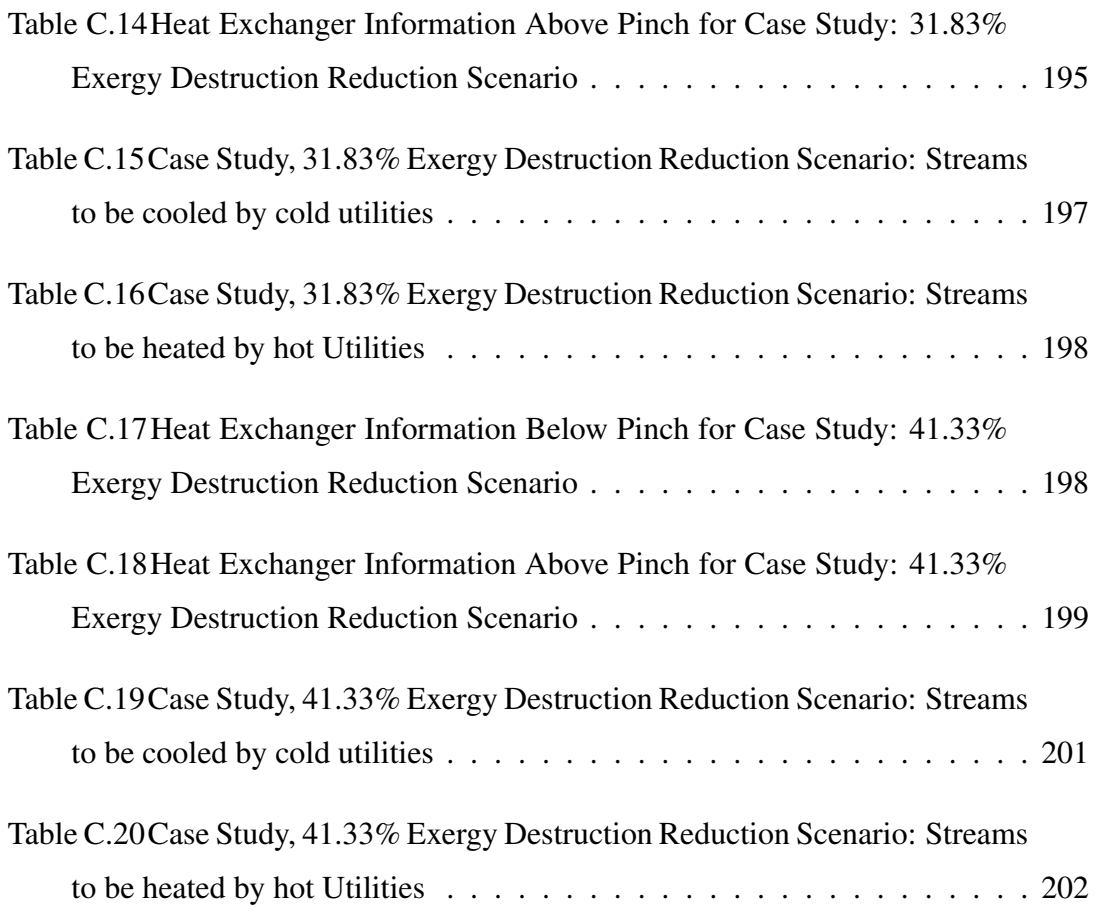

# LIST OF FIGURES

## <span id="page-19-0"></span>FIGURES

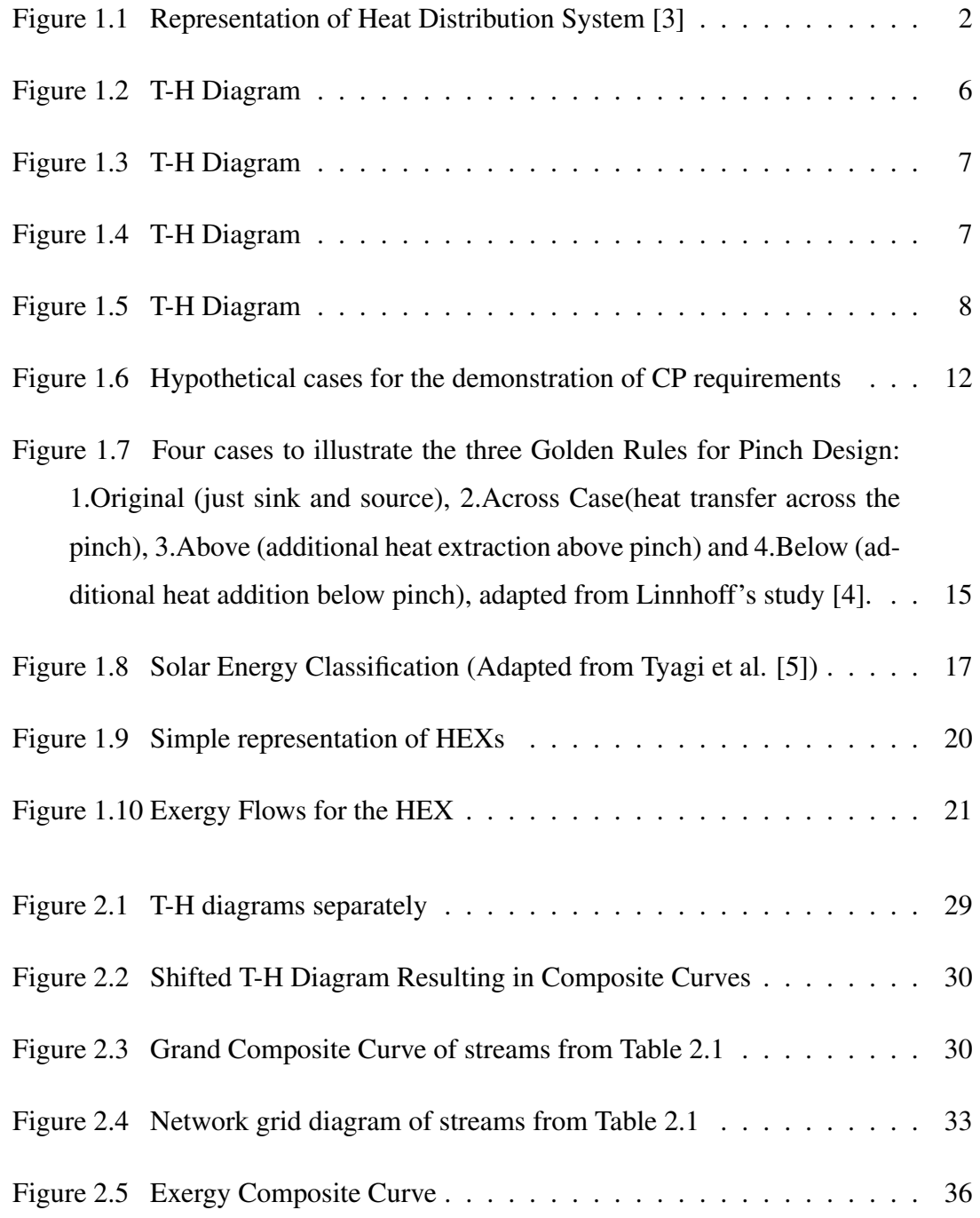

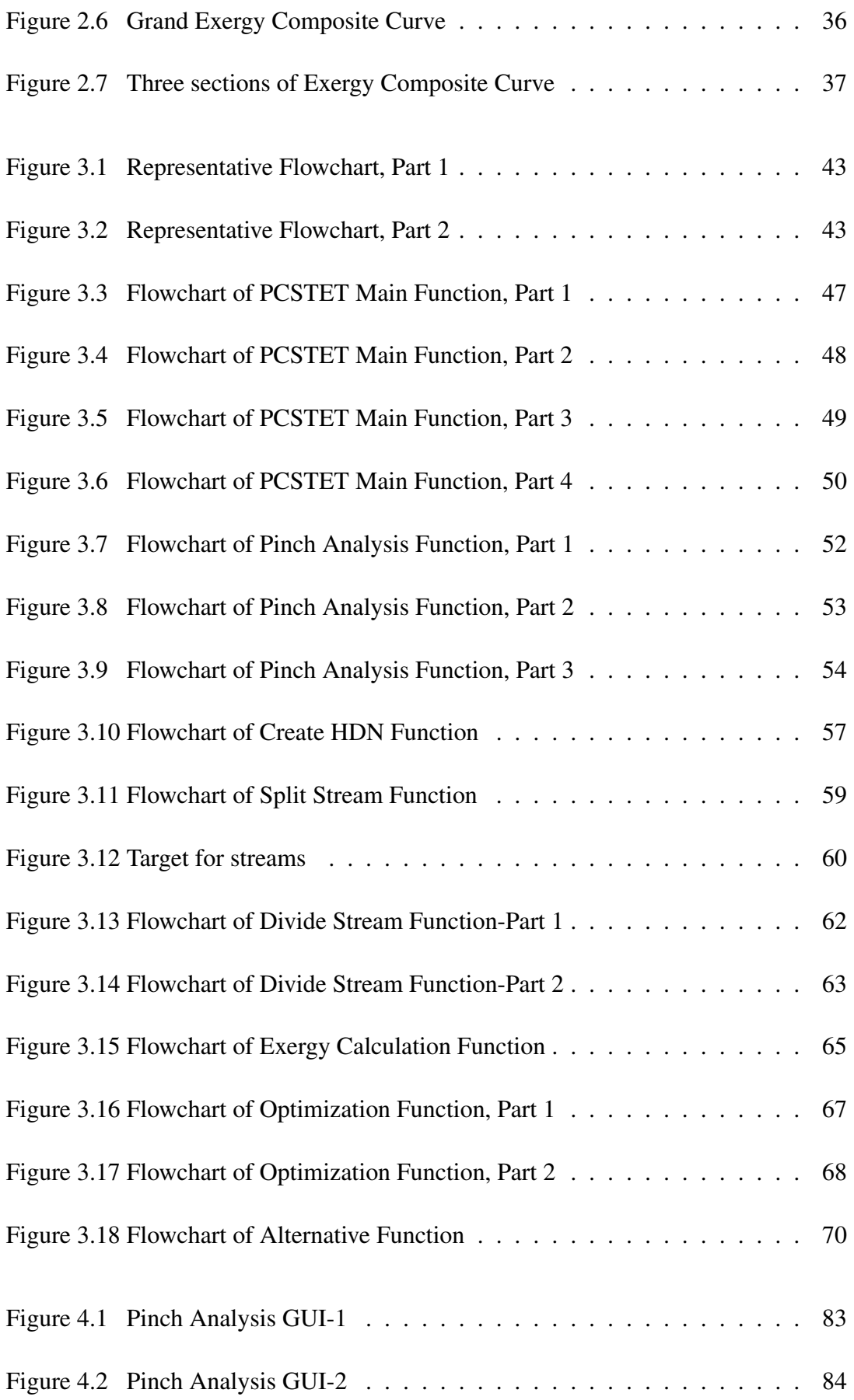

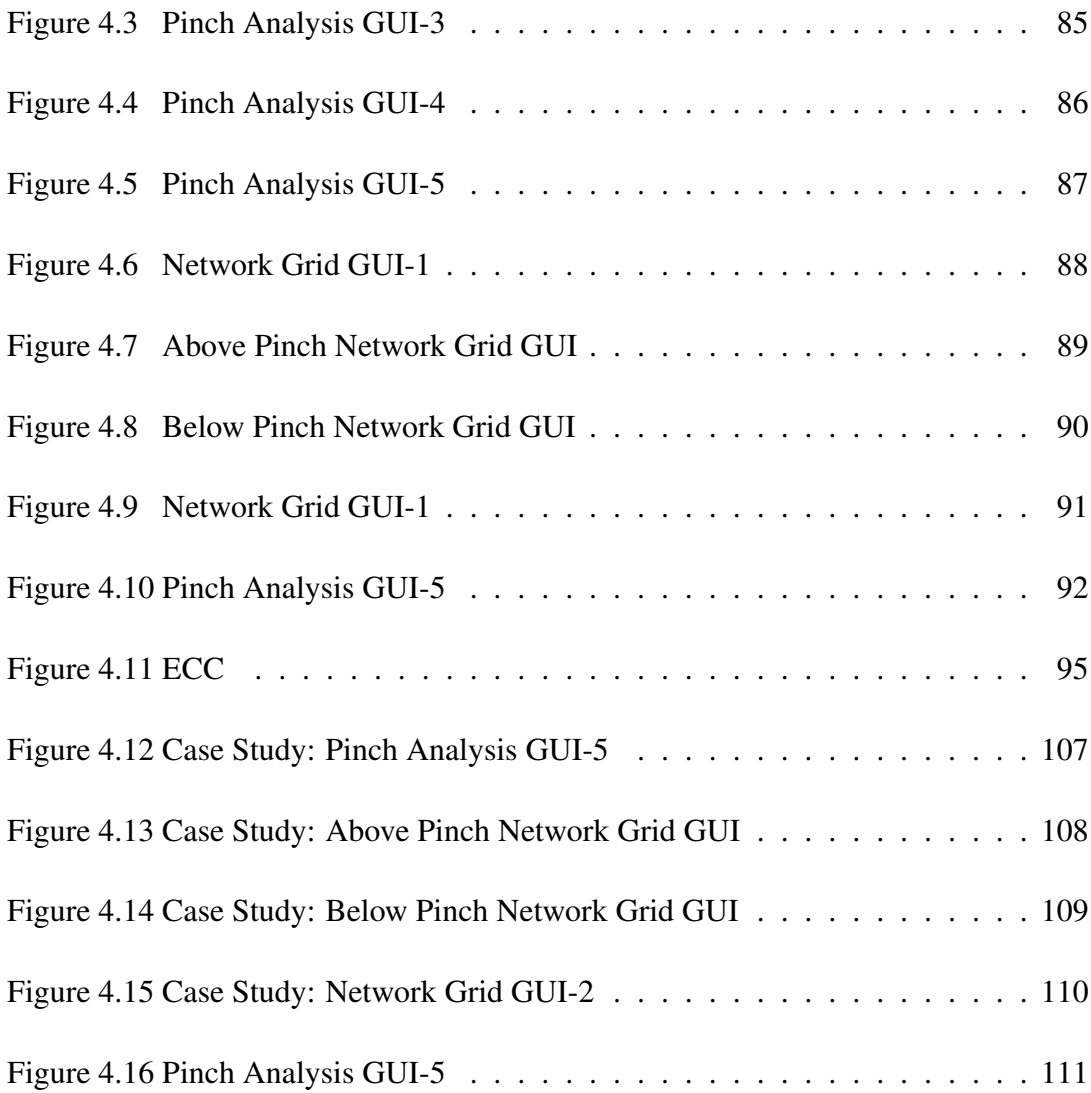

# LIST OF ABBREVIATIONS

<span id="page-22-0"></span>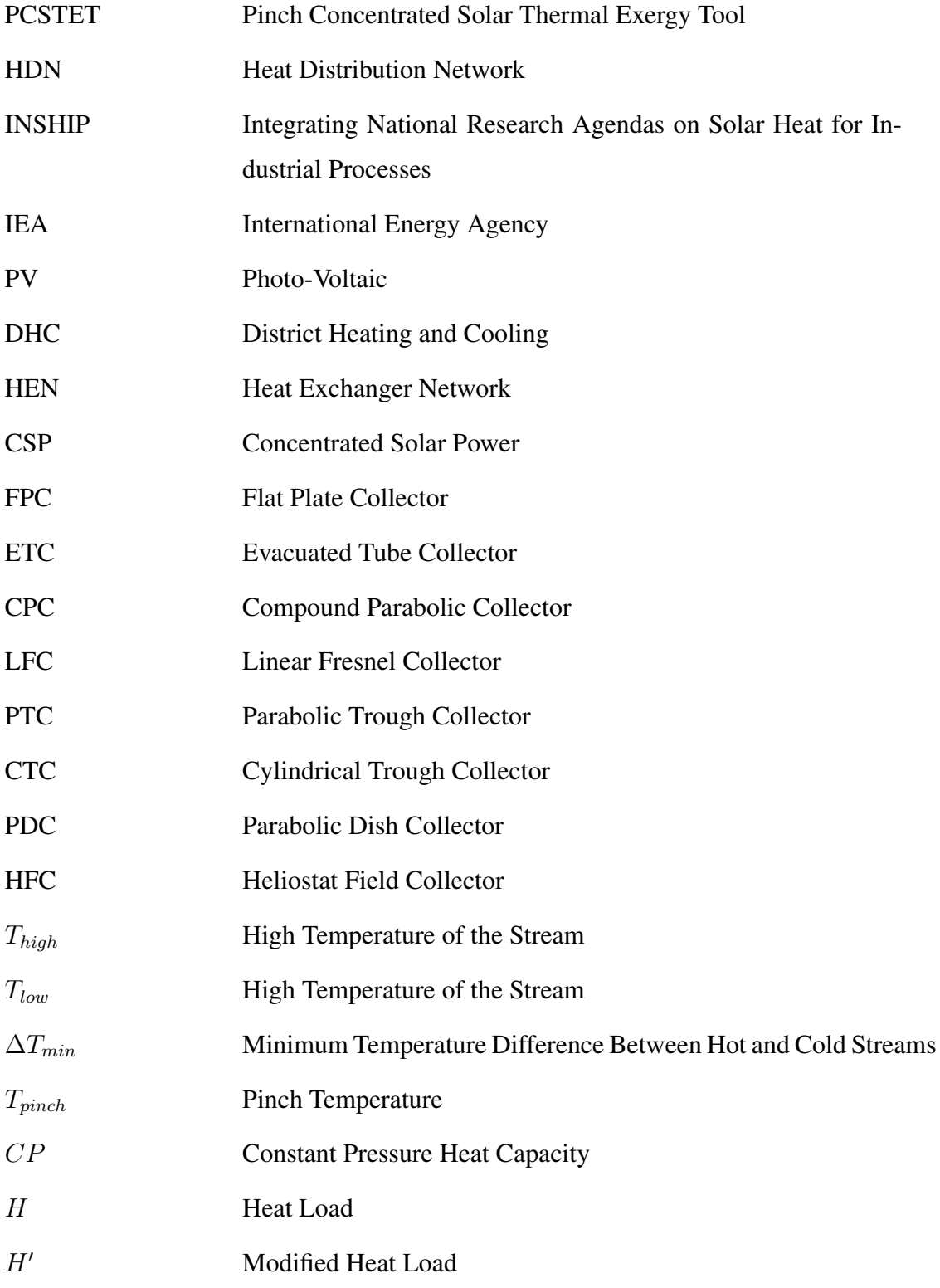

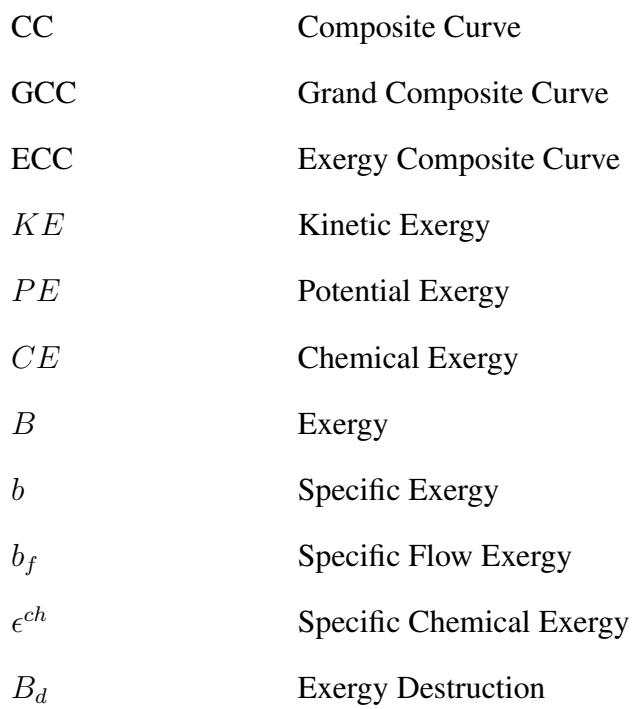

### <span id="page-25-0"></span>CHAPTER 1

### INTRODUCTION

In industrial parks, multiple functions including production, relaxation, and education are co-located in an industrial area with high value and employment. For the primary purposes of the economy, industrial parks should be designed in a way that, the design promotes growth in industrial services and production [\[6](#page-141-6)]. Energy management is quite vital for an industrial park as well as a single facility in the industrial park. The types of energy that are handled can be named as chemical, mechanical, electrical, and thermal energy.

Energy harvesting is often defined as a technique or a device to utilize unused energy. For instance, the solar radiation incidence to the uncultivated land in an industrial park can be utilized via collectors or photovoltaic panels (PV). In another example, the excess heat dumped out from any facility may be used to meet thermal duty for another facility with the use of Heat Distribution Networks (HDNs). Although harvesting from wind energy or kinetic energy from any moving part is also possible, this study will spotlight the first two examples. The first one is the use of concentrating solar thermal (CST) collectors in industrial parks to harvest energy, and the second one is the use of HDNs in industrial parks to recover thermal energy.

Before moving to the thesis overview, the concepts and technologies that the overall study is based on will be introduced briefly. Then how all of these are related to each other in the scope of this thesis will be clarified.

This research is motivated by and strongly aligned with the European Union (EU) Horizon 2020 project *Integrating National Research Agendas on Solar Heat for Industrial Processes (INSHIP)* as detailed in [subsection 1.5.1.](#page-47-1)

#### <span id="page-26-0"></span>1.1 Heat Distribution Networks

The utilization of thermal energy in different locations or processes requires a thermal network, and there are various kinds of names in the literature for this. District Heating and Cooling (DHC) is the most common and the oldest one. Heat Distribution Network (HDN) and Heat Exchanger Network (HEN) terms are relatively new but frequently used terminology. Initially, thermal networks were developed to transport thermal energy from a source to a single end-use. However, with the passing of time, it has become common for HDNs to consist of more complex systems of heat exchangers (HEXs) that potentially link multiple sources and end-uses [\[7\]](#page-141-7).

It is possible to have quite different interacting sides for all of these actions. For example, it is possible to design a HDN in which a household and an industrial facility interact. Conversely, another HDN may connect different heat loads and duties in a single facility.

Despite the diversity of HDNs, in the literature, it is common to characterize HDNs as consisting of three main components. The first one is the central thermal energy such as a Central Heating Plant. The second one is the Distribution System. The third one is the end-use interconnection and Heat Consumers [\(Figure 1.1\)](#page-26-1).

<span id="page-26-1"></span>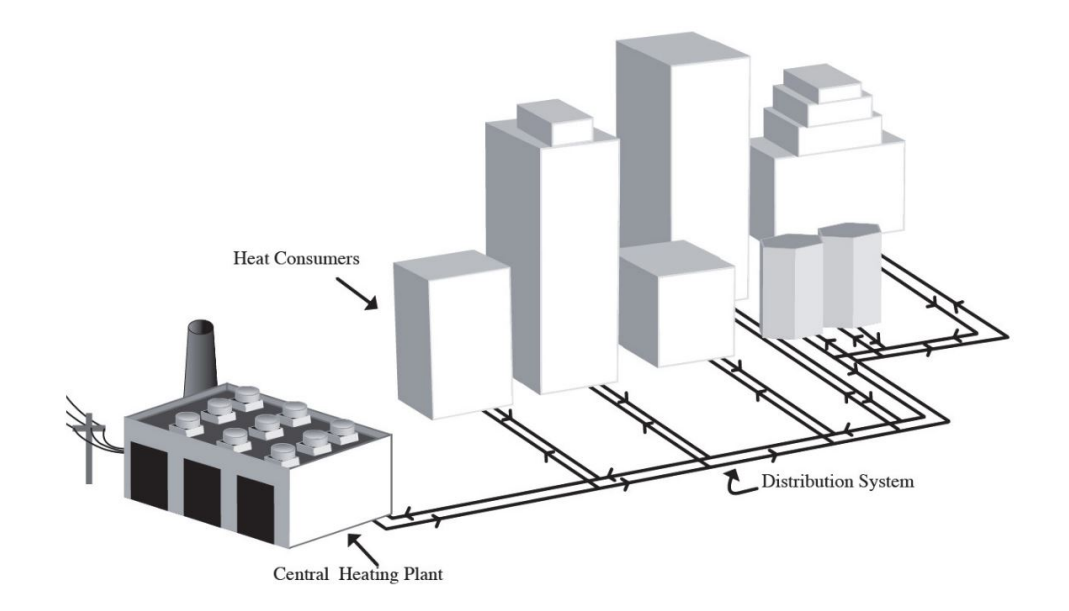

Figure 1.1: Representation of Heat Distribution System [\[3\]](#page-141-3)

A HDN has two main benefits: environmental and economy. Central heat generation can yield environmental benefits relative to distributed heat generation, such as by enabling fuels to be used that are not feasible for use in industrial facilities, allowing for higher efficiency equipment, and allowing for tighter monitoring and control of this equipment. Considering the economic concerns, although central heat generation may require higher capital costs up-front, many factors can make central heating economically better option during operation. Staff costs can be reduced because HVAC systems can be automated. Dangerous equipment can be removed from buildings or facilities and maintained where the professionals are located, which means fewer accidents and as a result, reduced insurance costs. Large scale systems can reach high thermal and emission efficiencies when compared to small systems [\[3](#page-141-3)].

At this point, it is necessary to point out that, even though all these advantages are explained for central heat generation, they also apply to regenerative systems that use waste thermal energy. Thus, the integration of central heat generation using CST with distributed heat recovery through a HDN can have many positive benefits. Rather than using any fuel in the center and distribute the thermal energy produced, the current study will examine a different network. A hot stream from a specific facility is a source for a specific heating process. Conversely, a cold stream from another facility may be used to drive a cooling process.

#### <span id="page-27-0"></span>1.2 Pinch

In order to transfer heat between distinct media, the necessary condition is a temperature difference between them. Pinch theory arises from this rule.

This work focuses on HEXs with two streams undergoing sensible heating or cooling, and the underlying methodology can be extended to streams undergoing latent heating or cooling. Initial and final temperatures of those streams also can be considered as objectives. As a constraint, a minimum temperature difference of  $\Delta T_{min}$  to drive heat transfer between these two streams is imposed due to design considerations such as the type or size of the HEX. Newton's Law of Cooling dictates inverse proportionality between temperature difference and heat transfer area for a fixed rate of heat transfer. The study tries to establish matches for pre-defined equipment and area. Thus, there is a pre-defined temperature difference. This concept between two streams can be projected to cases with multiple streams. For a cluster of streams, before the HDN establishment, whose initial and final temperature and heat capacity rates are predefined, the journey from initial to final temperature includes three classes of heat interactions;

Heat Recovery System in which the cooling of one stream is used to heat another stream.

Cold Utilities in which an external sink is used to cool a stream.

Hot Utilities in which an external source is used to heat a stream. The following sections will reveal that, for this study, some portion of the hot utilities are CST systems.

Benefiting from all available streams, with  $\Delta T_{min}$  constraint a solution to meet all targets with minimum external utilities for heating and cooling is produced by pinch analysis. Due to having lots of different media, there are considerable amounts of different solutions. Offering one of these solutions, the possibility of improvement to it also revealed, by pinch analysis. If the requirement for hot and cold utilities match exactly with the values obtained prom pinch solution, one may say a solution with optimal performance is found.

In order to understand the overall process better, a clear distinction between pinch analysis and pinch design is made here.

The output of the pinch analysis is the pinch point and theoretical minimum hot and cold utilities, but not a HDN design. In the pinch design one specific arrangement for a HDN is created by comparing the performance of this specific arrangement to theoretical minimum hot and cold utilities that are found in the pinch analysis. The HEXs are identified by CP values, initial and final temperatures for streams going through them. Besides the streams that reach their final state, hot and cold utilities are identified with heat load values. The deviation of magnitudes of the hot and cold utilities' heat load values from that obtained from the pinch analysis is the

deviation from perfection. Study of both sections will demonstrate the details about the procedure.

### <span id="page-29-0"></span>1.2.1 Pinch Analysis

Although the final aim is the establishment of the HDN, values of pinch temperature  $(T_{pinch})$ , amount of hot and cold utility requirements should be found first, and this is called pinch analysis.

For pinch analysis, high ( $T_{high}$ ) and low ( $T_{low}$ ) temperatures are noted as well as the heat capacities  $(CP)$  of the streams at the beginning.

<span id="page-29-1"></span>It is important to realize the distinction between  $T_{high}$  and  $T_{low}$  for every stream. For streams to be cooled, low temperature defines the target while for streams to be heated high temperature sets the final temperature value. From another perspective, one may think about the HEXs in the HDN and for a specific HEX;

<span id="page-29-2"></span>
$$
T_{low,cold} = T_{inlet,cold} \tag{1.1a}
$$

$$
T_{high,cold} = T_{outlet,cold} \tag{1.1b}
$$

$$
T_{low,hot} = T_{outlet,hot}
$$
 (1.1c)

$$
T_{high,hot} = T_{inlet,hot} \tag{1.1d}
$$

Heat load is the absolute thermal energy change of the stream for a specific interval and calculated by [Equation 1.2.](#page-29-1) This equation always gives positive values. The majority of the discussion uses positive values for both hot and cold streams. However, in reality, heat load values for cold streams are negative, and heat load values for hot streams are positive.

$$
H = CP \cdot \Delta T = CP \cdot (T_{high} - T_{low}) \tag{1.2}
$$

One of the most important visual representations in pinch discussion is Composite Curves (CC). Although herein these diagrams are perfectly linear due to constant CP values, in some studies, temperature and heat capacity dependency is taken into account, and those lines become curves. Since this is the common terminology in the literature, they are referred to as curves here.

In order to plot CC, first temperature and heat load curves  $(T - H)$  should be plotted. Starting from the smallest temperature value, the total heat load is calculated for every temperature interval for hot and cold streams separately. According to the availability of streams, total values are found by the addition of the values that are found with [Equation 1.2.](#page-29-1)

Three of the possible cases for  $T - H$  curves are studied here in order to provide a better understanding.

<span id="page-30-0"></span>Firstly, T-H curves can barely touch each other [\(Figure 1.2\)](#page-30-0).

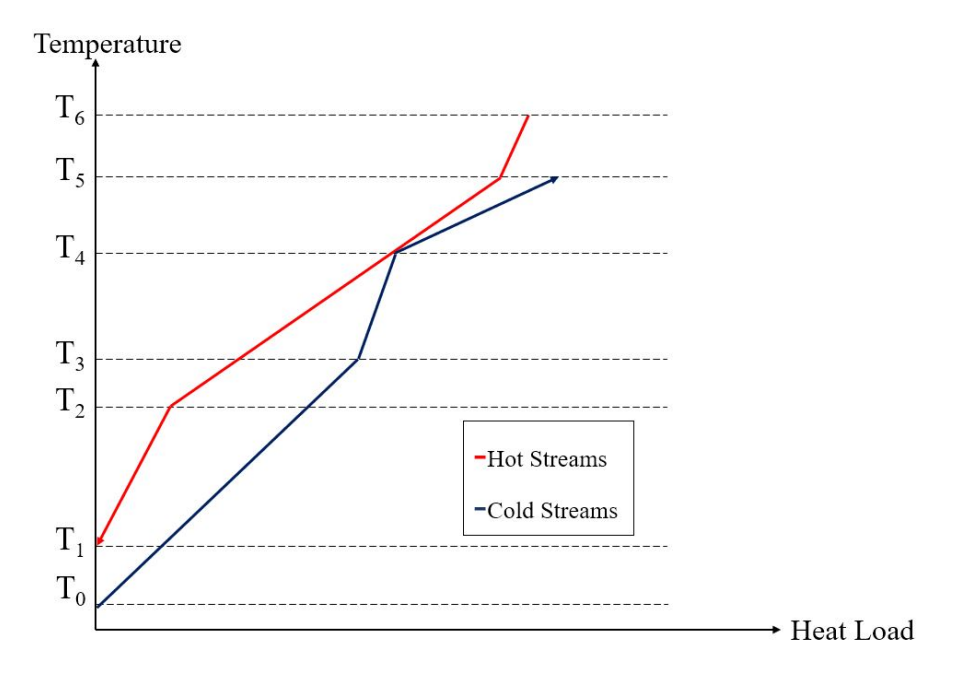

Figure 1.2: T-H Diagram

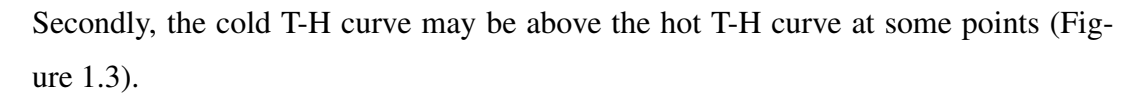

<span id="page-31-0"></span>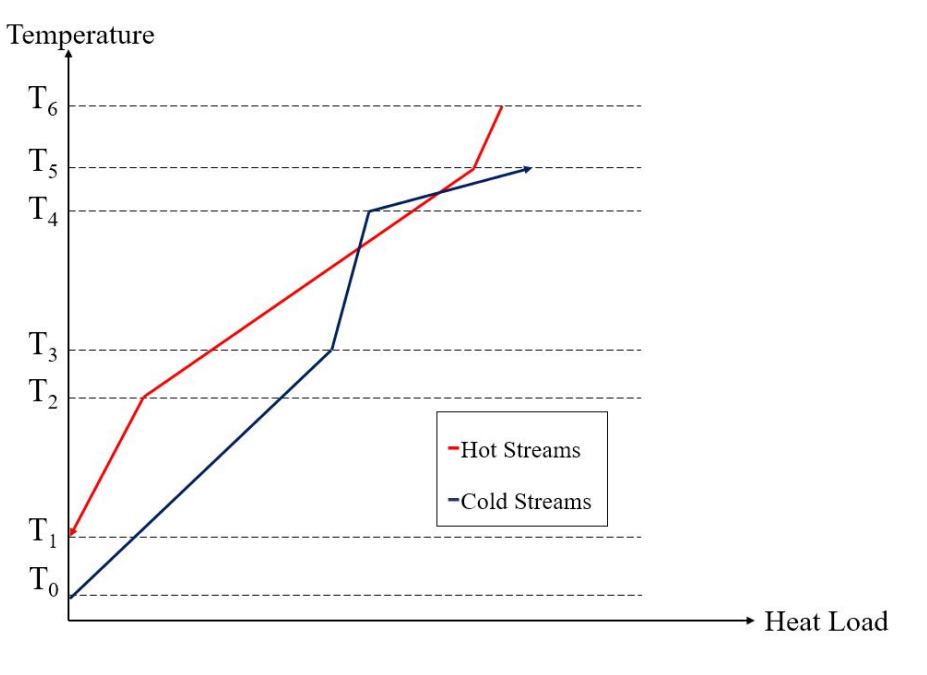

Figure 1.3: T-H Diagram

Lastly, the hot  $T - H$  curve may be uniformly above the cold  $T - H$  curve. Nevertheless, the distance may not be exactly equal to the  $\Delta T_{min}$  constraint [\(Figure 1.4\)](#page-31-1).

<span id="page-31-1"></span>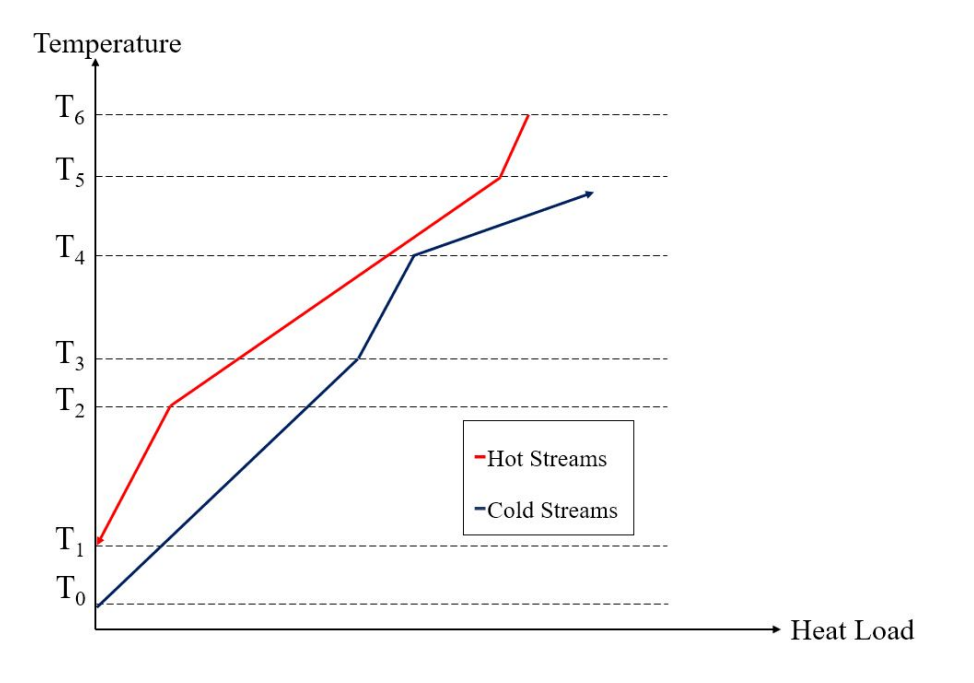

Figure 1.4: T-H Diagram

CCs [\(Figure 1.5\)](#page-32-0) can be constructed from these T-H curves by moving cold the T-H curve horizontally along the heat load axis until the minimum  $\Delta T$  between the hot and cold streams is equal to the  $\Delta T_{min}$  constraint. The location of delTmin is referred to as the Pinch Point. In [Figure 1.5,](#page-32-0) the heat load amount before the start of the cold composite curve shows the required cold utility amount  $(H_{cu})$  and the heat load amount after the end of hot composite curve expresses the required hot utility amount  $(H_{hu})$ .

<span id="page-32-0"></span>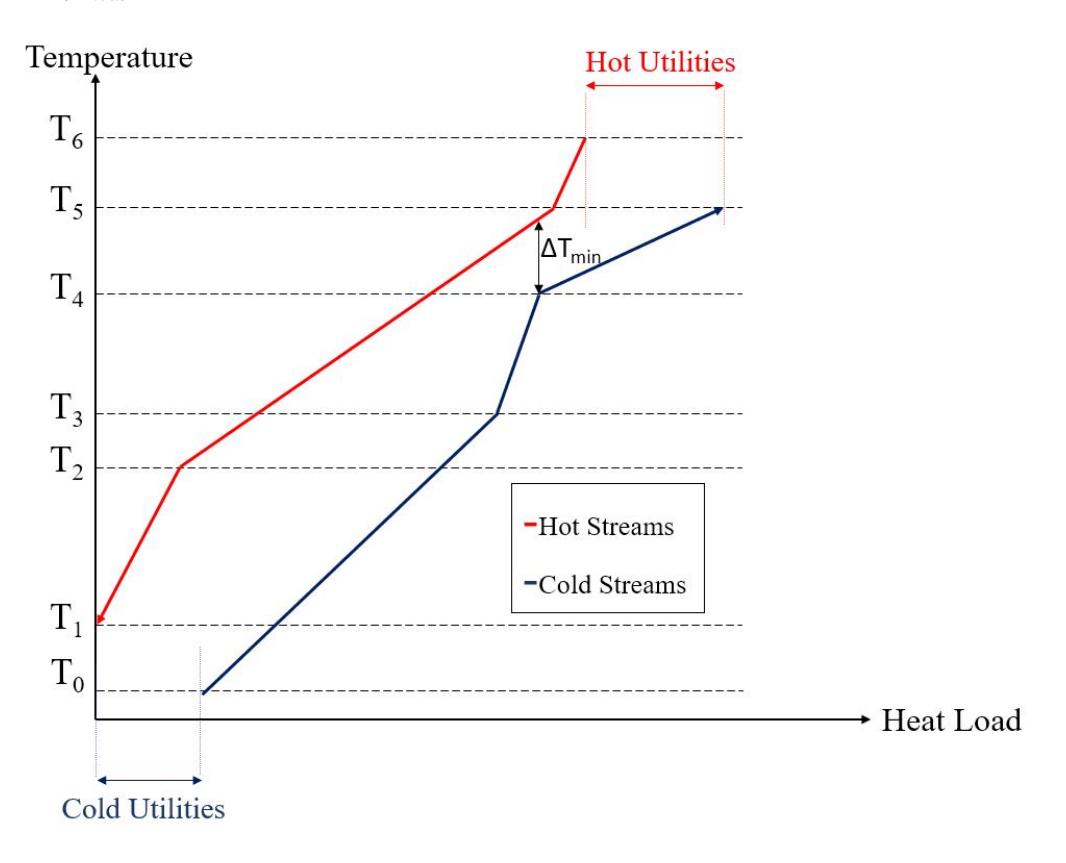

Figure 1.5: T-H Diagram

Two possible methods arise for CCs construction;

• Cold T-H curve is moved along heat load axis until minimum temperature difference between becomes the predefined  $\Delta T_{min}$ . This final form of T-H curves is called CCs. The midpoint of hot and cold CCs where  $\Delta T_{min}$  occurs, marks the  $T_{pinch}$ . As explained above, amount of shift is equal to  $H_{cu}$ , horizontal distance between end points of CCs gives the  $H_{hu}$ . Note that this method does not require any other information other than  $\Delta T_{min}$  and  $T - H$  curves and it is an

alternative to the problem table algorithm method discussed below. However, it is less robust.

• Alternatively and almost always, CCs are obtained with the help of the information obtained by problem table algorithm method. The amount of movement of the cold T-H curve along heat load axis is equal to  $H_{cu}$  found in problem table.  $H_{hu}$  and  $\Delta T_{min}$  values in CCs are automatically equal to the values found in problem table.

The Pinch Point is defined as the location where the temperature difference  $\Delta T =$  $T_{hot} - T_{cold}$  is minimum. In Pinch Analysis, a HDN is assumed that results in this  $\Delta T$ being equal to an inputted constraint  $\Delta T_{min}$ . Therefore for a given set of inputs Pinch Analysis identifies the Pinch Point and  $H_{hu}$  and  $H_{cu}$ . However, in Pinch Analysis the detailed build of the HDN to achieve this Pinch Point,  $H_{hu}$  and  $H_{cu}$  is a black box and is specified through the subsequent Pinch Design step. A Pinch Analysis procedure is proposed as the problem table algorithm method by Linnhoff et al. [\[1\]](#page-141-1). Steps of entire procedure are explained as follows with a detailed example given in section [section 2.1;](#page-51-1)

- Shifted temperatures are calculated whereby temperatures of the cold streams are increased  $\Delta T_{min}/2$  whereas the temperatures of hot streams are decreased  $\Delta T_{min}/2$ . Since heat load value only depends on the amount of temperature increase of decrease [\(Equation 1.2\)](#page-29-1) there is no harm in using shifted temperature values in heat load calculations. At the following steps, the point with total heat load of zero will be identified with shifted temperatures which requires same temperature values for hot and cold streams. By switching back to original (unshifted) temperature values,  $\Delta T_{min}$  condition is satisfied automatically. This does not cause any problems since switching back does not change the temperature intervals and relative greatness of streams.
- All of the shifted temperature values are tabulated in ascending order.
- Temperature increment at every interval is calculated.
- Total heat load value  $(\Delta H)$  for each interval should be calculated. In order to do so, [Equation 1.2](#page-29-1) is used. Instead of a single  $CP$  value, one may calculate

the difference between hot and cold  $CP$  values. The product of this total  $CP$ and related temperature interval gives the total heat value in the related interval.

- Starting from zero heat load at the highest temperature of the overall interval, cumulative of  $\Delta H$  will give the load at the end of each interval (H).
- Some of those  $H$  values may be negative, which corresponds to the hot stream being at a lower temperature than the cold stream. Making the smallest value zero by subtracting the minimum value to all of the loads calculated for every interval marks the pinch point. These values are called modified loads and denoted by  $H'$ . The  $H'$  becomes zero only at  $T_{pinch}$ , and it is certain that all of the heat loads are positive. Besides, the plot of  $T - H'$  is another important visual representation for pinch concept, and it is called Grand Composite Curve(GCC).
- The modified heat load value at the lowest temperature in the overall temperature interval is equal to  $H_{cu}$ . The modified heat load value at the highest temperature in the entire temperature interval expresses  $H_{hu}$ .

At the end of these steps  $T_{pinch}$ ,  $H_{hu}$  and  $H_{cu}$  are calculated. Overall this methodology is called the problem table algorithm method. As noted above, a detailed example for this method can be found in [section 2.1.](#page-51-1)

As a last note, the sole purpose of pinch analysis is to benefit most from available streams between endpoints by specifying the Pinch Point,  $H_{cu}$  and  $H_{hu}$ . The whole array of streams can be considered as a black box. Supplying thermal energy at the high-temperature end, all of the streams reach to the desired temperature with thermal energy disposal with the low-temperature end.

### <span id="page-34-0"></span>1.2.2 Pinch Design

Pinch design is the complete procedure of reaching the targets set in both the problem statement and the pinch analysis by the creation of HDN. Previously,the energy targets  $H_{hu}$  and  $H_{cu}$  are set through pinch analysis. The fundamentals of the procedure

are explained in this section. Initially, the basic guidelines to follow for pinch design are given. Then details are explained.

- The problem is broken into two as below and above pinch. However, the boundaries of those two sub-problems need extra attention.  $\Delta T_{min}$  that is defined in the pinch analysis, in fact, determines the location of streams. Even though the breakpoint is  $T_{pinch}$ , in order to ensure correct amount of minimum temperature difference boundaries are defied as  $T_{pinch} + \Delta T_{min}/2$  for hot and  $T_{pinch} - \Delta T_{min}/2$  for cold streams.
- For both sections, the design should start from pinch and proceed towards the high, or low temperature ends. This is favorable for two reasons. The first one is the auto validation of  $\Delta T_{min}$  criteria. If a hot and a cold stream passes through pinch point, it is certain that at the pinch point they satisfy  $\Delta T_{min}$  condition. The second one is the fact that hot and cold utilities are located at two ends of the spectrum. So it makes more sense to move towards these ends from  $T_{pinch}$ .
- Provided that  $\Delta T_{min}$  criteria is met, hot and cold streams are matched. Each pair represents a heat exchanger, and the overall layout defines the HDN. However, it should be taken into consideration that the minimum temperature difference is not the only factor to consider. Thus, building heat exchangers requires the impositions related to CP, and the number of streams N.

Above pinch;

$$
CP_{hot} \leq CP_{cold} \tag{1.3a}
$$

$$
N_{hot} \le N_{cold} \tag{1.3b}
$$

Below pinch;

$$
CP_{cold} \le CP_{hot} \tag{1.4a}
$$

$$
N_{cold} \le N_{hot} \tag{1.4b}
$$

conditions should be satisfied. In order to explain [Equation 1.3a](#page-29-2) and [Equa](#page-29-2)[tion 1.4a](#page-29-2) 1st Law of Thermodynamics for an heat exchanger without any heat
loss while 2 streams enter and leave the control volume at steady state is recalled;

$$
\dot{E}_{st} = \dot{E}_{in} - (\dot{E}_{out} + \dot{E}_{loss})
$$
\n(1.5)

$$
\dot{E}_{st} = \dot{E}_{loss} = 0 \tag{1.6}
$$

$$
\dot{E}_{in} = \dot{E}_{out} = \dot{H}_{in} = \dot{H}_{out} \tag{1.7}
$$

<span id="page-36-1"></span>For the same amount of load change, conditions [Equation 1.3a](#page-29-0) and [Equa](#page-29-0)[tion 1.4a](#page-29-0) are justified with four different cases (A-D) which are demonstrated in [Figure 1.6.](#page-36-0)

<span id="page-36-0"></span>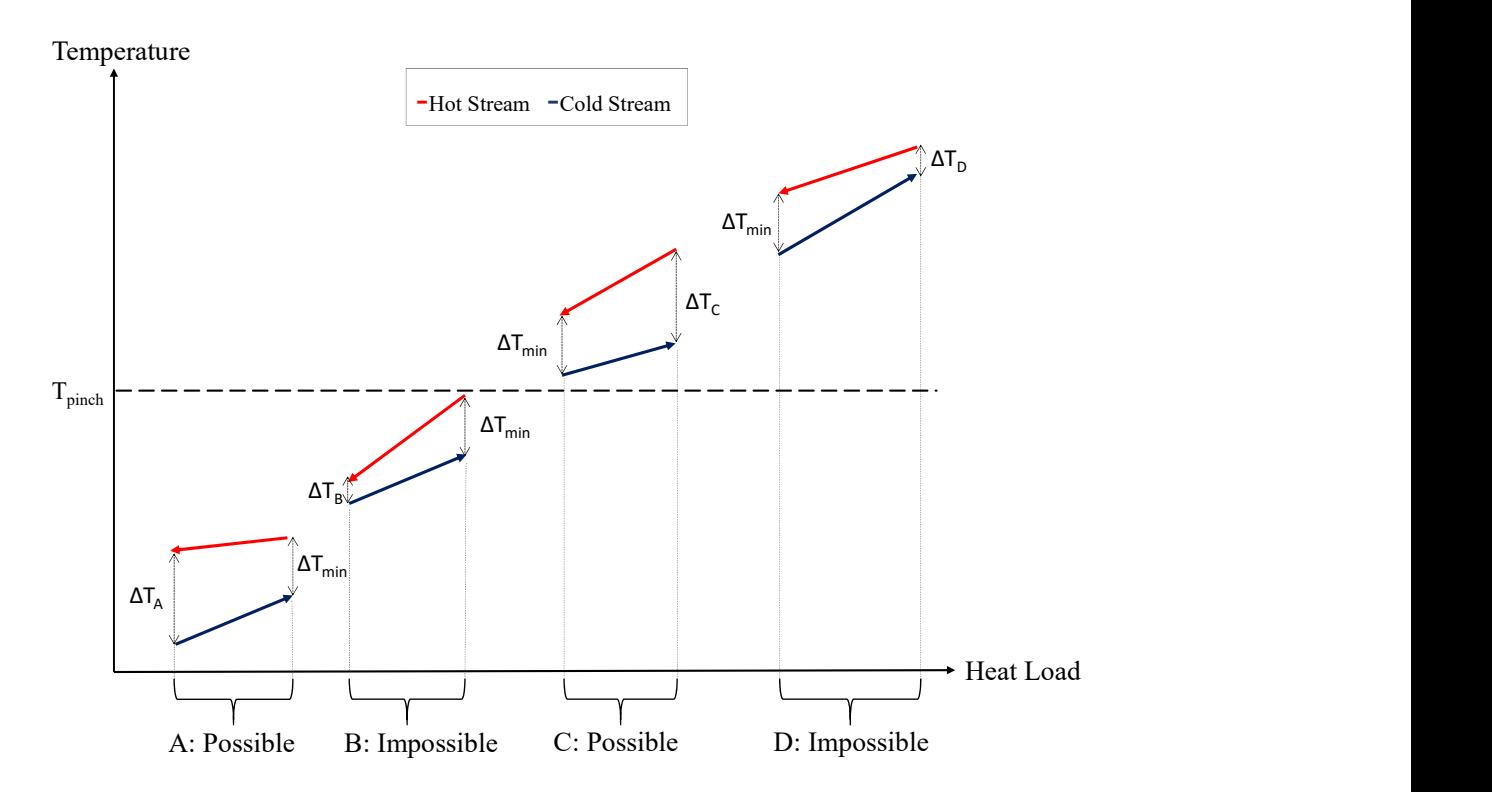

Figure 1.6: Hypothetical cases for the demonstration of CP requirements

It should be noted that streams are in counter-flow arrangement as shown here. Shown  $\Delta T_{min}$  value is specified at the beginning of the problem statement. Referring to [Equation 1.7](#page-36-1) and [Equation 1.2,](#page-29-1) bigger CP introduces a smaller temperature change between inlet and exit. For the case A, CP value is greater for the hot stream than it is for the cold stream. So  $\Delta T_A$  is greater than,  $\Delta T_{min}$ . For the case B, CP of the hot is greater than the cold. This brings a temperature difference of  $\Delta T_B$ , which is less than  $\Delta T_{min}$ . Similar cases are valid for also the streams located above pinch. The case C includes a hot stream with a greater  $CP$ . In the end,  $\Delta T_C$  turned out to be greater than  $\Delta T_{min}$ . Nevertheless, for the case D, the cold stream's CP is greater, and thus  $\Delta T_D$  is smaller than  $\Delta T_{min}$ . To sum up, second and fourth examples are violations to [Equation 1.3a](#page-29-0) and [Equation 1.4a](#page-29-0) which results in violation to  $\Delta T_{min}$  condition. The equal  $CP$ case is not demonstrated since it results in the same  $\Delta T$  for the beginning and for the end. As a last note, it is possible to have a problem that satisfies the  $\Delta T_{min}$  condition even if it violates the CP constraint. For instance, in case B, if the difference between hot and cold streams' temperature is higher than predefined  $\Delta T_{min}$  at the right hand side, it is possible to satisfy  $\Delta T_{min}$  condition at the left hand side even if CP constraint is violated. However, in order to make sure that there is a solution, it is best to manipulate streams in a way that they satisfy the  $CP$  and  $\Delta T_{min}$  criteria together.

The reasoning behind [Equation 1.3b](#page-29-1) and [Equation 1.4b](#page-29-1) is quite straight forward. Logically in order to pair from a multiple-member group which includes only two different kinds of entities, if it is desired to consume the first kind entirely. It should be certain that the number of members from the second group should be equal or larger. Hence the validity of [Equation 1.3b](#page-29-1) and [Equa](#page-29-1)[tion 1.4b,](#page-29-1) also can be comprehended.

• It is not natural to expect any of these conditions is fulfilled automatically. Generally, some of the streams do not meet the criteria mentioned. Arbitrary match of the streams may lead to poor usage of potential in terms of heat recovery. In order to obtain a solution to this problem, two techniques are employed. The first technique is called stream splitting. It is the apportion of streams in order to establish correct matches while meeting  $\Delta T_{min}$  and  $CP$  conditions. For instance, having only one hot stream above pinch with a CP value bigger than all of the cold streams yields no stream match even if  $\Delta T_{min}$  value is suitable. As a result, in order to satisfy [Equation 1.3a,](#page-29-0) a portion of the hot stream is split. This

is repeated as necessary. Then, matches are placed accordingly. The second technique is not defined as a strategy in the literature, even though it is used. This is called stream division. Its main purpose is satisfying the 1st Law of Thermodynamics in a HEX with no heat loss. Thus heat loads are equated by breaking a stream's temperature continuum into pieces. Subsequently, by circulating a stream through different HEX in the right order, invalid  $\Delta T$  values may become valid. In a way, this is also a division of stream. To elaborate, for a hypothetical case, Stream X can match with Stream Y and Stream Z. However, the initial pairing of X and Y may make Stream X unusable before the overall energy target is met. Thus, it may be more beneficial to follow a different path. Provided that pairing X', which is the output of X after X and Z match, with Y results in better heat recovery performance, the usage of stream divide for this case is justified. The division of streams is also required in almost all cases. Because it is quite rare to have hot and cold streams that automatically have the same heat loads.

• At a certain point, there will be no streams to match while obeying the  $CP$ and  $\Delta T_{min}$  criteria. For this point, the employment of utilities allows them to achieve the target temperatures. If the total heat load values for the utilities calculated at this step are equal to  $H_{cu}$  and  $H_{hu}$  values, it can be said that optimum HDN is created with pinch design.

Source and sink terms are widely used in pinch studies in a different context. As it is known, above pinch, there is a hot utility requirement. Having a higher temperature media may fulfill this need. Since the flow of thermal energy is from high temperature to low temperature, the cluster of streams above pinch can be considered as a sink. A similar situation also applies to the cluster below the pinch. The requirement of cold utilities means that this group can be used as a heat source[\[4\]](#page-141-0). In the following sections, different use of source and sink terms will be revealed [\(section 3.3\)](#page-79-0).

Guidelines are absolutely beneficial but are not complete without three golden rules;

- 1. Heat transfer should not occur from a hot stream above the pinch ( $T_{hot} >$  $T_{pinch} + \Delta T_{min}/2$ ) to a cold stream below the pinch ( $T_{cold} < T_{pinch} - \Delta T_{min}/2$ ). In other words, it is not possible to match a hot stream above the pinch with a cold stream below the pinch for a HEX establishment.
- 2. Cold utilities should not be used above the pinch.
- 3. Hot utilities should not be used below the pinch.

The reasoning behind these golden rules is based on the four cases shown in [Fig](#page-39-0)[ure 1.7.](#page-39-0)

<span id="page-39-0"></span>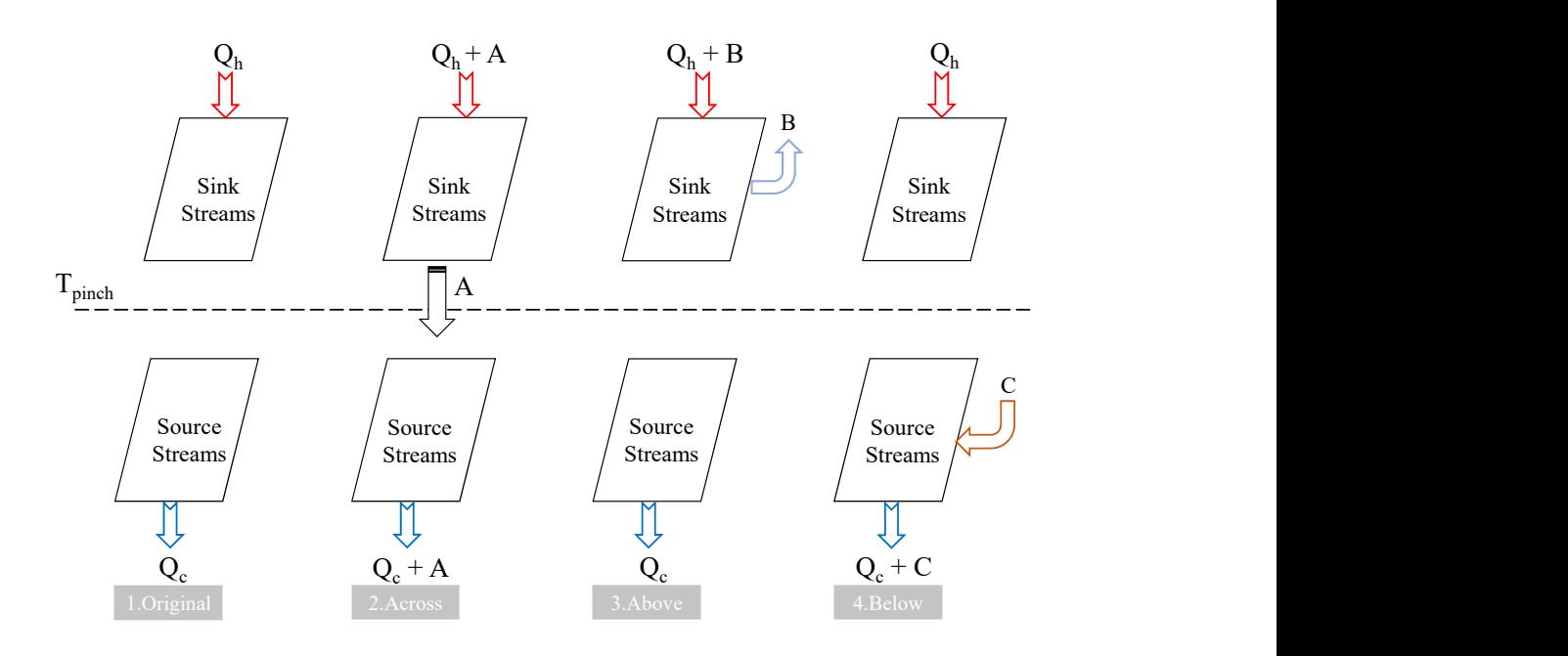

Figure 1.7: Four cases to illustrate the three Golden Rules for Pinch Design: 1.Original (just sink and source), 2.Across Case(heat transfer across the pinch), 3.Above (additional heat extraction above pinch) and 4.Below (additional heat addition below pinch), adapted from Linnhoff's study [\[4\]](#page-141-0).

Compared to the original case, if heat transfer from the sink to the source occurs, the same amount of increase is observed for hot and cold utility requirements. This basically results from the application of the 1st Law of Thermodynamics to sink and source blocks. Importantly, stream properties such as inlet, outlet temperatures, mass flow rates, and specific heats are fixed. In other words, both of the control volumes drawn around sink streams and source streams are satisfied in steady-state conditions. Violation of the last two golden rules and consequences are demonstrated in the last two representations of [Figure 1.7.](#page-39-0) Above pinch, an extra amount of heat removal, which works as a cold utility in a sense, requires that much extra heat addition which increases hot utility. Below pinch additional heat input is required; in other words, the employment of a hot utility requires more cooling. So fundamentally any amount of addition requires an equivalent amount of removal.

### <span id="page-40-0"></span>1.3 Concentrated Solar Thermal (CST)

The use of solar energy to produce electricity and to heat domestic water is a wellknown technology. Nevertheless, the mechanism used for converting solar energy to the type of energy that will be utilized by the end-user might not be that clear.

A system can be constructed in a way that insolation is concentrated by reflective surfaces named collectors. This concentrated energy is used to increase the temperature of a chosen working fluid. Obtained solar thermal energy can be converted to electricity employing a heat engine, used for industrial process heat directly, or used as a hot utility in a HDN. It is a valid way to categorize concentrated thermal according to the collector design as parabolic trough collector, linear Fresnel, central receiver and parabolic dish [\[5\]](#page-141-1).

The main classes of CST technologies are summarized in [Figure 1.8](#page-41-0) based on key characteristics.

Various types of collectors are available in the market. One way to categorize them is mobility. Earth's rotation around its axis and the sun leads to daily and seasonal changes in both the amount and angle of incidence for solar radiation. Thus, in order to harvest more, tracking should be employed. The movement can be in single or multi-axis. Another way to classify a solar collector is by characterizing the working temperature interval for the whole operation. While some collectors perform better <span id="page-41-0"></span>in medium temperature range, others may only function in low temperatures. Size of temperature range for optimal performance also differ for collectors [\[8](#page-141-2)].

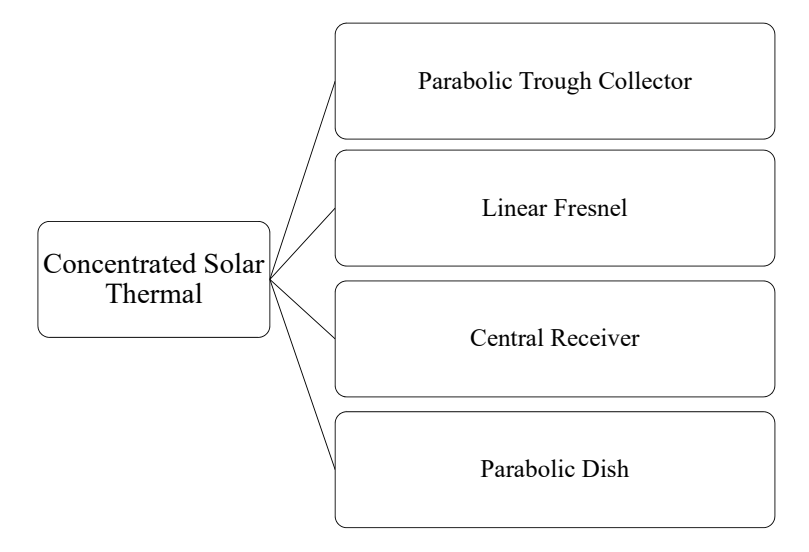

Figure 1.8: Solar Energy Classification (Adapted from Tyagi et al. [\[5\]](#page-141-1))

As stated in the International Energy Agency (IEA) Solar Heating and Cooling (SHC) report by Horta [\[9](#page-141-3)]mentioned collectors are used in the industry's various branches. Textile, plastic, rubber, food, beverage, metal, and wood industries utilize the CST technology in different processes with different collectors and in different temperature ranges.

### 1.4 Exergy

Dealing with work derivation from any source it is not enough to focus on energetic potential only. The way the system is constructed, and intermediate steps, affects the maximum of what can be obtained from a source. Thus it is better to use energy and entropy simultaneously, namely exergy analysis. Equilibrium is a quite useful term to conceptualize this idea. Any specific equilibrium state stipulates no interaction in terms of the related affected property. For instance, force equilibrium leads to unaffected acceleration. On the other hand, radiative equilibrium requires stabilized radiated and absorbed energy. Since the ultimate system to cooperate with is the environment, it is a consistent point of view to define the capability of deriving maximum work according to the environment.

The necessary and sufficient conditions for Thermodynamic Equilibrium are;

- Thermal Equilibrium: equality of temperature
- Mechanical Equilibrium: equality of pressure/force
- Chemical Equilibrium: equality of chemical potential

A system is at its Dead State if it is in Thermodynamic Equilibrium with the environment. Any system not at its dead state can undergo a reversible process to its dead state by only interacting with the environment. The useful work produced by this reversible process is referred to as the system's exergy, and any irreversible process with the same initial and final states will produce less useful work. Thus a system's exergy corresponds to the useful maximum work that this system can produce by only interacting with the environment. A system is at its Restricted Dead State if it is in thermal and mechanical but not chemical equilibrium with the environment. In nonreacting cases such as those treated herein where the system does not exchange any mass with the environment, the exergy can be defined with respect to the Restricted Dead State is appropriate, and this approach is adopted herein.

<span id="page-42-0"></span>Exergy is an extensive property and the amount of exergy for a state (B) is defined as follows;

$$
B = (U - U_0) + p_0(V - V_0) - T_0(S - S_0) + KE + PE \tag{1.8}
$$

Here properties of the system at its initial state are not subscripted while properties at the Dead State are subscripted with "0". It should be noted that there is no commonly accepted symbol for exergy within the literature. Some texts use Greek letters for Exergy, and others use  $E_x$ . Exergy is denoted with B in this study with the inspiration from one of the most referenced Advanced Thermodynamics books by Bejan [\[10](#page-141-4)].

<span id="page-43-0"></span>[Equation 1.8](#page-42-0) considers a transition to the restricted dead state irreversibly.

$$
W_{useful} = (U - U_0) + p_0(V - V_0) - T_0(S - S_0) - T_0\sigma + KE + PE \tag{1.9}
$$

As shown in [Equation 1.9,](#page-43-0)  $W_{useful}$  decreases with increases in entropy generation. Therefore useful work is defined for the case of a reversible process as;

$$
W_{useful} = (U - U_0) + p_0(V - V_0) - T_0(S - S_0) + KE + PE \tag{1.10}
$$

Exergy property can also be defined intensively as specific exergy;

$$
b = (u - u_0) + p_0(v - v_0) - T_0(s - s_0) + \frac{V^2}{2} + gz \tag{1.11}
$$

In order to comprehend the importance of the exergy concept, it is crucial to recognize what every term corresponds to conceptually for an exergy balance for a control volume. In rate form, an exergy balance can be expressed as;

<span id="page-43-1"></span>
$$
\frac{dB}{dt} = \underbrace{\sum_{j=1}^{\infty} \left(1 - \frac{T_0}{T_j}\right) \dot{Q}_j}_{\substack{\text{Exergy transfer} \\ \text{accept transfer} \\ \text{accompanying} \\ \text{heat transfer} \\ \text{heat transfer}} + \underbrace{\sum_{i=1}^{\dot{m}_i b_{fi}} - \sum_{e=1}^{\dot{m}_e b_{fe}} - \underbrace{\dot{B}_d}_{\substack{\text{Exergy} \\ \text{destruction} \\ \text{flow exergy} \\ \text{flow exergy} \end{cases}} (1.12)
$$

where exergy of a flow is defined as;

$$
b_f = h - h_0 - T_0(s - s_0) + \frac{V^2}{2} + gz \tag{1.13}
$$

Exergy transfer accompanying heat transfer is product of heat transfer rate and Carnot factor  $(\eta_c)$ , which is defined as;

$$
\eta_c = \left(1 - \frac{T_0}{T_j}\right) \tag{1.14}
$$

For all the Carnot factor calculations temperatures are absolute (in Kelvins).

### 1.4.1 Exergy in HEX

Before giving any information about exergetic properties in a heat exchanger (HEX), it should be noted that details will depend on the kind of HEXs. Additionally, categorization is done considering various factors. The nature of heat transfer divides HEXs as indirect and direct contact HEX. The layout of the flow as single or multipass is another way to classify HEXs. Stream movement directions such as parallel, cross, and parallel flow define the type of the HEX too. For the pinch analysis discussion, streams will be matched with counterflow arrangement. Although the number of fluids, compactness of surface and employed mechanism of heat transfer are alternatively used attributes in addition to the ones mentioned above, the essential way of categorization is built features. Tubular HEX, plate type HEX, extended surface HEX, and regenerators are the main ones with lots of sub-classes for every one of them individually [\[11\]](#page-141-5). Nevertheless, all of these factors and their effects on exergetic performance will be neglected. The majority of the discussion will be based on a simple model, as shown in [Figure 1.9](#page-44-0) and [Figure 1.10.](#page-45-0)

<span id="page-44-0"></span>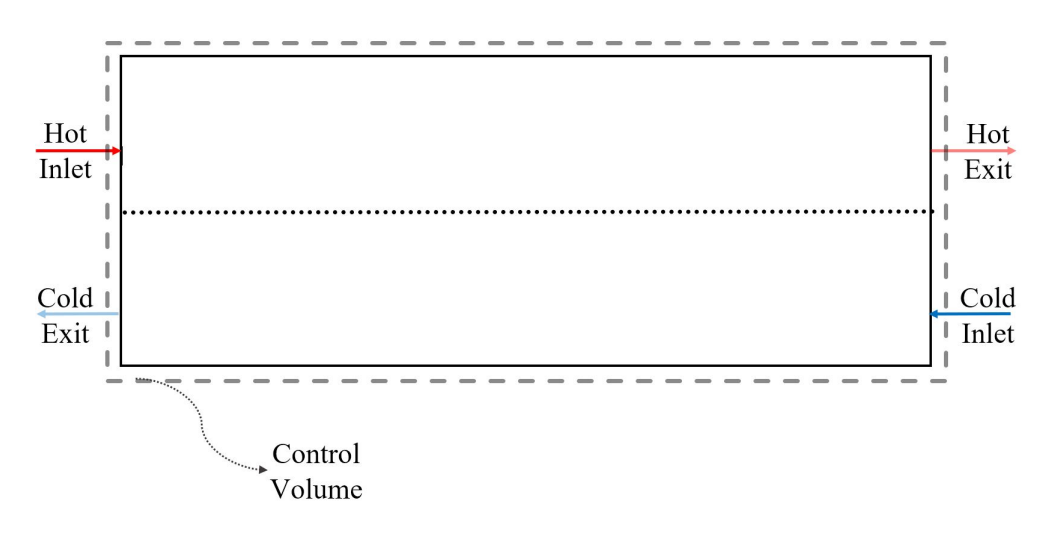

Figure 1.9: Simple representation of HEXs

For steady-state conditions, left-hand side of [Equation 1.12](#page-43-1) is zero. Exergy transfer accompanying work is nonexistent for a HEX. It is desired to exchange heat only between the streams, so any heat outwards from the control volume boundary with a temperature  $T<sub>s</sub>$  is an exergy loss. Besides, some portion of the exergy is destroyed due to the structure of the equipment. Solving for  $B<sub>D</sub>$  [Equation 1.12](#page-43-1) takes the following form;

<span id="page-45-0"></span>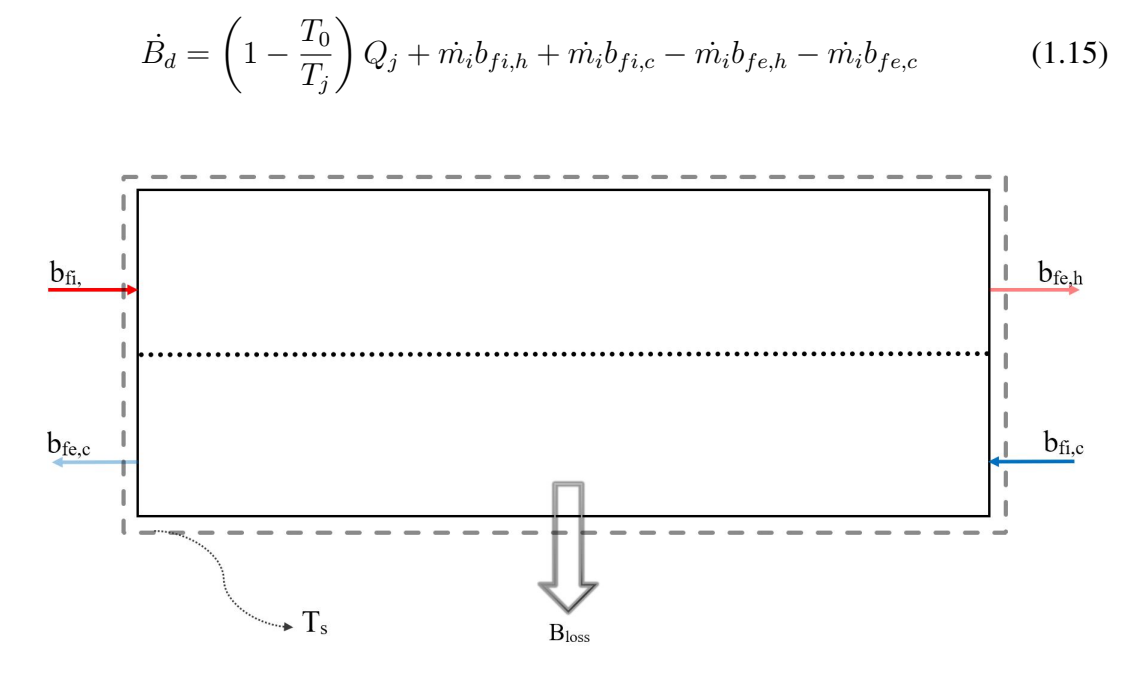

Figure 1.10: Exergy Flows for the HEX

The importance of this exergy destruction solution stands on inverse proportionality between exergy destruction and performance. Specifically, minimization of exergy destruction is a way to obtain better exergetic performance.

# 1.4.2 Exergy for CST

Study of solar thermal exergy calls for main concepts such as exergy of solar radiation and exergetic performance of solar collectors. While examining the journey of solar radiation, in order to find energy and entropy values for the eventual state, different models are used. According to Coulson, models of the atmosphere, solid angle, polarization, conversion device, and entropy should be applied to extraterrestrial solar radiation input [\[12\]](#page-142-0). Above mentioned conversion device can be a CST system. Consistent with the scope of this research as defined in [\(subsection 1.5.2\)](#page-48-0), the exergy associated with the flow of heat transfer fluid in the collector is assumed to only be a function of temperature, specific heat, and mass flow rate.

All of the available collectors serve the primary purpose of transferring the maximum of what is received from the sun to the working fluid. A specific portion of thermal energy  $Q_c$  received from a collector with a temperature of  $T_c$  is used to heat a working fluid. A simple energy balance for collector states that for steady-state conditions, the temperature of the collector should not change with time. Because any increase would mean the incidence of radiation is used to rise the thermal energy of the collector, which is meaningless. With the purpose of a deeper understanding of this topic, nondimensional collector temperature is introduced as;

$$
\theta = \frac{T_c}{T_0} \tag{1.16}
$$

Where  $T_c$  is the collector temperature and  $T_0$  is the temperature of ambient. The collector reaches its maximum temperature, named stagnation temperature  $\theta_{max}$ , when the rate of solar gain equals the rate of losses to the surroundings, and therefore the collector inlet and outlet temperatures are equal.

<span id="page-46-0"></span>Referring to exergy associated with heat transfer in [Equation 1.12,](#page-43-1) the exergy input from sun considering a solar radiation  $Q_{solar}$  and temperature  $T_s$  may be expressed as;

$$
B_{in} = Q_{solar} \cdot \left(1 - \frac{T_0}{T_s}\right) \tag{1.17}
$$

 $Q_{solar}$  is the total of diffuse and beam radiation on the collector. This is the simplest model for the exergy of solar radiation and is useful conceptually. A more sophisticated model is presented in [section 2.4,](#page-62-0) [Equation 2.7](#page-62-1) and used in the design tool PCSTET developed herein.

Note the sun's apparent apparent blackbody temperature is  $6000K$ , and according to Petela [\[13\]](#page-142-1),  $T_s$  value is 75% of blackbody temperature for sun.

$$
T_s = 6000K \cdot 0.75 = 4500K \tag{1.18}
$$

The exergy delivered to working fluid at  $T_c$  through heat transfer  $Q_c$  is defined as: is

<span id="page-47-0"></span>defined as ;

$$
B_{out} = Q_c \cdot \left(1 - \frac{T_0}{T_c}\right) \tag{1.19}
$$

The difference between  $B_{in}$  and  $B_{out}$  reveals the exergy destruction in the collector. All of these definitions, concepts, and equations are introductory. The effort in this research is focused on building a tool that automatically creates HDN and linking it to exergy and CST.

### 1.5 Thesis Overview

In terms of organization of the study the following subsections provide insight into the flow of thought and details.

#### 1.5.1 Objective

As it is the case for other engineering studies, the purpose of this study is revealing the method and possibilities to increase performance. Before the explanation of the specifics, the choice of topic by addressing the requirement for research should be given. One of the most important strategies employed during research topic selection is pivoting. When one meets a dead-end or unneeded subject matter one when investigating a research topic, should pivot and look for alternatives. However, pivoting also requires a starting point. This is INSHIP [\[14](#page-142-2)]. This EU project is a follow up from the International Energy Agency (IEA)'s Solar Heating and Cooling Programme, task 49[\[15](#page-142-3)]. Due to the partnership of Middle East Technical University (METU), lots of researchers were introduced to the INSHIP project. As the name suggested, the main objective is to come up with better solar heat solutions for industry. In order to function better, this main objective is divided between working packages, tasks, and sub-tasks. METU participates in several of these tasks including; SHIP for drying, solar metal production for metallurgical industry, solar lime production for cement industry, emerging process technologies and lastly industrial parks with heat distribution networks. Particularly efficiency strategies for resources and classification of industrial park supply structures sets the origin for this research.

Having an EU funded project with the requirement of research for a chosen topic is a powerful motivation and quite a good introduction.

Initial research on HDNs in industrial parks showed the implementation of pinch concept. Details showed that the usage of pinch concept and exergy with solar thermal applications is relatively contemporary.

There are lots of commercial tools to use in pinch analysis[\[16](#page-142-4)],[\[17](#page-142-5)],[\[18](#page-142-6)]. Environments such as Visual Basic and PHP are used. While some of them calculate pinch temperature and the required amount of external means, others show how to construct the HDN. The Objective of this work is to develop the first version of an open-source software to aide in the design of HDNs with CST integration based on pinch and exergy analyses. The target audience is expert HDN designers who are able to synthesize the outputs from this software with complementary inputs (e.g. economic) to design high-performing and practical HDNs that include CST.

While aiming for an improvement in the performance, relaxation is applied to some inputs. Then change in exergy destruction is evaluated. From all of the alternatives obtained by the variation of inputs, the set with the optimum performance is chosen. Exergy destruction value and utility requirements are calculated. Representative plots and HDN for original and optimum input sets are created.

### <span id="page-48-0"></span>1.5.2 Scope

Consistent with the objective to develop the first version of an open-source software, the scope of this work is intentionally kept narrow and focused on developing methods for relatively simple conditions that can be extended to more complex conditions in the future as follows:

- At most ten streams can be applied to this model.
- Phase change should not occur for any stream.
- At least one hot and one cold utility should be required in order for streams to reach their target temperature.
- Only hot utilities are taken into account when exergy destruction is calculated for CST. Note that some portion of these utilities are modeled as collectors with specified heat input calculated by inputs that are explained in [section 3.1.](#page-68-0) Remaining hot and entire cold utilities are considered to be electrical heaters and coolers. Exergy discussion for them is left out of scope.
- The discussion does not consider an existing HDN. It just proposes a design for a new HDN.
- It is not possible to model every set of streams with the software designed here. For a specific input collection, if the solution for the HDN may require more external means than it is calculated in the pinch analysis, this input collection is omitted in the parametric study.

### 1.5.3 Organization

In this chapter, [chapter 1,](#page-25-0) a brief introduction to pre-required concepts are given. Pinch analysis, pinch design, exergy, and CST are explained. Following with [chap](#page-51-0)[ter 2](#page-51-0) methodology will be explained with an example for pinch analysis and design, details of Exergy-Pinch Analysis, CST implementation, and parametric study. After, [chapter 3](#page-65-0) provides every detail of the design tool in terms of software development with explanations and flowcharts of the functions. Subsequently, the design tool is benchmarked with values from the literature. Evaluation of a system is presented with suggested design parameter variation for performance enhancement in [chap](#page-95-0)[ter 4.](#page-95-0) Then finally, in [chapter 5](#page-137-0) comments and discussion about the overall study are presented.

## <span id="page-51-0"></span>CHAPTER 2

# METHODOLOGY

The application of previously mentioned concepts requires a detailed and precisely defined methodology. In order to provide a better understanding, this chapter starts with an example of pinch analysis and pinch design for a HDN. After, details for combined pinch and exergy analysis are provided. The body continues with CST and finishes with the details of the parametric study conducted to find an optimum solution.

# 2.1 Demonstration of Pinch Analysis and Design

Four streams, as two hot and two cold, frequently used in literature ([\[1\]](#page-141-6)), are chosen to summarize pinch analysis. The highest and lowest temperatures and heat capacity rate (CP) values for these streams are given in [Table 2.1.](#page-51-1)  $\Delta T_{min}$  is specified as 10°C.

|          | Original       |                 | Shifted        |     |                           |
|----------|----------------|-----------------|----------------|-----|---------------------------|
| Stream   |                |                 |                |     |                           |
| Number   |                |                 |                |     |                           |
| (Type)   | $T_{low}$ (°C) | $T_{high}$ (°C) | $T_{low}$ (°C) |     | $T_{high}$ (°C) CP (kW/K) |
| 1 (Hot)  | 60             | 170             | 55             | 165 | 3                         |
| 2 (Cold) | 20             | 135             | 25             | 140 | $\overline{2}$            |
| 3 (Hot)  | 30             | 150             | 25             | 145 | 1.5                       |
| 4 (Cold) | 80             | 140             | 85             | 145 | 4                         |

<span id="page-51-1"></span>Table 2.1: Temperature intervals and heat capacities for given problem [\[1\]](#page-141-6)

First and third streams are the hot streams. They are, in fact, streams to be cooled. Similarly, second and fourth streams are cold streams, which means they are streams to be heated. [Table 2.2](#page-52-0) called problem table is provided below and constructed as follows.

<span id="page-52-0"></span>

| Temperatures | $\Delta T$    |                | Existing $\sum CP - \sum CP$<br>hot<br>$_{cold}$ | $\Delta H$ | H              | H'               |
|--------------|---------------|----------------|--------------------------------------------------|------------|----------------|------------------|
| (Shifted)    | $(^{\circ}C)$ | <b>Streams</b> | (kW/K)                                           | (kW)       | (kW)           | (kW)             |
| 165          |               |                |                                                  |            | $\overline{0}$ | 20               |
|              | 20            | $\mathbf{1}$   | 3                                                | $+60$      |                |                  |
| 145          |               |                |                                                  |            | 60             | 80               |
|              | 5             | 1,3,4          | 0.5                                              | $+2.5$     |                |                  |
| 140          |               |                |                                                  |            | 62.5           | 82.5             |
|              | 55            | 1,2,3,4        | $-1.5$                                           | $-82.5$    |                |                  |
| 85           |               |                |                                                  |            | $-20$          | $\boldsymbol{0}$ |
|              | 30            | 1,2,3          | 2.5                                              | $+75$      |                |                  |
| 55           |               |                |                                                  |            | 55             | 75               |
|              | 30            | 2,3            | $-0.5$                                           | $-15$      |                |                  |
| 25           |               |                |                                                  |            | 40             | 60               |

Table 2.2: Problem Table [\[1\]](#page-141-6)

Temperatures for hot streams are decreased  $\Delta T_{min}/2 = 5$ °C while temperatures for cold streams are increased at the same amount. Shifted values that are shown in the [Table 2.1](#page-51-1) are listed in descending order in the first column. Temperature intervals  $(\Delta T)$  are stated with the existent streams on them. Then the difference between hot and cold streams' CP values for every interval is calculated and presented in column four. Heat loads that are given in column five  $(\Delta H)$  are calculated by the product of total  $\mathbb{CP}$  values and  $\Delta T$  values. The highest temperature value starts with zero heat load, and by adding  $\Delta H$  values, the load for every temperature is calculated and presented in the sixth column (H). The smallest heat load is identified as  $-20kW$ .

The expectation is to have no load at the pinch point. Thus, it is only logical to add  $20kW$  to every value in the sixth column and obtain seventh column ( $H'$ ). The zero value will locate the  $T_{pinch}$  as 85°C. At the low end of the temperature continuum, cold utility requirement,  $H_{cu}$ , is identified as  $60kW$ . At the high end of temperature interval, hot utility requirement,  $H_{hu}$ , is identified as  $20kW$ .

Previously explained composite curves constructed at the end of the well-defined procedure. Firstly, Temperature and heat load graphs are plotted separately for the hot and cold streams as shown in the [Figure 2.1a](#page-53-0) and [Figure 2.1b.](#page-53-0)

<span id="page-53-0"></span>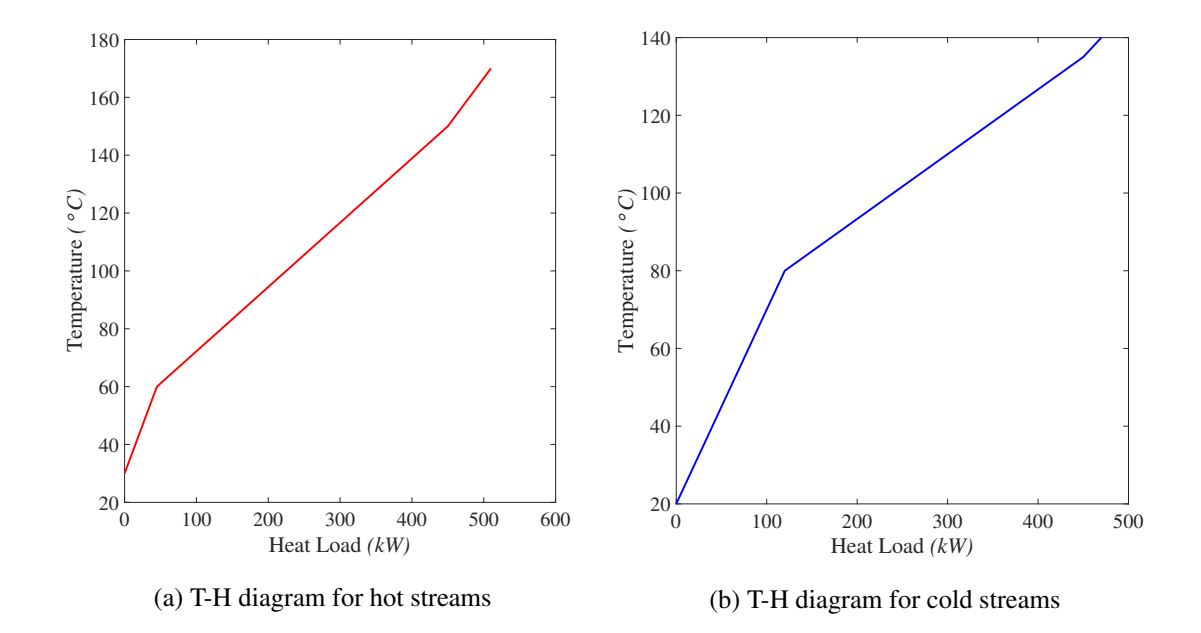

Figure 2.1: T-H diagrams separately

Then, they are represented in the same axes and they initially intersect as shown in [Figure 2.2a.](#page-54-0) For the parts where the cold composite curve is located higher than the hot one, heat transfer from the hot to the cold stream requires a work input. However, shifting the T-H curve for cold streams as much as cold utility requirement, 60kW, the final version of composite curves are obtained where the temperature difference between the hot and cold streams is  $\Delta T_{min}$  at the Pinch Point, and greater than  $\Delta T_{min}$ at all other points as shown in [Figure 2.2b.](#page-54-0)

<span id="page-54-0"></span>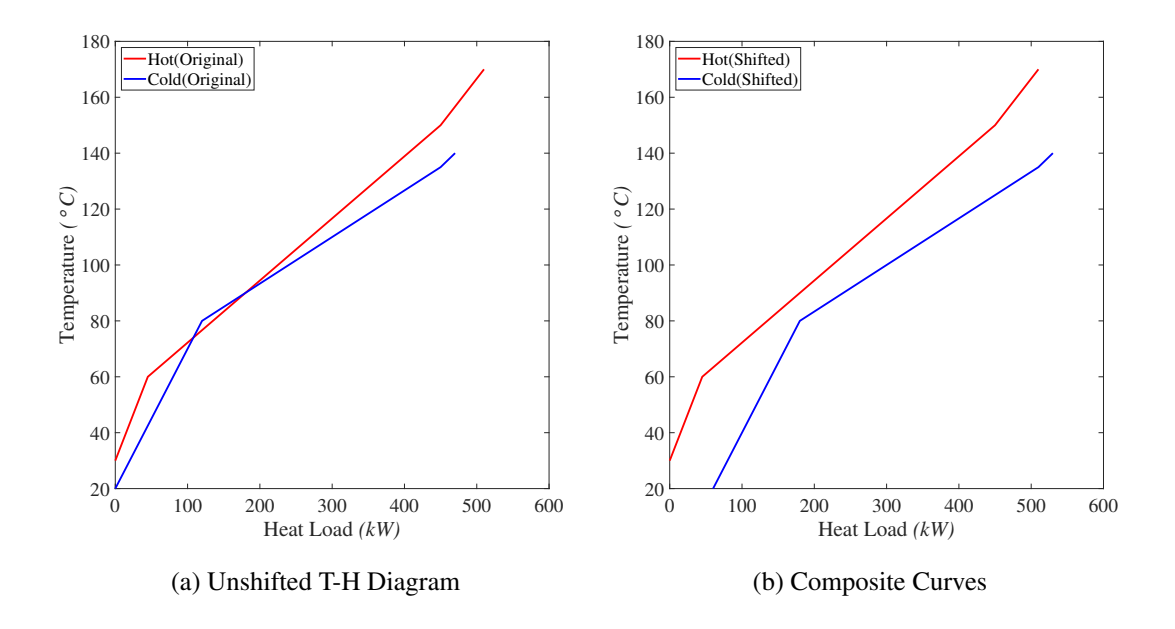

Figure 2.2: Shifted T-H Diagram Resulting in Composite Curves

<span id="page-54-1"></span>The plot of first (Shifted Temperatures) and last  $(H')$  columns of [Table 2.2](#page-52-0) gives GCC for this problem as [Figure 2.3.](#page-54-1)

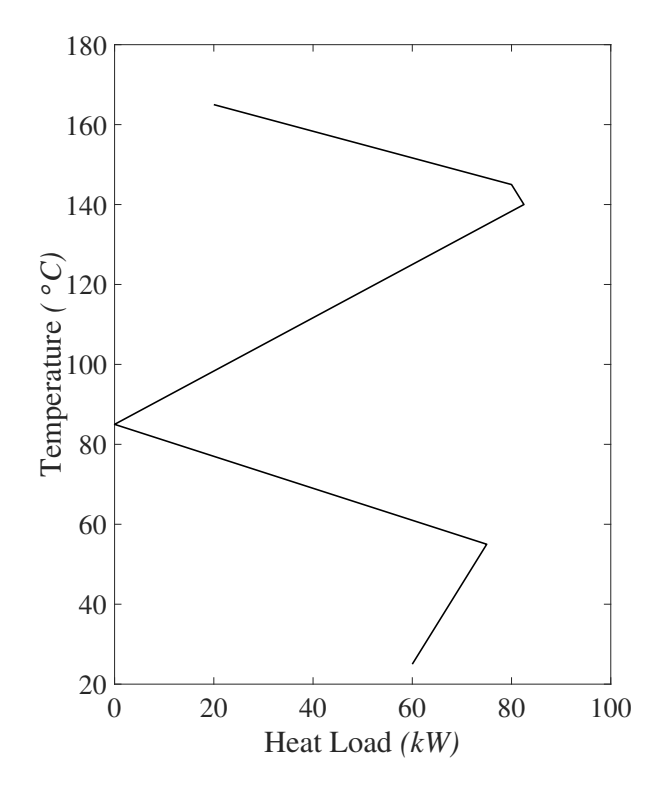

Figure 2.3: Grand Composite Curve of streams from [Table 2.1](#page-51-1)

Notice that line touches the abscissa at  $85\degree C$ , which also equals to pinch temperature. Additionally, the area between the curve and the abscissa is equal to the area between hot and cold composite curves.

All of the information required to build HDN is obtained with pinch design. One should note that the general procedure will be explained here. Next chapter explains the actual procedure employed by the designed tool.

At the beginning pinch design divides the problem into as above and below the pinch[\(Table 2.3\)](#page-55-0). For below pinch upper limits are updated as  $T_{pinch} + \Delta T_{min}/2$ for hot streams which is 90°. For the colds it is 80° which corresponds to  $T_{pinch}$  –  $\Delta T_{min}/2$ . The lower limits below pinch remain as the low temperatures of every stream. The lower limits above pinch are equal to upper limits for below pinch. These are 90◦ for hot ones and 80◦ for cold ones. Upper limits above the pinch are equal to the high temperature of every stream.

<span id="page-55-0"></span>

|            | Below $T_{pinch}$ |                                |    | Above $T_{pinch}$                              |       |                |
|------------|-------------------|--------------------------------|----|------------------------------------------------|-------|----------------|
| Stream     |                   |                                |    |                                                |       |                |
| Number     |                   | $T_{low}$ (°C) $T_{high}$ (°C) |    | $T_{low}$ (°C) $T_{high}$ (°C) $\dot{m}(kg/s)$ |       | $c_p$          |
| 1(hot)     | 60                | 90                             | 90 | 170                                            | 1.000 | 3              |
| 2(hot)     | 30                | 90                             | 90 | 150                                            | 1.000 | 1.5            |
| 3(cold)    | 20                | 80                             | 80 | 135                                            | 1.000 | $\overline{2}$ |
| $4$ (cold) |                   |                                | 80 | 140                                            | 1.000 | 4              |

Table 2.3: Streams above and below the pinch temperature

By considering the  $\Delta T_{min}$  and  $CP$  criteria, the stream matches are completed, which means HEXs are created. These HEXs are presented in [Table 2.4](#page-56-0) and [Table 2.5.](#page-56-1) After all possible matches are established, remaining streams shown in [Table 2.6](#page-56-2) and [Table 2.7](#page-57-0) reach their target temperatures with the use of utilities.

| <b>HEX</b> | Stream         |    |                                                                   |                             |        |
|------------|----------------|----|-------------------------------------------------------------------|-----------------------------|--------|
| Number     | Number         |    | $T_{low} (^{\circ}C)$ $T_{high} (^{\circ}C)$ $CP$ $\Delta H (kW)$ |                             |        |
|            | 3              | 80 | 140                                                               |                             | $-240$ |
|            | $\overline{2}$ | 90 | 170                                                               | 3                           | 240    |
| 2          | 1              | 80 | 125                                                               | $\mathcal{D}_{\mathcal{L}}$ | $-90$  |
|            | 4              | 90 | 150                                                               | 1.5                         | 90     |

<span id="page-56-0"></span>Table 2.4: Heat Exchanger Information Above Pinch, manual solution

<span id="page-56-1"></span>Table 2.5: Heat Exchanger Information Below Pinch, manual solution

| <b>HEX</b>     | Stream        |    |                                                            |                             |       |
|----------------|---------------|----|------------------------------------------------------------|-----------------------------|-------|
| Number         |               |    | Number $T_{low}$ (°C) $T_{high}$ (°C) $CP$ $\Delta H$ (kW) |                             |       |
|                | 1             | 35 | 80                                                         |                             | $-90$ |
|                | $\mathcal{D}$ | 60 | 90                                                         | 3                           | 90    |
| $\overline{2}$ | 1             | 20 | 35                                                         | $\mathcal{D}_{\mathcal{L}}$ | $-30$ |
|                | 4             | 70 | 90                                                         | 1.5                         | 30    |

<span id="page-56-2"></span>Table 2.6: Streams to be cooled in cold utilities,manual solution

| Utility Stream |     |                                                                     |       |
|----------------|-----|---------------------------------------------------------------------|-------|
|                |     | Number   Number $T_{low}$ (°C) $T_{high}$ (°C) $CP$ $\Delta H$ (kW) |       |
|                | 125 | 135                                                                 | $-20$ |

| Utility   Stream |    |                                                                                   |     |    |
|------------------|----|-----------------------------------------------------------------------------------|-----|----|
|                  |    | Number   Number $T_{low} (^{\circ}C)$ $T_{high} (^{\circ}C)$ $CP$ $\Delta H (kW)$ |     |    |
|                  | 30 | 70.                                                                               | 1.5 | 60 |

<span id="page-57-0"></span>Table 2.7: Streams to be heated in hot utilities,manual solution

The network is presented in [Figure 2.4.](#page-57-1) If there is a line connecting two streams with circles on both on them, this means a HEX is built there. The HEX number is shown in the top circle and the absolute heat load is shown in the bottom circle.

<span id="page-57-1"></span>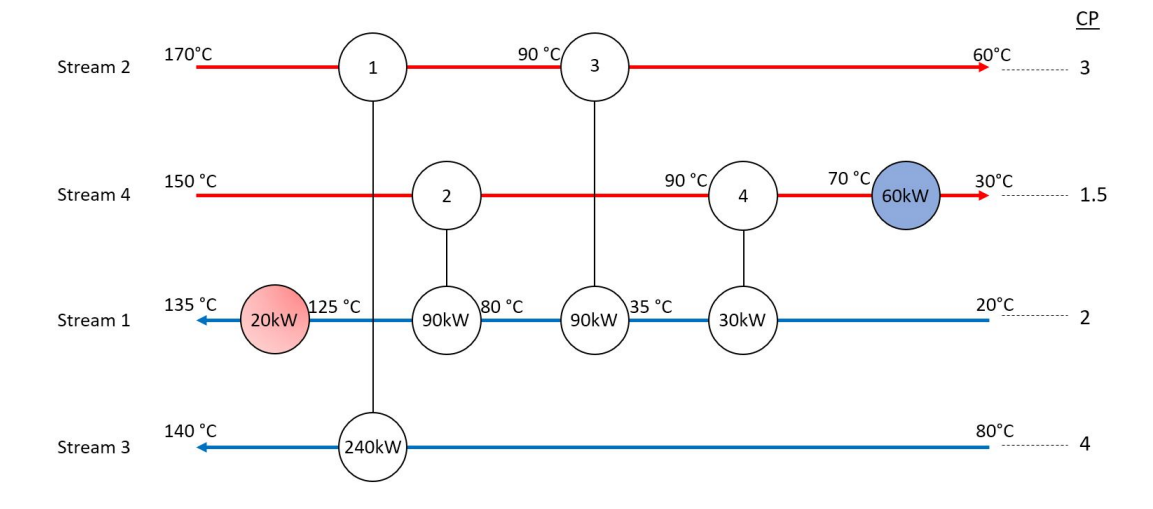

Figure 2.4: Network grid diagram of streams from [Table 2.1](#page-51-1)

It is important to notice that, above pinch, the  $CP$  values are higher for cold streams than the hot streams with the matches that are established. Although below pinch HEX 3 also satisfies this condition, HEX 4 as it is explained in the [subsection 1.2.2,](#page-34-0) satisfies  $\Delta T_{min}$  with  $CP$  due to large temperature difference.

Obviously, this is one of the most simple problems. Actually, the necessity of software arises for more complex problems, which results in the requirement of split and division of streams. This example will be revisited in [chapter 4a](#page-95-0)nd the methodology for more complicated problems will become clearer.

#### 2.2 Combined Pinch - Exergy Method

All of the concepts explained as introductory material actually can be used as mechanisms. The current study will combine pinch and exergy concepts for industrial parks and come up with a heat distribution network design. The key point of heat recovery systems is utilizing most from what is available and is not used. Since the theory of exergy also is established on the concept of availability, combining those two makes sense naturally. Merging these two methods is common in literature. The reasoning is stated by Linnhoff et al. as follows. Pinch analysis provides limited accounting for heat loads and identifies the amount of requirement as well as the waste. On the other hand, the exergy analysis identifies wasteful procedures. Thus usage of them together compensates the negative aspects of each [\[1](#page-141-6)]. However, it should not be overlooked that combined pinch and exergy analysis does not mean all of the potential enhancement stated is possible. For instance, for arbitrarily chosen  $\Delta T_{min}$  may not be feasible for available heat exchangers. In addition exergy loss,  $B_{loss}$ , consists of avoidable,  $AVO$ , and inevitable,  $INE$ , portions[\[19](#page-142-7)].

$$
B_{loss} = AVO + INE \tag{2.1}
$$

Similarly, unavoidable exergy destruction might be due to financial and technological limitations.

For complete comprehension of the procedure, the following sections are quite beneficial. However, before those, there is an important consideration to be taken into account.  $T_{pinch}$  is fixed by a defined  $\Delta T_{min}$ . However, for a fixed  $\Delta T_{min}$  and the rate of heat transfer, the rate of exergy destruction increases with the ratio of hot to cold temperatures. Therefore to minimize exergy destruction,  $\Delta T_{min}$  should not be fixed but rather increase with temperature. Investments are made to have small  $\Delta T_{min}$  for lowtemperature heat exchanges while allowing for larger  $\Delta T_{min}$  for high-temperature heat exchangers. However, as a first step in the present study the objective is to decrease exergy destruction with a fixed  $\Delta T_{min}$ , and the problem of extending this work to allow for variable  $\Delta T_{min}$  is left to future researchers.

### 2.3 Exergy Composite Curves

Foundation of the Exergy Composite Curve (ECC) and Grand Composite Exergy Curve (GECC) lies in [Equation 1.12.](#page-43-1) Initially, both were just constructed for HDN's based on exergy accompanying heat transfer term in [Equation 1.12.](#page-43-1) The abscissa shows heat load while ordinate shows the Carnot factor  $(\eta_c)$ . For the calculation presented here for the  $\eta_c$ ,  $T_0$  is assumed to be 20°.

In reality, every group of expressions in [Equation 1.12](#page-43-1) can be implemented to exergy composite curves. In such a case, the Carnot factor will not be sufficient. As a substitute term named energy level,  $\Omega$ , is defined[\[19](#page-142-7)];

$$
\Omega = \frac{ExergyTransfer}{EnergyTransfer} \tag{2.2}
$$

Therefore, for work, it equals unity.

$$
\Omega_w = 1 \tag{2.3}
$$

For a flow at steady state;

$$
\Omega_f = \frac{\Delta B}{\Delta H} \tag{2.4}
$$

However for the current scope, only the exergy related to heat transfer will be taken into account for the construction of the exergy composite curves. So the energy level is equal to Carnot Factor.

$$
\Omega_f = \eta_c \tag{2.5}
$$

Two figures updated from [Figure 2.2b](#page-54-0) and [Figure 2.3](#page-54-1) are constructed with same abscissa and ordinate of  $\eta_c$ . ECC and GECC from 4-stream example [\(Table 2.1\)](#page-51-1) are provided in [Figure 2.5](#page-60-0) and [Figure 2.6.](#page-60-1)

<span id="page-60-0"></span>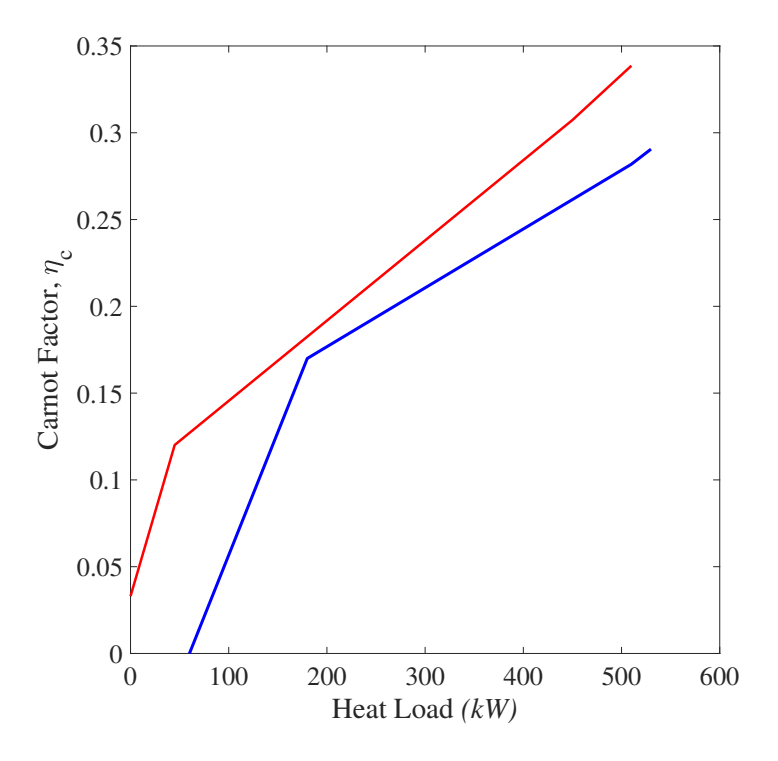

Figure 2.5: Exergy Composite Curve

<span id="page-60-1"></span>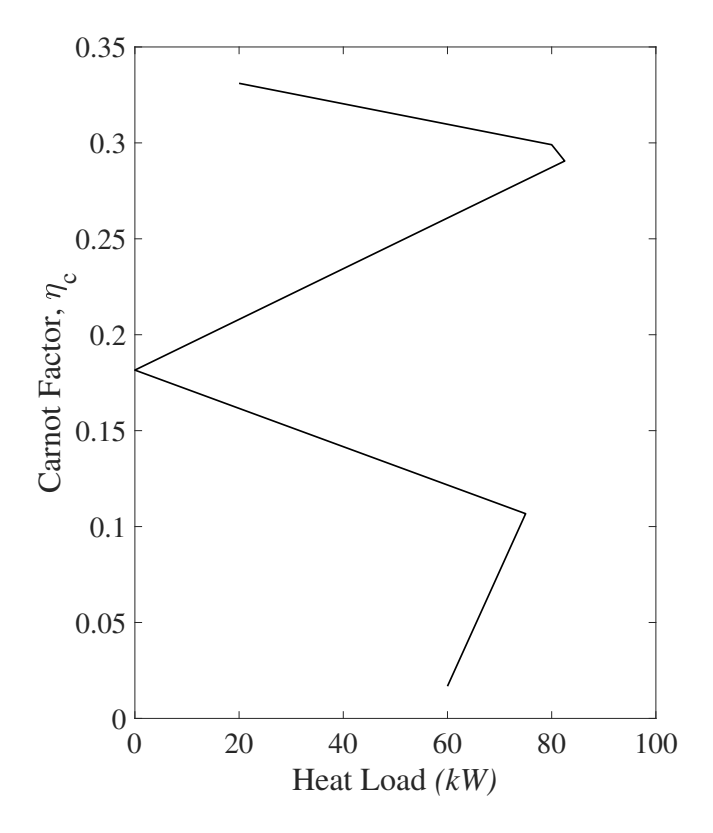

Figure 2.6: Grand Exergy Composite Curve

The area between cold and hot composite curves in ECC expresses the exergy destroyed through the build of HDN.

In literature, the majority of the ECC's are represented in a way that lowest and highest loads for hot and cold composite curves are the same. Hence inference of area between the hot and cold composite curves is relatively easy. However, often for the requirements for heating and cooling utilities, start and endpoints do not coincide horizontally. For the solution, ECC may be divided into three sections as in [Figure 2.7.](#page-61-0) These are from zero heat load to the amount of cooling load (I), from cooling load to highest load for the hot composite curve (II) and finally from here to end of the cold composite curve (III). The last two sections will be examined in terms of exergy in the scope of this study. For the middle one exergy destruction will be expressed with the area between curves as stated previously. However, for the last one, exergy destruction will be calculated considering streams to be heated with CST and a considerable amount of exergy is destroyed and lost here. Details are provided in the following section.

<span id="page-61-0"></span>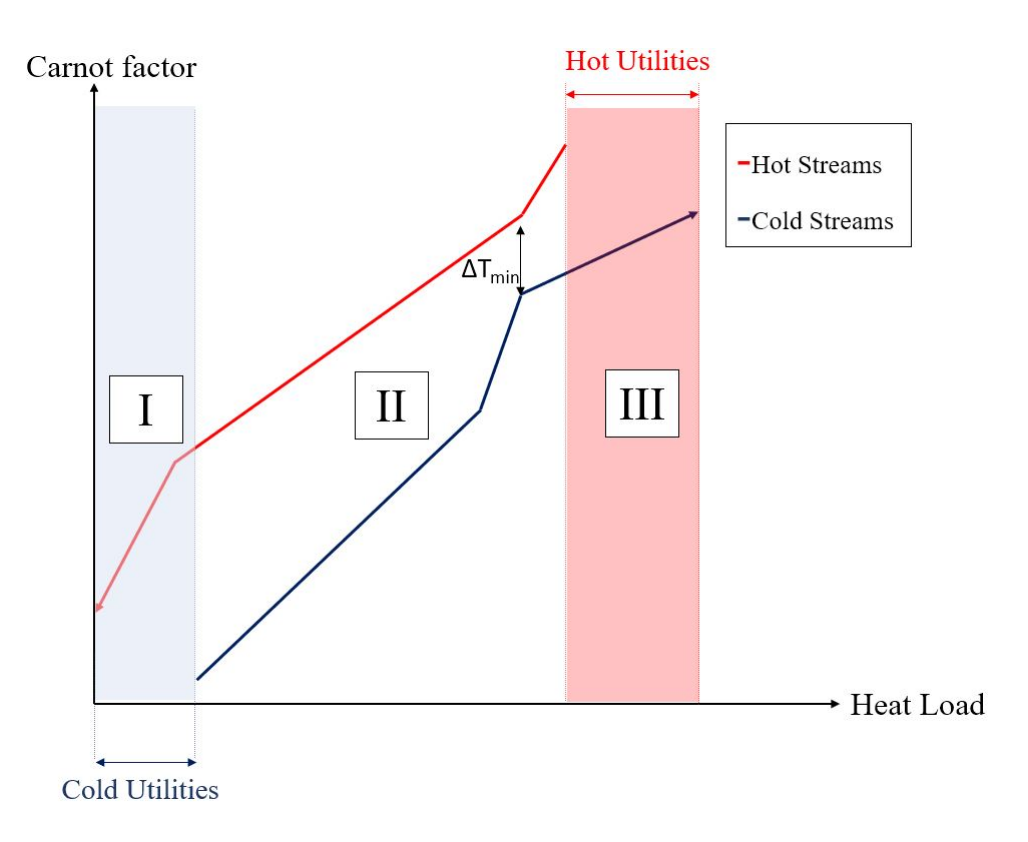

Figure 2.7: Three sections of Exergy Composite Curve

It is easily noticeable that GECC carries almost the same information with GCC. The usage of GECC is justified in the same way the usage of exergy is justified. Pinch analysis is a study of finding the best possible scenario to utilize most from what is available. In this sense, there is analogousness between pinch and exergy concepts. So using GECC is more consistent in a sense.

#### <span id="page-62-0"></span>2.4 CST Implementation

<span id="page-62-2"></span>Basic information about exergetic characteristics of solar thermal is presented in [sec](#page-40-0)[tion 1.3.](#page-40-0) Furthermore, the values to be calculated in the design tool will be explained in the current section. The exergy balance of the system is stated in [Equation 2.6.](#page-62-2)

$$
B_s = B_u + B_{loss} + B_d \tag{2.6}
$$

 $B_s$  expresses the magnitude of concentrated radiation exergy value, while  $B_u$  defines the amount of exergy that is utilized by the CST. So, it is desired to have  $B_s$  and  $B_u$ values as close as possible.

<span id="page-62-1"></span>The simplest model for the exergy of solar energy is given in the literature demonstrated as [Equation 1.17](#page-46-0) and [Equation 1.19.](#page-47-0) Relatively more sophisticated models are defined by various researchers. One of the most widely used models is suggested by Petela and can be calculated as [\[20](#page-142-8)];

$$
B_s = Q_s \left[ 1 - \frac{4}{3} \cdot \left( \frac{T_0}{T_{sun}} \right) + \frac{1}{3} \cdot \left( \frac{T_0}{T_{sun}} \right)^4 \right]
$$
 (2.7)

Where  $T_{sun}$  is approximated as temperature of the sun,  $Q_s$  is available solar energy and approximated as by the product of assumed equivalent Direct Normal Insolation (DNI) and collector surface area  $A_{col}$ ;

$$
Q_s = DNI \cdot A_{col} \tag{2.8}
$$

In reality, this  $Q_s$  value is a theoretical maximum. In order to obtain a more accurate

estimate, one should account for losses due to optical efficiency and thermal losses. Factors such as reflectivity, absorptivity, transmissivity, incidence angle, geometry, mirror clearness, twisting errors, and receiver clearness affect optical efficiency. In addition, heat losses occur due to convection and radiation. Properly accounting for optical and thermal losses requires detailed information about the collector technology and meteorological conditions, which are outside the scope of the current work and therefore these losses are neglected.

According to Bellos et al. with the assumption of negligible pressure drop for specifical liquids, the amount of exergy that is utilized by CST,  $B_u$ , is expressed as[\[21\]](#page-142-9);

$$
B_u = Q_u - CP \cdot T_0 \cdot \ln\left[\frac{T_0}{T_{sun}}\right]
$$
 (2.9)

Used thermal energy  $Q_u$ , is equal to thermal energy increase in the related stream, which is working fluid for the CST system and previously defined with [Equation 1.2.](#page-29-1) Ideal but impossible case of having the same solar exergy supply and exergy usage requires zero exergy loss and destruction. Rearranging and substituting;

<span id="page-63-0"></span>
$$
B_{loss} + B_d = B_s - B_u \tag{2.10}
$$

$$
B_{loss} + B_d = \left( DNI \cdot A_{col} \left[ 1 - \frac{4}{3} \cdot \left( \frac{T_0}{T_{sun}} \right) + \frac{1}{3} \cdot \left( \frac{T_0}{T_{sun}} \right)^4 \right] \right) - Q_u - CP \left( \Delta T - T_0 \cdot \ln \left[ \frac{T_0}{T_{sun}} \right] \right) \tag{2.11}
$$

So, the arrangement with the lowest value for [Equation 2.11](#page-63-0) will have the best exergetic performance. This model considers fixed  $DNI$  and  $A_{col}$  determines the potential for hot utilities. By the use of [Equation 2.11,](#page-63-0) exergy destruction in hot utilities is calculated. Methodology related to exergy is disclosed in terms of equations. How those are applied to the tool that is designed will be detailed in [chapter 3.](#page-65-0)

#### 2.5 Parametric Study

Improvement in exergetic performance requires a change in initial and target temperatures or CP values [\[22](#page-142-10)]. Streams are classified as alterable or unalterable, where the temperatures and CP of alterable streams can be altered while that for unalterable streams cannot be altered. All alterations are applied to a set of initial inputs. A new stack of inputs is entered into the model, and all of the procedure is repeated. This application is not limited to the initial pinch analysis and exergy calculations. Because a variation in inputs also generates a different HDN. After, the input set with minimum exergy destruction and perfect obedience to restrictions is selected.

The tool is constructed in a way that, temperature inputs are categorized as high and low rather than initial and target. So, for newly created input sets, temperatures are increased and decreased. The model uses mass flow rate and specific heat values to calculate CP. So changing either of them will have the same effect. However herein only mass flow rate variations will be considered, as a change of specific heat requires a change of working fluid type and often this is not possible.

For the high and low temperature inputs, 10% of the difference between them added and subtracted to both, and two more alternatives in addition to the original are created. Also, as previously stated, it would be quite problematic to change specific heats since it will require a change of working fluid. So in order to alter CP, the flow rate is changed only. The three possibilities are the original value, 80%, and 120% of the original values. In the end, with the combinations of these three variations, nine alternatives for each stream are recorded. All of the alternatives created for 4 stream example mentioned before are presented in [Appendix B.](#page-197-0) Revisiting this section after [chapter 4](#page-95-0) is studied may be helpful..

# CHAPTER 3

# <span id="page-65-0"></span>DESIGN TOOL: PCSTET

The methodology explained in the previous chapter is not very hard to implement for the 4-stream example mentioned in [chapter 1.](#page-25-0) Still, an increase in the number of streams can make the problem hard to deal with. In order to provide faster, easier, and more robust solution, the software PCSTET is developed in MATLAB environment. Although every language is different and has its advantages and disadvantages, MATLAB is chosen due to personal competences. Nevertheless, the approach may be easily projected on other programming languages. The majority of the programming is completed along the research process, and some minor parts are found from the file exchange source of Mathworks[\[23\]](#page-142-11)and will be cited. All of the major parts are explained in this chapter so that with minor modifications, similar tools can be designed in another environment.

In fact, software solutions just for pinch analysis are available. But their source codes are not public. Both in order to contribute to the open literature and be able to build on pinch analysis with CST and exergy, the tool is designed from the beginning. A comparison of results and usage with existing tools will be presented.

The design tool includes visual representations for the user as well as plots for the presentation of the subject matter. Through this chapter explanation of the core parts are provided with flow charts.

Object-based programming is used for the coding for this specific problem. The all of the functions created for different purposes require multiple inputs and outputs. Some of the variables even appear as both input and output. So creating an object and related properties saves the programmer from tedious work.

Flow charts for tool and each individual function are presented in the following sections. Additional information and details are presented in the body. Before the explanation of functions, representative flowcharts are given as [Figure 3.1](#page-67-0) and [Figure 3.2.](#page-67-1) For the entire set of flow charts;

- Function names are presented as the names in the source code [\(section A.1\)](#page-145-0). These names are provided at the beginning of each section. Since these names are complicated, functions are referred with the names presented in titles of each section.
- The flowcharts which occupy more space than a single page are divided into parts. For only these divided flowcharts, at the end of each part a link to the next part is created.
- If any more connection is required for different parts, lines are formatted and color coded accordingly.
- Same kind of representations are used for similar parts. For instance;
	- Blue rounded rectangle for the initiation of a function
	- Red rounded rectangle for the termination of a function
	- Green parallelogram for the inputs
	- Red parallelogram for the outputs
	- Yellow rectangle for operations
	- White rectangle for manipulations and pauses
	- Rounded white rectangle for the loop index
	- Rotated pink rectangle for logicals
	- Grey circles for connection of different parts of flowchart

<span id="page-67-0"></span>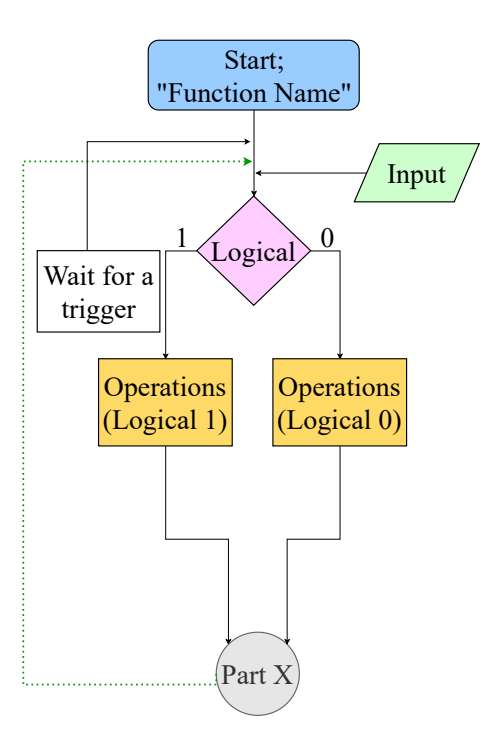

Figure 3.1: Representative Flowchart, Part 1

<span id="page-67-1"></span>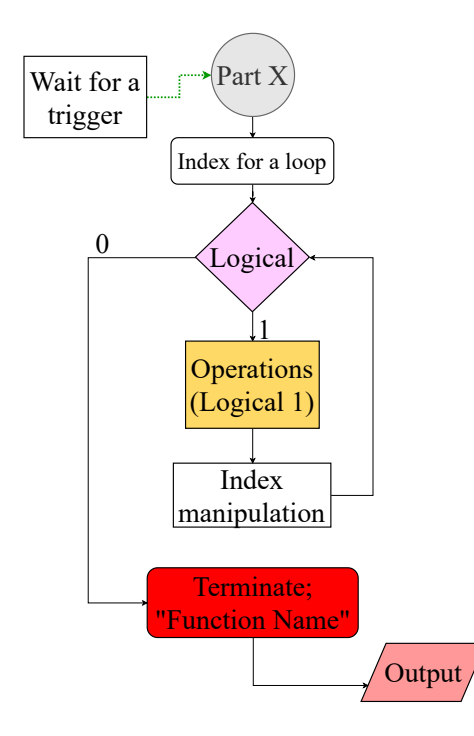

Figure 3.2: Representative Flowchart, Part 2

# <span id="page-68-0"></span>3.1 PCSTET Main Function

PCSTET is an abbreviation for Pinch-Concentrated Solar Thermal-Exergy Tool (PC-STET), and the following tool is referred with this abbreviation. In order to run the code, "PCSTET Main" Function (exergy\_pinch\_HDN) is called from the command window or run button on the editor is used.

Through the steps, many figures will be presented on the screen. Multiple GUI's are designed in a form that allows altering inputs and to re-run related functions. So, initially, all of the available figures are closed.

A GUI called "Pinch Analysis" is opened. This window includes axes for;

- CC
- GCC
- ECC
- GECC

Tables for the hot and cold streams' following properties;

- Inlet temperature
- Outlet temperature
- Mass flow rate
- Heat of change

"Heat of change" term is introduced to account for the effect of phase change. Part of the tool is Scott Rowe's Pinch tool which is available in Mathworks [\[24\]](#page-142-12). This tool is only capable of drawing composite curves, and phase change are valid up to this extent. However, PCSTET is not able to deal with phase change. Nevertheless, "Heat of change" is not removed or altered. In this context heat of change corresponds to specific heat  $c_p$  where  $CP = \dot{m} \cdot c_p$ . In addition, another table for collector surface area, ambient temperature, minimum temperature difference, and solar resources is available to enter data. All of the information is gathered by pushing the "Read" button. This makes the "Pinch" button appear.

A click on the "Pinch" button, performs pinch analysis with provided inputs.  $T_{pinch}$ is calculated. Hot utility and cold utility amounts are revealed. CC and GCC appear on related axes. Then the "HEX" button appears next to the "Pinch" button. As soon as the user hits this button, the first procedure is breaking streams as above and below the pinch. Breakpoints are  $T_{pinch} + \Delta T_{min}/2$  for hot and  $T_{pinch} - \Delta T_{min}/2$  for cold streams.

Using a function to build HEX requires the employment of two other functions for splitting and dividing the streams. As a result, HEX information is stored as inlet and outlet temperatures, mass flow rate, specific heat, stream number, and heat load values for hot and cold streams entering the heat exchanger like they are shown in [Table 4.2](#page-100-0) or [Table 4.3.](#page-101-0)

Utility information is also stored in a similar manner [\(Table 4.4,](#page-101-1) [Table 4.5\)](#page-101-2); the only difference is the fact that only one stream (hot or cold) information exists for a utility. Heat load value in utility array represents the power input required. Subsequently "Exergy" button is activated. It triggers the calculation of exergy destruction for HDN (recovery), utilities CST. ECC and GECC are drawn in related axes in "Pinch Analysis" GUI.

After that "Network" button is activated right next to the "Exergy" button. Two kinds of network diagrams are provided to the user. The first one appears with one click to "Network" button and draws streams entered by the user with a clear appearance of pinch temperature. This GUI includes three boxes. If any heat exchanger other than a utility exists, "Show HEXs Above/Below Pinch" buttons appear in associated sides. A press on any of these two buttons will show new network diagrams. These are above or below pinch according to the button that is used. Still, if no heat exchanger is available, a disabled text box is shown as "No HEX available above/below pinch.". The majority of the network diagrams in the literature have one weakness in common. The presentation method developed for PCSTET reduces this weakness. The structure of two-dimensional plots suggests that a straight line perpendicular to any axis would represent the same value of the quantity shown along this axis. For Network diagram ordinate describes stream number while abscissa shows temperature values. Vertical connectors represent heat exchangers even though a line perpendicular to abscissa should define constant temperature. It is impossible to transfer heat if two streams have the same temperature. So rather than seeing inlet and outlet temperatures at the boundaries of heat exchangers and misrepresentation of connection, heat exchanger lines started from the average of high and low temperature for related streams and connected with a stepped line. Mass flow rates and heat load values will be presented in a spreadsheet.

A press on "Optimize" button initiates the loop that includes application of Pinch, and HEX functions yields to number of utilities and HEXs below and above pinch, inlet and outlet temperatures, mass flow rates, specific heats for each stream in every HEX and every stream in all of the utilities, exergy destruction for heat recovery and CST utility systems,CC, GCC, ECC and EGCC for optimized system.

The flowcharts of PCSTET main function are presented in [Figure 3.3,](#page-71-0) [Figure 3.4,](#page-72-0) [Figure 3.5](#page-73-0) and [Figure 3.6.](#page-74-0)

<span id="page-71-0"></span>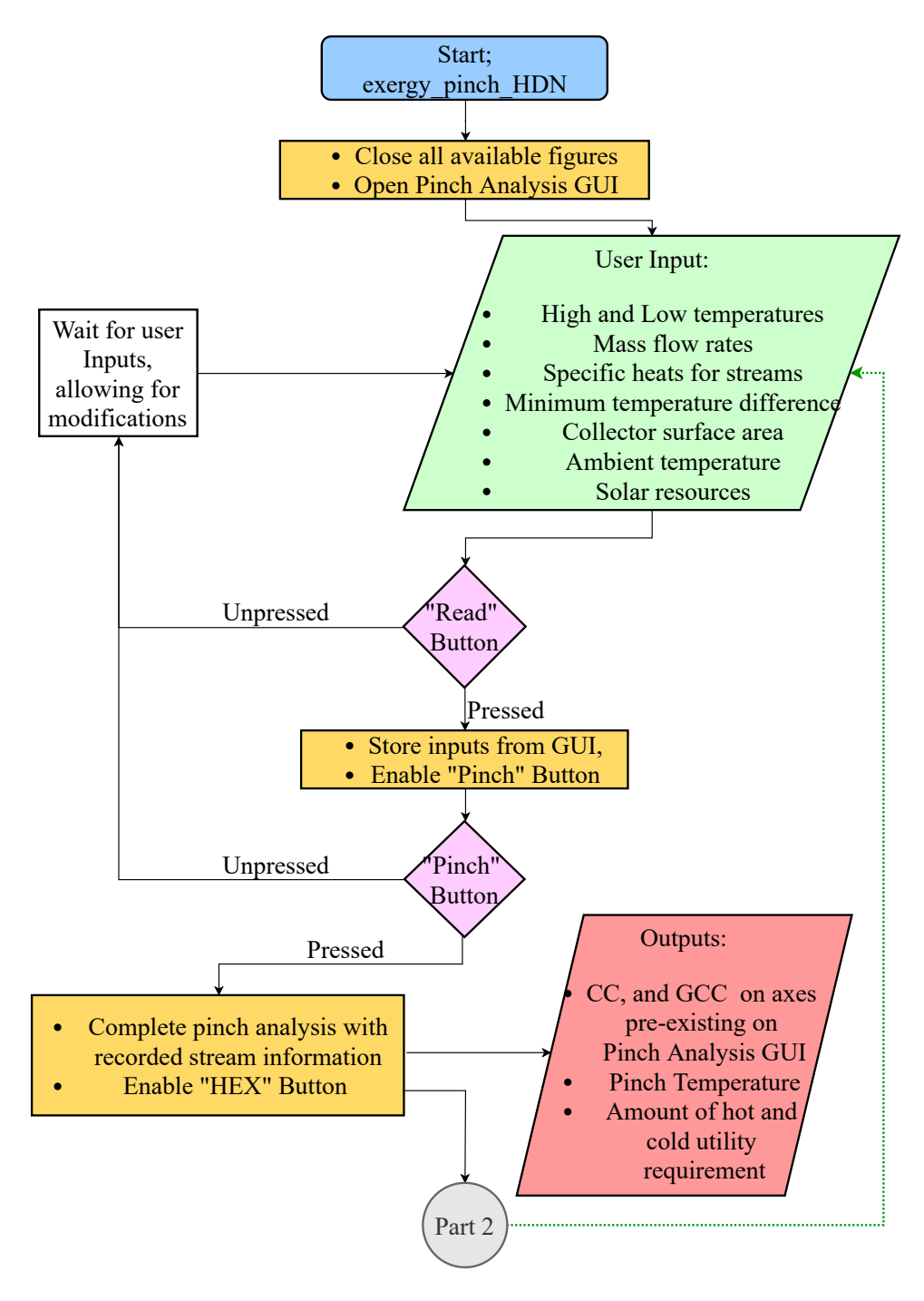

Figure 3.3: Flowchart of PCSTET Main Function, Part 1
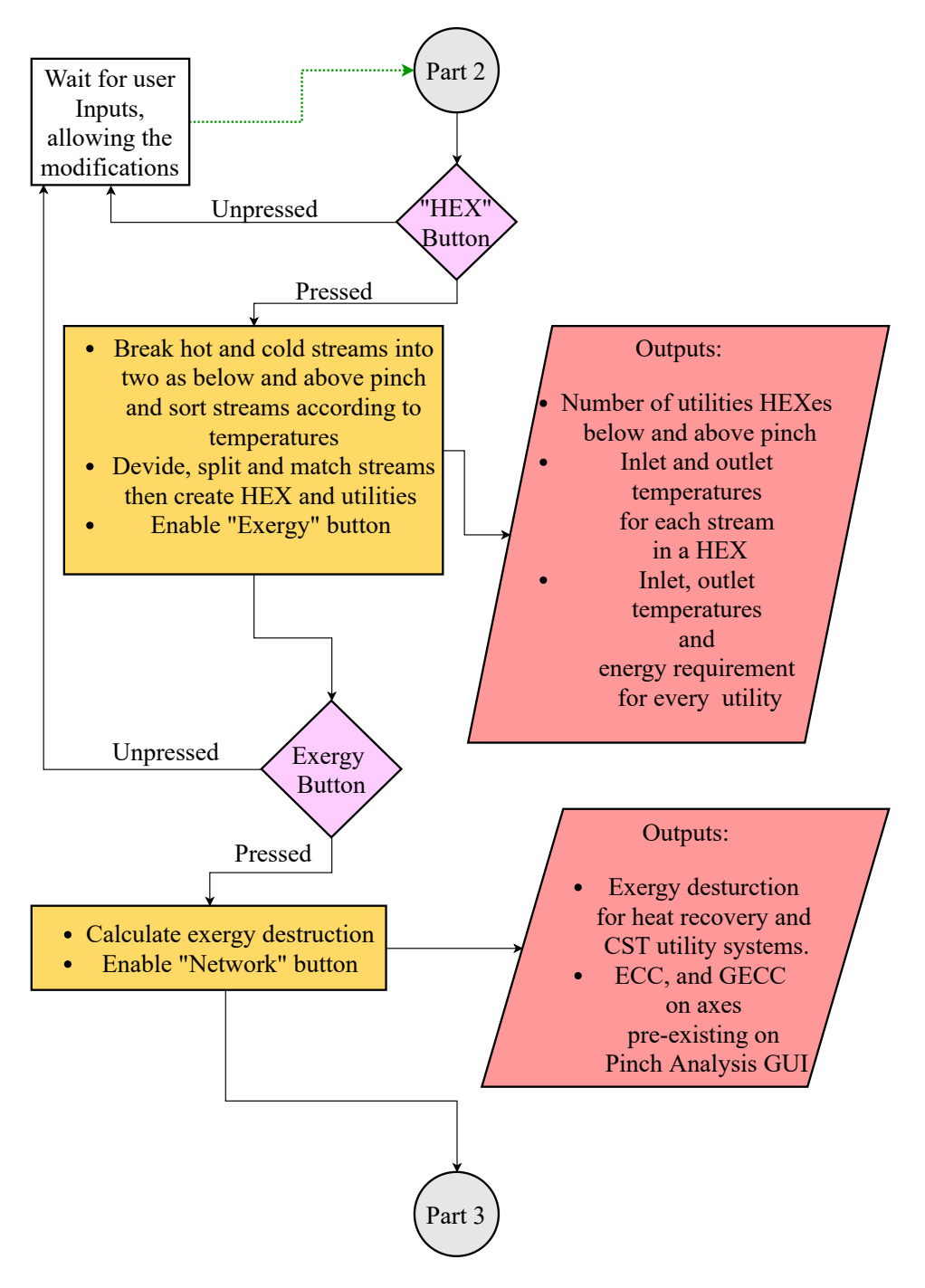

Figure 3.4: Flowchart of PCSTET Main Function, Part 2

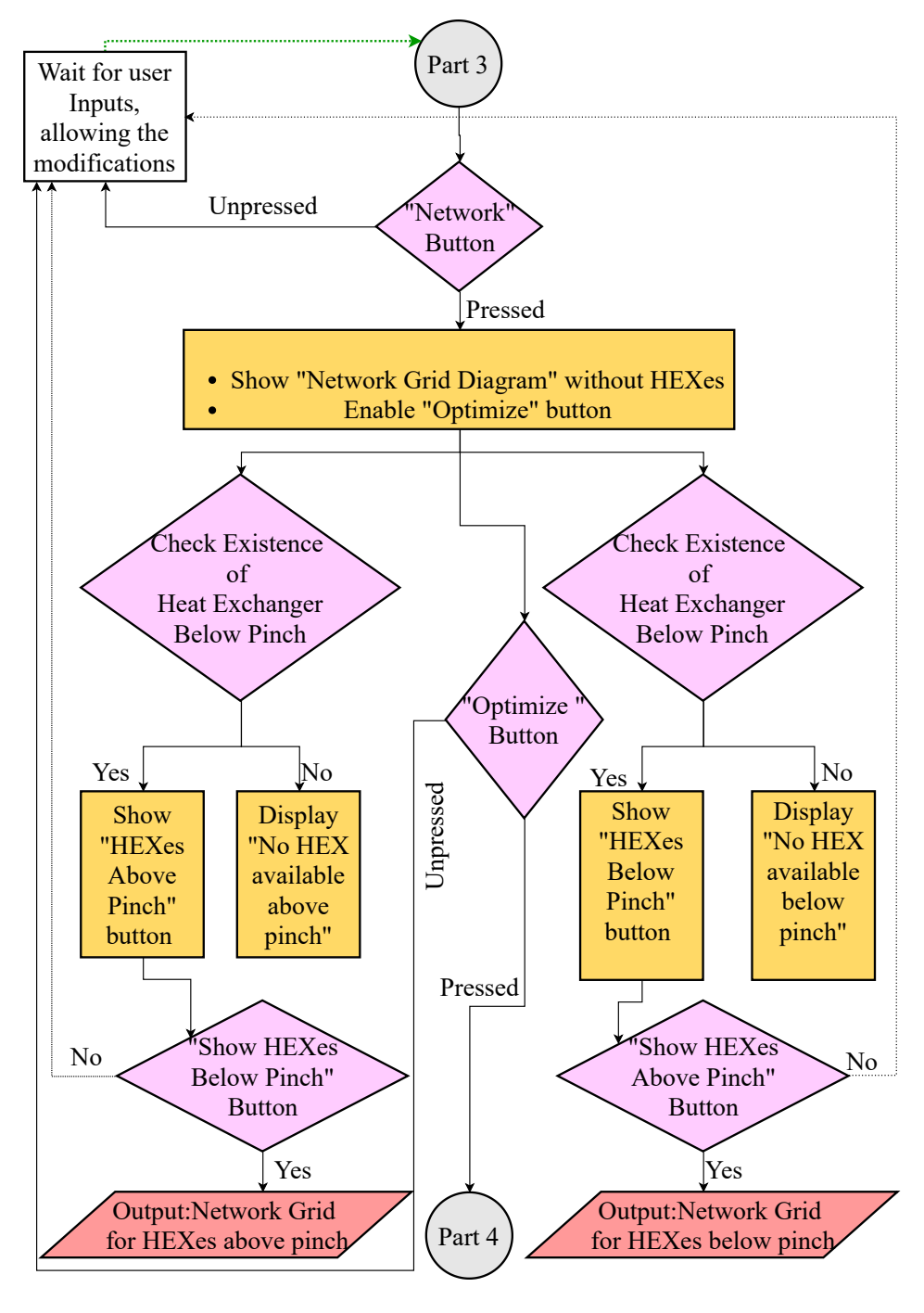

Figure 3.5: Flowchart of PCSTET Main Function, Part 3

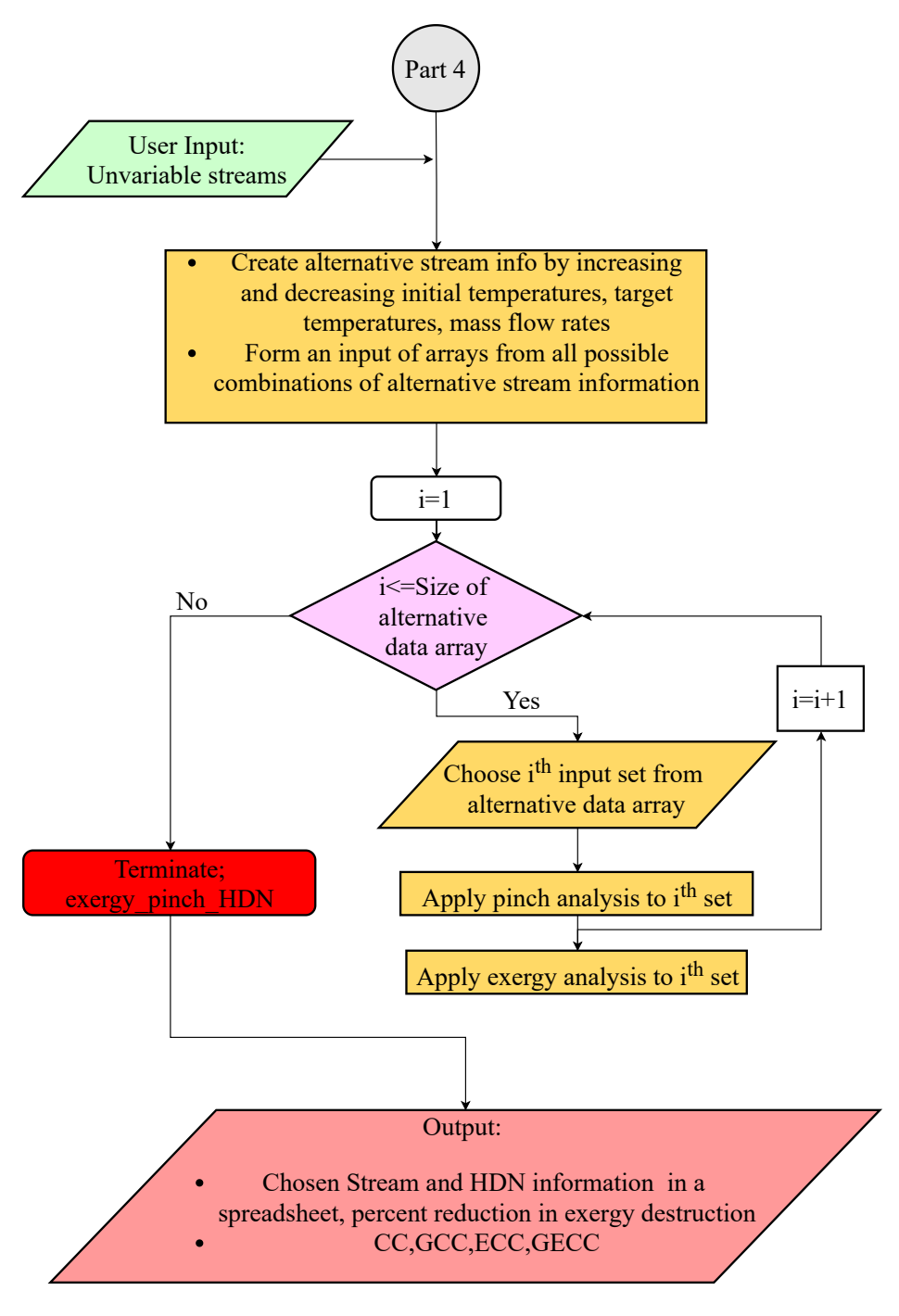

Figure 3.6: Flowchart of PCSTET Main Function, Part 4

#### 3.2 Pinch Analysis Function

The flow charts describing the "Pinch Analysis" Function are presented in [Figure 3.7,](#page-76-0) [Figure 3.8](#page-77-0) and [Figure 3.9.](#page-78-0) The initial phases of PCSTET and the "Pinch Analysis" function (pinch\_Calculate) are almost the same. After a press on the "Read" button, a related function (readUserInputs) starts and triggers a clean up (resetContainers\_Pinch) in all of the properties for a possible re-run of the tool with any modification on inputs. Then existing information on the tables in Pinch Analysis GUI is collected. Then the "Pinch" button is activated.

Clicking on the "Pinch" button initially starts a function (populateStrms) to convert table information to usable stream information. Since tables for hot and cold streams are each capable of collecting information for up to five streams, with one row per stream, every stream is checked separately. If all the values are zero, that means there is not such a stream, and if they are not, the row is recorded as one stream. After all of the rows are checked, creation of stream information ends. In order to form temperature intervals for hot, cold, and grand scales, values are made unique and sorted, which finalizes the population of streams. Then heat load values are calculated for each interval with a new function (getEnergies). Subsequently, cumulative values for loads are calculated at every interval calling a new function (accumulate) once for each hot, cold and grand separately. According to minimum energy requirement the smallest load value locates where CCs touch,  $T_{pinch}$ . And last function (Energy-CompositeCurveDraw) that is called before the termination of Pinch Analysis draws CC and GCC on "Pinch Analysis" GUI. In conclusion hot and cold utility amounts,  $T_{pinch}$  and composite curves are obtained with Pinch Analysis function and the "HEX" button is activated..

<span id="page-76-0"></span>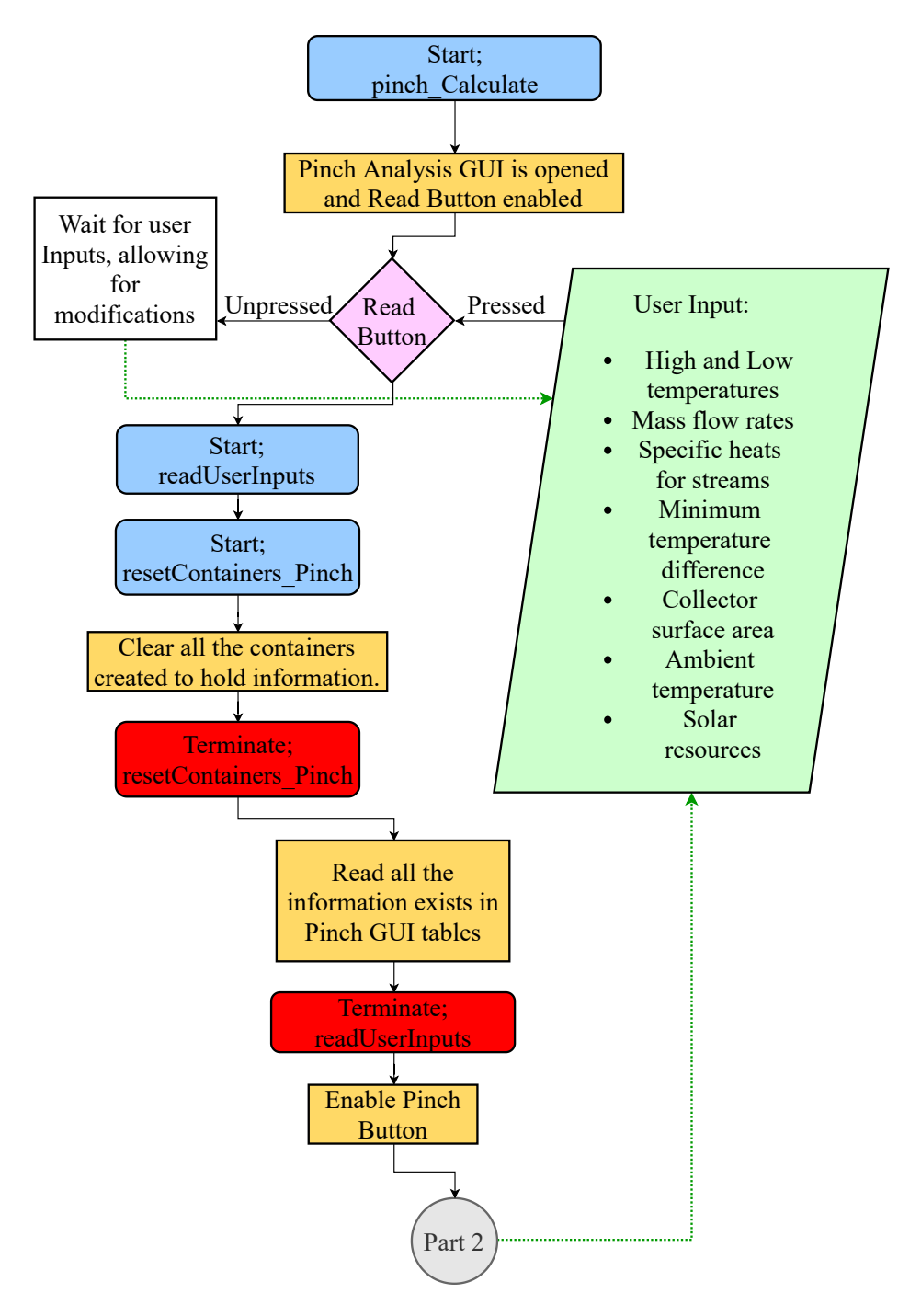

Figure 3.7: Flowchart of Pinch Analysis Function, Part 1

<span id="page-77-0"></span>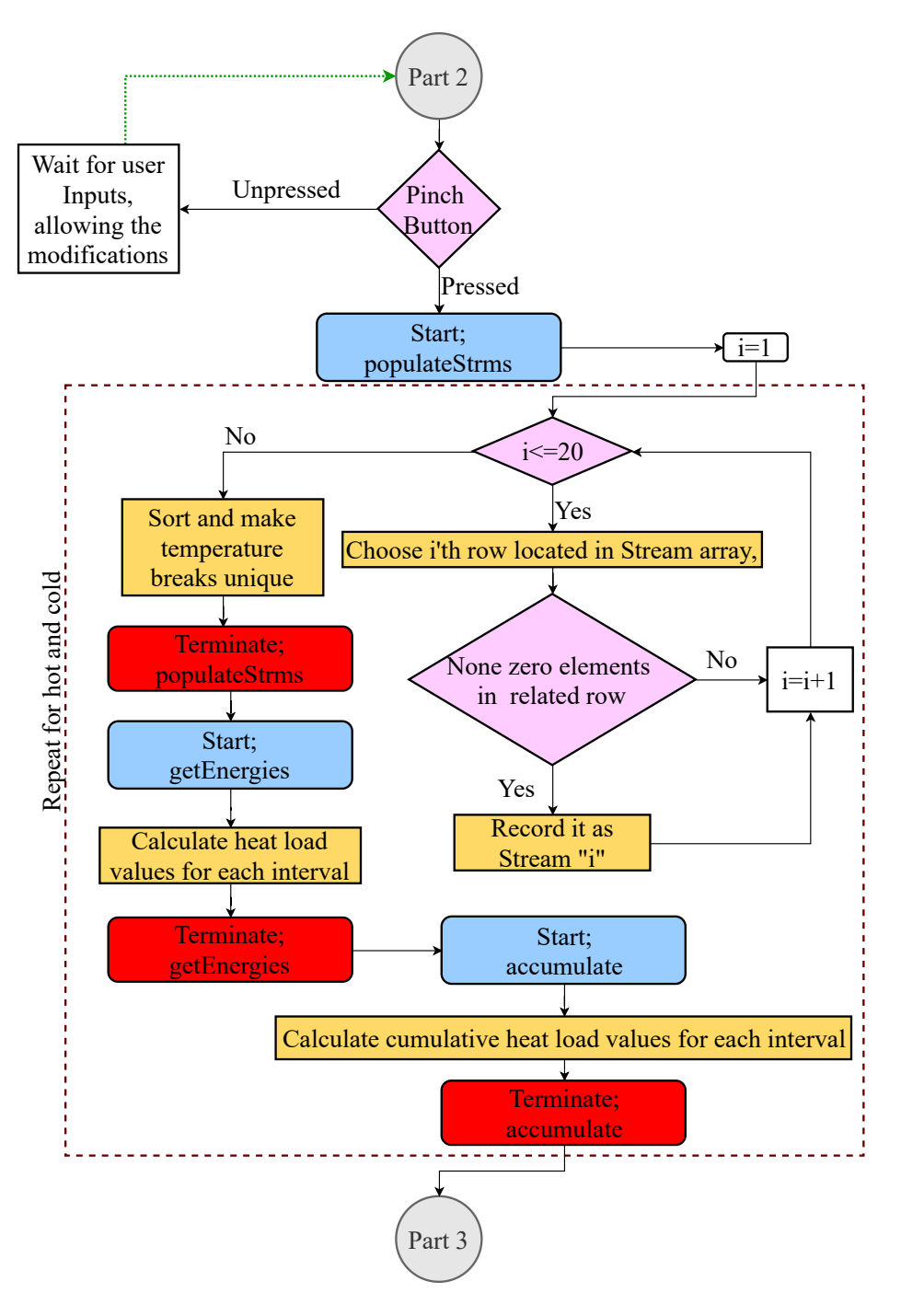

Figure 3.8: Flowchart of Pinch Analysis Function, Part 2

<span id="page-78-0"></span>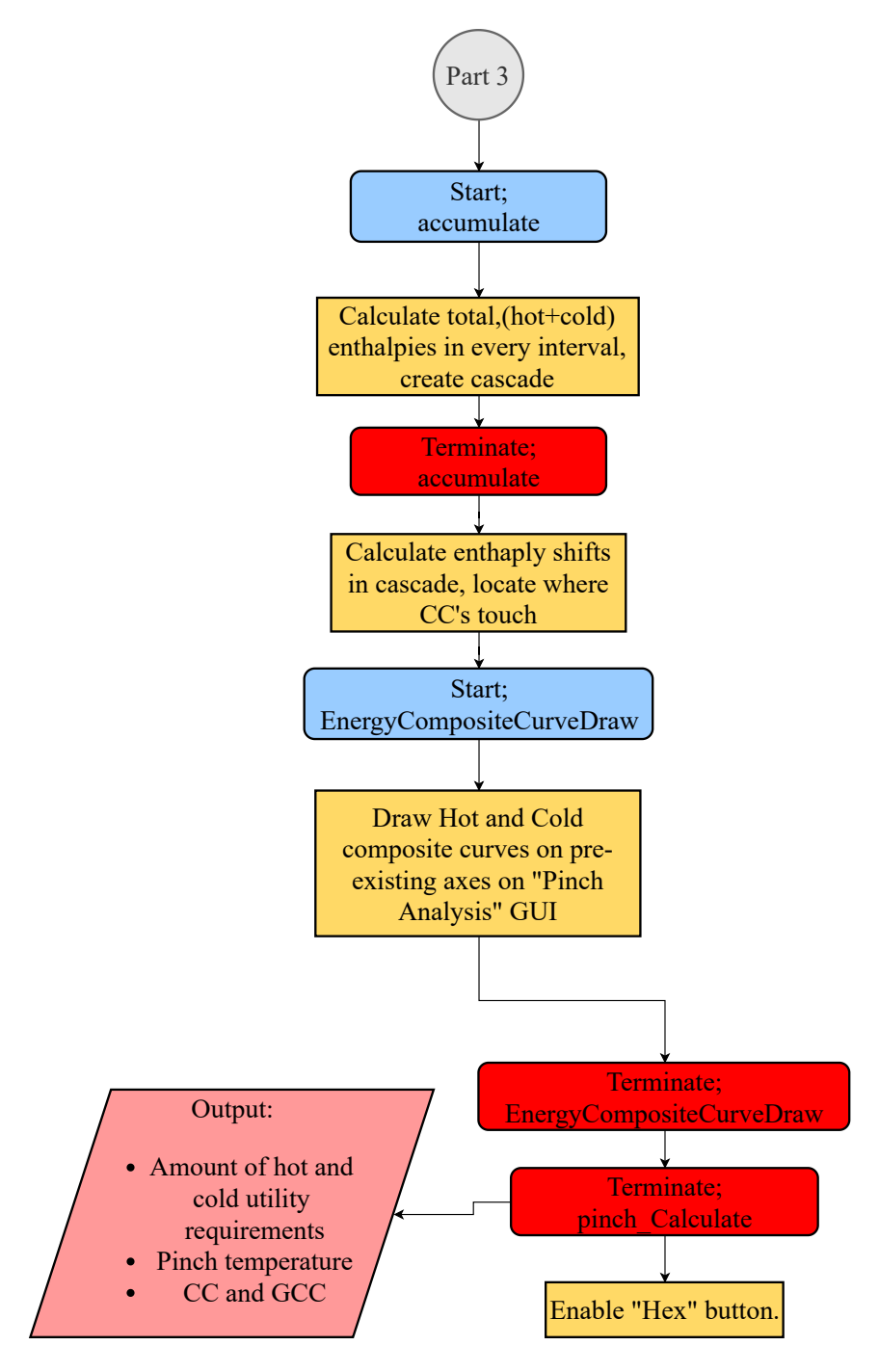

Figure 3.9: Flowchart of Pinch Analysis Function, Part 3

## 3.3 Create HDN Function

The main "Create HDN" Function (build\_Hex\_sourcesink) has only one main objective, and that is assigning streams into HEXs and utilities. However, in reality, it also constructs the mainframe for manipulating streams to HEX members. The flow chart for the HDN Tool/Function is presented in [Figure 3.10.](#page-81-0)

Before explaining the flow of the code, the concepts of source and sink are revisited here. In [section 1.1,](#page-26-0) these concepts are defined in a way that only hot streams are considered as sources. Though, since golden rules forbids any heat transfer from a hot stream above the pinch to a cold stream below the pinch, these concepts are redefined. Below pinch, all of the cold streams are matched with hot streams obeying all the constraints. After depletion of colds, cold utilities are employed. So, it is a valid perspective to think cold streams as the source and hot streams as the sink below the pinch. Similarly, hot streams become the source, and cold ones become sink above pinch. For either side sources are consumed entirely by sinks, then utilities are used for remaining sinks. According to this terminology [Equation 1.4a](#page-29-0) and [Equation 1.3a](#page-29-0) are combined as;

$$
CP_{source} \le CP_{sink} \tag{3.1}
$$

Although [Equation 1.3b](#page-29-1) and [Equation 1.4b](#page-29-1) are also vital, no action is taken initially. Splitting streams without checking other necessary conditions would result in an inefficient match of streams. A press on the "HEX" button triggers the initialization of HDN. The outermost loop carries on as long as the source array is not empty.

The strategy here is choosing the first members of the source and sink arrays and looking for a match. Then streams that are assigned to a HEX, are removed from input arrays and this continues with the remaining streams until the source array becomes empty. At that point, there is no possibility to match remaining sink streams. Hence, they reach to their target temperature with the use of utilities.

Going back to the establishment procedure of HEX, three conditions should be satisfied. The first one is the abovementioned  $CP$  condition. The second one is the basis of all of the study, which is  $\Delta T_{min}$ . The third one is the heat load balance between the source and the sink. It is a low probability to have two streams satisfying all of these at the same time without any manipulation. Nevertheless, if any sink stream satisfies conditions for the first a HEX is created there.

A software solution to this problem is found as follows: if a relaxation amount between CP values is not stated, the program cannot decide if CP value is big enough. Instead, values are made equal by a function (splitstream\_sourcesink). Then in order to satisfy energy balance, another function (divide\_streams\_sourcesink) is used, and the temperature continuum is divided into sections according to load amounts once the other two conditions are met. The majority of the division is completed with targeting. A temperature value for source or sink is aimed, and then the division strategy is employed. The procedure for no target and details of targeting will be explained in [subsection 3.3.2.](#page-84-0)

<span id="page-81-0"></span>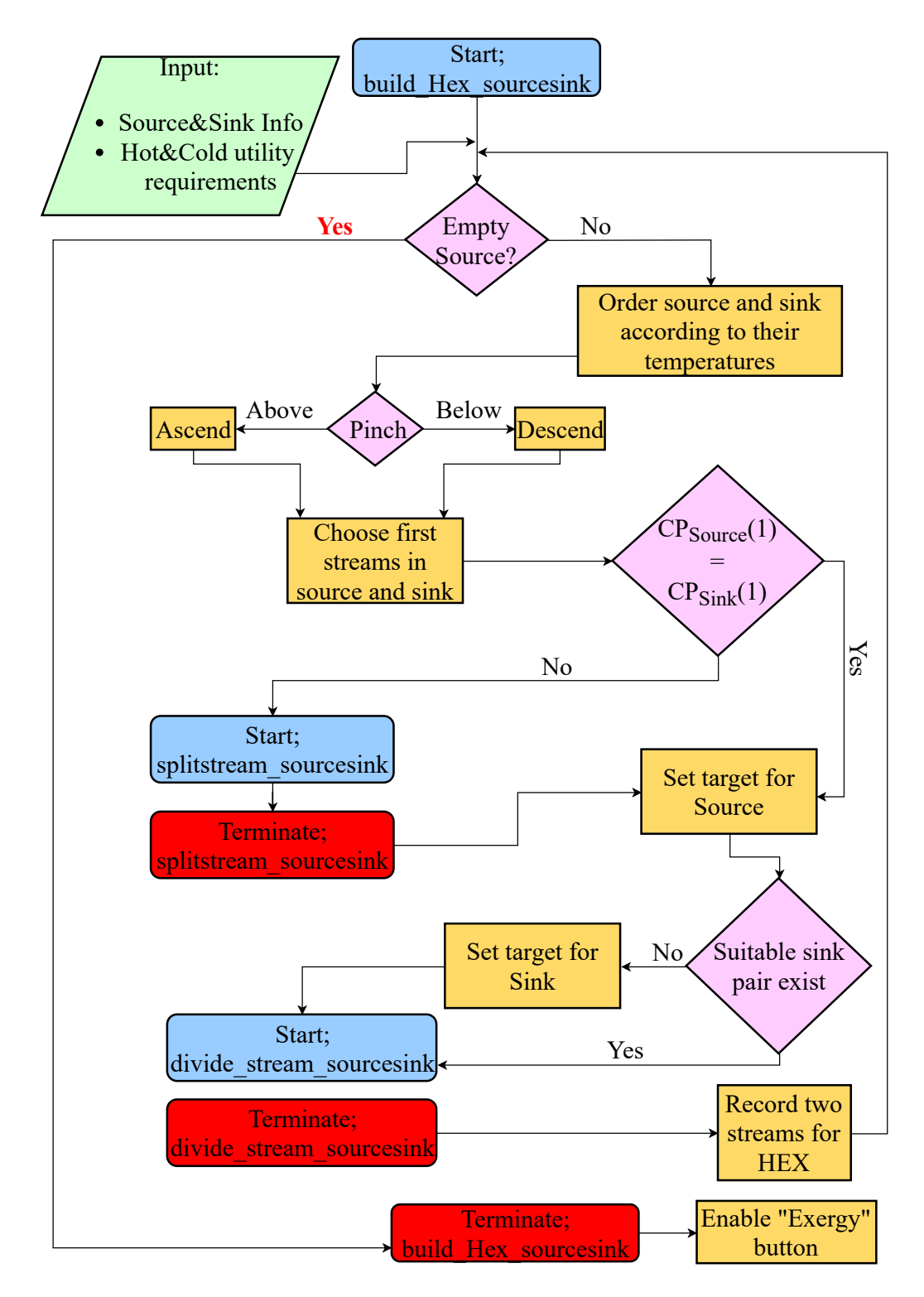

Figure 3.10: Flowchart of Create HDN Function

## 3.3.1 Split Stream Function

Stream splitting is generally used for sources because of the CP condition. Nevertheless, PCSTET requires equal values for them. For this purpose "Split Stream" Function(splitstream\_sourcesink) is created which can be seen in [Figure 3.11.](#page-83-0) The first two conditionals determine which  $CP$  value is higher than the other, and which stream to divide. Thus, if a split from any stream is necessary, the original stream is subtracted from the original array and obtained two streams added at the top of the related array. After a HEX connection is established, streams are ordered according to temperature. Eventually, the Create HDN function continues with the updated source and sink. The flow chart for the stream split function is presented in [Figure 3.11.](#page-83-0)

<span id="page-83-0"></span>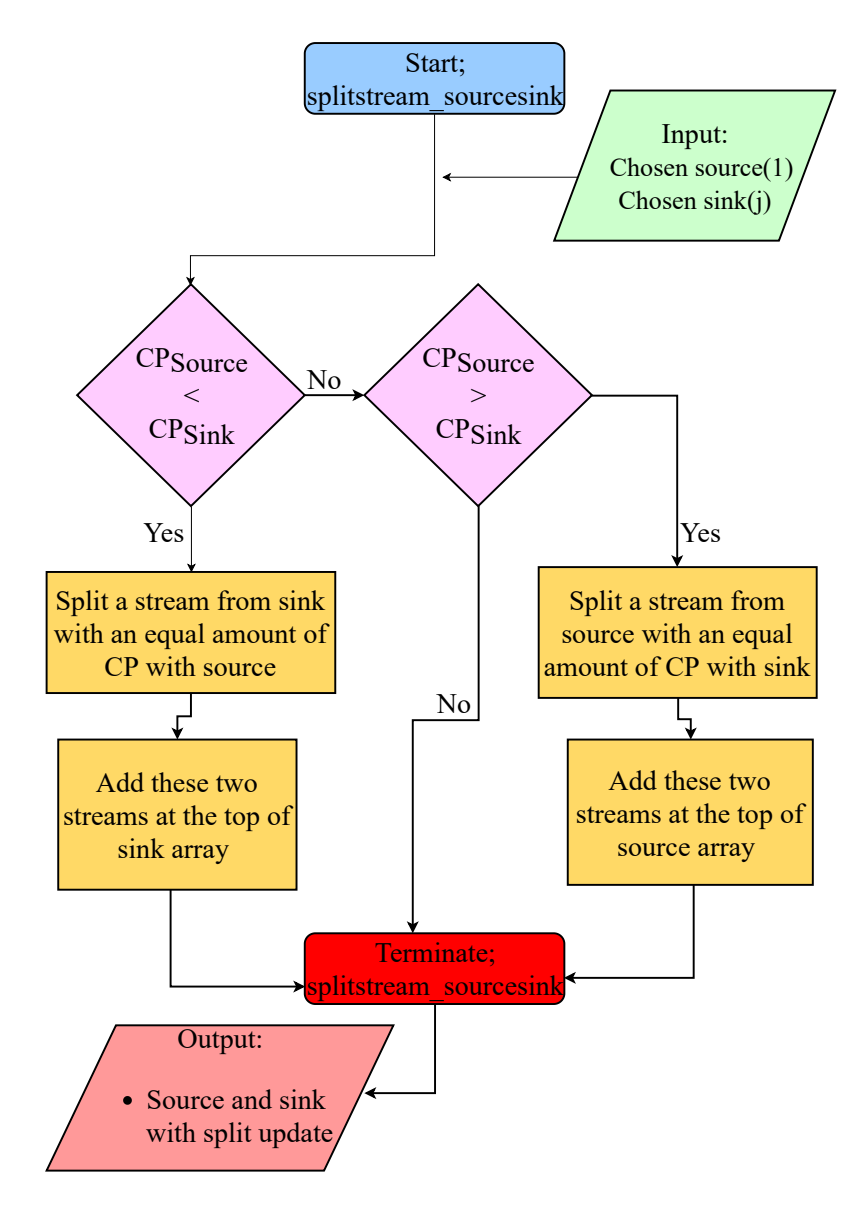

Figure 3.11: Flowchart of Split Stream Function

# <span id="page-84-0"></span>3.3.2 Divide Stream Function

Division of streams into two is a strategy used to meet energy targets inside the HEX. "Divide Stream" Function (divide\_streams\_sourcesink) is used for this purpose and it employs two entirely different methods for two different conditions[\(Figure 3.13,](#page-86-0) [Figure 3.14\)](#page-87-0). In order to be sure about the match decisions, a concept called targeting is suggested. The main idea is dividing the temperature continuum of the entire problem into sections according to the existence of the streams. First, all of the beginning and end temperatures for all of the streams are recorded. Then counter limits are also recorded. For instance, if the recorded value is for a hot stream, the counter limit will be the value  $\Delta T_{min}$  lower than this value. For the cold streams, counter hot limits are located at a temperature that is  $\Delta T_{min}$  higher than it. These values are recorded as target pairs. For the entire temperature interval, a pair is created for every start or end temperature of streams [\(Figure 3.12\)](#page-84-1).

<span id="page-84-1"></span>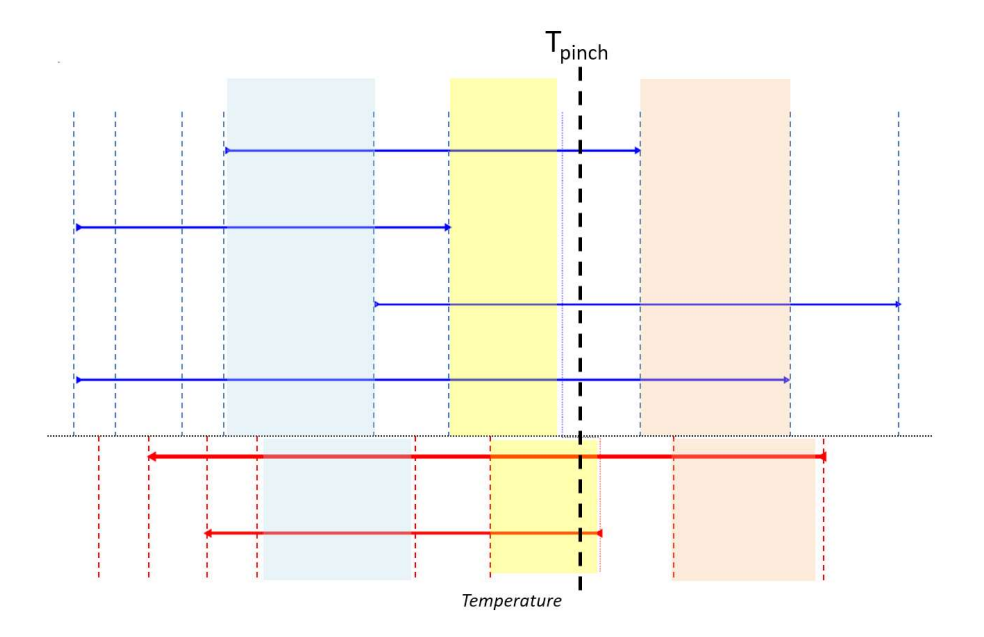

Figure 3.12: Target for streams

The main purpose is reaching the target temperature for the source first. The next sink is tried to be reached to the counter target. This continues until no source is available for a sink to reach the target temperature, at which point a utility is used and is called the no target case.

If there is not a target that is set before the procedure, the stream with a bigger heat load value is divided. The first part starts from the side that is close to pinch. End temperature is calculated in a way that its heat load equals to heat load value of the smaller one. The second part is what is remaining. However, in some cases, it is possible to find a breakpoint that is outside of the interval for the related stream. In order to solve this problem, the division is conducted with a dummy variable. This dummy variable is only used if the breakpoint is in the interval and  $\Delta T_{min}$  is satisfied.

Since this is the last function for the build of HEXs, manipulation of source and sink is completed here as well as the selection of streams for a single HEX. For instance, if the heat load value of the first element of the source is higher than the first element of the sink's, a dummy division array is created for the source. Breakpoint location and  $\Delta T_{min}$  are tested. If dummy satisfies both, the element with equal heat load to sink and corresponding sink are recorded as HEX streams. For the source, the first element is replaced with what is left from the division, and the related element is removed from the sink. The same procedure is valid for the sink also.

As a last note, these chosen targets are not final decisions. Before dividing streams and trying to locate HEXs, targets are checked according to their end temperatures as well as the compatibility of left streams after division to the remaining streams. If the final temperature for the sink is outside of the interval when the source is targeted, a new target is chosen as the final temperature of the sink. For smaller values of pre-specified  $\Delta T_{min}$ , a lot more criteria are needed to be implemented. These are the limits for the time being.

According to the order of streams on the source and sink array, if a target is missed, the next HEX connection will not be between streams used in the current connection. Thus, the solution does not diverge due to the target. Similarly, for the no target case, one of the streams is consumed entirely. This means the solution will not diverge to an infinite number of HEXs either.

<span id="page-86-0"></span>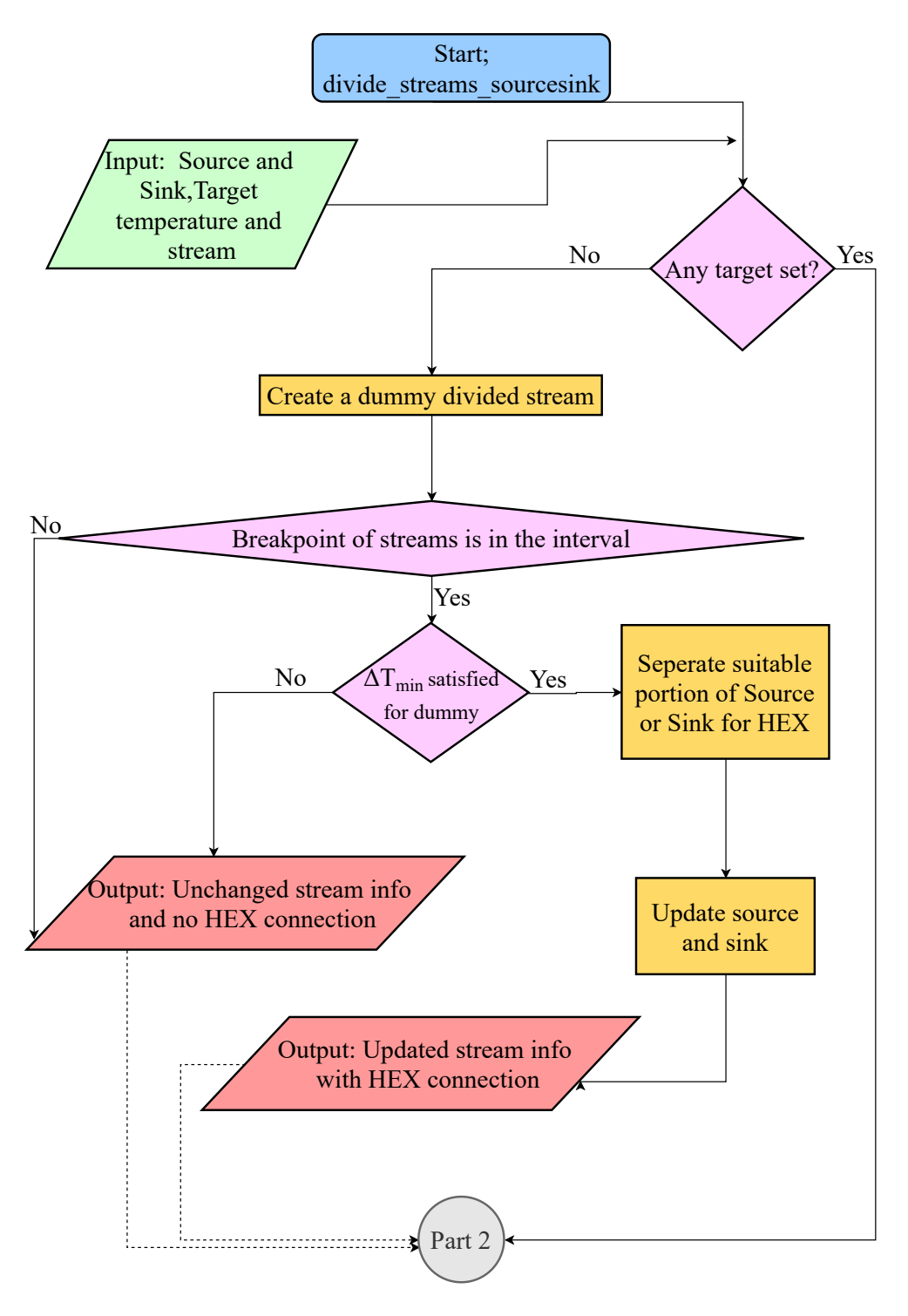

Figure 3.13: Flowchart of Divide Stream Function-Part 1

<span id="page-87-0"></span>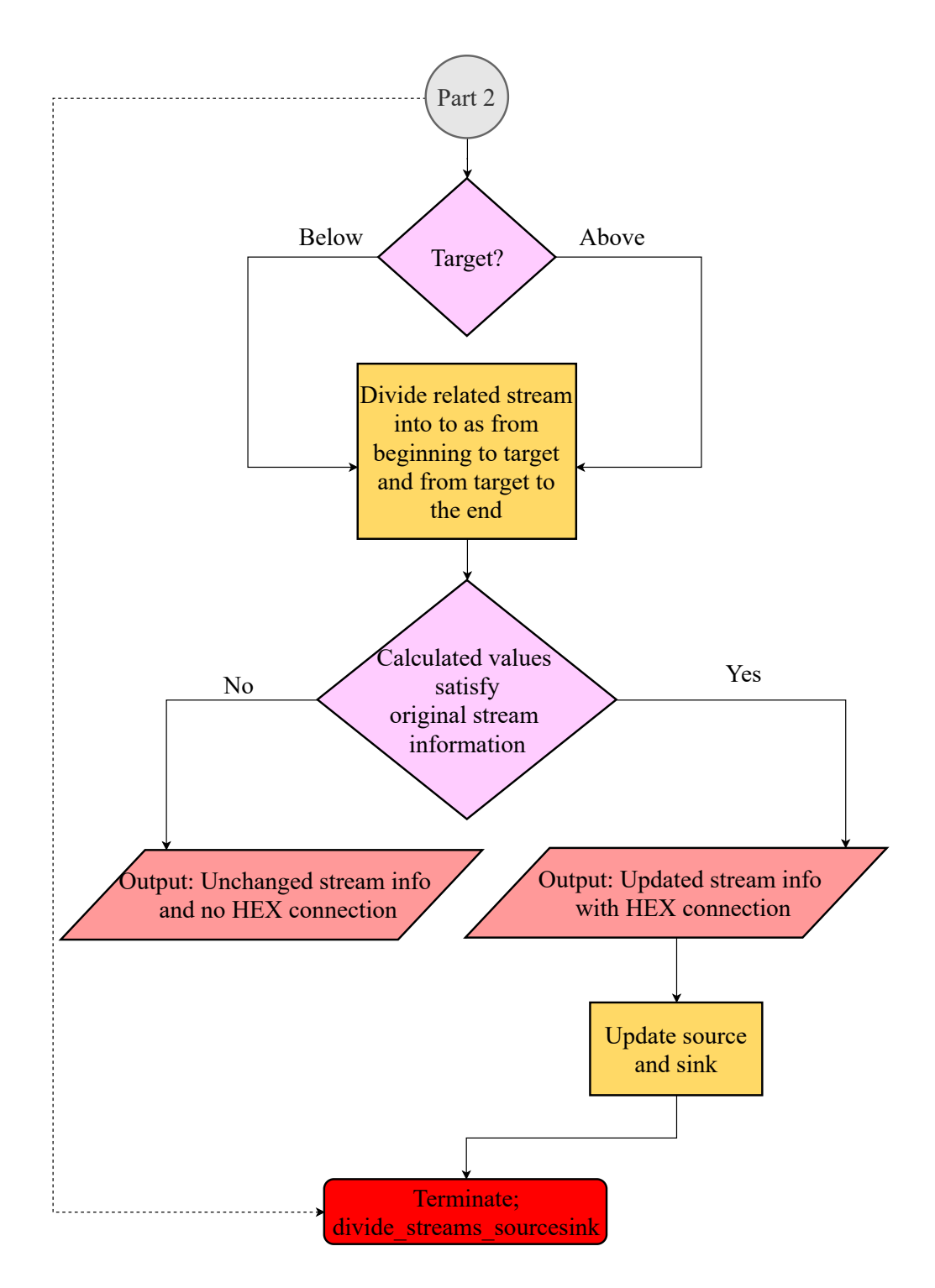

Figure 3.14: Flowchart of Divide Stream Function-Part 2

## 3.4 Exergy Calculation Function

As it can be seen from [Figure 3.15](#page-89-0) the first step of "Exergy Calculation" Function (exergy\_Calculate) starts with a press on the "Exergy" button. This is the calculation of exergy destruction in HDN; in other words, exergy destroyed in the heat recovery system. The value also will be equal to the area under GECC. For the scope of this tool, hot utilities are provided by CST. The difference between the exergy of solar irradiation and exergy utilized by CST is another exergy destruction. This exergy destruction value includes destruction from the sun to the receiver, thermal losses, from receiver to fluid and optical losses. But as explained in [section 2.4,](#page-62-0) only thermal losses should be considered for exergy destruction calculations. Calculation of exergetic thermal loss share requires receiver temperature. It is an unknown for this model. Bellos et all suggest 1.3 to 26.7% share for exergetic thermal loss share for different working fluids like oil and air [\[25\]](#page-142-0). In order to observe the effects of varying inputs on exergetic thermal loss share, the exergy destruction value is multiplied with a factor(0.03) that may be changed according to working fluid. As an output, an array with two kinds of exergy destruction and total exergy representation is obtained.

<span id="page-89-0"></span>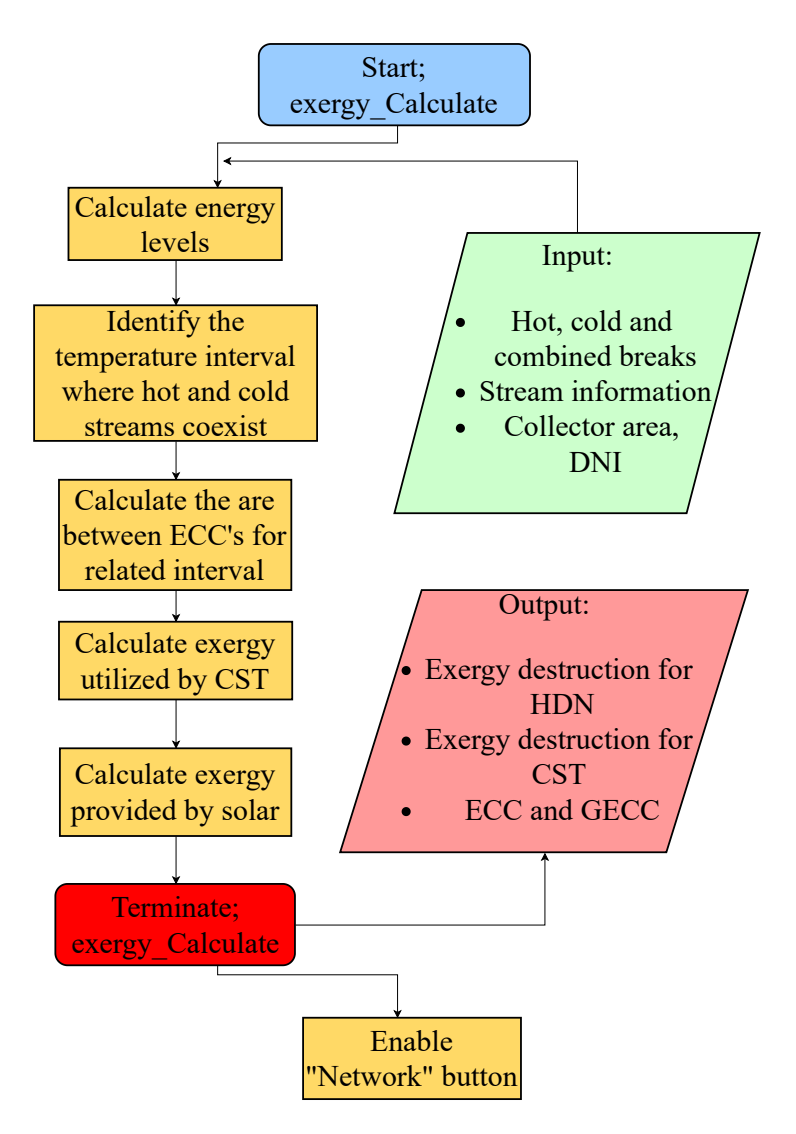

Figure 3.15: Flowchart of Exergy Calculation Function

#### 3.5 Optimization Function

The optimization strategy here is to obtain an extensive data set with every possible variation of selected input parameters as defined in [subsection 3.5.1.](#page-93-0)

In order to provide a better comparison between initial inputs and chosen inputs, the original stream and HDN information are stored in spreadsheets. Before manipulating the original inputs, the constraints are provided by the user. Checkboxes for every stream are shown in the Network GUI. There may be streams that can be altered and streams that cannot be altered. This is an implemented restriction to the optimization part of PCSTET. The user marks the ones that cannot be altered. Pressing on the "Optimize" button collects this information and initializes "Optimization" Function (OptimizationCallBack). For the streams that can be altered, all alternatives are stored in an array. This is actually a critical criterion to implement to PCSTET. Usually, cost, space, and time restrictions make some processes impossible to manipulate in any way. So providing the user an option to identify constant stream properties due to any reason is very beneficial.

Initially the original inputs are recorded as optimum data set with minimum exergy destruction. In a loop that is created for every possible combination, an alternative is chosen. For this one Pinch Analysis, Create HDN, Exergy Calculate functions are called in order. Then obtained exergy destruction is compared with the previously recorded minimum of exergy destruction. If the new value is smaller than the original, minimum exergy destruction and optimum inputs are updated as those values. If the found exergy destruction is greater than the original, no update occurs. This loop continues as many times as the number of possible alternatives, and at the end of the loop, stream and HDN information are written to new spreadsheets in the same file. The percentage of decrease in exergy destruction is displayed in the command window. This actually concludes one successful operation of PCSTET [\(Figure 3.16,](#page-91-0) [Figure 3.17\)](#page-92-0).

<span id="page-91-0"></span>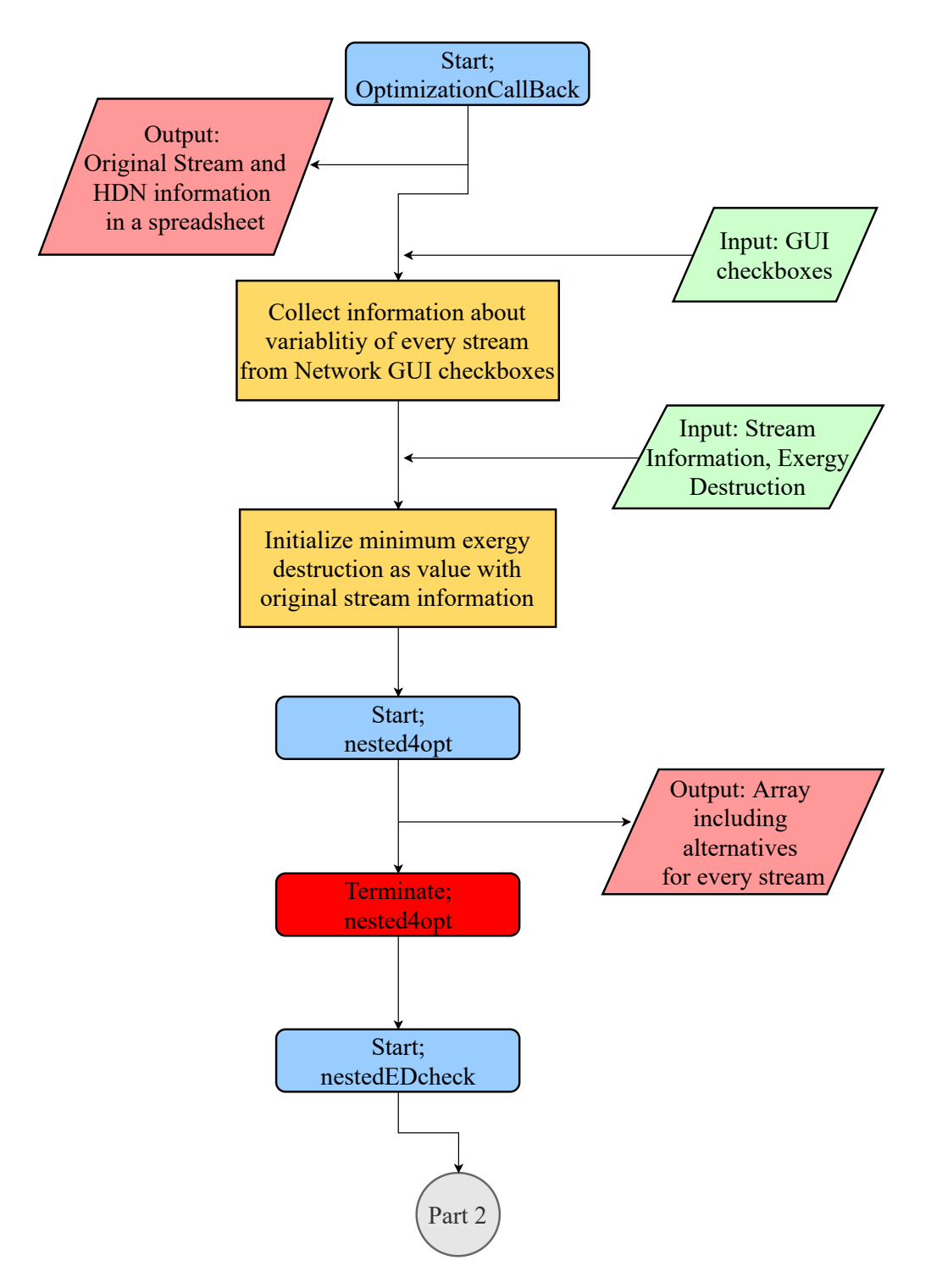

Figure 3.16: Flowchart of Optimization Function, Part 1

<span id="page-92-0"></span>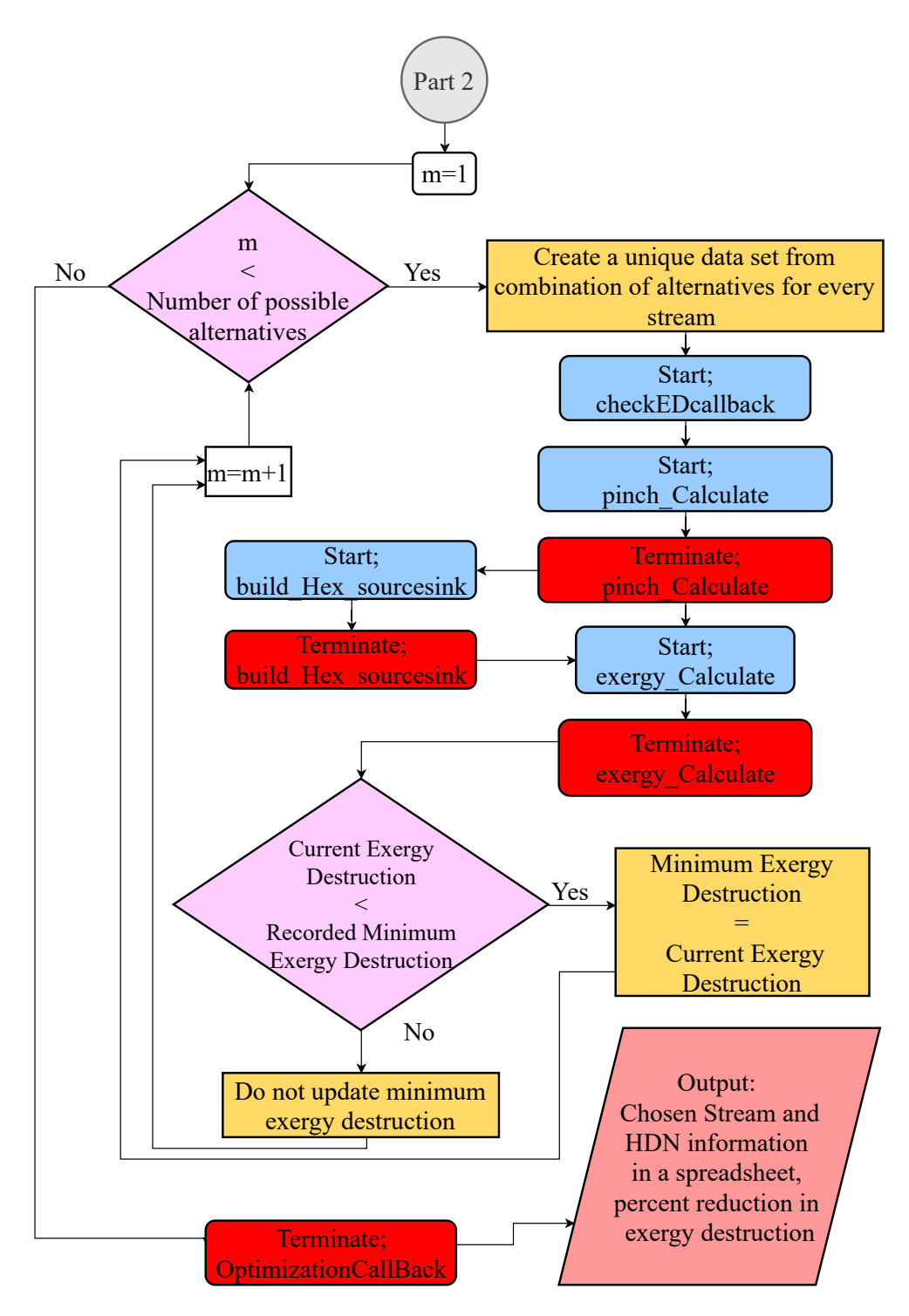

Figure 3.17: Flowchart of Optimization Function, Part 2

# <span id="page-93-0"></span>3.5.1 Alternative Function

In order to improve performance, the case study examples in the literature [\[22\]](#page-142-1)usually change temperature and mass flow rates because remaining factors are hard or expensive to alter. The flowchart, [Figure 3.18,](#page-94-0) demonstrates the creation of the alternatives by "Alternative" Function as explained in [section 2.5.](#page-64-0)

<span id="page-94-0"></span>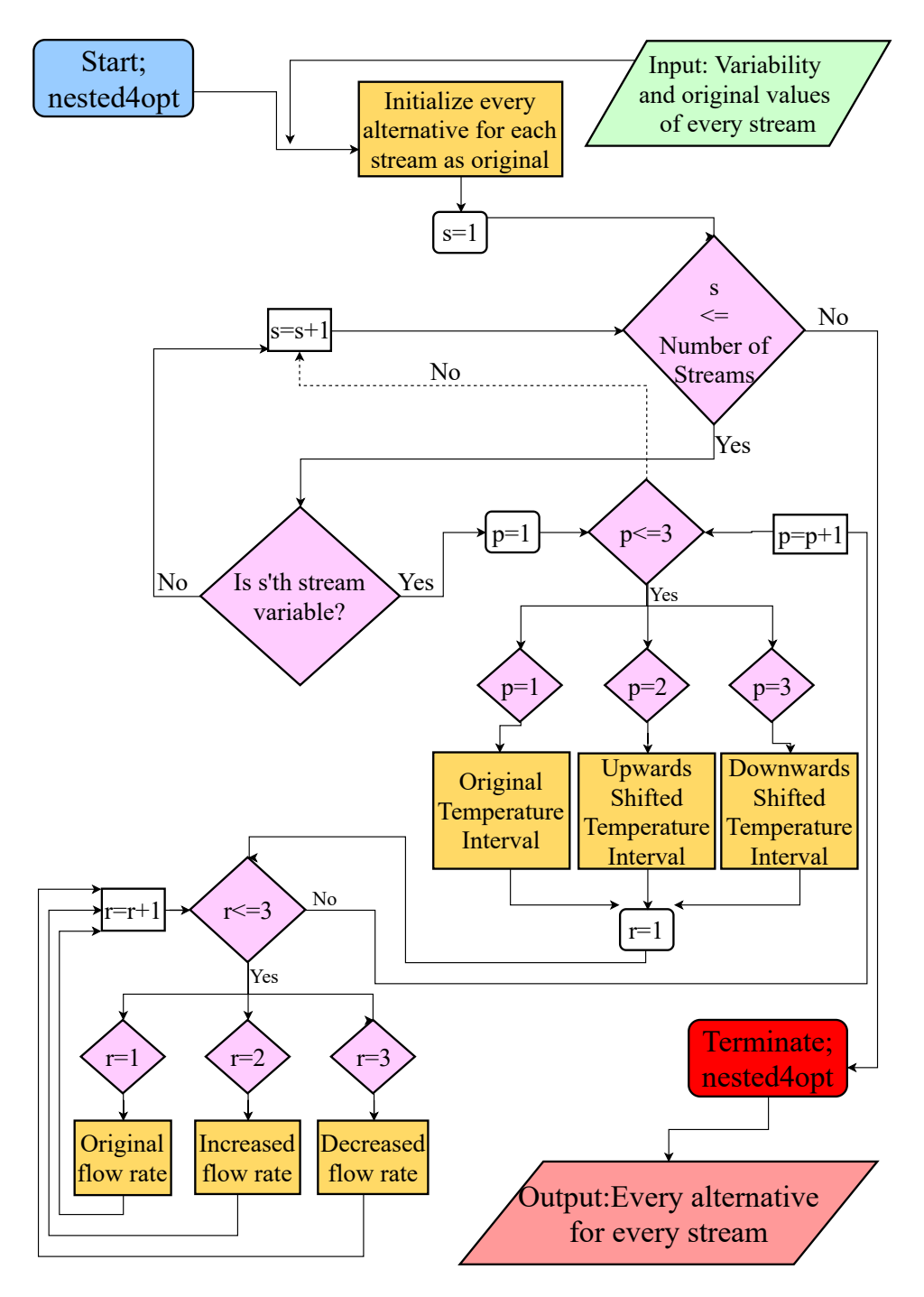

Figure 3.18: Flowchart of Alternative Function

# CHAPTER 4

## <span id="page-95-0"></span>PCSTET USAGE, BENCHMARK AND CASE STUDY

Details of the construction and working principles of the PCSTET tool are explained in [chapter 3.](#page-65-0) At first, it may seem like the current and the previous chapter are about the same topics. Nevertheless, [chapter 3](#page-65-0) explains underlying coding behind PCSTET and provides a guideline for a design of a tool that uses combined pinch and exergy analysis with CST implementation. However, [chapter 4](#page-95-0) explicitly focuses on the usage and validity of PCSTET. For the following sections, screenshots for GUIs will be provided as well as data tables. It should be noted that Figures 4.1 - 4.16 each require one full page, and to avoid having pages with only a few lines of text separating these sequential figures, all of the GUIs presented in [chapter 4](#page-95-0) are presented on sequential pages at the end of this section.

## 4.1 Usage of the PCSTET and Consistency Check

The amount of utility requirement is mentioned several times throughout the thesis. The importance of it is that the value of it will provide a basis for validating the correctness of the model, as explained in [subsection 1.2.2.](#page-34-0) The nature of pinch analysis suggests that except the amount for hot and cold utilities all of the other heating and cooling requirements of streams are met by other streams. So, if in terms of heat load what is left after all possible stream matches are established, is equal to initially calculated utility requirement, it can be easily said tool works correctly in terms of HDN build up. However, this does not mean created HDN is the best. It only shows that the model is entirely consistent in terms of heat loads.This check is actually implemented into the model, which will be revealed through the usage explanation. Important details and visual aids are provided in this section. For the remaining benchmark and case study, only the necessary information is provided. However, all of the limitations that are explained in [subsection 1.5.3,](#page-49-0) should be remembered before the details of the usage of PCSTET.

In order to show entire process, 4-stream example in [section 1.4](#page-41-0) is re-visited. By starting from scratch, all steps are explained as;

- 1. There are two possible methods to start PCSTET. The first one is calling "exergy\_pinch\_HDN" in MATLAB's command window. This requires setting the current folder as the same folder which "exergy\_pinch\_HDN" and "stream" class files located. The second one is opening the exergy\_pinch\_HDN file and pressing the "Run" button. This would open the "Pinch Analysis" GUI as presented [\(Figure 4.1\)](#page-107-0).
- 2. GUI appears with some pre-existing inputs.
	- Stream inputs are updated with the data on [Table 4.1.](#page-96-0)
	- Direct normal insolation is entered as  $350W/m^2$ .
	- Collector area is considered to be  $6m^2$ .
	- Dead state temperature is assumed to be  $20^{\circ}C$ .
	- $\Delta T_{min}$  is 10°C.

<span id="page-96-0"></span>

| Stream Number $T_{low}$ (°C) $T_{high}$ (°C) $\dot{m}(kg/s)$ $c_p(kJ/kg \cdot K)$ |    |     |       |     |
|-----------------------------------------------------------------------------------|----|-----|-------|-----|
| 1(hot)                                                                            | 60 | 170 | 1.000 |     |
| 2(hot)                                                                            | 30 | 150 | 1.000 | 1.5 |
| 3(cold)                                                                           | 20 | 135 | 1.000 |     |
| $4$ (cold)                                                                        | 80 | 140 | 1.000 |     |

Table 4.1: 4 Stream Information

One adjustment is made for stream inputs. For [Table 2.1,](#page-51-0) stream 1 is hot, stream 2 is cold, stream 3 hot and stream 4 is cold. This was the original presentation. But for PCSTET[\(Table 4.1\)](#page-96-0), these numbers are started with the hot streams first and after all hot streams are numbered cold streams are numbered. For instance, if original inputs contain four hot and three cold streams, the second stream corresponds to the second hot stream while the sixth stream corresponds to the second cold stream. For this specific example, stream 1 and stream 4 do not change their numbers. Stream 3 becomes second, and stream 2 becomes the third stream. Pressing on the "Read" button records inputs in tables on the upper right side and activates of Pinch button [\(Figure 4.2\)](#page-108-0). The inputs may be altered as desired at any point. But in order to avoid errors and mistakes after any alteration, the user should go back to this step and start from pressing the Read button.

3. "Pinch" button completes pinch analysis and draws composite curves with utility requirement statements. For provided inputs, utility values turn out to be;

$$
H_{hotutility} = 20kW
$$
  

$$
H_{cold utility} = 60kW
$$

Pinch temperature is also found to be;

$$
T_{pinch} = 85^{\circ}C
$$

The limit values are found by shifting  $T_{pinch}$  by amount of  $\Delta T_{min}/2$  upwards for hot and downwards for cold streams;

$$
T_{pinch,hot} = 90^{\circ}C
$$
  

$$
T_{pinch,cold} = 80^{\circ}C
$$

On the upper left corner, composite curves are drawn in pre-existing axes. There are four plots on these. Hot and cold composite curves before and after shifting [\(section 1.4\)](#page-41-0). On the upper middle location, the grand composite curve is presented in related axes. Then HEX button is activated [\(Figure 4.3\)](#page-109-0). As stated before this is a very common example that is used to validate pinch models. PCSTET calculates the same values found with Linnhoff [\[1\]](#page-141-0).

4. HEX button does not provide any visual aid at first. All of the calculations are run in the background. First streams are divided into two as above and below pinch[\(Table 2.3\)](#page-55-0). The heat exchangers are identified, and utilities are defined. For current inputs, constructed HEXs are provided as above [\(Table 4.2](#page-100-0) ) and below [\(Table 4.3\)](#page-101-0) pinch. In these tables, the first column with two rows expresses the HEX number while two elements in the second column define cold and hot streams in the HEX, respectively. The next two columns represent low and high temperatures. Then in order; mass flow rate, specific heat and heat loads for hot and cold streams are provided. A consistency check is performed at this stage. Above pinch, the summation of all heat loads for remaining streams after all possible matches are completed is compared with hot utilities. If they are equal, PCSTET prints, "Heat Exchangers are created successfully above pinch." on the command window. The same process is repeated below pinch with remainings and for the cold utilities. If they are equal too, PCSTET prints, "Heat Exchangers are created successfully below the pinch.". When they differ more than predetermined dimensionless error, which is  $10^{-10}$ , a warning message is printed on the command window as "Work on build HEX function.". For the early stages of development and benchmarking, these messages printed. Nevertheless, they add extra load on the tool, and the last and most important part of the tool takes much time, which is up to days, to finish. Therefore, for instance if user want to use five hot and five cold streams and conduct an optimization where all of the streams can be altered in order to reduce the operation time, these messages can be disabled easily from the provided source code [\(section A.1\)](#page-145-0). For this particular example, after a press on the HEX button; "Heat Exchangers are created successfully below the pinch." and "Heat Exchangers are created successfully above pinch." messages appeared in the command window. Next, the Exergy button is activated [\(Figure 4.4\)](#page-110-0). Before moving forward with the remaining steps, it is necessary to touch on unnecessary heat exchangers here. The details will be explained in [section 5.2](#page-139-0) nevertheless, the main reasons for it may be listed as the requirement of equal CP values for source-sink pairs and targeting strategy.

5. Activated "Exergy" button completes the exergetic calculations for HDN and CST. The basis for exergy destruction minimization are these calculated exergy destruction values. Next, ECC and GECC are created on pre-existing axes on

Pinch Analysis GUI with the activation of the "Network" button[\(Figure 4.5\)](#page-111-0).

- 6. A press on the "Network" button, shifts visual aid to a new GUI, namely "Network Grid" [\(Figure 4.6\)](#page-112-0). Here horizontal axis shows temperature while the vertical axis represents stream numbers. Since keeping track of numbering and properties may be difficult, network diagrams that are presented in the body are visually modified. The lines are explicitly created for every stream individually. They carry some information with them. Color code is quite standard; red shows hot (to be cooled) streams and blue shows cold (to be heated) streams. The thickness of the lines is normalized according to CP values. It can not be said that measuring the thickness results in the identification of heat capacity. Nevertheless, relativity between the streams can be inferred from streams' line thickness. Pinch boundaries for hot and cold are shown with vertical dashed lines.
- 7. The visual presentation of the HDN is purposely divided as below and above pinch. Since one of the golden rules for pinch analysis forbids any heat transfer across the pinch[\(subsection 1.2.2\)](#page-34-0), the HDN can be explained in a clear manner using different Network Grid diagrams for above and below the pinch. "Show HEXs Above Pinch" and "Show HEXs Below Pinch" buttons trigger these plots [\(Figure 4.7,](#page-113-0) [Figure 4.8\)](#page-114-0). The organization is exactly the same as the initial Network Grid diagram. Still, in addition, these plots include HEX lines which are connectors of the split, divided and matched streams. Endpoints of these HEX lines are actually average of  $T_{high}$  and  $T_{low}$ . As previously mentioned, heat exchanger lines are constructed in a stepped manner rather than traditional vertical lines. For further details and reasoning [section 3.1](#page-68-0) may be re-visited.

As mentioned earlier, PCSTET also provides information on streams to be cooled or heated using utilities. These are provided in [Table 4.4](#page-101-1) and [Table 4.5.](#page-101-2) These are also presented in the original form in the way that they are obtained from PCSTET. For instance, it may not be appropriate to use two different hot utilities here, and an expert HDN designer may decide to merge the first and second hot utility. In order to provide better information about the capabilities of PCSTET, adjustments are avoided. The same situation is valid for HEX information. Related comments are provided in [section 5.2.](#page-139-0)

<span id="page-100-0"></span>

| <b>HEX</b>       | Stream         |     |                                |                | $c_p(kJ/kg$    |                 |
|------------------|----------------|-----|--------------------------------|----------------|----------------|-----------------|
| Number           | Number         |     | $T_{low}$ (°C) $T_{high}$ (°C) | $\dot m(kg/s)$ | K)             | $\Delta H$ (kW) |
| $\mathbf{1}$     | 3              | 80  | 135                            | 0.750          | 2.0            | $-82.5$         |
|                  | $\overline{c}$ | 90  | 145                            | 1.000          | 1.5            | 82.5            |
| $\mathbf{2}$     | 3              | 80  | 135                            | 0.250          | 2.0            | $-27.5$         |
|                  | $\mathbf 1$    | 90  | 145                            | 0.167          | 3.0            | 27.5            |
| 3                | $\overline{4}$ | 80  | 135                            | 0.625          | 4.0            | $-137.5$        |
|                  | $\mathbf{1}$   | 90  | 145                            | 0.833          | 3.0            | 137.5           |
| $\overline{4}$   | $\overline{4}$ | 80  | 85                             | 0.375          | 4.0            | $-7.5$          |
|                  | $\overline{c}$ | 145 | 150                            | 1.000          | 1.5            | 7.5             |
| 5                | $\overline{4}$ | 85  | 110                            | 0.375          | 4.0            | $-37.5$         |
|                  | $\mathbf{1}$   | 145 | 170                            | 0.500          | 3.0            | 37.5            |
| $\overline{4}$   | $\overline{4}$ | 80  | 85                             | 0.375          | 4.0            | $-7.5$          |
|                  | $\mathbf{2}$   | 145 | 150                            | 1.000          | 1.5            | 7.5             |
| 5                | $\overline{4}$ | 85  | 110                            | 0.375          | 4.0            | $-37.5$         |
|                  | $\mathbf{1}$   | 145 | 170                            | 0.500          | 3.0            | 37.5            |
|                  | $\overline{4}$ | 110 | 115                            | 0.375          | 4.0            | $-7.5$          |
| 6                | $\mathbf 1$    | 145 | 150                            | 0.500          | $\mathfrak{Z}$ | 7.5             |
|                  | $\overline{4}$ | 115 | 135                            | 0.375          | 4.0            | $-30$           |
| $\boldsymbol{7}$ | $\mathbf{1}$   | 150 | 170                            | 0.500          | 3.0            | 30              |

Table 4.2: Heat Exchanger Information Above Pinch, PCSTET

<span id="page-101-0"></span>

| <b>HEX</b>    | Stream         |    |                                                          |       | $c_p(kJ/kg$ |                 |
|---------------|----------------|----|----------------------------------------------------------|-------|-------------|-----------------|
| Number        |                |    | Number $T_{low}$ (°C) $T_{high}$ (°C) $\dot{m}(kg/s)$ K) |       |             | $\Delta H$ (kW) |
|               | 3              | 50 | 80                                                       | 1.000 | 2.0         | $-60$           |
|               | 1              | 60 | 90                                                       | 0.667 | 3.0         | 60              |
|               | 3              | 20 | 50                                                       | 0.500 | 2.0         | $-30$           |
| $\mathcal{D}$ | 1              | 60 | 90                                                       | 0.333 | 3.0         | 30              |
| 3             | 3              | 20 | 50                                                       | 0.500 | 2.0         | $-30$           |
|               | $\overline{2}$ | 60 | 90                                                       | 0.667 | 1.5         | 30              |

Table 4.3: Heat Exchanger Information Below Pinch, PCSTET

Table 4.4: Streams to be cooled by cold Utilities, PCSTET

<span id="page-101-1"></span>

| Utility | Stream |    |                                                          |       | $c_p(kJ/kg$ |                 |
|---------|--------|----|----------------------------------------------------------|-------|-------------|-----------------|
| Number  |        |    | Number $T_{low}$ (°C) $T_{high}$ (°C) $\dot{m}(kg/s)$ K) |       |             | $\Delta H$ (kW) |
|         |        | 30 | 60                                                       | 0.667 | 1.5         | $-30$           |
|         |        | 30 | 90                                                       | 0.333 | 1.5         | $-30$           |

Table 4.5: Streams to be heated by hot Utilities

 $\mathbf{I}$ 

<span id="page-101-2"></span>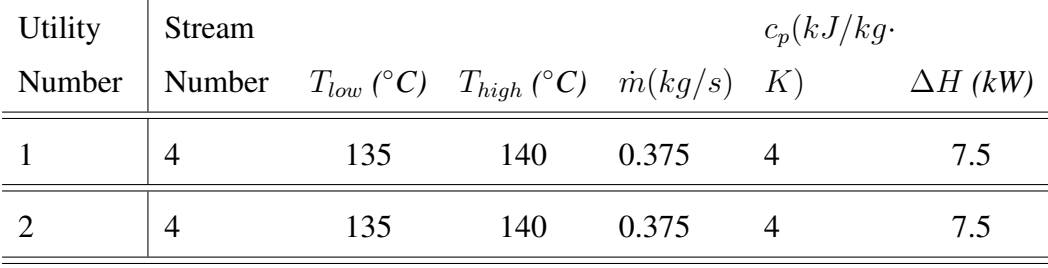

8. Optimization process starts with a press on "Optimize" button. But before that user has to be sure that all unalterable streams are marked[\(Figure 4.9\)](#page-115-0). For this data set stream 2 (2nd hot stream) is arbitrarily chosen as being unalterable. Initially the information provided in [Table 4.2](#page-100-0) and [Table 4.3](#page-101-0) are printed on a spreadsheet. Then the streams that can not be altered are recorded. Next all of the alternatives are created as explained in the [subsection 3.5.1.](#page-93-0) Stream by stream all of the alternatives for all of the examples in the body are provided in [Appendix B.](#page-197-0) Notice that for this specific example, alternatives for the second hot stream are all the same [\(section B.1\)](#page-197-1). All possible combinations of these alternatives are subjected to Pinch Analysis, Create HDN and Exergy Calculate functions. From suggested alterations in the inputs, minimum exergy destruction is observed with data set provided in [Table 4.6.](#page-102-0)

<span id="page-102-0"></span>

| Stream Number $T_{low}$ (°C) $T_{high}$ (°C) $\dot{m}(kg/s)$ $c_p(kJ/kg \cdot K)$ |      |       |       |     |
|-----------------------------------------------------------------------------------|------|-------|-------|-----|
| 1(hot)                                                                            | 71   | 181   | 0.800 | 3   |
| 2(hot)                                                                            | 30   | 150   | 1.000 | 1.5 |
| 3(cold)                                                                           | 31.5 | 146.5 | 1.000 | 2   |
| $4$ (cold)                                                                        | 74   | 134   | 0.800 | 4   |

Table 4.6: 4 Stream Optimized Information

This set is recorded as optimum input set. Then Pinch Analysis, Create HDN and Exergy Calculate functions are re-applied to this set. As a result created object carries the information of optimum set. Then CC, GCC, ECC and GECC are plotted on related axes of new and final GUI[\(Figure 4.10\)](#page-116-0).

Adjustments to stream information also affects HEX connections. Updated HEX array is provided as [Table 4.7](#page-103-0) and [Table 4.8.](#page-105-0)

| <b>HEX</b>     | Stream         |     |                                                |            | $c_p(kJ/kg\cdot$ |                       |
|----------------|----------------|-----|------------------------------------------------|------------|------------------|-----------------------|
| Number         | Number         |     | $T_{low}$ (°C) $T_{high}$ (°C) $\dot{m}(kg/s)$ |            | K)               | $\Delta H$ (kW)       |
| $\mathbf{1}$   | 3              | 74  | 134                                            | 0.750      | $\overline{2}$   | $-90$                 |
|                | $\mathfrak{2}$ | 84  | 144                                            | 1.000      | 1.5              | 90                    |
| $\mathbf{2}$   | 3              | 74  | 134                                            | 0.250      | $\overline{2}$   | $-30$                 |
|                | $\mathbf{1}$   | 84  | 144                                            | 0.167      | 3                | 30                    |
| $\mathfrak{Z}$ | $\overline{4}$ | 74  | 140                                            | 0.475      | $\overline{4}$   | $-114$                |
|                | $\mathbf{1}$   | 84  | 150                                            | 0.633      | 3                | 114                   |
| $\overline{4}$ | 4              | 74  | 111                                            | 0.325      | $\overline{4}$   | $-7.8$                |
|                | 5              | 144 | 181                                            | 0.133      | 1.5              | 7.8                   |
| 5              | $\overline{4}$ | 80  | 146.5                                          | 0.050      | $\overline{4}$   | $-1.2$                |
|                | $\mathbf{2}$   | 144 | 179.5                                          | 0.133      | 1.5              | 1.2                   |
| 6              | $\overline{4}$ | 80  | 117                                            | 0.275      | $\overline{4}$   | $-40.7$               |
|                | $\mathbf{1}$   | 144 | 150                                            | 0.367      | 3                | 40.7                  |
| $\overline{7}$ | 4              | 123 | 123                                            | 0.050      | $\overline{4}$   | $-7.4$                |
|                | $\mathbf{1}$   | 181 | 150                                            | 0.067      | 3                | 7.4                   |
| 8              | $\overline{4}$ | 123 | 129                                            | 0.275      | $\overline{4}$   | $-6.6$                |
|                | $\mathbf{1}$   | 150 | 150                                            | 0.367      | 3                | 6.6                   |
|                |                |     |                                                | 2.200      |                  |                       |
| 9              | $\overline{4}$ | 74  | 129                                            | $10^{-16}$ | $\overline{4}$   | $-5.3 \cdot 10^{-15}$ |
|                |                |     |                                                | 3.000      |                  |                       |
|                | $\mathbf{1}$   | 84  | 150                                            | $10^{-16}$ | $\mathfrak{Z}$   | $5.3\cdot10^{-15}$    |
| 10             | $\overline{4}$ | 74  | 129.5                                          | 0.275      | $\overline{4}$   | $-7.15$               |
|                | $\mathbf{1}$   | 84  | 156.5                                          | 0.367      | $\mathfrak{Z}$   | 7.15                  |
| 11             | $\overline{4}$ | 74  | 134                                            | 0.050      | $\overline{4}$   | $-2.2$                |
|                | $\mathbf{1}$   | 84  | 167.5                                          | 0.067      | 3                | $2.2\,$               |
|                |                |     |                                                | 2.200      |                  |                       |
| 12             | $\overline{4}$ | 74  | 134                                            | $10^{-16}$ | $\overline{4}$   | $-4.4\cdot10^{-15}$   |

<span id="page-103-0"></span>Table 4.7: Optimized Heat Exchanger Information Above Pinch,PCSTET

*Continued on next page*

| <b>HEX</b> | Stream         |     |                                                |            | $c_p(kJ/kg$    |                      |
|------------|----------------|-----|------------------------------------------------|------------|----------------|----------------------|
| Number     | Number         |     | $T_{low}$ (°C) $T_{high}$ (°C) $\dot{m}(kg/s)$ |            | K)             | $\Delta H$ (kW)      |
|            |                |     |                                                | 3.000      |                |                      |
|            | $\mathbf{1}$   | 144 | 161.5                                          | $10^{-16}$ | 3              | $4.4 \cdot 10^{-15}$ |
| 13         | $\overline{4}$ | 111 | 134                                            | 0.225      | $\overline{4}$ | $-4.05$              |
|            | $\mathbf{1}$   | 144 | 161                                            | 0.300      | 3              | 4.05                 |
| 14         | $\overline{4}$ | 111 | 134                                            | 0.050      | $\overline{4}$ | $-0.9$               |
|            | $\mathbf{1}$   | 144 | 165                                            | 0.067      | 3              | 0.9                  |
| 15         | 3              | 117 | 146.5                                          | 0.350      | $\overline{2}$ | $-8.75$              |
|            | $\mathbf{1}$   | 144 | 173.5                                          | 0.233      | 3              | 8.75                 |
|            |                |     |                                                | 4.400      |                |                      |
| 16         | 3              | 123 | 146.5                                          | $10^{-16}$ | $\overline{2}$ | $-1.1\cdot10^{-14}$  |
|            |                |     |                                                | 3.000      |                |                      |
|            | $\mathbf{1}$   | 144 | 174                                            | $10^{-16}$ | 3              | $1.1\cdot10^{-14}$   |
| 17         | 3              | 74  | 146.5                                          | 0.100      | $\overline{2}$ | $-2.5$               |
|            | $\mathbf{1}$   | 84  | 178                                            | 0.067      | 3              | 2.5                  |
| 18         | 3              | 74  | 146.5                                          | 0.100      | $\overline{2}$ | $-2.5$               |
|            | $\mathbf{1}$   | 84  | 180                                            | 0.067      | 3              | 2.5                  |
| 19         | 3              | 74  | 141.5                                          | 0.350      | $\overline{2}$ | $-5.25$              |
|            | $\mathbf{1}$   | 84  | 181                                            | 0.233      | 3              | 5.25                 |
|            |                |     |                                                | 4.400      |                |                      |
| 20         | 3              | 74  | 141                                            | $10^{-16}$ | $\mathbf{2}$   | $-6.2\cdot10^{-15}$  |
|            |                |     |                                                | $3.000\,$  |                |                      |
|            | $\mathbf{1}$   | 144 | 181                                            | $10^{-16}$ | 3              | $6.2 \cdot 10^{-15}$ |
| 21         | 3              | 111 | 137                                            | 0.100      | $\mathbf{2}$   | $-0.6$               |
|            | $\mathbf{1}$   | 144 | 181                                            | 0.067      | $\mathfrak{Z}$ | $0.6\,$              |
|            |                |     |                                                | 1.300      |                |                      |
| 22         | $\mathfrak{Z}$ | 111 | 140                                            | $10^{-15}$ | $\mathbf{2}$   | $-8\cdot10^{-15}$    |

Table 4.7 – *Continued from previous page*

*Continued on next page*

| <b>HEX</b> | Stream |     |                                                   |                           | $c_p(kJ/kg$    |                       |
|------------|--------|-----|---------------------------------------------------|---------------------------|----------------|-----------------------|
| Number     | Number |     | $T_{low}$ (°C) $T_{high}$ (°C) $\dot{m}(kg/s)$ K) |                           |                | $\Delta H$ (kW)       |
|            |        |     |                                                   | 8.900<br>$\sim$           |                |                       |
|            | 1      | 144 | 181                                               | $10^{-16}$                | 3              | $-8 \cdot 10^{-15}$   |
| 23         | 3      | 117 | 138                                               | 0.100                     | 2              | $-1.2$                |
|            | 1      | 144 | 181                                               | 0.067                     | 3              | 1.2                   |
|            |        |     |                                                   | 2.200<br>$\sim$           |                |                       |
| 24         | 3      | 123 | 139                                               | $10^{-15}$                | $\overline{2}$ | $-4.4 \cdot 10^{-15}$ |
|            |        |     |                                                   | 1.500<br>$\blacksquare$ . |                |                       |
|            |        | 144 | 181                                               | $10^{-15}$                | 3              | $4.4 \cdot 10^{-15}$  |

Table 4.7 – *Continued from previous page*

<span id="page-105-0"></span>Table 4.8: Heat Exchanger Information Below Pinch for Optimized Streams,PCSTET

| <b>HEX</b>     | <b>Stream</b>  |      |                                                                   |       | $c_p(kJ/kg$ |                 |
|----------------|----------------|------|-------------------------------------------------------------------|-------|-------------|-----------------|
| Number         | Number         |      | $T_{low} (^{\circ}C)$ $T_{high} (^{\circ}C)$ $\dot{m}(kg/s)$ $K)$ |       |             | $\Delta H$ (kW) |
| 1              | 3              | 61   | 74                                                                | 1.000 | 2.0         | $-26$           |
|                | 1              | 71   | 84                                                                | 0.667 | 3.0         | 26              |
|                | 3              | 48   | 61                                                                | 0.200 | 2.0         | $-5.2$          |
| $\overline{2}$ | 1              | 71   | 84                                                                | 0.133 | 3.0         | 5.2             |
| 3              | 3              | 31.5 | 61                                                                | 0.75  | 2.0         | $-44.25$        |
|                | $\overline{2}$ | 54.5 | 84                                                                | 1.00  | 1.5         | 44.25           |

As well as the number of utility requirements, the temperature intervals, and stream to be used on also changes. After optimization new streams that reach their target temperatures by utilities are obtained as [Table 4.9](#page-106-0) and [Table 4.10.](#page-106-1)

<span id="page-106-0"></span>

| Utility | Stream                      |    |                                                                   |       | $c_p(kJ/kg$ |                 |
|---------|-----------------------------|----|-------------------------------------------------------------------|-------|-------------|-----------------|
| Number  | Number                      |    | $T_{low} (^{\circ}C)$ $T_{high} (^{\circ}C)$ $\dot{m}(kg/s)$ $K)$ |       |             | $\Delta H$ (kW) |
|         | $\mathcal{D}$               | 30 | 51                                                                | 0.333 | 1.5         | $-10.5$         |
| 2       | $\overline{2}$              | 30 | 54.5                                                              | 0.267 | 1.5         | $-9.8$          |
|         | $\mathcal{D}_{\mathcal{L}}$ | 30 | 41.5                                                              | 0.400 | 1.5         | $-6.9$          |

Table 4.9: Updated streams to be cooled by cold Utilities

Table 4.10: Optimized streams to be heated by hot Utilities

<span id="page-106-1"></span>

| <b>Utility</b> | Stream |       |                                                   |                       | $c_p(kJ/kg$    |                       |
|----------------|--------|-------|---------------------------------------------------|-----------------------|----------------|-----------------------|
| Number         | Number |       | $T_{low}$ (°C) $T_{high}$ (°C) $\dot{m}(kg/s)$ K) |                       |                | $\Delta H$ (kW)       |
|                |        |       |                                                   | 2.22<br>$\sim$ $\sim$ |                |                       |
| $\mathbf{1}$   | 3      | 139   | $146.5$ $10^{-15}$                                |                       | 2              | $3.33 \cdot 10^{-15}$ |
| $\overline{2}$ | 3      | 138   | 146.5                                             | 0.1                   | 2              | 1.7                   |
|                |        |       |                                                   | 1.33<br>$\sim$        |                |                       |
| 3              | 3      | 140   | 146.5                                             | $10^{-15}$            | 2              | $1.73 \cdot 10^{-15}$ |
|                |        |       |                                                   | 4.44<br>$\cdot$       |                |                       |
| $\overline{4}$ | 3      | 141   | 146.5                                             | $10^{-15}$            | 2              | $4.88 \cdot 10^{-15}$ |
| 5              | 3      | 141.5 | 146.5                                             | 0.35                  | $\overline{2}$ | 3.5                   |

Optimized 4 stream example shows;

 $\overline{1}$ 

- Pinch temperature of  $T_{pinch} = 79$
- External cooling of  $H_{cu} = 27.2 kW$ , which means 54.67% decrease in cold utility requirement
- External heating of  $H_{hu} = 5.2 kW$ , demonstrates 74% decrease in hot utility requirement
- 24.36% decrease in exergy destruction.

<span id="page-107-0"></span>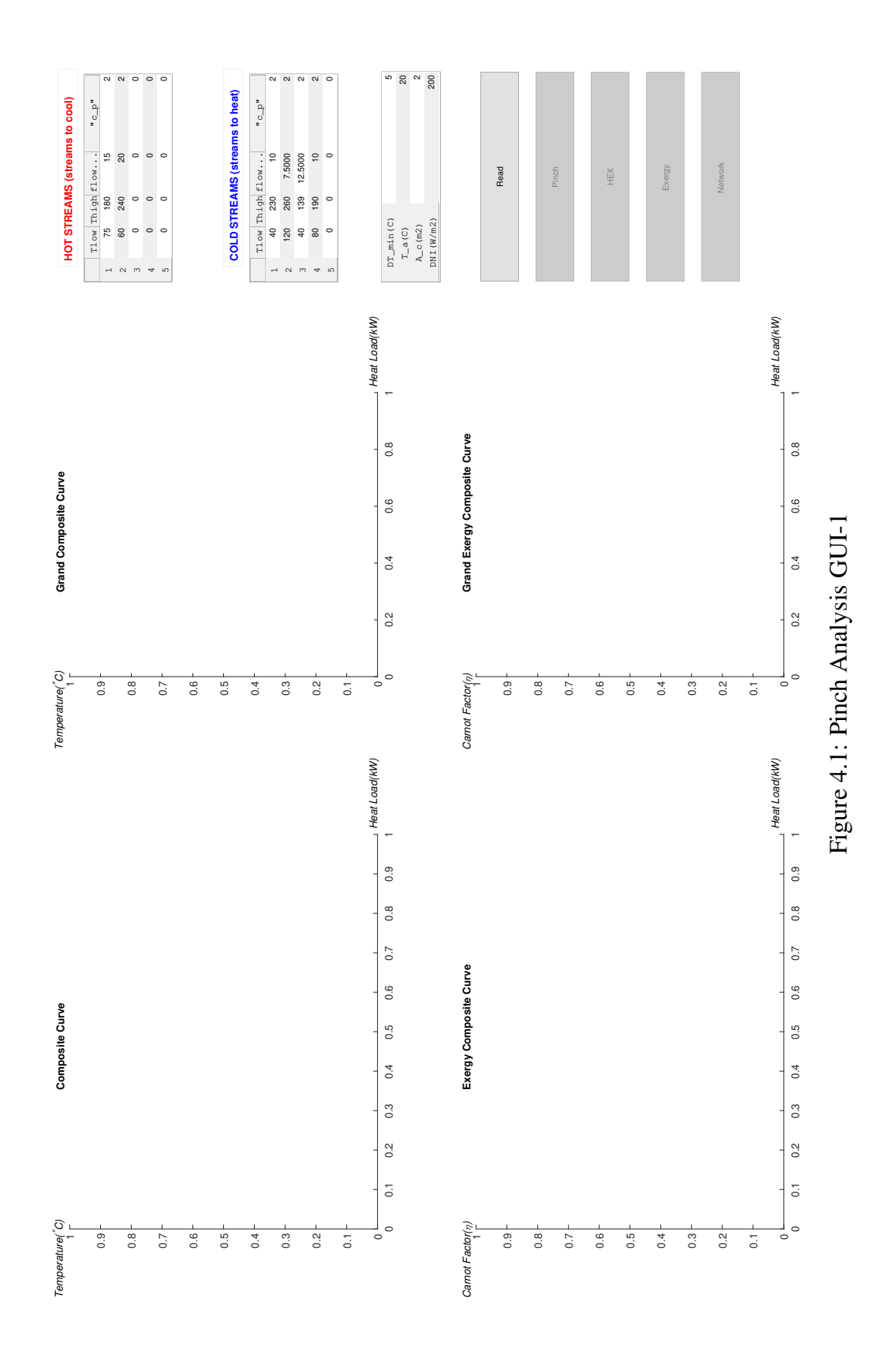

83
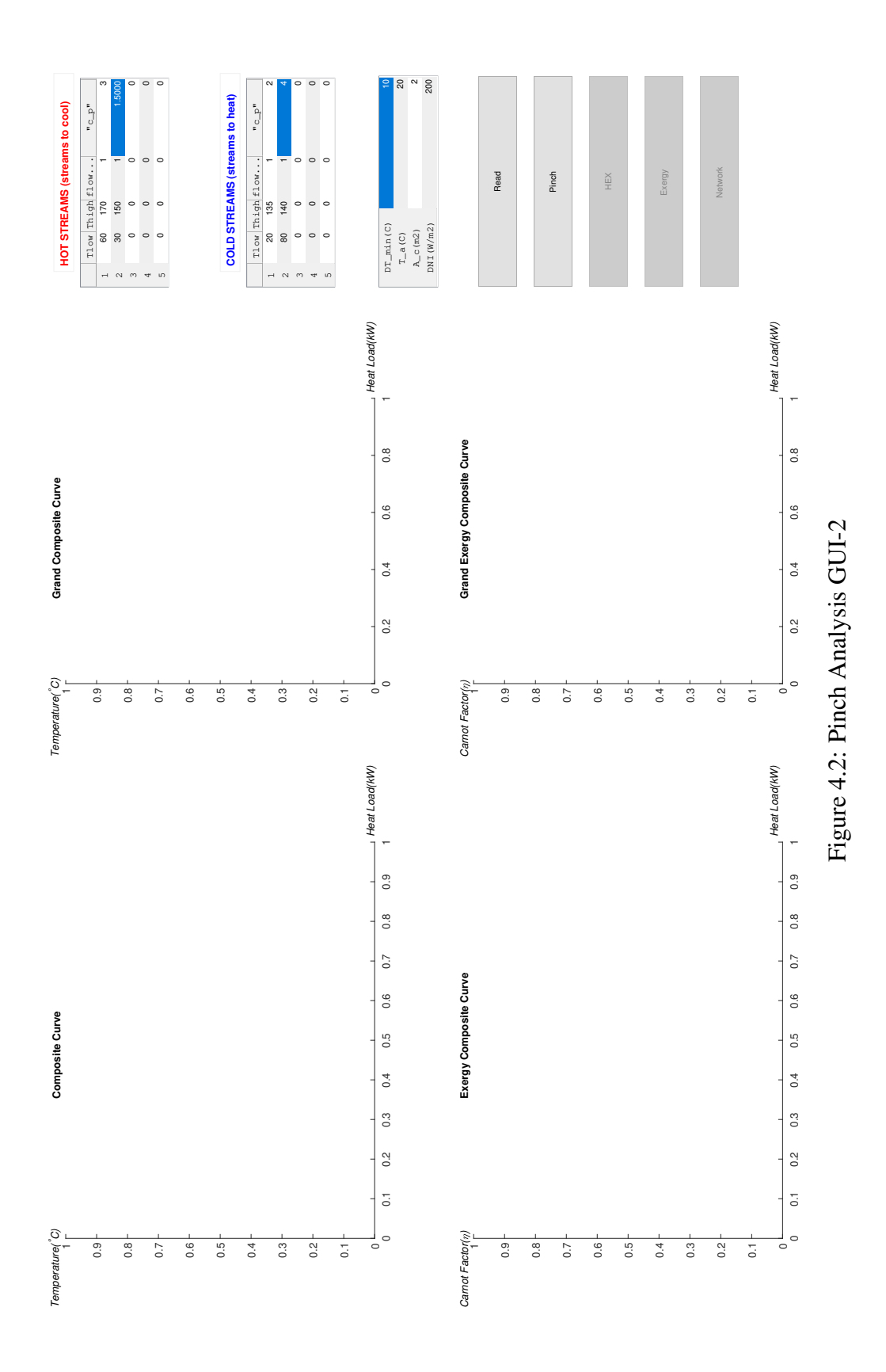

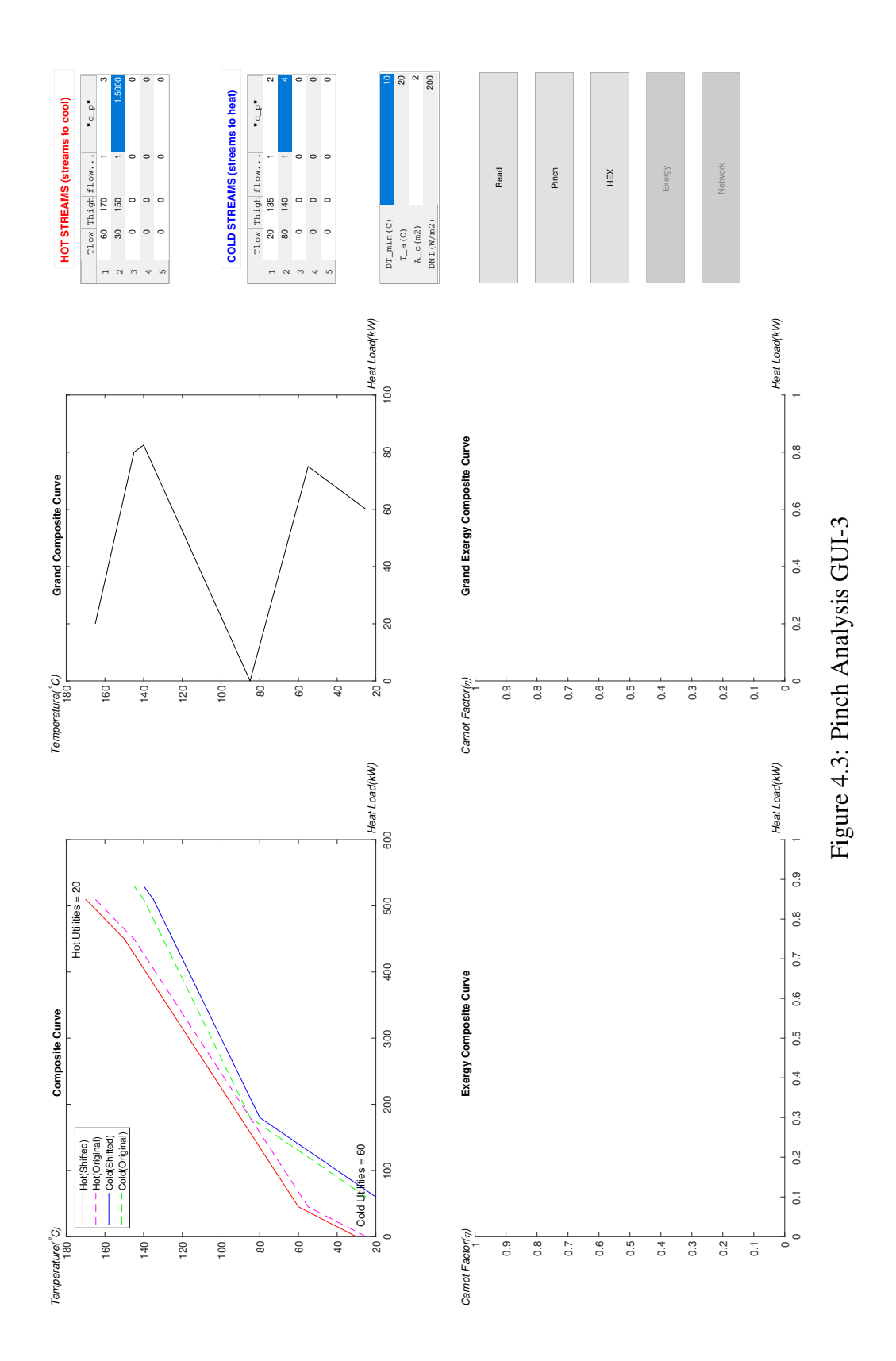

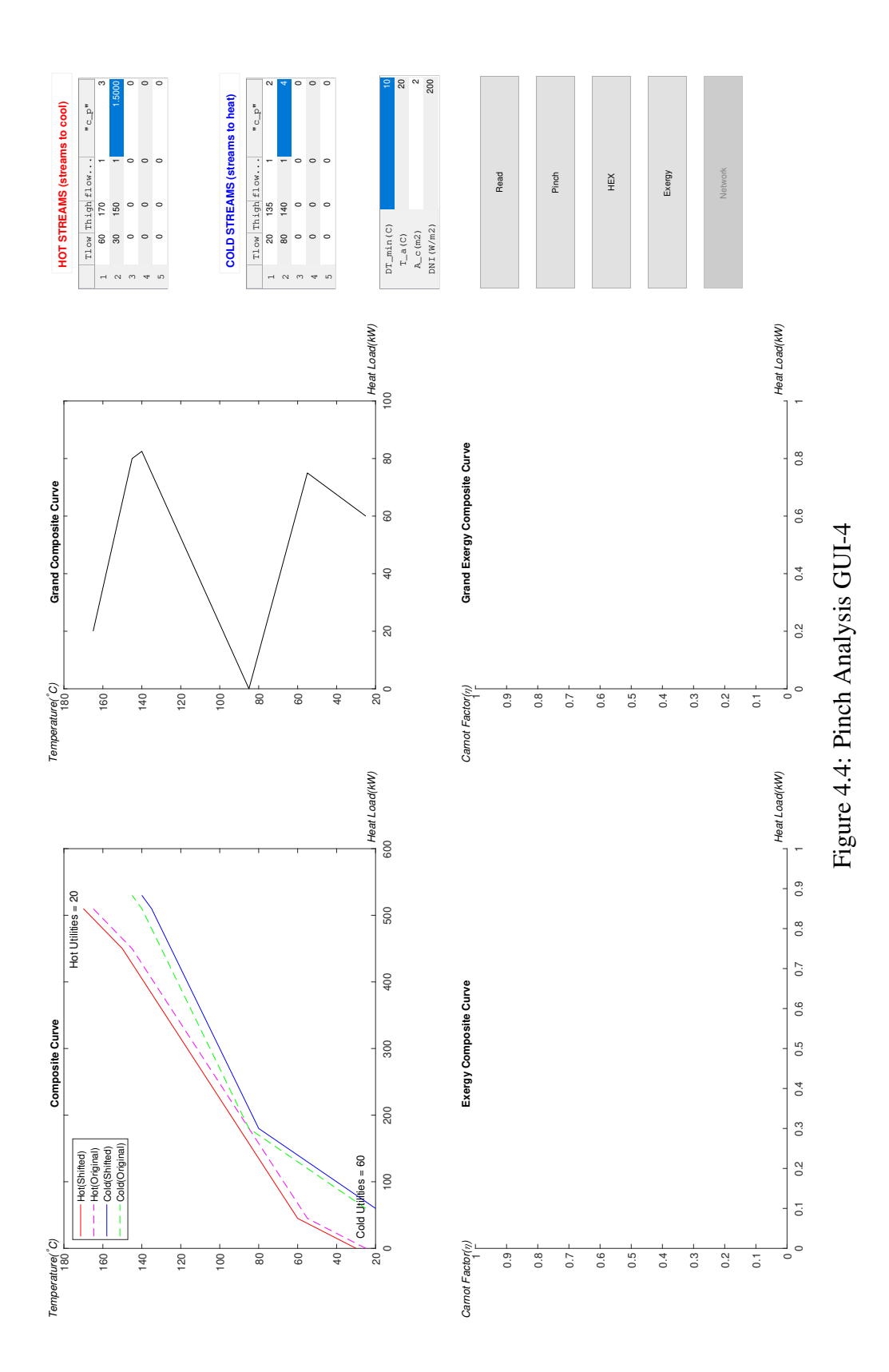

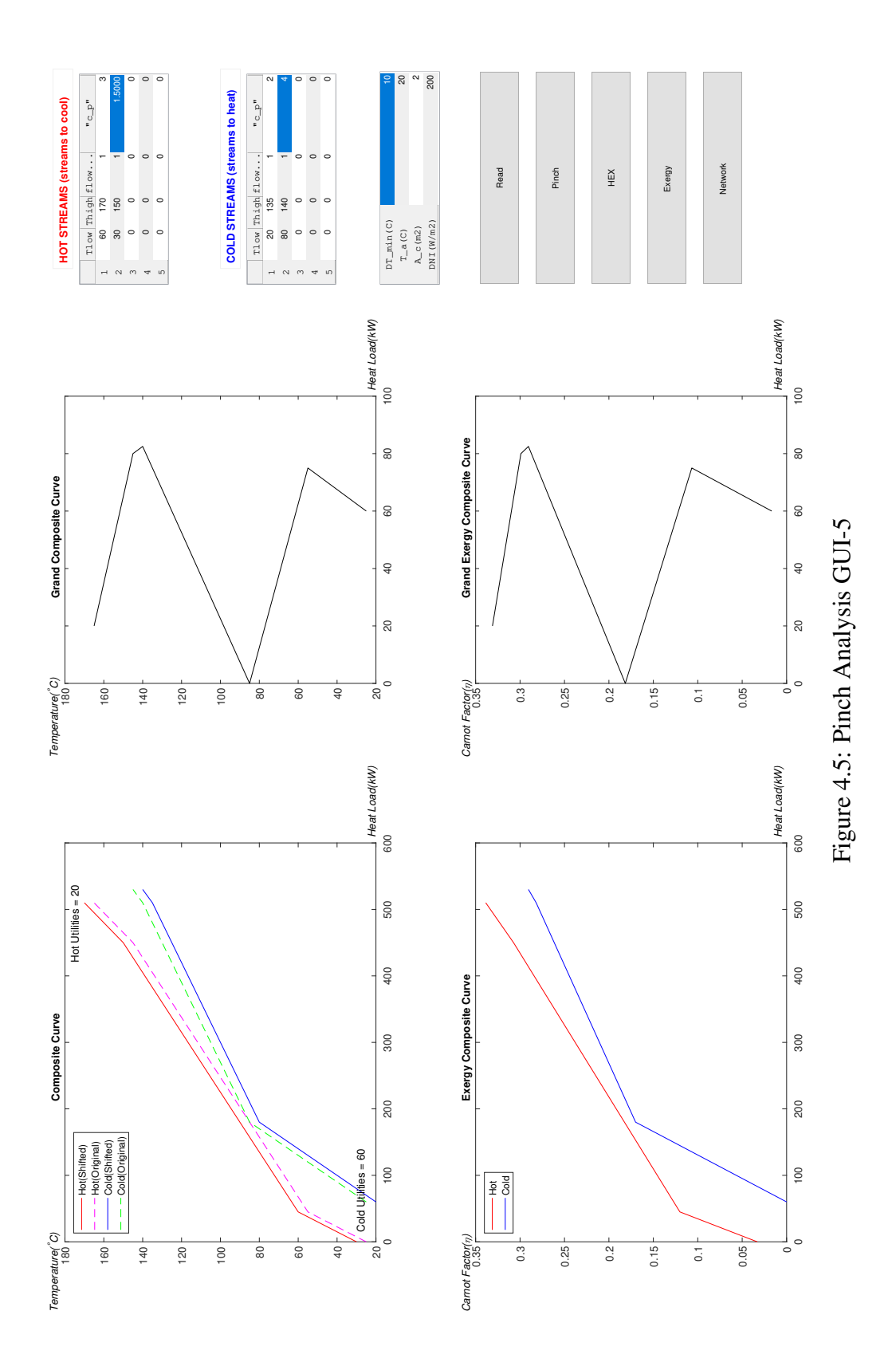

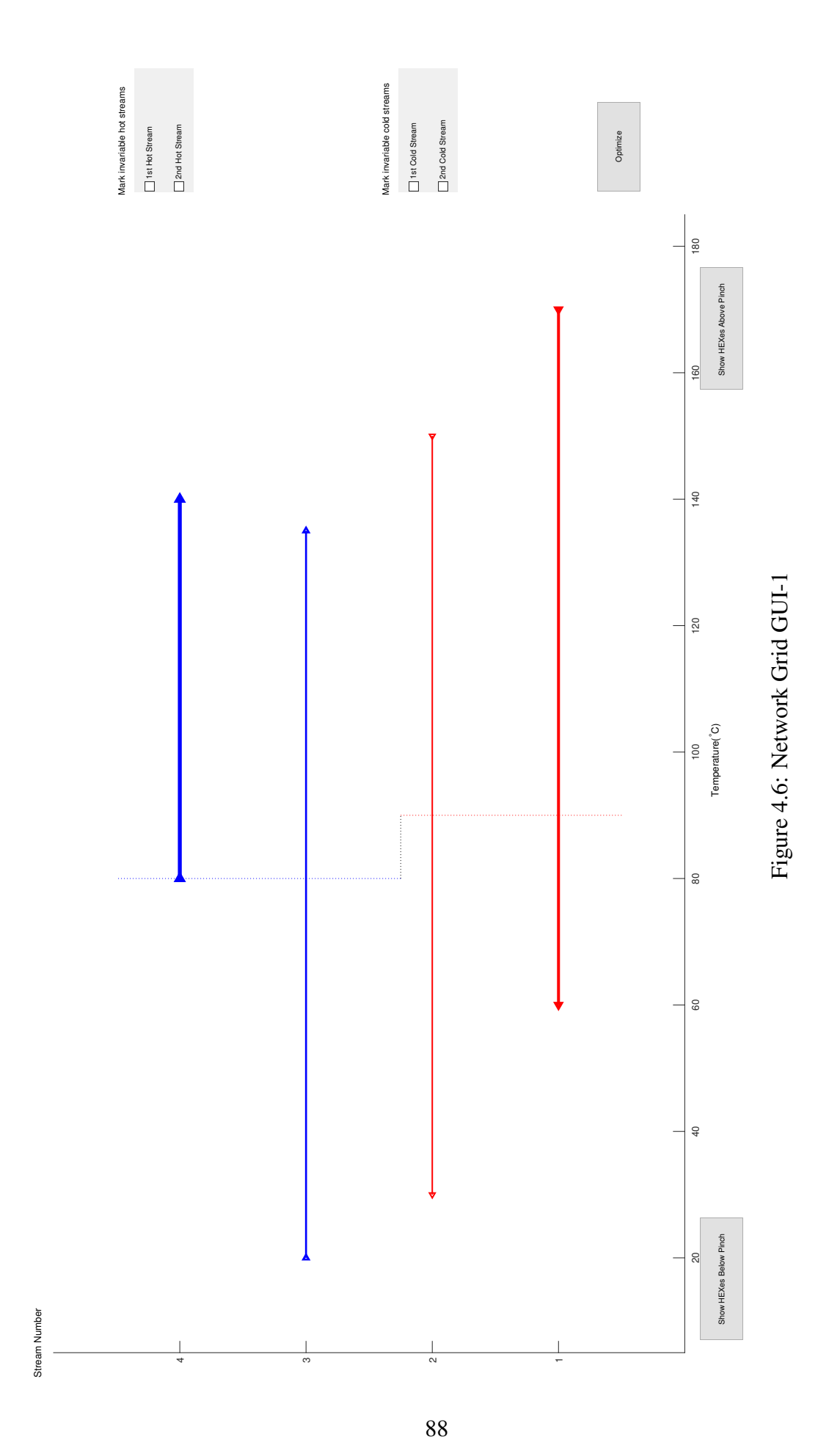

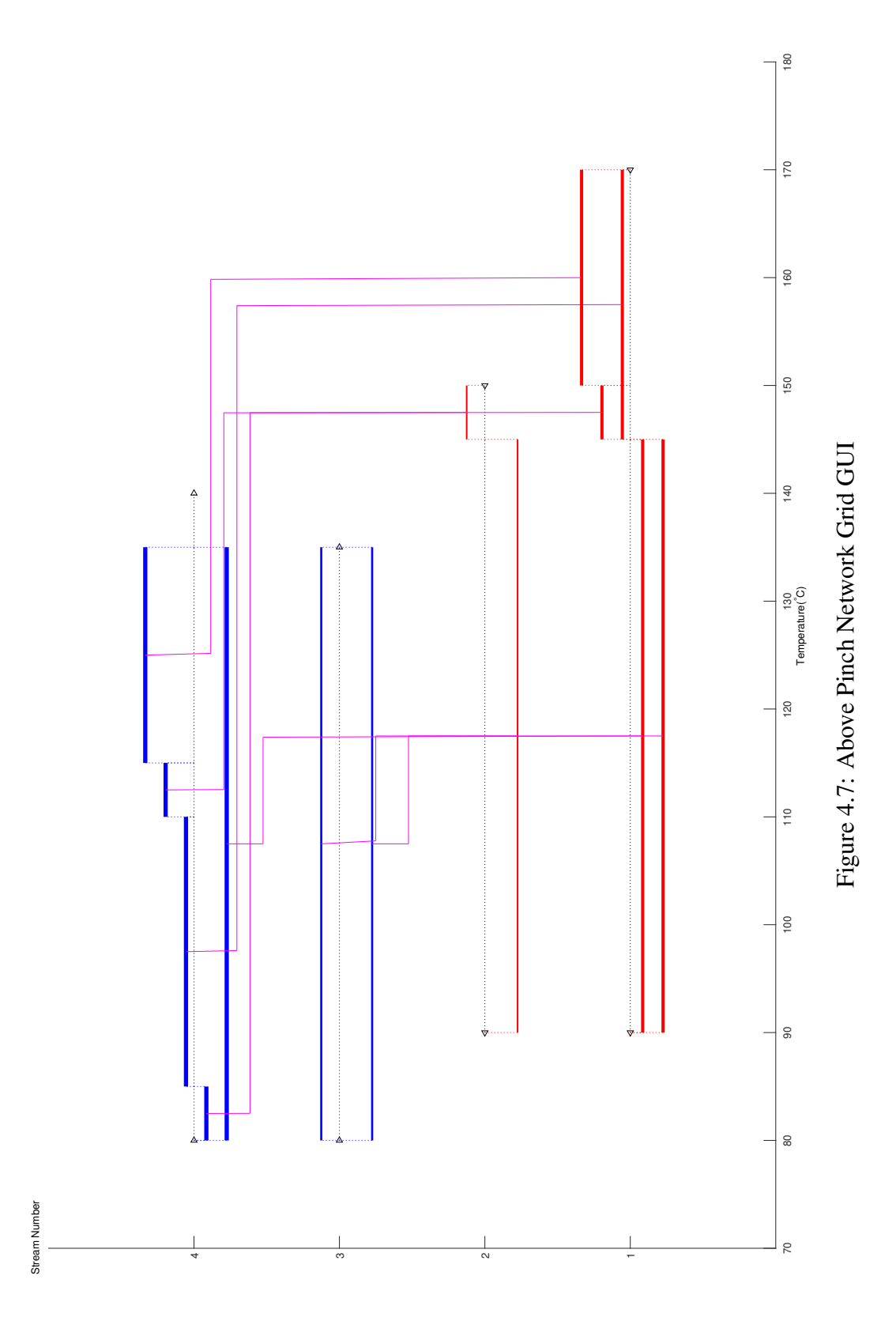

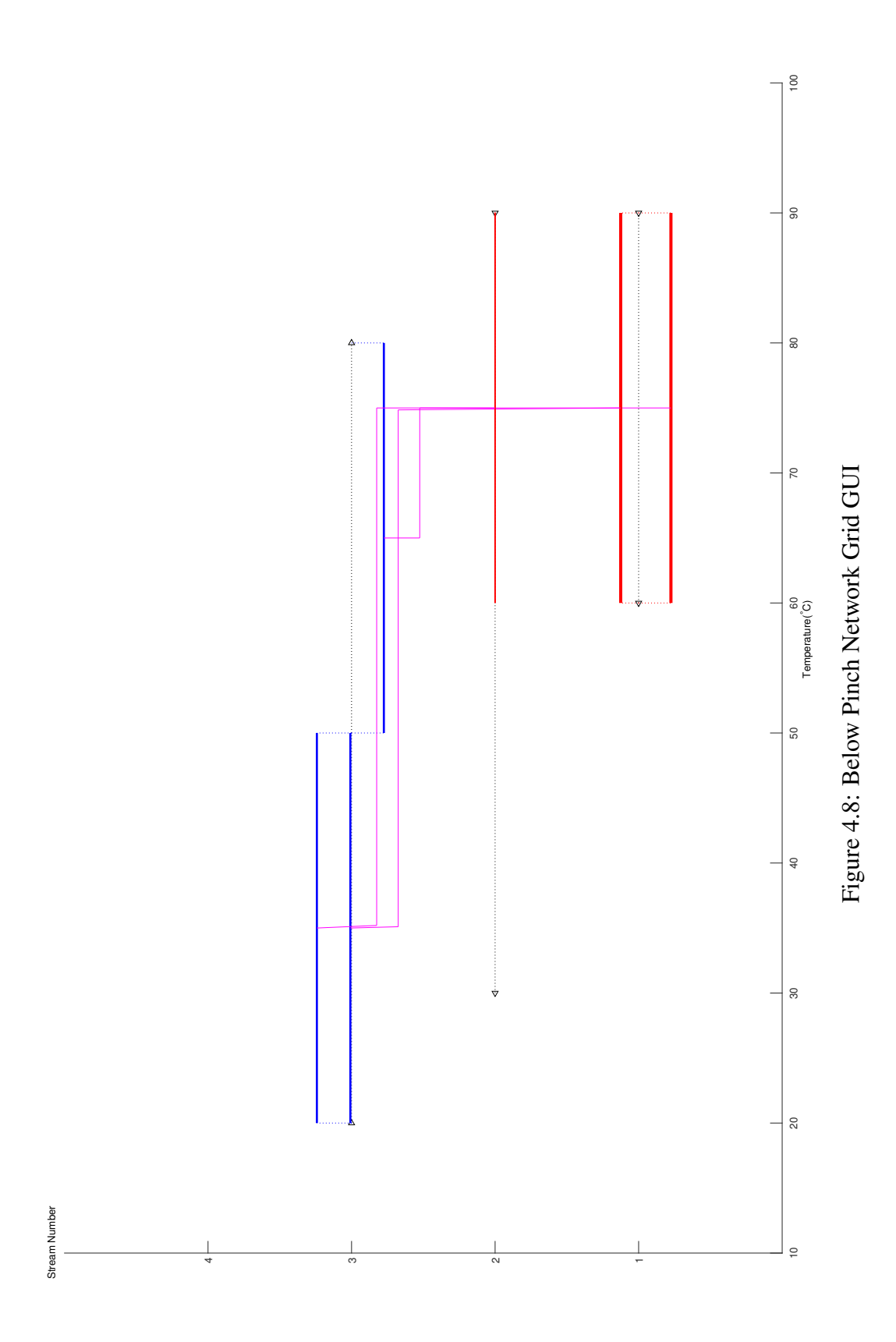

90

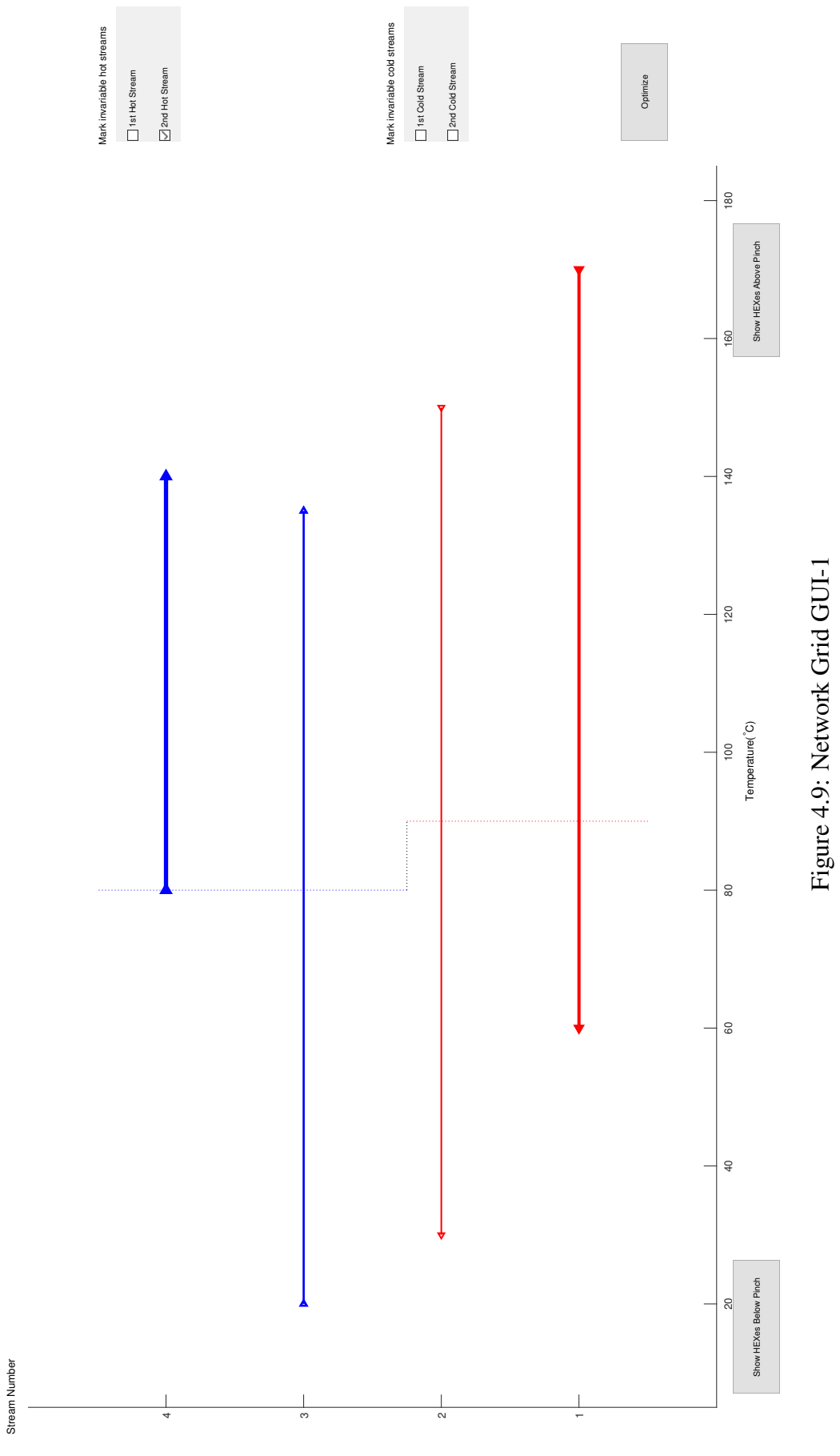

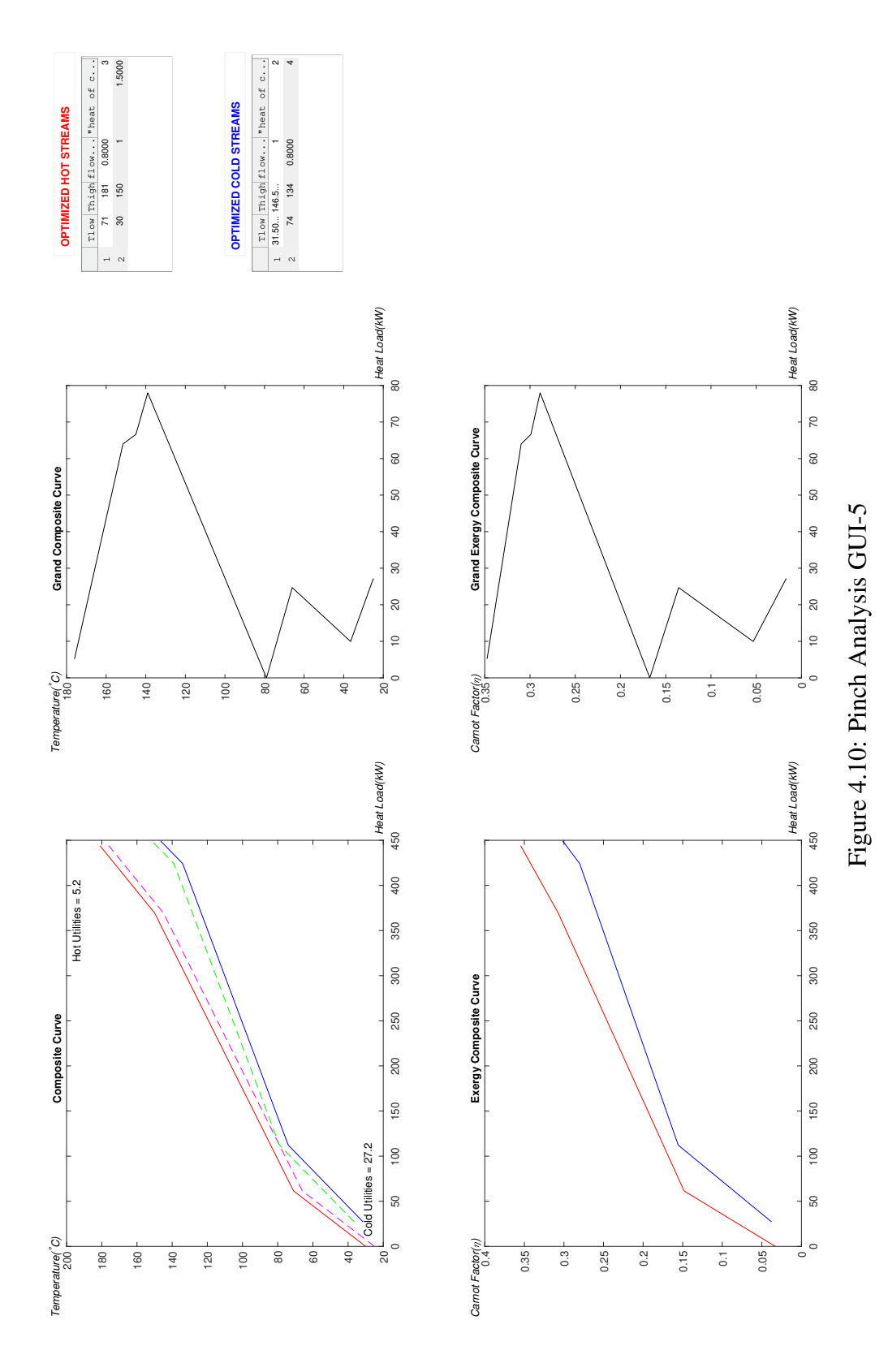

### 4.2 Benchmark with Other Software

In this section results from PCSTET are benchmarked against results from other available tools. Note that PCSTET, including the methodology employed, builds-on rather than replicates available tools, and therefore while the results for PCSTET and the available tools are expected to be consistent, they are not expected to match perfectly.

An online tool designed by Umbach [\[17\]](#page-142-0) is used here in order to benchmark the pinch analysis part of the PCSTET. This online tool demands the user to decide how to divide streams. Then for the matches, provides alternatives to establish. Comparing PCSTET to Umbach's tool, the superiority of PCSTET is that the streams are divided automatically while the superiority of Umbach's tool is that no unnecessary HEXs are created. Also, for Umbach's tool the user may match streams as desired, then go back and change or cancel matches. However, this requires advanced understanding and experience about the pinch concept.

For the given set CP criteria [\(Equation 3.1\)](#page-79-0), is satisfied above the pinch temperature for the sources and the sinks. However, below the pinch, 25% split of the third stream is needed to have CP values greater or equal to sink streams'. Then, by clicking on every source stream, possible alternatives are suggested by Umbach's tool. Finally HEXes are constructed as they are shown in [Table 4.11](#page-117-0) and [Table 4.12.](#page-118-0)

| <b>HEX</b> | <b>Stream</b>  |    |                                                                   |       | $c_p(kJ/kg$ |                 |
|------------|----------------|----|-------------------------------------------------------------------|-------|-------------|-----------------|
| Number     | Number         |    | $T_{low} (^{\circ}C)$ $T_{high} (^{\circ}C)$ $\dot{m}(kg/s)$ $K)$ |       |             | $\Delta H$ (kW) |
|            | 3              | 20 | 80                                                                | 0.250 | 2.0         | $-30$           |
|            |                | 80 | 90                                                                | 1.000 | 3.0         | 30              |
| 2          | 3              | 20 | 80                                                                | 0.750 | 2.0         | $-90$           |
|            | $\overline{2}$ | 30 | 90                                                                | 0.500 | 3.0         | 90              |

<span id="page-117-0"></span>Table 4.11: Heat Exchanger Information Below Pinch-Online Tool

| <b>HEX</b> | Stream         |    |                                                                   |       | $c_p(kJ/kg$ |                 |
|------------|----------------|----|-------------------------------------------------------------------|-------|-------------|-----------------|
| Number     | Number         |    | $T_{low} (^{\circ}C)$ $T_{high} (^{\circ}C)$ $\dot{m}(kg/s)$ $K)$ |       |             | $\Delta H$ (kW) |
|            | 4              | 80 | 140                                                               | 1.000 | 4           | $-240$          |
|            |                | 90 | 170                                                               | 1.000 | 3           | 240             |
| 2          | 3              | 80 | 125                                                               | 1.000 | 2           | $-90$           |
|            | $\overline{2}$ | 90 | 150                                                               | 1.000 | 1.5         | 90              |

<span id="page-118-0"></span>Table 4.12: Heat Exchanger Information Above Pinch-Online Tool

Umbach's tool provides an output file with '.pdf' extension. This file includes stream information as source and target temperatures ( $T_{low}$  and  $T_{high}$  for PCSTET), heat loads and thermal capacity, portions of streams above and below pinch, CCs, GCC, HDN and HEX information as inlet, outlet temperatures and HEX load. If user has sophisticated understanding about pinch. Umbach's tool can be used for any set of inputs with the user's guidance.

# 4.3 Exergy Benchmarking

 $\mathbf{r}$ 

Besides energy and HDN, it is also essential to validate the exergetic aspect of the tool. For this purpose, Linnhoff's study will be used [\[2](#page-141-0)]. The study uses example problem data consisting of the two hot and two cold streams provided in [Table 4.13.](#page-118-1)  $\Delta T_{min}$  is considered to be  $10^{\circ}C$ 

| Stream Number |     |     | $T_{low} (^{\circ}C)$ $T_{high} (^{\circ}C)$ $CP(MW/K)$ |
|---------------|-----|-----|---------------------------------------------------------|
| 1(hot)        | 80  | 245 | 0.10                                                    |
| 2(hot)        | 105 | 180 | 0.30                                                    |
| 3(cold)       | 70  | 120 | 0.05                                                    |
| $4$ (cold)    | 50  | 215 | 0.20                                                    |

<span id="page-118-1"></span>Table 4.13: Stream information adopted from Linnhoff [\[2\]](#page-141-0)

The exergy destruction is calculated by the area between exergy composite curves in PCSTET. In one of the oldest and most cited studies by Linnhoff and Dhole [\[26\]](#page-142-1), it is suggested that exergy destruction is proportional to exergy destruction with HEN including utilities when only streams are drawn in T-H diagram but not the utilities. Actually, exergy destruction and the area under GECC are equal when utilities are not taken into account.

Linnoff's study[\[2\]](#page-141-0) suggested an exergy destruction value of 2.72MW and the value that is found with PCSTET is 2.29 MW, which corresponds to 15.7% discrepancy. Reasons for this difference are as follows. In PCSTET, the utilities and HDN parts are modeled separately and exergy calculations for utilites are completed considering a CST system. This does not mean PCSTET or Linnhoff's study is wrong. This comparison is provided to give an insight about the values.

Thus, in order to benchmark the exergy destruction calculation is narrowed down to HDN and data points for HDN [\(Figure 4.11\)](#page-119-0) provided in [Table 4.14.](#page-120-0) By the use of trapezoidal rule same value of 2.29MW is calculated manually for the exergy destruction, showing perfect agreement between PCSTET and Linhoff.

<span id="page-119-0"></span>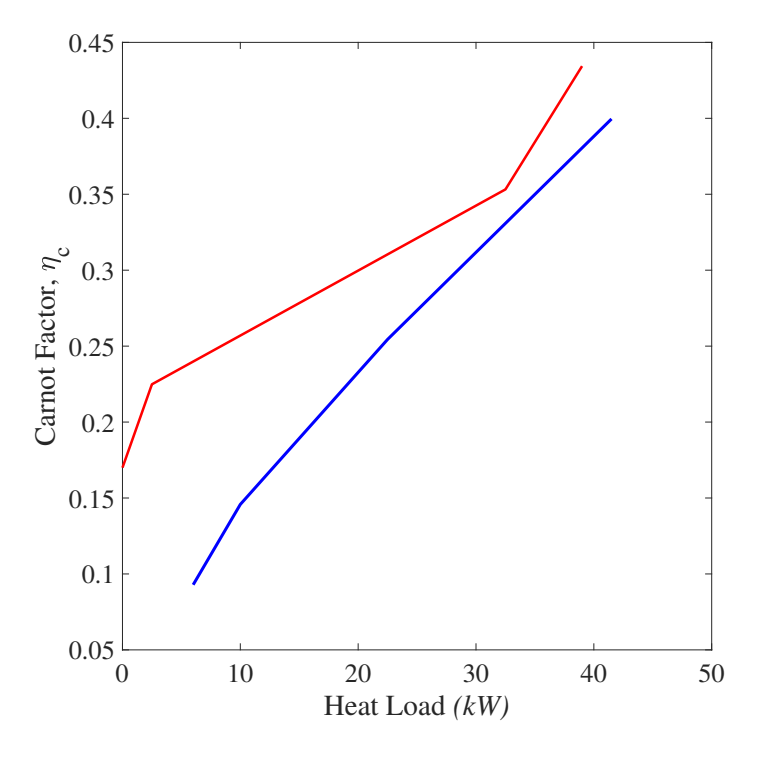

Figure 4.11: ECC

| Hot       |          | Cold      |          |
|-----------|----------|-----------|----------|
| $H_h(MW)$ | $\eta_h$ | $H_h(MW)$ | $\eta_c$ |
| 0         | 0.1700   | 6         | 0.0929   |
| 2.5       | 0.2249   | 10        | 0.1458   |
| 30        | 0.3532   | 18.5      | 0.2545   |
| 6.5       | 0.4344   | 25        | 0.3996   |

<span id="page-120-0"></span>Table 4.14: Energy Level (Carnot Factor) and Heat Load Values for cold and hot composites

### <span id="page-120-2"></span>4.4 Case Study

<span id="page-120-1"></span>Bjork and Westrelund suggest a case presented in [Table 4.15](#page-120-1) [\[27](#page-143-0)]with a  $\Delta T_{min}$  value of  $5^{\circ}C$ .

| <b>Stream Number</b> | $T_{low}$ (°C) | $T_{high}$ (°C) | $\dot{m}(kg/s)$ | $c_p(kJ/kg \cdot K)$ |
|----------------------|----------------|-----------------|-----------------|----------------------|
| 1(hot)               | 75             | 180             | 15              | 2                    |
| 2(hot)               | 60             | 240             | 20              | 2                    |
| 3(cold)              | 40             | 230             | 10              | $\overline{2}$       |
| $4$ (cold)           | 120            | 260             | 7.5             | $\overline{2}$       |
| 5(cold)              | 40             | 130             | 12.5            | 2                    |
| $6$ (cold)           | 80             | 190             | 10              | 2                    |

Table 4.15: Case Study Stream Information

This case is run in PCSTET with the minimum temperature difference doubled, since PCSTET draws a better network for high  $\Delta T_{min}$  values. In this section, only inputs and outputs are provided. CC, GCC, ECC and GECC diagrams are presented in Pinch GUI [\(Figure 4.12\)](#page-131-0). HDNs for below and above pinch are presented in [Figure 4.13](#page-132-0) and [Figure 4.14.](#page-133-0) Temperature continuum with streams are presented with restricted streams by checkboxes in [Figure 4.15.](#page-134-0) Stream information, CC, GCC, ECC and GECC diagrams are provided with [Figure 4.16.](#page-135-0) Discussion about results is presented in [section 5.1.](#page-137-0)

Remaining inputs have minor alterations from 4 stream example [\(section 4.1\)](#page-95-0).

- Direct normal insolation is updated as  $200W/m^2$ .
- Collector area is reduced to be  $2m^2$
- Dead state temperature remains same value of,  $20 °C$
- $\Delta T_{min}$  is 10°C.

Pinch analysis locates pinch temperature as  $T_{pinch} = 175 °C$ . The amount of external cooling and heating required are calculated as  $H_{cu} = 325 kW$  and  $H_{hu} = 550 kW$ respectively.

HEXs located above and below pinch, obtained from PCSTET are presented in [Ta](#page-122-0)[ble 4.16](#page-122-0) and [Table 4.17.](#page-125-0)

Hot and cold utilities for original data of case study are also presented as [Table 4.18](#page-125-1) and [Table 4.19.](#page-126-0)

<span id="page-122-0"></span>

| <b>HEX</b>     | Stream         |     |                                                              |     | $c_p(kJ/kg\cdot$ |                 |
|----------------|----------------|-----|--------------------------------------------------------------|-----|------------------|-----------------|
| Number         | Number         |     | $T_{low} (^{\circ}C)$ $T_{high} (^{\circ}C)$ $\dot{m}(kg/s)$ |     | K)               | $\Delta H$ (kW) |
| $\mathbf{1}$   | 3              | 139 | 170                                                          | 10  | $\overline{2}$   | $-620$          |
|                | $\mathbf{1}$   | 149 | 180                                                          | 10  | $\mathbf{2}$     | 620             |
| $\mathbf{2}$   | 6              | 139 | 170                                                          | 5   | $\overline{2}$   | $-310$          |
|                | $\mathbf{1}$   | 149 | 180                                                          | 5   | $\mathfrak{2}$   | 310             |
| $\mathfrak{Z}$ | 6              | 139 | 170                                                          | 5   | $\mathbf{2}$     | $-310$          |
|                | $\overline{2}$ | 149 | 180                                                          | 5   | $\overline{2}$   | 310             |
| $\overline{4}$ | $\overline{4}$ | 139 | 170                                                          | 7.5 | $\overline{2}$   | $-465$          |
|                | $\mathfrak{2}$ | 149 | 180                                                          | 7.5 | $\overline{2}$   | 465             |
| $\mathfrak{S}$ | 5              | 120 | 139                                                          | 7.5 | $\mathbf{2}$     | $-285$          |
|                | $\mathfrak{2}$ | 161 | 180                                                          | 7.5 | $\mathbf{2}$     | 285             |
| 6              | $\mathfrak{Z}$ | 127 | 139                                                          | 7.5 | $\mathbf{2}$     | $-180$          |
|                | $\mathfrak{2}$ | 149 | 161                                                          | 7.5 | $\overline{2}$   | 180             |
| $\tau$         | 6              | 120 | 139                                                          | 10  | $\mathbf{2}$     | $-380$          |
|                | $\mathbf{1}$   | 130 | 149                                                          | 10  | $\overline{2}$   | 380             |
| $8\,$          | 5              | 120 | 139                                                          | 5   | $\mathbf{2}$     | $-190$          |
|                | $\mathbf{1}$   | 130 | 149                                                          | 5   | $\mathbf{2}$     | 190             |
| 9              | 3              | 120 | 139                                                          | 2.5 | $\mathbf{2}$     | $-95$           |
|                | $\mathbf{2}$   | 130 | 149                                                          | 2.5 | $\overline{2}$   | 95              |
| 10             | $\overline{4}$ | 120 | 139                                                          | 7.5 | $\overline{2}$   | 285             |
|                | $\overline{2}$ | 130 | 149                                                          | 7.5 | $\overline{2}$   | 285             |
| 11             | 3              | 120 | 127                                                          | 7.5 | $\mathbf{2}$     | $-105$          |
|                | $\mathbf{2}$   | 142 | 149                                                          | 7.5 | $\overline{2}$   | 105             |
| 12             | 5              | 101 | 120                                                          | 2.5 | $\overline{2}$   | $-95$           |
|                | $\mathbf{2}$   | 130 | 149                                                          | 2.5 | $\mathbf{2}$     | 95              |
| 13             | 5              | 108 | 120                                                          | 7.5 | $\sqrt{2}$       | $-180$          |
|                | $\mathbf{2}$   | 130 | 142                                                          | 7.5 | $\sqrt{2}$       | 180             |

Table 4.16: Heat Exchanger Information Below Pinch for Case Study

*Continued on next page*

| <b>HEX</b> | Stream         |     |                                                |         | $c_p(kJ/kg$    |                 |
|------------|----------------|-----|------------------------------------------------|---------|----------------|-----------------|
| Number     | Number         |     | $T_{low}$ (°C) $T_{high}$ (°C) $\dot{m}(kg/s)$ |         | K)             | $\Delta H$ (kW) |
| 14         | 3              | 80  | 120                                            | 10      | $\mathbf{2}$   | $-800$          |
|            | $\mathbf{1}$   | 90  | 130                                            | 10      | $\overline{2}$ | 800             |
| 15         | 6              | 80  | 120                                            | 5       | $\mathbf{2}$   | $-400$          |
|            | $\mathbf{1}$   | 90  | 130                                            | 5       | $\overline{2}$ | 400             |
| 16         | 6              | 80  | 120                                            | 5       | $\mathbf{2}$   | $-400$          |
|            | $\mathbf{2}$   | 90  | 130                                            | 5       | $\overline{2}$ | 400             |
| 17         | 5              | 80  | 120                                            | $2.5\,$ | $\mathbf{2}$   | $-200$          |
|            | $\overline{2}$ | 90  | 130                                            | 2.5     | $\mathbf{2}$   | 200             |
| 18         | 5              | 80  | 108                                            | 7.5     | $\overline{2}$ | $-420$          |
|            | $\mathbf{2}$   | 102 | 130                                            | $7.5$   | $\mathbf{2}$   | 420             |
| 19         | 5              | 80  | 101                                            | 2.5     | $\overline{2}$ | $-105$          |
|            | $\overline{2}$ | 109 | 130                                            | $2.5\,$ | $\overline{2}$ | 105             |
| 20         | 5              | 65  | 80                                             | 2.5     | $\mathbf{2}$   | $-75$           |
|            | $\mathbf{2}$   | 115 | 130                                            | 2.5     | $\mathfrak{2}$ | 75              |
| 21         | 5              | 65  | 80                                             | 2.5     | $\overline{2}$ | $-75$           |
|            | $\mathbf{2}$   | 100 | 115                                            | 2.5     | $\mathbf{2}$   | 75              |
| 22         | $\mathfrak{Z}$ | 65  | 80                                             | 2.5     | $\overline{2}$ | $-75$           |
|            | $\mathbf{2}$   | 94  | 109                                            | 2.5     | $\overline{2}$ | 75              |
| 23         | 3              | 68  | 80                                             | 7.5     | $\overline{2}$ | $-180$          |
|            | $\overline{2}$ | 90  | 102                                            | 7.5     | $\mathbf{2}$   | 180             |
| 24         | $\mathfrak{S}$ | 40  | 80                                             | 2.5     | $\sqrt{2}$     | $-200$          |
|            | $\mathbf{2}$   | 60  | 100                                            | 2.5     | $\mathfrak{2}$ | 200             |
| 25         | 5              | 76  | 80                                             | 2.5     | $\overline{2}$ | $-20$           |
|            | $\mathbf{2}$   | 90  | 94                                             | 2.5     | $\mathbf{2}$   | 20              |
| 26         | 5              | 65  | 80                                             | 2.5     | $\sqrt{2}$     | $-75$           |
|            | $\mathbf{1}$   | 75  | 90                                             | 2.5     | $\mathbf{2}$   | 75              |
| 27         | $\mathfrak{S}$ | 65  | 76                                             | 2.5     | $\overline{2}$ | $-55$           |

Table 4.16 – *Continued from previous page*

*Continued on next page*

| <b>HEX</b> | Stream         |    |                                |                | $c_p(kJ/kg$    |                 |
|------------|----------------|----|--------------------------------|----------------|----------------|-----------------|
| Number     | Number         |    | $T_{low}$ (°C) $T_{high}$ (°C) | $\dot m(kg/s)$ | K)             | $\Delta H$ (kW) |
|            | $\mathbf{1}$   | 79 | 90                             | 2.5            | $\overline{2}$ | 55              |
| $28\,$     | 3              | 65 | 68                             | 7.5            | $\overline{2}$ | $-45$           |
|            | $\mathbf{1}$   | 87 | 90                             | 7.5            | $\overline{2}$ | 45              |
| 29         | 3              | 50 | 65                             | 2.5            | $\overline{2}$ | $-75$           |
|            | $\mathbf{1}$   | 75 | 90                             | 2.5            | $\mathbf{2}$   | $75\,$          |
| 30         | 5              | 50 | 65                             | 10             | $\overline{2}$ | $-300$          |
|            | $\overline{2}$ | 75 | 90                             | 10             | $\mathbf{2}$   | 300             |
| 31         | 3              | 50 | 65                             | 7.5            | $\overline{2}$ | $-225$          |
|            | $\overline{c}$ | 75 | 90                             | 7.5            | $\mathbf{2}$   | 225             |
| 32         | 3              | 40 | 50                             | 7.5            | $\overline{2}$ | $-150$          |
|            | $\mathbf{1}$   | 77 | 87                             | 7.5            | $\overline{2}$ | 150             |
| 33         | 5              | 46 | 50                             | 2.5            | $\overline{2}$ | $-20$           |
|            | $\mathbf{1}$   | 75 | 79                             | 2.5            | $\overline{2}$ | 20              |
| 34         | 5              | 48 | 50                             | 7.5            | $\overline{2}$ | $-30$           |
|            | $\mathbf{1}$   | 75 | 77                             | 7.5            | $\mathbf{2}$   | 30              |
| 35         | 3              | 40 | 50                             | 2.5            | $\overline{2}$ | $-50$           |
|            | $\overline{2}$ | 65 | 75                             | 2.5            | $\overline{2}$ | 50              |
| 36         | 5              | 40 | 48                             | 7.5            | $\overline{2}$ | $-120$          |
|            | $\overline{2}$ | 67 | 75                             | 7.5            | $\overline{2}$ | 120             |
| 37         | 5              | 40 | 46                             | $2.5$          | $\mathbf{2}$   | $-30$           |
|            | $\overline{2}$ | 69 | 75                             | 2.5            | $\mathbf{2}$   | 30              |

Table 4.16 – *Continued from previous page*

<span id="page-125-0"></span>

| <b>HEX</b>     | Stream         |                |                 |                | $c_p(kJ/kg$    |                 |
|----------------|----------------|----------------|-----------------|----------------|----------------|-----------------|
| Number         | Number         | $T_{low}$ (°C) | $T_{high}$ (°C) | $\dot m(kg/s)$ | K)             | $\Delta H$ (kW) |
| $\mathbf{1}$   | $\overline{4}$ | 170            | 190             | 7.5            | $\overline{2}$ | $-300$          |
|                | $\overline{2}$ | 180            | 200             | 7.5            | $\overline{2}$ | 300             |
| $\overline{2}$ | 3              | 170            | 230             | 10             | $\overline{2}$ | $-1200$         |
|                | $\mathbf{2}$   | 180            | 240             | 10             | $\overline{2}$ | 1200            |
| 3              | 6              | 170            | 190             | 2.5            | $\overline{2}$ | $-100$          |
|                | $\overline{2}$ | 180            | 200             | 2.5            | $\overline{2}$ | 100             |
| $\overline{4}$ | 6              | 170            | 190             | 7.5            | $\overline{2}$ | $-300$          |
|                | $\mathfrak{2}$ | 200            | 220             | 7.5            | $\overline{2}$ | 300             |
| 5              | 4              | 190            | 230             | 2.5            | $\overline{2}$ | $-200$          |
|                | $\overline{2}$ | 200            | 240             | 2.5            | $\overline{2}$ | 200             |
| 6              | 4              | 190            | 210             | 5              | $\overline{2}$ | $-200$          |
|                | $\overline{2}$ | 220            | 240             | 5              | $\overline{2}$ | 200             |
| 7              | 4              | 210            | 230             | 2.5            | $\overline{2}$ | $-100$          |
|                | $\overline{2}$ | 220            | 240             | 2.5            | $\overline{2}$ | 100             |

Table 4.17: Heat Exchanger Information Above Pinch for Case Study

Table 4.18: Case Study: Streams to be cooled by cold utilities

<span id="page-125-1"></span>

| <b>Utility</b>              | Stream                      |    |                                                                   |     | $c_p(kJ/kg$ |                 |
|-----------------------------|-----------------------------|----|-------------------------------------------------------------------|-----|-------------|-----------------|
| Number                      | Number                      |    | $T_{low} (^{\circ}C)$ $T_{high} (^{\circ}C)$ $\dot{m}(kg/s)$ $K)$ |     |             | $\Delta H$ (kW) |
|                             | $\mathfrak{2}$              | 60 | 69                                                                | 2.5 |             | $-45$           |
| $\mathcal{D}_{\mathcal{L}}$ | $\mathcal{D}_{\mathcal{L}}$ | 60 | 75                                                                | 5   |             | $-150$          |
| 3                           | $\mathfrak{2}$              | 60 | 67                                                                | 7.5 | 2           | $-105$          |
|                             | 2                           | 60 | 65                                                                | 2.5 |             | -25             |

<span id="page-126-0"></span>

| Utility | Stream |     |                                                          |     | $c_p(kJ/kg)$ |                 |
|---------|--------|-----|----------------------------------------------------------|-----|--------------|-----------------|
| Number  |        |     | Number $T_{low}$ (°C) $T_{high}$ (°C) $\dot{m}(kg/s)$ K) |     |              | $\Delta H$ (kW) |
|         | 4      | 230 | 260                                                      | 2.5 |              | 150             |
|         | 4      | 210 | 260                                                      | 2.5 |              | 250             |
|         | 4      | 230 | 260                                                      | 2.5 |              | 150             |

Table 4.19: Case Study: Streams to be heated by hot Utilities

<span id="page-126-1"></span>The optimization function of PCSTET with the restriction of first hot, first cold and fourth cold streams' variation, brings out the following modified input set[\(Table 4.20\)](#page-126-1).

Table 4.20: Case Study: Optimized Stream Information

| <b>Stream</b> |                |                 |                |                      |
|---------------|----------------|-----------------|----------------|----------------------|
| Number        | $T_{low}$ (°C) | $T_{high}$ (°C) | $\dot m(kg/s)$ | $c_p(kJ/kg \cdot K)$ |
| 1(hot)        | 75             | 180             | 15             | $\overline{2}$       |
| 2(hot)        | 60             | 240             | 20             | 2                    |
| 3(cold)       | 40             | 230             | 10             | $\overline{2}$       |
| $4$ (cold)    | 134            | 274             | 7.5            | $\overline{2}$       |
| 5(cold)       | 49.9           | 148.9           | 15             | $\overline{2}$       |
| $6$ (cold)    | 80             | 190             | 12             | 2                    |

By using the modified inputs at the [Table 4.20,](#page-126-1) Pinch Analysis, Create HDN and Exergy Calculate functions are called again. As a result, HEXs are created as presented in [Table 4.21.](#page-127-0)

| <b>HEX</b>     | Stream         |       |                                                              |     | $c_p(kJ/kg\cdot$ |                 |
|----------------|----------------|-------|--------------------------------------------------------------|-----|------------------|-----------------|
| Number         | Number         |       | $T_{low} (^{\circ}C)$ $T_{high} (^{\circ}C)$ $\dot{m}(kg/s)$ |     | K)               | $\Delta H$ (kW) |
| $\mathbf{1}$   | 3              | 148.9 | 170                                                          | 10  | $\overline{2}$   | $-422$          |
|                | $\mathbf{1}$   | 158.9 | 180                                                          | 10  | $\overline{2}$   | 422             |
| $\mathbf{2}$   | 6              | 148.9 | 170                                                          | 5   | $\overline{2}$   | $-211$          |
|                | $\mathbf{1}$   | 158.9 | 180                                                          | 5   | $\mathbf{2}$     | 211             |
| 3              | 6              | 148.9 | 170                                                          | 5   | $\overline{2}$   | $-211$          |
|                | $\overline{2}$ | 158.9 | 180                                                          | 5   | $\overline{2}$   | 211             |
| $\overline{4}$ | $\overline{4}$ | 148.9 | 170                                                          | 7.5 | $\overline{2}$   | $-316.5$        |
|                | $\overline{2}$ | 158.9 | 180                                                          | 7.5 | $\overline{2}$   | 316.5           |
| 5              | 5              | 134   | 148.9                                                        | 7.5 | $\overline{2}$   | $-223.5$        |
|                | $\overline{2}$ | 165.1 | 180                                                          | 7.5 | $\overline{2}$   | 223.5           |
| 6              | 3              | 142.7 | 148.9                                                        | 7.5 | $\overline{2}$   | $-93$           |
|                | $\mathbf{2}$   | 158.9 | 165.1                                                        | 7.5 | $\overline{2}$   | 93              |
| $\overline{7}$ | 5              | 134   | 148.9                                                        | 7.5 | $\overline{2}$   | $-223.5$        |
|                | $\mathbf{1}$   | 144   | 158.9                                                        | 7.5 | $\mathbf{2}$     | 223.5           |
| 8              | 6              | 134   | 148.9                                                        | 7.5 | $\mathbf{2}$     | $-223.5$        |
|                | $\mathbf{1}$   | 144   | 158.9                                                        | 7.5 | $\overline{2}$   | 223.5           |
| 9              | 3              | 134   | 148.9                                                        | 2.5 | $\overline{2}$   | $-74.5$         |
|                | $\mathbf{2}$   | 144   | 158.9                                                        | 2.5 | $\overline{2}$   | 74.5            |
| 10             | 6              | 134   | 148.9                                                        | 2.5 | $\overline{2}$   | $-74.5$         |
|                | $\overline{2}$ | 144   | 158.9                                                        | 2.5 | $\overline{2}$   | 74.5            |
| 11             | $\overline{4}$ | 134   | 148.9                                                        | 7.5 | $\overline{2}$   | $-223.5$        |
|                | $\overline{2}$ | 144   | 158.9                                                        | 7.5 | $\overline{2}$   | 223.5           |
| 12             | 3              | 134   | 142.7                                                        | 7.5 | $\mathbf{2}$     | $-130.5$        |
|                | $\overline{2}$ | 150.2 | 158.9                                                        | 7.5 | $\overline{2}$   | 130.5           |
| 13             | 5              | 127.8 | 134                                                          | 7.5 | $\overline{2}$   | $-93$           |

<span id="page-127-0"></span>Table 4.21: Case Study: Heat Exchanger Information Below Pinch for modified inputs, PCSTET

*Continued on next page*

| <b>HEX</b> | Stream         |      |                                                              |                | $c_p(kJ/kg$    |                 |  |
|------------|----------------|------|--------------------------------------------------------------|----------------|----------------|-----------------|--|
| Number     | Number         |      | $T_{low} (^{\circ}C)$ $T_{high} (^{\circ}C)$ $\dot{m}(kg/s)$ |                | K)             | $\Delta H$ (kW) |  |
|            | $\mathbf{2}$   | 144  | 150.2                                                        | 7.5            | $\mathbf{2}$   | 93              |  |
| 14         | 3              | 80   | 134                                                          | 10             | $\overline{2}$ | $-1080$         |  |
|            | $\mathbf{1}$   | 90   | 144                                                          | 10             | $\mathbf{2}$   | 1080            |  |
| 15         | 5              | 80   | 134                                                          | 5              | $\mathbf{2}$   | $-540$          |  |
|            | $\mathbf 1$    | 90   | 144                                                          | $\mathfrak{S}$ | $\overline{2}$ | 540             |  |
| 16         | 6              | 80   | 134                                                          | 10             | $\overline{2}$ | $-1080$         |  |
|            | $\overline{2}$ | 90   | 144                                                          | 10             | $\mathbf{2}$   | 1080            |  |
| 17         | 5              | 80   | 134                                                          | 2.5            | $\mathbf{2}$   | $-270$          |  |
|            | $\overline{2}$ | 90   | 144                                                          | 2.5            | $\overline{2}$ | 270             |  |
| 18         | 5              | 80   | 127.8                                                        | 7.5            | $\overline{2}$ | $-717$          |  |
|            | $\overline{2}$ | 96.2 | 144                                                          | 7.5            | $\mathbf{2}$   | 717             |  |
| 19         | 5              | 73.8 | 80                                                           | 7.5            | $\overline{2}$ | $-93$           |  |
|            | $\mathbf{2}$   | 90   | 96.2                                                         | 7.5            | $\mathbf{2}$   | 93              |  |
| 20         | 3              | 65   | 80                                                           | 10             | $\mathfrak{2}$ | $-300$          |  |
|            | $\mathbf{1}$   | 75   | 90                                                           | 10             | $\mathbf{2}$   | 300             |  |
| 21         | 5              | 65   | 80                                                           | 5              | $\overline{2}$ | $-150$          |  |
|            | $\mathbf{1}$   | 75   | 90                                                           | 5              | $\overline{2}$ | 150             |  |
| 22         | 5              | 65   | 80                                                           | 2.5            | $\overline{2}$ | $-75$           |  |
|            | $\mathbf{2}$   | 75   | 90                                                           | 2.5            | $\mathbf{2}$   | 75              |  |
| 23         | 5              | 65   | 73.8                                                         | 7.5            | $\mathbf{2}$   | $-132$          |  |
|            | $\mathbf{2}$   | 81.2 | 90                                                           | 7.5            | $\mathfrak{2}$ | 132             |  |
| 24         | 3              | 50   | 65                                                           | 10             | $\sqrt{2}$     | $-300$          |  |
|            | $\overline{2}$ | 75   | 90                                                           | 10             | $\mathbf{2}$   | 300             |  |
| 25         | 5              | 58.8 | 65                                                           | 7.5            | $\mathfrak{2}$ | $-93$           |  |
|            | $\mathbf{2}$   | 75   | 81.2                                                         | 7.5            | $\mathfrak{2}$ | 93              |  |
| 26         | 5              | 50   | 65                                                           | 7.5            | $\sqrt{2}$     | $-225$          |  |
|            | $\overline{2}$ | 60   | 75                                                           | $7.5$          | $\mathbf{2}$   | 225             |  |

Table 4.21 – *Continued from previous page*

*Continued on next page*

| <b>HEX</b> | Stream         |      |                                                |                | $c_p(kJ/kg\cdot$ |                 |
|------------|----------------|------|------------------------------------------------|----------------|------------------|-----------------|
| Number     | Number         |      | $T_{low}$ (°C) $T_{high}$ (°C) $\dot{m}(kg/s)$ |                | K)               | $\Delta H$ (kW) |
| $27\,$     | 5              | 50   | 58.8                                           | 7.5            | $\sqrt{2}$       | $-132$          |
|            | $\overline{2}$ | 66.2 | 75                                             | 7.5            | $\overline{2}$   | 132             |
| 28         | 3              | 49.9 | 50                                             | 5              | $\overline{2}$   | $-1$            |
|            | $\mathbf{2}$   | 74.9 | 75                                             | 5              | $\overline{2}$   | $\mathbf{1}$    |
| 29         | 3              | 49.9 | 50                                             | 5              | $\overline{2}$   | $-1$            |
|            | $\overline{2}$ | 74.8 | 74.9                                           | 5              | $\mathfrak{2}$   | $\mathbf{1}$    |
| 30         | 5              | 49.9 | 50                                             | 5              | $\overline{2}$   | $-1$            |
|            | $\overline{2}$ | 74.7 | 74.8                                           | 5              | $\overline{2}$   | $\mathbf{1}$    |
| 31         | 5              | 49.9 | 50                                             | 5              | $\sqrt{2}$       | $-1$            |
|            | $\mathbf{2}$   | 74.6 | 74.7                                           | 5              | $\mathbf{2}$     | $\mathbf{1}$    |
| 32         | 5              | 49.9 | 50                                             | 5              | $\mathbf{2}$     | $-1$            |
|            | $\mathbf{2}$   | 74.5 | 74.6                                           | $\mathfrak{S}$ | $\mathbf{2}$     | $\,1\,$         |
| 33         | $\mathfrak{Z}$ | 40   | 49.9                                           | 5              | $\mathbf{2}$     | $-99$           |
|            | $\mathbf{2}$   | 64.6 | 74.5                                           | 5              | $\overline{2}$   | 99              |
| 34         | 3              | 43.7 | 49.9                                           | 5              | $\overline{2}$   | $-62$           |
|            | $\mathbf{2}$   | 60   | 66.2                                           | 5              | $\mathbf{2}$     | 62              |
| 35         | 3              | 40   | 43.7                                           | 2.5            | $\mathbf{2}$     | $-18.5$         |
|            | $\mathbf{2}$   | 62.5 | 66.2                                           | 2.5            | $\overline{2}$   | 18.5            |
| 36         | 3              | 40   | 43.7                                           | 2.5            | $\overline{2}$   | $-18.5$         |
|            | $\overline{c}$ | 60.9 | 64.6                                           | $2.5\,$        | $\mathbf{2}$     | 18.5            |

Table 4.21 – *Continued from previous page*

HDN information above the pinch turned out to be the same for original and modified inputs. Even though the second hot stream is not chosen as a restricted one, the optimum solution uses the unaltered version of it. So hot streams do not changed at all. As a result, HDN above pinch does not change. Besides above pinch cold streams extends further with increased flow rate, which easily can be compensated by changing utilities [\(Table 4.22\)](#page-130-0). Change is reflected to hot utilities [\(Table 4.23\)](#page-130-1).

| Utility | Stream |    |      |     |                                                                                                    |         |
|---------|--------|----|------|-----|----------------------------------------------------------------------------------------------------|---------|
|         |        |    |      |     | Number   Number $T_{low}$ (°C) $T_{high}$ (°C) $\dot{m}(kg/s)$ $c_p(kJ/kg \cdot K)$ $\Delta H$ (kW) |         |
|         |        | 60 | 60.9 | 2.5 |                                                                                                    | $-4.5$  |
|         |        | 60 | 64.6 | 2.5 |                                                                                                    | $-23$   |
|         |        | 60 | 62.5 | 2.5 |                                                                                                    | $-12.5$ |

<span id="page-130-0"></span>Table 4.22: Case Study: Streams to be cooled by cold Utilities for modified inputs

Table 4.23: Case Study: Hot Utilities for modified inputs

<span id="page-130-1"></span>

| <b>Utility</b> | Stream |     |     |     |                                                                                            |     |
|----------------|--------|-----|-----|-----|--------------------------------------------------------------------------------------------|-----|
| Number         |        |     |     |     | Number $T_{low}$ (°C) $T_{high}$ (°C) $\dot{m}(kg/s)$ $c_p(kJ/kg \cdot K)$ $\Delta H$ (kW) |     |
|                | 4      | 230 | 274 | 2.5 |                                                                                            | 220 |
|                | 4      | 210 | 274 | 2.5 |                                                                                            | 320 |
|                |        | 230 | 274 | 2.5 |                                                                                            | 220 |

To sum up the results of case study, optimization brings out;

- Pinch temperature of  $T_{pinch} = 175^{\circ}C$
- External cooling of  $H_{cu} = 40kW$ , which means 87.69% decrease in cold utility requirement
- External heating of  $H_{hu} = 760kW$ , demonstrates 38.18% increase in hot utility requirement
- 47.7% decrease in exergy destruction.

<span id="page-131-0"></span>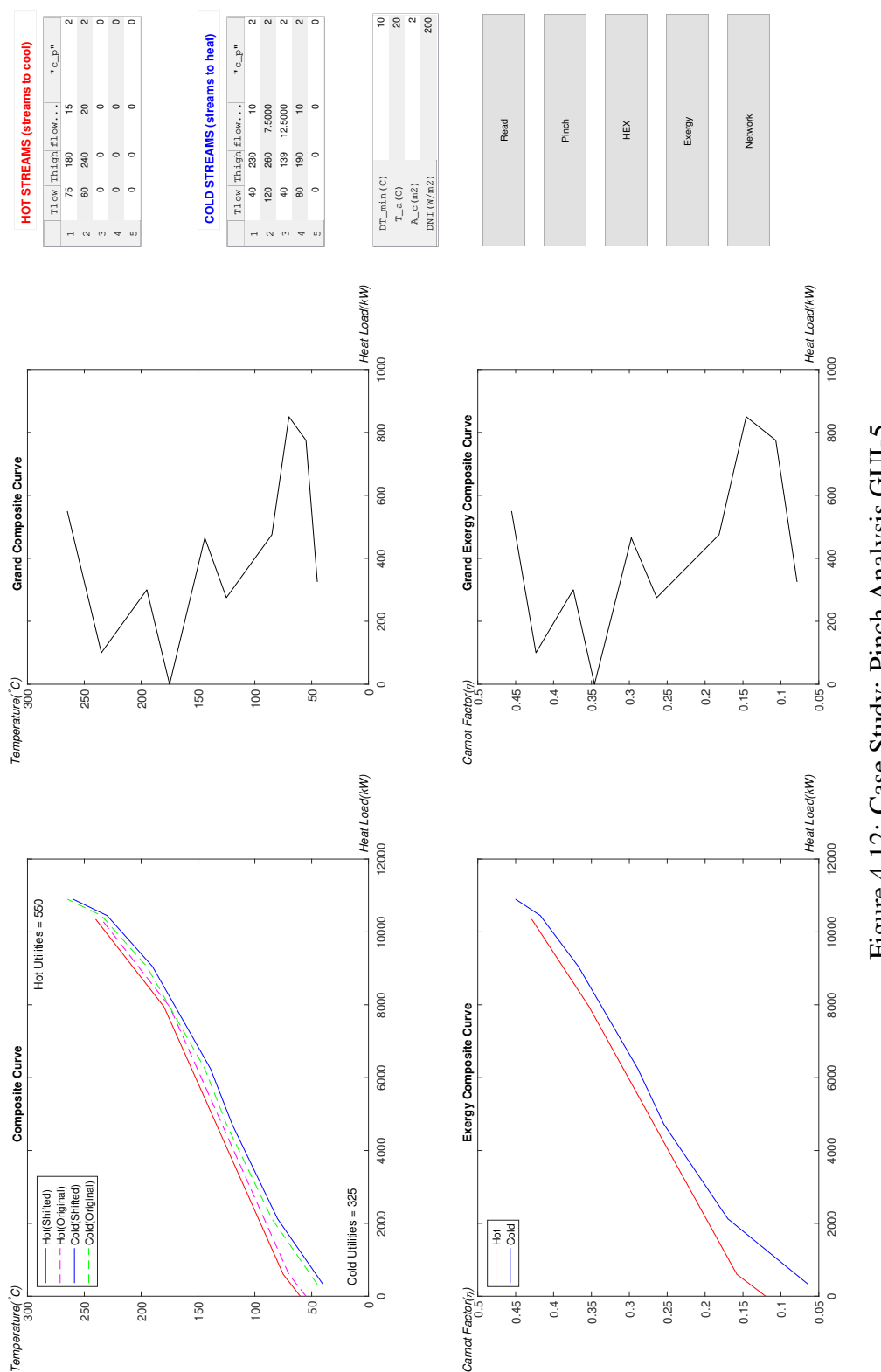

Figure 4.12: Case Study: Pinch Analysis GUI-5 Figure 4.12: Case Study: Pinch Analysis GUI-5

<span id="page-132-0"></span>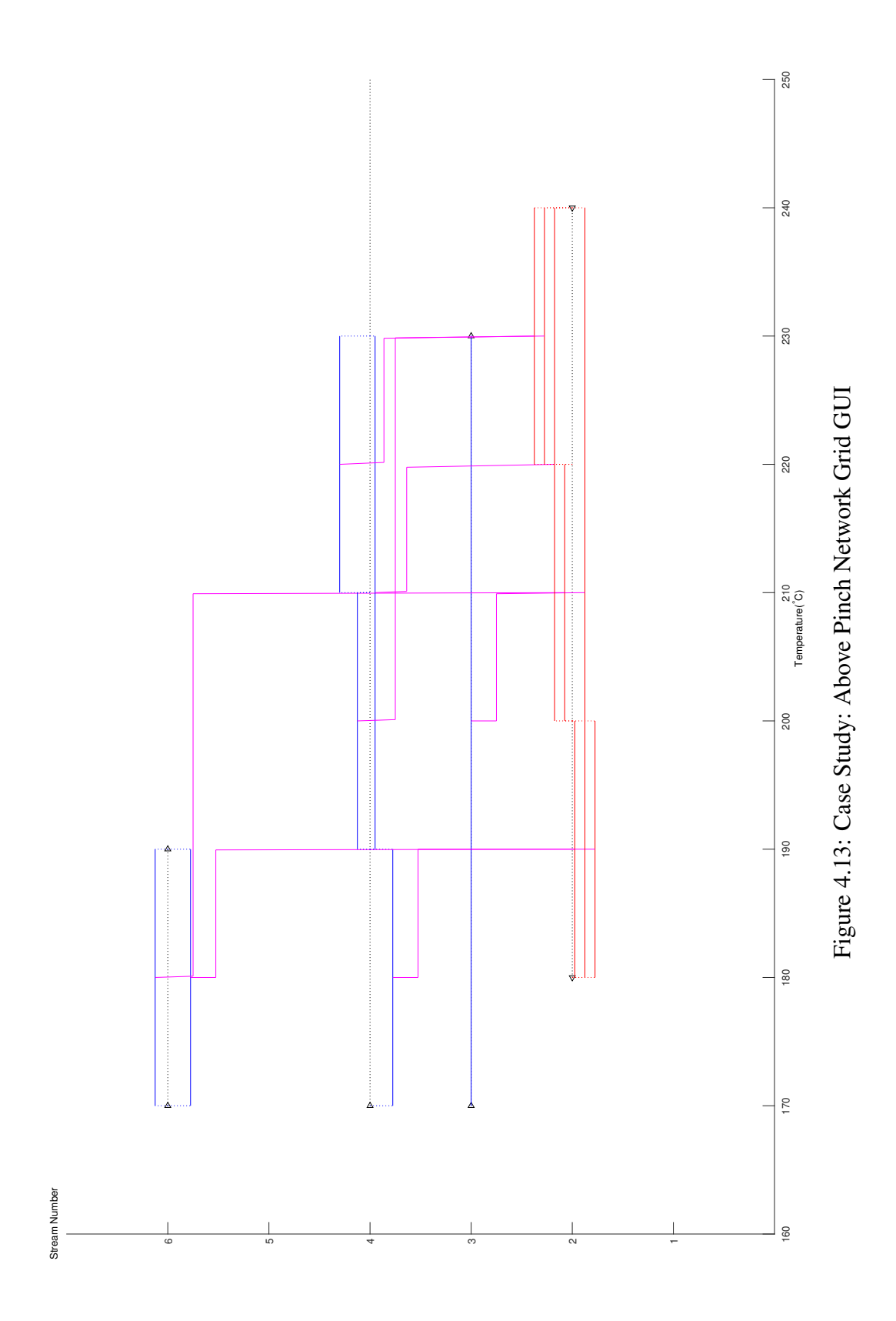

<span id="page-133-0"></span>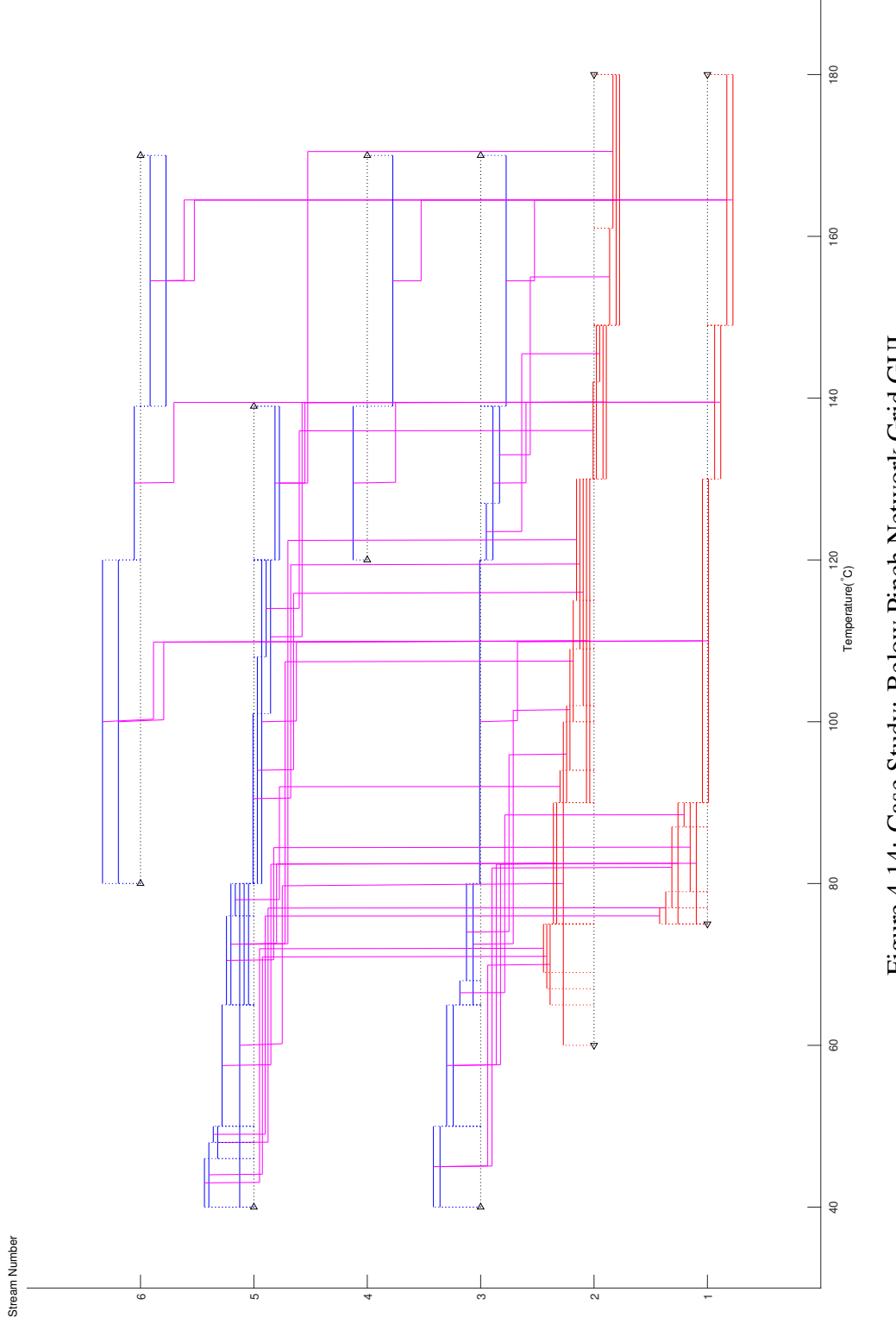

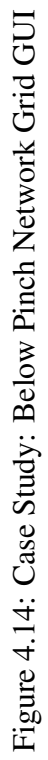

<span id="page-134-0"></span>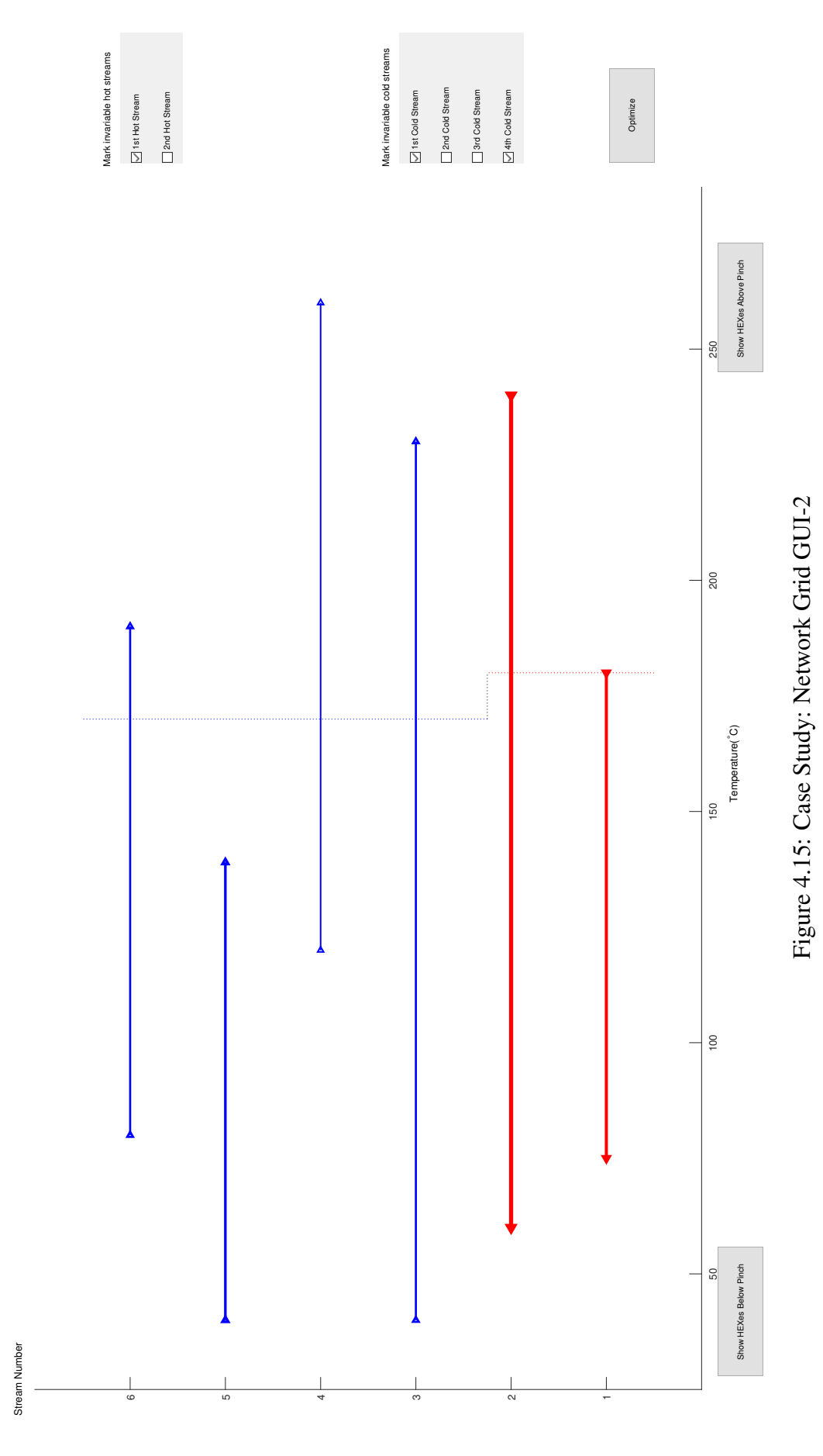

<span id="page-135-0"></span>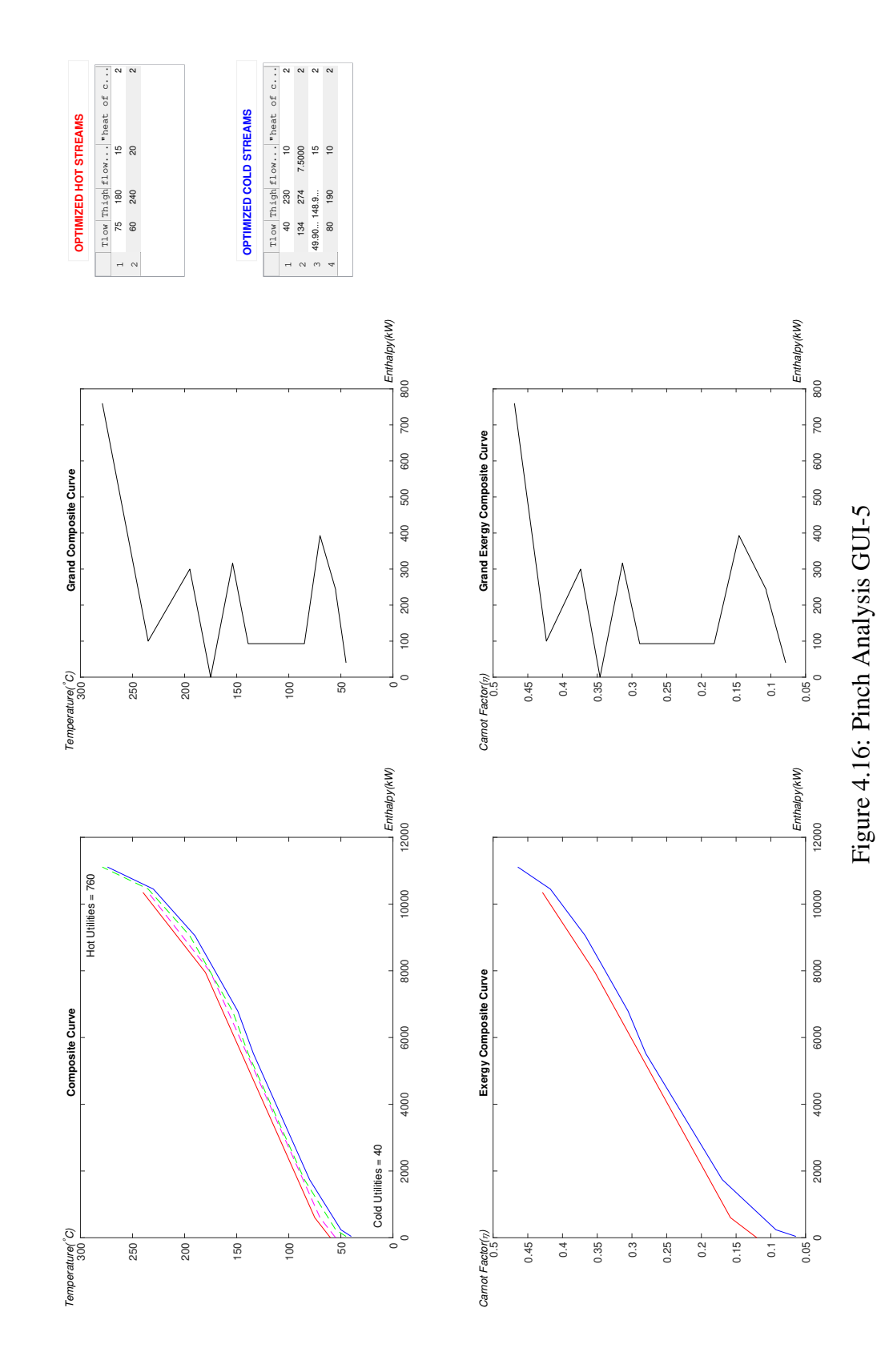

### <span id="page-136-1"></span>4.5 Relationship Between Exergy Destruction Reduction and Number of HEXs

In order to learn about the relationship between exergy destruction reduction and the number of HEXs or utilities, an additional and temporary section was added PCSTET. That means this section is not included in the source code supplied in [section A.1.](#page-145-0) As inputs, the set in [section 4.4](#page-120-2) is used [\(Table 4.15\)](#page-120-1). Smallest five exergy destruction values are presented with number of HEX and number of utilities [\(Table 4.24\)](#page-136-0). There is not a correlation between exergy destruction and number of HEXs as presented in the table.

<span id="page-136-0"></span>Table 4.24: Number of HEX and Utilities for Different Amount of Exergy Destructions, Case Study

| Exergy Destruction |    |                            |                     |               |
|--------------------|----|----------------------------|---------------------|---------------|
| Reduction          |    | Number of HEX <sub>s</sub> | Number of Utilities |               |
|                    |    | Below Pinch Above Pinch    | Hot                 | Cold          |
| $0$ (original)     | 37 | 7                          | 3                   | 4             |
| 8.73%              | 18 | 27                         | 3                   | 5             |
| 13.72%             | 19 | 30                         | 6                   | 5             |
| 18.23%             | 10 | 33                         | 5                   | 2             |
| 31.83%             | 18 | 21                         | 3                   | 5             |
| 41.33%             | 10 | 24                         | 5                   | $\mathcal{D}$ |

#### 4.6 Effect of Solar Thermal Input on PCSTET

In order to reveal the effect of solar thermal input on the performance of PCSTET, the DNI and collector area inputs of case study [\(Table 4.15\)](#page-120-1) are varied. The amount of DNI is increased to  $1000W/m^2$  and collector area is increased to  $550m^2$ . This resulting solar thermal input is the same value of hot utility requirement calculated in the pinch analysis. Through optimization with the same restrictions of invariable first hot, first cold and fourth cold streams 29.36% decrease in exergy destruction is observed.

# CHAPTER 5

# **CONCLUSIONS**

## <span id="page-137-0"></span>5.1 Discussion

This research is started with strong motivation and demand from one of the EU Horizon 2020 projects, namely *INSHIP*. One of the many work packages that METU is involved in is in the broad umbrella named "Hybrid energy systems and emerging process technologies". The present research is strongly aligned with Task 5.4 "Industrial Parks and Heat Distribution Networks" within this work package.Within Task 5.4. identifying critical aspects of hybrid systems for energy supply incorporated with resource strategies and characterization of these systems is chosen as the specific area to research.

The combination of pinch and exergy analyses is an emerging research field, as the strength of each method compensates for the weakness of the other method. Pinch analysis provides an understanding of how much can be improved in terms of energy (and exergy) while exergy pinpoints the locations to improve. The existing design tools that for pinch analyses are closed, and therefore they cannot be modified to integrate additional concepts, such as exergy or inclusion of CST. The problem statement for the current research is "Design of a HDN for a group of hot and cold streams with a CST system, whose energy and exergy output is predefined, according to pinch and exergy analyses", and the complete methodology for the solution of this problem is provided.

The tool benefits from open literature as well as it contributes to the open literature. About one-sixth of the coding is found online at Mathworks' file exchange, and the remaining is coded by the author for the open literature. The code will be shared with online society as well as in [section A.1](#page-145-0) of this thesis. Building on what is found, all of the sub-steps are organized and presented in a way it can be projected to any other coding language or environment. The functions that are created are original but not unique. Presented flow charts explain these functions.

The amount of utilities required and exergy destruction are the two main operations, these are benchmarked with published and online values, and good agreement is found [\[17\]](#page-142-0).

A case study from literature([\[27\]](#page-143-0)) is modeled with PCSTET. Optimization results in 87.69% and 38.18% reduction in cold and hot utility demands without any change in pinch temperature. These changes are resulted from the changes in stream information by optimization. Exergy destruction is decreased by 47.7%. These numbers indicate noticeable performance improvement. PCSTET provides the stream information with the optimum data set. Designer should adjust original inputs in order to obtain optimum inputs. If it is not possible to reach optimum set that is suggested by PCSTET, designer should try to alter original inputs as close as possible to optimum set. Then designer should use the capabilities of PCSTET to see the performance of altered set. This way designer can have increased confidence about the performance of final data set.

From all of the alternatives for the case study[\(section 4.4\)](#page-120-2), the five data sets with lowest exergy destruction are presented[\(section 4.5\)](#page-136-1) and it is seen that there is no correlation between number of HEXs and the amount of exergy destruction reduction. The effect of changing CST input is also controlled with same set of inputs. Increasing CST energy input in a way that it corresponds to the exact value of hot utility requirement resulted in less exergy destruction reduction.

PCSTET provides insight into the complete optimized solution [\(section 1.5\)](#page-47-0). As explained in the [section 4.1,](#page-95-0) the outputs of PCSTET are highly valuable for a HDN designer. Starting from HDN design provided from PCSTET an expert designer is able to obtain a robust HDN design.

Overall, PCSTET is designed to be a very user-friendly and beneficial tool. GUI's and plots are designed neatly. Building blocks are created in the most organized way possible so that, if any of the models are desired to be improved, modification of related function is enough.

The last but most important contribution of the detailed study is the explanation of the software pinch solution. It should be noted that the methodology presented here is also beneficial for non-software solutions. Often manual solutions randomly choose streams to match if they satisfy  $CP$  and  $\Delta T_{min}$  conditions. HEXs are built one by one. If the solution comes to a point at which no matches are possible, a solution is sought by going a few steps backward and changing match decisions. Thus, the flow of work explained in [chapter 3](#page-65-0) may be beneficial for non-software solutions also.

## 5.2 Future Work

This tool and all of the methodology will provide a solid basis for a commercial or non-commercial tool for HDN build with combined pinch and energy considerations. The scope [\(subsection 1.5.2\)](#page-48-0) indicates areas where the tool can be further improved, including the following:

- The first limitation is the inability to model phase change. In reality, other than the creation of HDN, all other functions are compatible with phase change. However, the "Create HDN" function can not deplete sources if phase change occurs.
- Second restraint is the requirement of at least one utility at both ends as below and above pinch. The negative effect of this limitation shows itself similar to the previous limitation, which is non-empty source arrays.
- The third possible improvement is related to solar modeling. The focus in the current work is on modeling the HDN and a relatively simple CST model is employed. PCSTET can be strengthened by expanding the CST model to account for variations in CST output with variations in location, time of day, day of year, and collector specifications.
- Fourth aspect that may be improved is related to the number of HEXs for recovery and the number of devices as external means. By analyzing the output

spreadsheets for heat exchangers and utilities, it can be easily realized there are several utilities covering the same temperature interval for the same streams. Also, for a couple of HEXs, it may be easily recognized that they include the same streams, and combining them does not violate  $CP$  or  $\Delta T_{min}$  criteria. Current HEX and utility outputs of PCSTET can be improved. In order to improve on PCSTET, loops and Euler's General Network Theorem should be studied and implemented into the model. As a result, those extra HEXs, heaters, or coolers might be eliminated.

#### **REFERENCES**

- [1] B. Linnhoff and J. R. Flower, "Synthesis of heat exchanger networks: I. Systematic generation of energy optimal networks," *AIChE Journal*, vol. 24, no. 4, pp. 633–642, 1978.
- <span id="page-141-0"></span>[2] B. Linnhoff, "Pinch Technology for the Synthesis of Optimal Heat and Power Systems," *Journal of Energy Resources Technology*, vol. 111, no. 3, p. 137, 1989.
- [3] G. Phetteplace, "Introduction," in *District Heating*, ch. 1, pp. 2–5, 2013.
- [4] B. Linnhoff and E. Hindmarsh, "The pinch design for the heat exchanger networks," *Chemical Engineering Science*, vol. 38, no. 5, pp. 745–763, 1982.
- [5] H. Tyagi, A. K. Agarwal, P. R. Chakraborty, and S. Powar, *Advances in solar energy technology*, vol. 6. 2005.
- [6] J. Vidová, "Industrial parks history, present and its influence to the employment," *Review of Economic Perspectives*, vol. 10, no. 1, pp. 41–58, 2010.
- [7] C. Winterscheid, J. O. Dalenbäck, and S. Holler, "Integration of solar thermal systems in existing district heating systems," *Energy*, vol. 137, pp. 579–585, 2017.
- [8] S. A. Kalogirou, *Solar thermal collectors and applications*, vol. 30. 2004.
- [9] Pedro Horta (FhG ISE), "Process Heat Collectors: State of the Art and available medium temperature collectors," Tech. Rep. Technical Report A.1.3, IEA SHC Task 49, 2016.
- [10] A. Bejan, *Advanced Engineering Thermodynamics*. Durham,North Carolina: John Wiley & Sons, third ed., 2006.
- [11] R. K. Shah, "Fundamentals of heat technology," in *Metallurgist*, vol. 4, ch. 1, pp. 1–74, 2004.
- [12] K. L. Coulson, "Polarization of Light in the Atmosphere," in *Solar and Terrestrial Radiation,Methods and Measurements*, no. 1950, ch. 7, pp. 178–214, Academic Press, 1988.
- [13] R. Petela, "Exergy of Heat Radiation," *Journal of Heat Transfer*, vol. 86, no. 2, p. 187, 1964.
- [14] "INSHIP Integrating National Research Agendas on Solar Heat for Industrial Processes."
- [15] "Solar Heating and Cooling Programme, Task 49," 2016.
- [16] Daniel Declercq, "PINCHCO," 2005.
- <span id="page-142-0"></span>[17] Jeffrey S. Umbach, "Online Pinch Analysis Tool," 2010.
- [18] ProSim, "Simulis Pinch," 2014.
- [19] X. Feng and X. Zhu, "Combining pinch and exergy analysis for process modifications," *Applied Thermal Engineering*, vol. 17, no. 3, pp. 249–261, 1997.
- [20] R. Petela, "Exergy of undiluted thermal radiation," *Solar Energy*, vol. 74, no. 6, pp. 469–488, 2003.
- [21] E. Bellos, C. Tzivanidis, K. A. Antonopoulos, and I. Daniil, "The use of gas working fluids in parabolic trough collectors – An energetic and exergetic analysis," *Applied Thermal Engineering*, vol. 109, pp. 1–14, 2016.
- [22] C. Shuqing, *Integration of exergy analysis and pinch technology*. Requirements for the degree of doctor of philosphy, Marquette University, 1995.
- [23] Mathworks, "File Exchange," 2018.
- [24] S. Rowe, "Pinch," 2018.
- [25] E. Bellos and C. Tzivanidis, "A detailed exergetic analysis of parabolic trough collectors," *Energy Conversion and Management*, vol. 149, pp. 275–292, 2017.
- <span id="page-142-1"></span>[26] B. Linnhoff and V. R. Dhole, "Shaftwork targets for low-temperature process design," *Chemical Engineering Science*, vol. 47, no. 8, pp. 2081–2091, 1992.

<span id="page-143-0"></span>[27] K. M. Björk and T. Westerlund, "Global optimization of heat exchanger network synthesis problems with and without the isothermal mixing assumption," *Computers and Chemical Engineering*, vol. 26, no. 11, pp. 1581–1593, 2002.
## APPENDIX A

## MATLAB SOURCE CODE

## A.1 PCSTET

About quarter of the code provided below is written by Scott Row[esection 3.1.](#page-68-0) The added sections are pointed out with comments.

```
 1 classdef exergy_pinch_HDN < handle
   2 properties 
   3 pinchFigure = {};
   4 pinchButton = {};
  5 coldTable = \{\};
  6 coldText = \{\};
  7 hotTable = \{\};
  8 hotText = \{\};<br>9 pinchAxes = \{pinchXes = {}};10 Gcc_Axes = \{\};11 hotStreams = \{\};
 12 coldStreams = {};
  13 hotBreaks = [];
  14 coldBreaks = [];
 15 hotEnergies = [];<br>16 coldEnergies = []
       coldEnergies = [];
  17 allBreaks = [];
  18 allEnergies = [];
 19 allHeats = [];<br>20 allColds = [];
       allColds = [];
  21 cascade = [];
 22 hotCoordinates = [];
  23 coldCoordinates = [];
 24 coldDuty = [];
  25 hotDuty = [];
  26 phaseText = []; 
  27 %--------------------------------MURAT_Adds;--------------------------
 28 howaccurate = [];
  29 Tpinch = []; 
 30 Thalve = [];
 31 Highest T = [];
 32 Lowest\bar{T} = [];
 33 streams_cold_fromtable = [];<br>34 streams hot fromtable = 11:
        streams_hot_fromtable = [];
35 hotinfo = [];
 36 coldinfo = [];
  37 StreamInfo = [];
  38 HotStreams_BelowPinch = [];
 39 HotStreams AbovePinch = [];
  40 ColdStreams_BelowPinch = [];
 41 ColdStreams AbovePinch = [];
  42 Hexes_AbovePinch = [];
  43 Hexes_BelowPinch = [];
  44 hotutilities = [];
  45 coldutilities = [];
 46 NetworkBelowWithHexFigure = {};<br>47 NetworkBelowWithHexAxes = {};
        NetworkBelowWithHexAxes = {}\; 48 NetworkAboveWithHexFigure = {};
  49 NetworkAboveWithHexAxes = {};
 50 E level cold = [];
 51 E[\text{level}^-]hot = [];
```

```
52 E level grand = [];
```
 53 xlabelpinch = [] 54 ylabelpinch = [] 55 xlabelGcc = [] 56 ylabelGcc = []<br>57 xlabelEcc = [] 57 xlabelEcc = [] 58 ylabelEcc = [] 59 xlabelGEcc = [] 60  $y \text{labelGEC} = []$ <br>61 pinch title =  $[$  $pinch\_title = []$ ;  $62$  Gcc\_title =  $[]$ ; 63  $\text{Ecc}_\text{title} = []$ ; 64 xlabelNetworkGrid = []; 65 ylabelNetworkGrid = []; 66 GEccAxes = []; 67 Gecc\_title =  $[]$ ;<br>68 filename =  $[]$ ; filename =  $[]$ ; 69 readUserInputsButton =  $\{\}$ ;<br>70 HexButton =  $\{\}$ ;  $HexButton = {}$ 71 exergyButton = {};<br>72 GridButton = {}; GridButton =  $\{\}$ ; 73 HexBuiltButton BP = {}; 74 HexBuiltButton\_AP = {}; 75 OptimizationButton = {}; 76 checkHS1 =  $\{\}$ ; 77 checkHS2 =  $\{\}$ ;<br>78 checkHS3 =  $\{\}$ ; checkHS3 =  $\{\}$ ; 79 checkHS4 = {}; 80 checkHS5 = {}; 81 checkCS1 = {};<br>82 checkCS2 = {}; checkCS2 =  $\{\}$ ; 83 checkCS3 = {}; 84 checkCS4 = {}; 85 checkCS5 = {}; 86 propertytable = {}; 87 NetworkGridFigure = {}; 88 NetworkGridAxes = {}; 89 HEXTable BP = {}; 90 HEXTable\_AP =  $\{\}$ ;<br>91 NOHexBuilt AP =  $\lceil$  $NOH$ exBuilt\_AP = []; 92 NOHexBuilt\_BP = [];<br>93 ExergyFigure = {};  $ExergyFigure = {}$ 94  $Ecc\_Axes = \{\}\;;$  95 property\_Info = []; 96 hot\_intCoordinates = []; 97 cold\_intCoordinates = []; 98 E\_level\_inthot = [];  $E$ <sup>-</sup>level<sup>-</sup>intcold = []; 100 exD\_4recovery = []; 101  $\overline{exDL} = []$ ; 102 ex\_utilizedbysolarthermal = [];<br>103 ex\_solarirradiation = []; ex\_solarirradiation =  $[]$ ; 104 alternativesforstreams Tlow = [];

```
105 alternativesforstreams Thigh = [];
 106 alternativesforstreams_flowrate = [];
107 alternativesforstreams_all = [];
108 hot_alternative = [];
109 cold alternative = [];
110 optimizationcheck = [];
 111 ex_DL_log = [];
112 ED min = [];
113 \overline{\text{opt}} inputs = [];
114 IntrsctX = [];
115 IntrsctY = [];
116 ED_min_initial = [];
117 Percent_Redutction = [];
118 hotcheck\_title = [];
119 coldcheck_title = [];<br>120 modify check hot = []
       modify check hot = [];
 121 modify_check_cold = [];
122 \text{modify\_check} = [];
123 main_line_width = [];<br>124 opt hots = [];
       opt\_hots = [];
 125 opt_colds = []; 
126 FinalFigure = {};
127 hotFinalTable = [];
128 coldFinalTable = [];
129 hotFinalText = [];
130 coldFinalText = [];
131 pinchAxesFinal = [];
132 Gcc_AxesFinal = [];
133 pinch titleFinal = [];
134 ylabelGEccFinal = [];
135 xlabelGEccFinal = [];
136 ylabelEccFinal = [];<br>137 xlabelEccFinal = [];
       xlabelEccFinal = [];
138 ylabelGccFinal = [];
139 xlabelGccFinal = [];
140 ylabelpinchFinal = [];
141 xlabelpinchFinal = [];
142 Gecc titleFinal = [];
143 Gcc titleFinal = [];
144 Ecc_AxesFinal = [];
145 \overline{Ecc} titleFinal = [];
146 GEccAxesFinal = [];
147 xlabel AP NetworkGrid = [];
 148 ylabel_AP_NetworkGrid = [];
149 xlabel BP NetworkGrid = [];
150 ylabel BP NetworkGrid = [];
 151 
 152 %------------------------------MURAT_Done;----------------------------
 153 end 
 154 methods
 155 function obj = exergy_pinch_HDN() 
 156 clc
```

```
 157 close all
 158 %--------------------------------MURAT_Comments;----------------------
 159 % build the GUI
 160 % In order;
 161 % Create Figure
 162 % Create Hot Streams Block with predefined temperatures
 163 % Create Cold Streams Block with predefined temperatures
 164 % Title of hot table
 165 % Title of cold table
166 % Pinch button<br>167 % DT min box
       DT_min box
 168 % + button
169 % - button
170 % DT min title
171 % Composite Curve axes<br>172 % Grand Composite curve
       Grand Composite curve axes<br>Title
173 %
 174 %---------------------------MURAT_Finishes;-----------------
175 obj.howaccurate=10^(-10);
 176 obj.pinchFigure = figure('name','pinch analysis','numbertitle',...
 177 'off','ToolBar','none','MenuBar','None','Units','pixels',...
 178 'Position',[0 50 1600 980],'Resize','off');
 179 obj.hotTable = uitable('Parent',obj.pinchFigure,...
180 'Units', 'normalized',...
 181 'Data',[75 180 15 2
 182 60 240 20 2
 183 0 0 0 0
 184 0 0 0 0
185 0 0 0 0 0 0, 0, 0
186 'ColumnEditable', [true true true true true],...
 187 'Position',[1300/1600 810/980 264/1600 112/980],...
188 'RowName', {'1', '2', '3', '4', '5'},...
189 'ColumnName', ['Tlow', 'Thigh', 'flowrate', '"c_p"'},...
190 'ColumnWidth', {40, 40, 55, 97});
 191 obj.coldTable = uitable('Parent',obj.pinchFigure,...
192 'Units', 'normalized',...
193 'Data', [40 230 10 2<br>194 120 260 7.5 2
 194 120 260 7.5 2
 195 40 139 12.5 2
 196 80 190 10 2
 197 0 0 0 0],...
198 'ColumnEditable', [true true true true true],...
 199 'Position',[1300/1600 600/980 264/1600 112/980],...
 200 'RowName',{'1','2','3','4','5'},...
 201 'ColumnName',{'Tlow','Thigh','flowrate','"c_p"'},...
 202 'ColumnWidth',{40,40,55,97});
203 obj.hotText = annotation('textbox',...
 204 'String','HOT STREAMS (streams to cool)',...
 205 'Color',[1 0 0],'FontWeight','bold',...
 206 'Position',[1320/1600 930/980 250/1600 25/980],...
 207 'Units','normalized','EdgeColor',0.9411*[1 1 1]);
208 obj.coldText = annotation('textbox',...
```

```
 209 'String','COLD STREAMS (streams to heat)',...
 210 'Color',[0 0 1],'FontWeight','bold',...
 211 'Position',[1320/1600 720/980 250/1600 25/980],...
 212 'Units','normalized','EdgeColor',0.9411*[1 1 1]);
 213 obj.propertytable = uitable('Parent',obj.pinchFigure,...
214 'Units', 'normalized', 'Data', [5<br>215 20
 215 20 
 216 2
217 200],...
218 'ColumnEditable', [true true],...<br>219 'Position', [1300/1600 470/980 26
         219 'Position',[1300/1600 470/980 267/1600 75/980],...
 220 'RowName',{'DT_min(C)','T_a(C)','A_c(m2)','DNI(W/m2)'},...
 221 'ColumnWidth',{165},'ColumnName',([])); 
 222 obj.readUserInputsButton = uicontrol('Parent',obj.pinchFigure,...
223 'Style','pushbutton','Units','normalized',..<br>224 'Position',[1300/1600 370/980 267/1600 50/98
        'Position',[1300/1600 370/980 267/1600 50/980],... 225 'String','Read','Callback',...
226 @(src,evt)readUserInputs(obj, src, evt),...
 227 'BusyAction','cancel', 'Interruptible','off'); 
 228 obj.pinchAxes = axes('Units','normalized',...
 229 'Position',[100/1600 550/980 500/1600 390/980],...
 230 'Parent',obj.pinchFigure);
231 obj.pinch title = annotation('textbox','LineStyle','none',...
 232 'String','Composite Curve','FontWeight','bold',...
 233 'Position',...
 234 [270/1600 925/980 200/1600 40/980],'Units','normalized'); 
 235 obj.Gcc_Axes = axes('Units','normalized',...
 236 'Position',[800/1600 550/980 360/1600 390/980],...
 237 'Parent',obj.pinchFigure);
 238 obj.Gcc_title = annotation('textbox','LineStyle','none',...
 239 'String','Grand Composite Curve','FontWeight','bold',...
 240 'Position',[900/1600 925/980 200/1600 40/980],...
 241 'Units','normalized');
 242 obj.Ecc_Axes = axes('Units','normalized','Position',...
 243 [100/1600 35/980 500/1600 390/980],'Parent',obj.pinchFigure); 
 244 obj.Ecc_title = annotation('textbox','LineStyle','none',...
 245 'String','Exergy Composite Curve','FontWeight','bold',...
 246 'Position',[270/1600 420/980 200/1600 30/980],...
 247 'Units','normalized');
 248 obj.GEccAxes = axes('Units','normalized',...
 249 'Position',[800/1600 35/980 360/1600 390/980],...
 250 'Parent',obj.pinchFigure); 
 251 obj.Gecc_title = annotation('textbox','LineStyle','none',...
 252 'String','Grand Exergy Composite Curve','FontWeight','bold',...
 253 'Position',[900/1600 420/980 300/1600 30/980],...
 254 'Units','normalized'); 
 255 obj.xlabelpinch = annotation('textbox','LineStyle','none',...
 256 'FontAngle','italic','String','Temperature(^{\circ}C)',...
 257 'Position',[5/1600 940/980 300/1600 30/980],...
 258 'Units','normalized'); 
 259 obj.ylabelpinch = annotation('textbox','LineStyle','none',...
 260 'FontAngle','italic','String','Enthalpy(kW)',...
```

```
 261 'Position',[600/1600 260/500 400/1600 30/500],...
 262 'Units','normalized'); 
 263 obj.xlabelGcc = annotation('textbox','LineStyle','none',...
 264 'FontAngle','italic','String','Temperature(^{\circ}C)',...
 265 'Position',[700/1600 940/980 300/1600 30/980],...
 266 'Units','normalized'); 
 267 obj.ylabelGcc = annotation('textbox','LineStyle','none',...
 268 'FontAngle','italic','String','Enthalpy(kW)',...
 269 'Position',[1160/1600 260/500 400/1600 30/500],...
 270 'Units','normalized'); 
 271 obj.xlabelEcc = annotation('textbox','LineStyle','none',...
 272 'FontAngle','italic','String','Carnot Factor(\eta)',...
 273 'Position',[5/1600 420/980 300/1600 30/980],...
 274 'Units','normalized'); 
 275 obj.ylabelEcc = annotation('textbox','LineStyle','none',...
 276 'FontAngle','italic','String','Enthalpy(kW)',...
 277 'Position',[600/1600 0.1/500 400/1600 30/500],...
 278 'Units','normalized'); 
 279 obj.xlabelGEcc = annotation('textbox','LineStyle','none',...
 280 'FontAngle','italic','String','Carnot Factor(\eta)',...
 281 'Position',[700/1600 420/980 300/1600 30/980],...
 282 'Units','normalized');
 283 obj.ylabelGEcc = annotation('textbox','LineStyle','none',...
 284 'FontAngle','italic','String','Enthalpy(kW)',...
 285 'Position',[1160/1600 0.1/500 400/1600 30/500],...
 286 'Units','normalized');
 287 obj.pinchButton = uicontrol('Parent',obj.pinchFigure,...
 288 'Style','pushbutton','Units','normalized',...
 289 'Position', [1300/1600 300/980 267/1600 50/980],...
 290 'String','Pinch','Callback',...
 291 {@(src,evt)pinchCallBack(obj,src,evt)},...
 292 'BusyAction','cancel', 'Interruptible','off',...
 293 'Enable','off');
 294 obj.HexButton = uicontrol('Parent',obj.pinchFigure,...
 295 'Style','pushbutton','Units','normalized',...
 296 'Position', [1300/1600 230/980 267/1600 50/980] ,...
 297 'String','HEX','Callback',...
 298 {@(src,evt)HexCallBack(obj,src,evt)},...
 299 'BusyAction','cancel', 'Interruptible','off',...
 300 'Enable','off');
 301 obj.exergyButton = uicontrol('Parent',obj.pinchFigure,...
 302 'Style','pushbutton','Units','normalized',...
 303 'Position', [1300/1600 160/980 267/1600 50/980] ,...
 304 'String','Exergy','Callback',...
 305 {@(src,evt)exergyCallBack(obj,src,evt)},...
 306 'BusyAction','cancel', 'Interruptible','off',...
        'Enable','off');
 308 obj.GridButton = uicontrol('Parent',obj.pinchFigure,...
 309 'Style','pushbutton','Units','normalized',...
 310 'Position',[1300/1600 90/980 267/1600 50/980],...
 311 'String','Network',...
312 'Callback', @(src, evt)NetworkGridDrawCallback(obj, src, evt), ...
```

```
 313 'BusyAction','cancel', 'Interruptible','off',...
 314 'Enable','off');
315 print(obj.pinchFigure,'4st 1stepPinchGUI','-depsc2')
 316 %---------------------------MURAT_Done;-------------------------------
 317 end
 318 function pinchCallBack(obj,src,evt) 
 319 pinch_Calculate(obj,obj.streams_hot_fromtable,...
320 obj.streams cold fromtable)
 321 EnergyCompositeCurveDraw(obj) 
322 obj.HexButton = uicontrol('Parent', obj.pinchFigure,...<br>323 Style' 'nushbutton' 'Units' 'normalized'...
        'Style','pushbutton','Units','normalized'....
 324 'Position', [1300/1600 230/980 267/1600 50/980] ,...
 325 'String','HEX','Callback',...
326 { @ (src, evt) HexCallBack(obj, src, evt) }, ...
 327 'BusyAction','cancel', 'Interruptible','off',...
 328 'Enable','on');
 329 print(obj.pinchFigure,'4st_3stepPinchGUI','-depsc2') 
 330 end
 331 function pinch_Calculate(obj,hots_Input,colds_Input) 
332 resetContainers Pinch(obj);
 333 % Close the figure if exist
 334 % composite curve for hot streams
 335 [obj.hotStreams obj.hotBreaks obj.hotinfo] =...
336 populateStrms(obj, hots Input, obj.hotStreams,-1);
 337 % reinstate breaks for phase changes
 338 obj.hotBreaks = addPhaseChgs(obj,obj.hotBreaks,obj.hotStreams,0);
 339 % get the energy drop on each cooling interval along hot stream
 340 obj.hotEnergies = ...
 341 abs( getEnergies(obj,obj.hotBreaks,obj.hotStreams,0) );
 342 obj.hotCoordinates = accumulate(obj,obj.hotEnergies);
 343 % composite curve for cold streams
 344 [obj.coldStreams obj.coldBreaks obj.coldinfo] =....
 345 populateStrms(obj,colds_Input,obj.coldStreams,1);
 346 % reinstate breaks for phase changes
 347 obj.coldBreaks = ...
 348 addPhaseChgs(obj,obj.coldBreaks,obj.coldStreams,0);
 349 % get the energy gain on each heating interval along cold stream
 350 obj.coldEnergies = ...
 351 getEnergies(obj,obj.coldBreaks,obj.coldStreams,0);
 352 obj.coldCoordinates = accumulate(obj,obj.coldEnergies);
 353 
 354 %--------------------------------MURAT_Adds;-------------------------- 
 355 %Last row +1 for hot stream -1 for cold stream
 356 obj.StreamInfo=[obj.hotinfo 1*(ones(size(obj.hotinfo,1),1))...
 357 ;obj.coldinfo -1*(ones(size(obj.coldinfo,1),1))];
358 obj.StreamInfo=[obj.StreamInfo(:,1:4)...<br>359 transpose (1:(size(obj.StreamInfo,1))
     transpose(1:(size(obj.StreamInfo,1))) obj.StreamInfo(:,5)];
 360 %---------------------------------MURAT_Done;------------------------- 
 361 
362 obj.Thalve = obj.property Info(1)/2;
 363 % allBreaks is for grand composite curve (with obj.Thalve shifts)
 364 obj.allBreaks = [ obj.coldBreaks+obj.Thalve
```

```
 365 obj.hotBreaks-obj.Thalve ];
 366 obj.allBreaks = sort(obj.allBreaks);
 367 obj.allBreaks = unique(obj.allBreaks); % cull redundant breaks
 368 % reinstate breaks for stream phase changes
369 obj.allBreaks = ...
 370 addPhaseChgs(obj,obj.allBreaks,obj.coldStreams,obj.Thalve);
 371 obj.allBreaks = ...
 372 addPhaseChgs(obj,obj.allBreaks,obj.hotStreams,-obj.Thalve);
373 obj.allBreaks = clean(obj, obj.allBreaks); % cleanup allBreaks
374 obj.allHeats = ...
 375 getEnergies(obj,obj.allBreaks,obj.hotStreams,-obj.Thalve);
376 obj.allColds = \ldots 377 getEnergies(obj,obj.allBreaks,obj.coldStreams, obj.Thalve);
 378 % energy surpluses and deficits
379 obj.allEnergies = -(obj.allHeats + obj.allColds);
 380 % cascade from the hottest temperature
 381 obj.allEnergies = [obj.allEnergies(2:end)
 382 obj.allEnergies(1)];
 383 obj.allEnergies = flipud(obj.allEnergies);
 384 obj.cascade = accumulate(obj,obj.allEnergies);
 385 obj.hotDuty = -min(obj.cascade);
 386 obj.cascade = obj.cascade + obj.hotDuty;
 387 obj.coldDuty = obj.cascade(end);
 388 obj.coldEnergies = obj.coldEnergies + obj.coldDuty;
 389 obj.cascade = flipud(obj.cascade);
 390 min_pinch=obj.cascade(2);
 391 for i_6=2:(size(obj.cascade)-1)
 392 if obj.cascade(i_6)<=min_pinch
393 obj.Tpinch=obj.allBreaks(i_6);<br>394 min pinch=obj.cascade(i 6);
           min\_pinch=obj.cascade(i 6); 395 end
 396 end
 397 
 398 end
 399 function EnergyCompositeCurveDraw(obj) 
 400 
 401 if ishandle(obj.NetworkGridFigure)
 402 close(obj.NetworkGridFigure)
 403 end 
 404 
 405 cla(obj.pinchAxes);
 406 axes(obj.pinchAxes);
 407 plot(obj.hotCoordinates,obj.hotBreaks,'r');
 408 hold on;
 409 plot(obj.hotCoordinates,obj.hotBreaks-obj.Thalve,'--m');
 410 plot(obj.coldCoordinates+obj.coldDuty,obj.coldBreaks,'b');
 411 plot(obj.coldCoordinates+obj.coldDuty,obj.coldBreaks+obj.Thalve,...
412 1-\frac{q}{q};
413 text(0.025,0.05,['Cold Utilities = ',num2str(obj.coldDuty)],...
 414 'Units','normalized');
415 text(0.7, .97, ['Hot Utilities = ', num2str(obj.hotDuty)],...
 416 'Units','normalized');
```

```
 417 legend('Hot(Shifted)','Hot(Original)',...
 418 'Cold(Shifted)','Cold(Original)','Location','northwest')
 419 cla(obj.Gcc_Axes);
 420 axes(obj.Gcc_Axes);
 421 plot(obj.cascade,obj.allBreaks,'k');
 422 
423 % f 1CC=figure('Name','Hot Stream T-H Curve before shift',...
 424 % 'NumberTitle','off','Position',[0 0 960 980]);
 425 % plot(obj.hotCoordinates,obj.hotBreaks,'r','LineWidth',2.5);
426 % xlabel('Enthalpy \it(kW)')<br>427 % vlabel('Temperature \it(\c
         vlabel('Temperature \it(\circ C)')
428 % y<sup>label_object = get(gca, 'ylabel');</sup>
 429 % py = get(y_label_object,'position'); 
 430 % % get the current position property
431 % py(1) = 2*py(1);
 432 % %double the distance, negative values put the label below the axis 
433 % set(y label object, 'position', py)
 434 % set(gca,'fontsize',26,'FontName','Times New Roman')
435 % % print(f_1CC,strcat('4st_hotstreamsT-H',,...
436 % datestr(now, 'mm dd HH_MM'))
 437 % % '-depsc2')
438 % print(f 1CC,'4st hotstream4st','-depsc2')
 439 % f_2CC=figure('Name','Cold Stream T-H Curve before shift',...
                   'NumberTitle','off','Position', [0 10 1000 980]);
 441 % plot(obj.coldCoordinates,obj.coldBreaks,'b','LineWidth',2.5);
 442 % xlabel('Enthalpy \it(kW)')
 443 % ylabel('Temperature \it(\circ C)')
444 % y<sup>label_object = get(gca, 'ylabel');<br>445 % y = \text{get}(y \text{ label object, 'position'})</sup>
        py = get(y label object, 'position');
446 %   py(1) = 2*py(1);447 % set(y_label_object,'position',py)
 448 % set(gca,'fontsize',26,'FontName','Times New Roman') 
449 %print(f 2CC,strcat('4st coldstreamsT-H',...
450 %datestr(now,'mm_dd_HH_MM')),...
 451 % '-depsc2') 
 452 % print(f_2CC,'4st_coldstream4st','-depsc2') 
453 % f 3CC=figure('Name','Energy Composite Curve Curve before shift',...
 454 % 'NumberTitle','off','Position',[0 10 1000 980]); 
 455 % plot(obj.hotCoordinates,obj.hotBreaks,'r','LineWidth',2.5);
 456 % hold on;
 457 % plot(obj.coldCoordinates,obj.coldBreaks,'b','LineWidth',2.5);
 458 % legend('Hot(Original)','Cold(Original)','Location','northwest')
 459 % xlabel('Enthalpy \it(kW)')
 460 % ylabel('Temperature \it(\circ C)')
461 % y_1label_object = get(gca, 'ylabel');
462 % py = get(y_label_object,'position');<br>463 % py(1) = 2*py(1).
         py(1) = 2 \times py(1);464 % set(y_label_object,'position',py)
 465 % set(gca,'fontsize',26,'FontName','Times New Roman')
466 % % print(f 3CC, strcat('4st hotandcoldstreamsT-H',...
467 % datestr(now,'mm dd HH_MM')),'-depsc2')
 468 % print(f_3CC,'4st_hotandcoldstream4st','-depsc2')
```

```
469 % f 4CC=figure('Name','Energy Composite Curve Curve after shift',...
 470 % 'NumberTitle','off','Position',[0 10 1000 980]); 
 471 % plot(obj.hotCoordinates,obj.hotBreaks,'r','LineWidth',2.5);
 472 % hold on;
 473 % plot(obj.coldCoordinates+obj.coldDuty,obj.coldBreaks,...
474 % \begin{array}{c} \text{1b'} , \text{Linear width'}, 2.5; \\ \text{475 } \text{3} \end{array} 475 % legend('Hot(Shifted)','Cold(Shifted)','Location','northwest')
 476 % xlabel('Enthalpy \it(kW)')
 477 % ylabel('Temperature \it(\circ C)')
478 % y_{\text{label}} object = get(gca, 'ylabel');<br>479 % py = qet(y \text{ label object, 'position'})py = get(y_1 = b) = c, 'position');
480 % py(1) = 2*py(1);
 481 % set(y_label_object,'position',py)
 482 % set(gca,'fontsize',26,'FontName','Times New Roman')
483 % % print(f 4CC,strcat('4st hotandcoldstreamsT-H',...
484 % % datestr(now,'mm dd HH MM')), '-depsc2')
 485 % print(f_4CC,'4st_compositecurves4st','-depsc2')
 486 % 
 487 % f_5CC=figure('Name','Grand Composite Curve Curve',...
 488 % 'NumberTitle','off','Position',[0 10 800 980]); 
 489 % plot(obj.cascade,obj.allBreaks,'k','LineWidth',1.5);
 490 % hold on;
 491 % xlabel('Enthalpy \it(kW)')
 492 % ylabel('Temperature \it(\circ C)')
493 % y label object = get(gca, 'ylabel');
494 % \overline{py} = \overline{get(y \text{ label object, 'position'})};
495 % py(1) = 2*py(1);
496 % set(y label object, 'position', py)
 497 % set(gca,'fontsize',26,'FontName','Times New Roman')
 498 % % print(f_5CC,strcat('4st_grandcomposite',...
 499 % % datestr(now,'mm_dd_HH_MM')),'-depsc2')
 500 % print(f_5CC,'4st_grandcomposite4st','-depsc2') 
 501 end
 502 function readUserInputs(obj,src,evt)
503 resetContainers Pinch(obj);
 504 obj.ED_min_initial = [];
505 obj.streams cold fromtable=obj.coldTable.Data;
506 obj.streams hot fromtable=obj.hotTable.Data;
507 obj.property Info = obj.propertytable.Data;
 508 obj.optimizationcheck=0;
 509 if ishandle(obj.NetworkGridFigure)
 510 close(obj.NetworkGridFigure)
 511 end
 512 if ishandle(obj.NetworkBelowWithHexFigure)
 513 close(obj.NetworkBelowWithHexFigure)
 514 end
 515 if ishandle(obj.NetworkAboveWithHexFigure)
 516 close(obj.NetworkAboveWithHexFigure)
 517 end
518 obj.pinchButton = uicontrol('Parent', obj.pinchFigure,...
 519 'Style','pushbutton','Units','normalized',...
```

```
 520 'Position', [1300/1600 300/980 267/1600 50/980],...
```

```
 521 'String','Pinch','Callback',...
 522 {@(src,evt)pinchCallBack(obj,src,evt)},...
 523 'BusyAction','cancel', 'Interruptible','off',...
 524 'Enable','on');
 525 obj.HexButton = uicontrol('Parent',obj.pinchFigure,...
 526 'Style','pushbutton','Units','normalized',...
 527 'Position', [1300/1600 230/980 267/1600 50/980] ,...
 528 'String','HEX','Callback',...
 529 {@(src,evt)HexCallBack(obj,src,evt)},...
 530 'BusyAction','cancel', 'Interruptible','off',...
 531 'Enable','off');
 532 obj.exergyButton = uicontrol('Parent',obj.pinchFigure,...
 533 'Style','pushbutton','Units','normalized',...
 534 'Position', [1300/1600 160/980 267/1600 50/980] ,...
 535 'String','Exergy','Callback',...
 536 {@(src,evt)exergyCallBack(obj,src,evt)},...
 537 'BusyAction','cancel', 'Interruptible','off',...
 538 'Enable','off');
 539 obj.GridButton = uicontrol('Parent',obj.pinchFigure,...
 540 'Style','pushbutton','Units','normalized',...
 541 'Position',[1300/1600 90/980 267/1600 50/980],...
 542 'String','Network',...
543 'Callback', @(src, evt) NetworkGridDrawCallback(obj, src, evt), ...
 544 'BusyAction','cancel', 'Interruptible','off',...
 545 'Enable','off'); 
 546 print(obj.pinchFigure,'4st_2stepPinchGUI','-depsc2') 
 547 end
548 function [streamCells, breaks, streams_nonempty]=...
 549 populateStrms(obj,fromtable,streamCells,hot) 
 550 % populateStreams converts tables into stream objects
551 % obj = this pinch object
 552 % 2nd output is the composite curve less phase chges
 553 % fromtable = info from table
 554 % streamCells = a cell array of stream objects to populate
555 % hot = -1 if hot streams to cool or 1 if cold streams to heat
 556 % breaks = temperature discontinuities on the composite curve
 557 % breaks lacks repeated temperatures of phase changes
 558 %--------------------------------MURAT_Comments;----------------------
 559 % ~= :Checks inequality Conditional check of sum below actually 
 560 % checks whether the matrix is empty or not
 561 % Table constructed for 9 cold and 9 hot streams (i=1:9)
 562 % populateStrms fn goes to stream class and the stream fn there,
 563 % all inputs are assigned to obj there for each individual stream 
 564 % as first stream:streamCells{1} second:streamCells{2} etc.
565 % This here the function definition; rather than defining hot=1
 566 % or -1 for cold&hot streams they are directly given as -1 or 
         1(After row250)Similarly fromtable is a generic name, which is
 568 % used at only definition table name is given below(After row250)
 569 % Streams is a 9x4 array holding Ti,To,cp,m for 9 stream.
 570 % first and second elements in related row(stream) gives 
571 % temperatures for streams (i, 1) so they are used for break vector.
 572 % n starts from 1 for hot stream family and cold stream family
```

```
 573 %--------------------------------MURAT_Finishes;----------------------
574 breaks = []; % we do not know how long breaks will be!
 575 streams = fromtable;
576 n = 1;577 streams nonempty = streams(any(streams,2),:);
 578 % make streams from table and collect the breakpoints
579 i_1_upperlimit=(obj.optimizationcheck==0)*5+...
580 (obj.optimizationcheck==1)*size(fromtable,1);
581 for i_1 = 1:i_1 upperlimit;
582 if sum(streams(i_1,:)) ~= 0
583 streamCells\overline{\{i_1\}} = stream(streams(i 1,:),hot);
584 breaks(n, 1) = streams(i_1, 1);
 585 % cannot readily preallocate
586 n = n+1;587 breaks(n, 1) = streams(i 1, 2);
 588 % cannot readily preallocate
589 n = n+1; 590 end
 591 end
 592 % sort then cull redundant breakpoints
593 breaks = sort(breaks);
594 breaks = unique(breaks);
 595 end 
 596 function breaks = addPhaseChgs(obj,breaks,streamCells,Thalve) 
 597 % addPhaseChgs puts phase changes into the composite curve, where:
598 % obj = this pinch object
 599 % breaks = temperature discontinuities on the composite curve
 600 % streamCells = a cell array of stream objects
601 % Thalve = half the absolute pinch distance, if relevant
 602 %--------------------------------MURAT_Comments;----------------------
 603 % obj as an input take all the variables as properties from 
 604 % anything linked to the obj. Breaks are seperately defined for 
 605 % hot/cold and they are not stored permanently.
 606 % Below "if case" works when a stream for phase change defined. 
 607 % obj.Thalve given as zero when this function is called.
 608 % This function is written in order to differentiate between same
 609 % temperatures for different streams and same temperatures in same
 610 % streams due to phase change.
 611 % seems to me this is not the most effective way to do it no need 
 612 % toadd obj.Thalve here.
 613 %--------------------------------MURAT_Finishes;----------------------
614 for i 2 = 1:length(streamCells)
 615 if streamCells{i_2}.phase
616 \text{loc} = \text{find}(\text{breaks} == (\text{streamCells} \{i_2\}. \text{Tlo} + \text{Table}));617 breaks = [ breaks(1:loc,1)
618 streamCells{i_2}.Tlo+Thalve<br>619 breaks(loc+1:end.1)
                     breaks(loc+1:end,1)
620 ];
 621 end
 622 end
 623 end 
624 function energies = getEnergies(obj,breaks,streamCells,Thalve)
```

```
 625 % getEnergies calculates all power along a composite curve
626 % obj = this pinch object
 627 % breaks = temperature discontinuities on the composite curve
 628 % streamCells = a cell array of stream objects
629 % obj.Thalve = half the absolute pinch distance, if relevant
 630 %----------------------------------MURAT_Comments;--------------------
 631 % Number of intervals 1 less than break(length). For each interval
 632 % enthalpy is calculated considering all streams in that interval.
 633 % they are not stored permanently.
 634 % Energies array starts from zero for cold/hot composites. Looks 
 635 % like this energy vvariable expresses the change not the actual
 636 % value. [breaks(i-1) breaks(i)] defines the related interval.
 637 %----------------------------------MURAT_Finishes;--------------------
 638 
639 energies = zeros(length(breaks), 1); \frac{1}{2} & preallocated 640 for i 3 = 2:length(breaks)
     for i \, 3 = 2: length (breaks)
 641 energy = 0;
642 for j 1 = 1:length(streamCells)
 643 energy = energy + ...
644 demand(streamCells{j 1},...
645 [breaks(i 3-1) breaks(i 3)], ...
 646 Thalve);
 647 end
648 energies(i_3, 1) = energy;
 649 end
 650 end
 651 function resetContainers_Pinch(obj) 
652 obj.hotStreams = \{\};
 653 obj.coldStreams = {};
654 obj.hotBreaks = [];
 655 obj.coldBreaks = [];
 656 obj.hotEnergies = [];
 657 obj.coldEnergies = [];
 658 obj.allBreaks = [];
 659 obj.allEnergies = [];
660 obj.allHeats = [];
661 obj.allColds = [];
 662 obj.cascade = [];
 663 obj.hotCoordinates = [];
 664 obj.coldCoordinates = [];
 665 obj.coldDuty = [];
 666 obj.hotDuty = [];
 667 %--------------------------------MURAT_Adds;--------------------------
 668 obj.Tpinch = []; 
669 obj.Thalve = [];
670 obj.HighestT = [];<br>671 obj.Lowest T = [];
       obj.Lowest \overline{T} = [];
 672 obj.hotinfo = [];
673 obj.coldinfo = [];
 674 obj.StreamInfo = [];
 675 obj.HotStreams_BelowPinch = [];
 676 obj.HotStreams_AbovePinch = [];
```

```
 677 obj.ColdStreams_BelowPinch = [];
 678 obj.ColdStreams_AbovePinch = [];
 679 obj.Hexes_AbovePinch = [];
 680 obj.Hexes_BelowPinch = [];
681 obj.hotutilities = [];
 682 obj.coldutilities = [];
683 obj.E level cold = [];
684 obj.E level hot = [];
685 obj.Elevel_grand = [];
686 obj.hot_intCoordinates = [];
 687 obj.cold_intCoordinates = [];
 688 obj.E_level_inthot = [];
 689 obj.E_level_intcold = [];
690 obj.exD 4recovery = [];
691 obj.exDL = [];<br>692 obj.ex utilize
       obj.ex utilizedbysolarthermal = [];
 693 obj.ex_solarirradiation = []; 
694 obj.hot alternative = [];
 695 obj.cold_alternative = []; 
696 obj.IntrsctX = [];
 697 obj.IntrsctY = [];
 698 obj.main_line_width = [];
 699 %--------------------------------MURAT_Done;-------------------------- 
 700 end 
 701 %-------------------------------MURAT_Comments;-----------------------
 702 % Accumulate energies=hotEnergies/coldEnergies arrays expresses
 703 % increments in related intervals,accumulate adds them up.
 704 % pinch_exergy_hex_Calculate fn performs whole pinch analysis
705 % boxCallback fn calls pinch exergy hex Calculate when increase
 706 % or decrease occursfor DT_min
 707 % -----------------------------MURAT_Finishes;------------------------
 708 function accumulated = accumulate(obj,array)
709 accumulated = zeros(length(array), 1);
710 for i_4 = 2: length (array)
711 \overline{\text{accumulated(i 4,1)}} = \text{sum}(\arctan(1:i-4)); 712 end
 713 end
 714 function array = clean(obj,array)
 715 % clean deletes extra elements phase chg can add to composite curve
 716 % obj = this pinch object
 717 % array = array to clean 
 718 % 2 redundant temperatures is indicative of phase change
 719 % 2+ redundant temperatures is nonsensical
 720 % call any 2+ redundant temperatures...
721 for i = 5 = 1: length (array)
722 found = find( array = \text{array}(i_5) );<br>723 if length(found) > 2
           if length(found) > 2724 array(found(1) ) = NaN; 725 end
 726 end
727 array = \arctan(-\sin \arctan(\arctan x));
 728 end
```

```
 729 function HexCallBack(obj,src,evt) 
 730 hex_Calculate(obj)
 731 obj.exergyButton = uicontrol('Parent',obj.pinchFigure,...
732 'Style', 'pushbutton', 'Units', 'normalized',..
733 'Position', [1300/1600 160/980 267/1600 50/980] ,...
734 'String', 'Exergy', 'Callback',...<br>735 {@(src.evt)exergyCallBack(obj.sr
        735 {@(src,evt)exergyCallBack(obj,src,evt)},...
 736 'BusyAction','cancel', 'Interruptible','off',...
 737 'Enable','on');
 738 print(obj.pinchFigure,'4st_4stepPinchGUI','-depsc2') 
 739 end
 740 function hex_Calculate(obj)
 741 
 742 %Divide as below and above pinch& add m*cp column
743 for i_{7}=1:size(obj.hotinfo,1)<br>744 if obj.StreamInfo(i 7,2)<
       if obj.StreamInfo(i 7,2) \leq (obj.Tpinch+obj.Thalve)
 745 %all of it is below pinch
 746 obj.HotStreams_BelowPinch=[obj.HotStreams_BelowPinch;...
747 obj.StreamInfo(i_7,:)];
748 elseif obj.StreamInfo(i_7,1)>=(obj.Tpinch+obj.Thalve)
 749 %all of it is above pinch
750 obj.HotStreams AbovePinch=[obj.HotStreams AbovePinch;...
751 obj.StreamInfo(i 7,:)];
 752 else
 753 obj.HotStreams_BelowPinch=[obj.HotStreams_BelowPinch;...
754 obj.StreamInfo(i, 7,1), \ldots755 (obj.Tpinch+obj.Thalve),...
756 obj.StreamInfo(i_7,3:6)];
757 obj.HotStreams_AbovePinch=[obj.HotStreams_AbovePinch;...
758 (obj.Tpinch+obj.Thalve),...
759 obj.StreamInfo(i 7,2:6)];
 760 
 761 end
 762 end
 763 for i_8=(size(obj.hotinfo,1)+1):size(obj.StreamInfo,1)
 764 if obj.StreamInfo(i_8,2)<=(obj.Tpinch-obj.Thalve)
 765 %all of it is below pinch
766 obj.ColdStreams BelowPinch=[obj.ColdStreams BelowPinch;...
767 obj.StreamInfo(i 8,:)];
 768 elseif obj.StreamInfo(i_8,1)>=(obj.Tpinch-obj.Thalve)
 769 %all of it is above pinch
770 obj.ColdStreams AbovePinch=[obj.ColdStreams AbovePinch;...
771 obj.StreamInfo(i_8,:)];
 772 else
773 obj.ColdStreams_BelowPinch=[obj.ColdStreams_BelowPinch;...
774 obj.StreamInfo(i_8,1),...<br>775 (obj.Tpinch-obi.Thalve),
               (obj.Tpinch-obj.\overline{T}halve),...
776 obj.StreamInfo(i 8,3:6)];
777 obj.ColdStreams_AbovePinch=[obj.ColdStreams_AbovePinch;...
778 (obj.Tpinch-obj.Thalve),...
779 obj.StreamInfo(i_8,2:6)];
 780
```

```
 781 end
 782 end
 783 
 784 %Order according to cp*m values & rearrange
785 if isempty(obj.HotStreams BelowPinch)==0
786 obj.HotStreams_BelowPinch=[obj.HotStreams_BelowPinch(:,1:4)...
787 obj.HotStreams_BelowPinch(:,3).*obj.HotStreams_BelowPinch(:,4)...
 788 (obj.HotStreams_BelowPinch(:,2)-obj.HotStreams_BelowPinch(:,1))...
       *obj.HotStreams_BelowPinch(:,3).*obj.HotStreams_BelowPinch(:,4)...
 790 .*obj.HotStreams_BelowPinch(:,6)...
791 obj.HotStreams_BelowPinch(:,5)];
 792 else
 793 end
 794 
795 if isempty(obj.HotStreams AbovePinch) == 0
796 obj.HotStreams_AbovePinch=[obj.HotStreams_AbovePinch(:,1:4)...
797 obj.HotStreams AbovePinch(:,3).*obj.HotStreams AbovePinch(:,4)...
 798 (obj.HotStreams_AbovePinch(:,2)-obj.HotStreams_AbovePinch(:,1))...
 799 .*obj.HotStreams_AbovePinch(:,3).*obj.HotStreams_AbovePinch(:,4)...
800 .* obj.HotStreams AbovePinch(:,6)...
801 obj.HotStreams AbovePinch(:,5)];
 802 else
 803 end
 804 
 805 
806807 if isempty(obj.ColdStreams BelowPinch) == 0
 808 obj.ColdStreams_BelowPinch=[obj.ColdStreams_BelowPinch(:,1:4)...
809 obj.ColdStreams BelowPinch(:,3).*obj.ColdStreams BelowPinch(:,4)...
 810 (obj.ColdStreams_BelowPinch(:,2)-obj.ColdStreams_BelowPinch(:,1))...
811 .*obj.ColdStreams_BelowPinch(:,3).*obj.ColdStreams_BelowPinch(:,4)...
 812 .*obj.ColdStreams_BelowPinch(:,6)...
813 obj.ColdStreams BelowPinch(:,5)];
 814 else
 815 end
 816 
 817 
818 if isempty(obj.ColdStreams AbovePinch) == 0
819 obj.ColdStreams_AbovePinch=[obj.ColdStreams_AbovePinch(:,1:4)...
 820 obj.ColdStreams_AbovePinch(:,3).*obj.ColdStreams_AbovePinch(:,4)...
821 (obj.ColdStreams AbovePinch(:,2)-obj.ColdStreams AbovePinch(:,1))...
822 .*obj.ColdStreams AbovePinch(:,3).*obj.ColdStreams AbovePinch(:,4)...
823 .*obj.ColdStreams AbovePinch(:,6)...
 824 obj.ColdStreams_AbovePinch(:,5)];
 825 
 826 else
 827 end
 828 
 829 
 830 
 831 
 832
```

```
833 if (isempty(obj.HotStreams AbovePinch)==0) &&...
 834 (isempty(obj.ColdStreams_AbovePinch)==0)
835 [obj.Hexes AbovePinch, obj.hotutilities]=...
836 build Hex sourcesink(obj,obj.HotStreams AbovePinch,...
837 obj.ColdStreams AbovePinch);
838 elseif isempty(obj.HotStreams AbovePinch)
839 obj.hotutilities=[obj.ColdStreams_AbovePinch(:,1:5),...
840 -obj.ColdStreams AbovePinch(:,6),obj.ColdStreams AbovePinch(:,7)];
 841 end
 842 
843 if (isempty(obj.HotStreams BelowPinch) == 0) & &...
 844 (isempty(obj.ColdStreams_BelowPinch)==0)
845 [obj.Hexes_BelowPinch,obj.coldutilities]=...
846 build Hex sourcesink(obj,obj.ColdStreams BelowPinch,...
847 obj.HotStreams_BelowPinch):
848 elseif isempty(obj.ColdStreams BelowPinch)
849 obj.coldutilities=[obj.HotStreams_BelowPinch(:,1:5),...
850 -obj.HotStreams_BelowPinch(:,6),obj.HotStreams_BelowPinch(:,7)];
 851 end
 852 end
853 function [hexstreamfrom devided, hexstreamfrom undevided,...
 854 source_todivide,sink_todivide]=...
855 divide streams sourcesink(obj, source todivide,...
856 sink todivide, \overline{k} 6, T target, which1targeted)
857 if (source_todivide(1,6) ==-sink_todivide(1,6)) &\&\ldots858 ((source todivide(1, k 6)*sign(source todivide(1,6))+...
859 (sink todivide(1, k 6)*sign(sink todivide(1,6))))>=...
860 (2*obj.\text{Table})\&&..861 (source todivide(1,5) \le sink todivide(1,5))
862 hexstreamfrom devided=sink todivide(1,:);
863 hexstreamfrom undevided=source todivide(1,:);
 864 sink_todivide(1,:)=[];
865 source todivide(1,:)=[];
 866 else
 867 if nargin==4
868 if abs(source_todivide(1,6))-abs(sink todivide(1,6))>...
 869 obj.howaccurate
 870 
871 %divide source
872 divided_stream=[source_todivide(1,1),...
873 source \overline{\text{todivide}(1, k, 6)}-...
874 sink_todivide(1,6)/source todivide(1,5),...
875 source_todivide(1,3:5),...
876 (k 6==2)*(-1*...877 abs(abs(source todivide(1,6))-abs(sink todivide(1,6)))) +...
878 (k_6 == 1) * (-sink_0 + 1) * (1, 6),...<br>879 source todivide(1,7)
              source todivide(1,7);...
880 source todivide(1, k 6) -...
881 sink todivide(1,6)/source todivide(1,5),...
882 source todivide(1,2:5),..
883 (k_6==2)*(-sink_todivide(1,6))+...
884 (k-6==1)*abs(abs(source todivide(1,6)) - ...
```
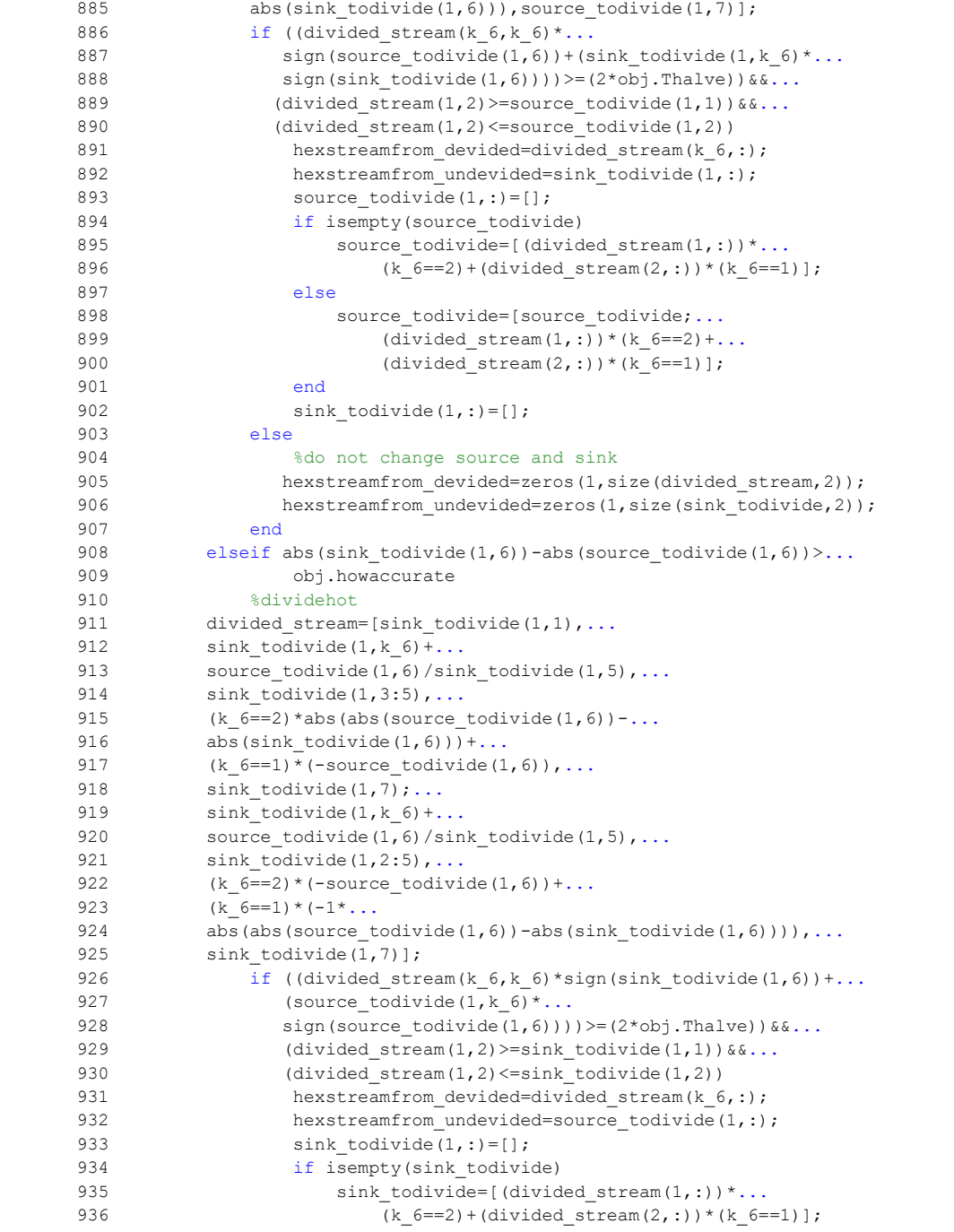

```
 937 else
938 sink todivide=[sink todivide;(divided stream(1,:)) *...
939 (k 6 == 2) + (divided stream(2,:)) * (k 6 == 1];
 940 end
941 source todivide(1,:)=[];
 942 else
                 %do not change source and sink
944 hexstreamfrom devided=zeros(1,size(divided stream,2));
945 hexstreamfrom_undevided=zeros(1,size(source_todivide,2));
 946 end
 947 else 
948 %it is possible by accident, same temp difference for both streams by
 949 %chance to begin with energies are different by they become same after
 950 %split the choice of devided/undivided totally arbitrary 
951 hexstreamfrom_devided=sink_todivide(1,:);<br>952 hexstreamfrom_undevided=source_todivide(1)
             hexstreamfrom undevided=source todivide(1,:);
953 sink todivide(1,:)=[];
954 source todivide(1,:)=[];
 955 end
 956 elseif nargin==6
957 if (which1targeted==1)
 958 if (k_6==1)
959 divided_source=[source_todivide(1,1), T_target, ...
960 source \overline{\text{todivide}(1,3:5)},...
961 (T_target-source_todivide(1,1))...
962 * source todivide(1,5), source todivide(1,7);...
963 T target, source todivide(1,2),...
964 source todivide(1,3:5),..
965 (source_todivide(1,2)-T_target)*...<br>966 source todivide(1,5), source todivide
                 source \overline{t} todivide(1,5), source \overline{t} todivide(1,7)];
967 divided sink=[sink todivide(1,1),...
968 (sink_todivide(1,1) +...
969 divided source(1,6)/sink todivide(1,5)),...
970 \sin k \cdot \text{todivide}(1,3:5),-divided_source(1,6),...
971 \sin k \cdot \cot \theta (1,7);...972 (sink todivide(1,1)+...973 divided source(1,6)/sink todivide(1,5)),...
974 \sin k \text{ todivide } (1,2), \ldots975 \qquad \qquad sink todivide(1,3:5),...
976 sink_todivide(1,6)+divided_source(1,6),...
977 sink todivide(1,7)];
978 8actually both are divided by terminology is not changed
979 if ((divided sink(1,6)*divided-sink(2,6))<0)980 divided_source=[source_todivide(1,1),...
981 source todivide(1,\overline{1})-...
982 \sin k \text{ _todivide}(1,6)/\text{source\_todivide}(1,5),...source todivide(1,3:5),...
984 -sink todivide(1,6), source todivide(1,7);...
985 source todivide(1,1) -...
986 sink \overline{\text{colivide}}(1,6)/source \text{tolivide}(1,5),...
987 source todivide(1,2), source todivide(1,3:5)...
988 source \overline{\text{todivide}(1,6)}+sink \overline{\text{todivide}(1,6)},...
```
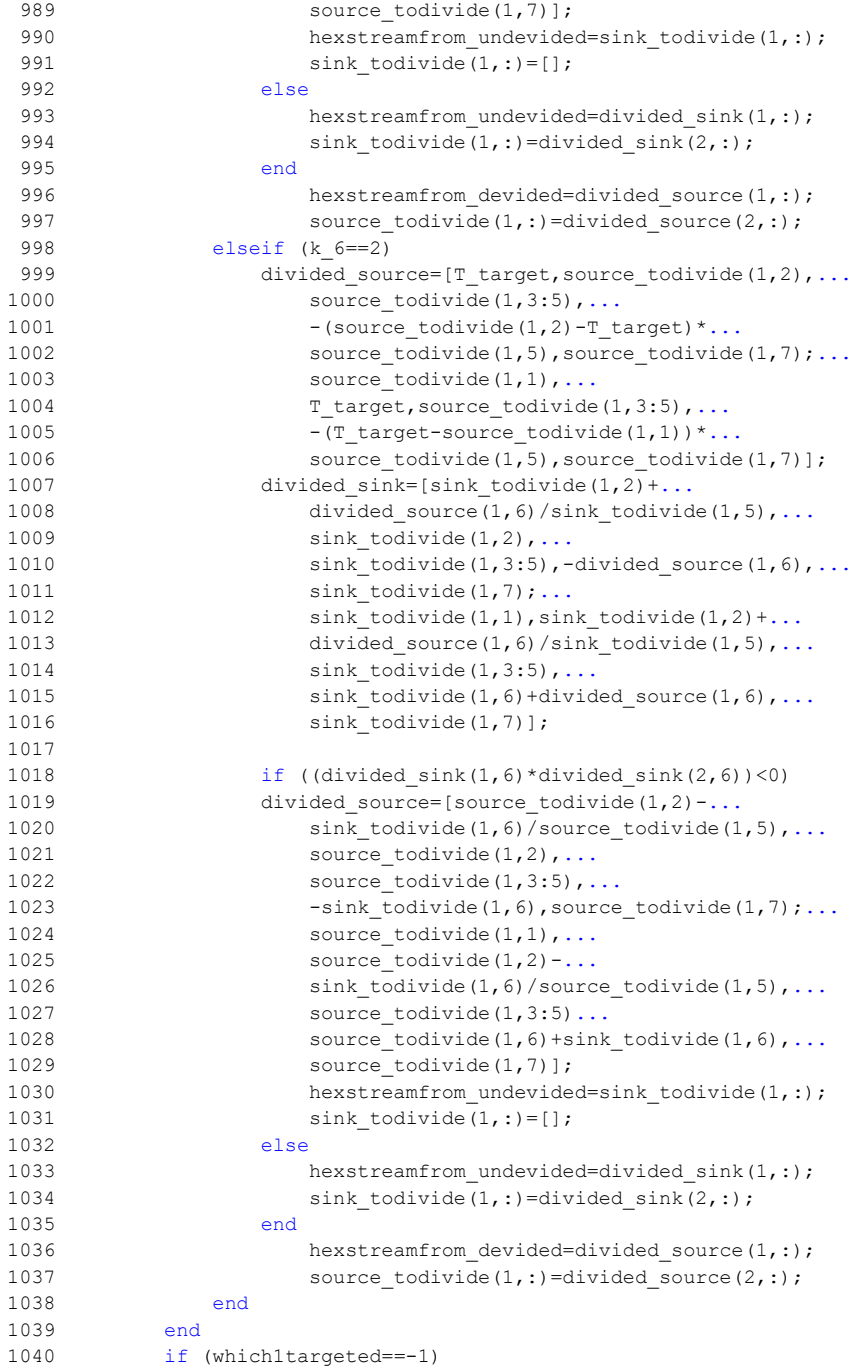

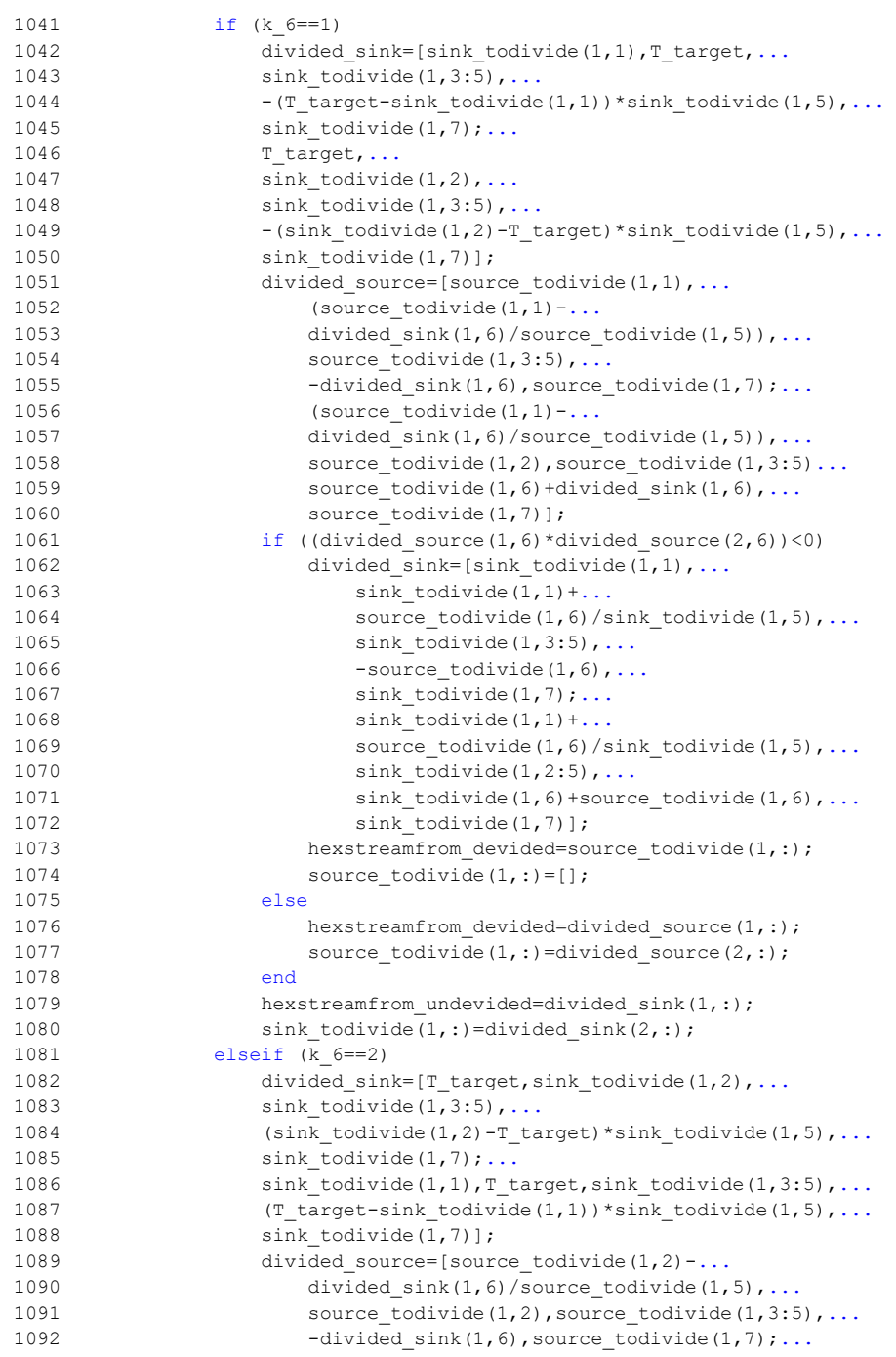

```
1093 source todivide(1,1), source todivide(1,2)-...
1094 divided_sink(1,6)/source_todivide(1,5),...
1095 source todivide(1,3:5)...
1096 source todivide(1,6)+divided sink(1,6),...
1097 source todivide(1,7)];
1098 if ((divided_source(1,6)*divided_source(2,6))<0)<br>1099 divided sink=[sink todivide(1,2)+...
                    divided sink=[sink todivide(1,2)+...
1100 source todivide(1,6)/sink todivide(1,5),...
1101 \overline{\text{sink} } \text{todivide}(1,2:5),...
1102 -source_todivide(1,6),...<br>1103 - sink todivide(1,7);...
                        sink todivide(1,7);...1104 sink_todivide(1,1),...
1105 \sin k \text{ to divide } (1,2) + \ldots1106 source todivide(1,6)/sink todivide(1,5),...
1107 sink_todivide(1,3:5),...<br>1108 sink todivide(1,6)+sourc
                        sink todivide(1,6)+source todivide(1,6),...
1109 sink todivide(1,7)];
1110 
1111 hexstreamfrom_devided=source_todivide(1,:);
1112 source todivide(1,:)=[];
1113 else
1114 hexstreamfrom devided=divided source(1,:);
1115 source todivide(1,:)=divided source(2,:);
1116 end
1117 hexstreamfrom undevided=divided sink(1,:);
1118 \sin k \cdot \cosh(l;1) = \sinh(l;1) = \sinh(l;1)1119 end 
1120 end 
1121 end
1122 end
1123 end
1124 
1125 
1126 function [source_tosplit,sink_tosplit]=...
1127 splitstream_sourcesink(obj, source_tosplit, sink_tosplit)
1128 if source_tosplit(1,5)>sink_tosplit(1,5)
1129 split source=[source tosplit(1,1:2),...
1130 sink_tosplit(1,5)/source_tosplit(1,4),...
1131 source tosplit(1,4), sink tosplit(1,5),...
1132 sign(source_tosplit(1,6))*sink_tosplit(1,5)*...
1133 (source tosplit(1,2)-source tosplit(1,1)),...
1134 source tosplit(1,7);...
1135 source\_tosplit(1,1:2), ...
1136 (source_tosplit(1,5) -...
1137 sink_tosplit(1,5))/source_tosplit(1,4),...
1138 source_tosplit(1,4),...<br>1139 (source tosplit(1,5)-s:
              (source tosplit(1,5)-sink tosplit(1,5)),...
1140 sign(source tosplit(1,6))*(source tosplit(1,5)-...
1141 sink tosplit(1,5))*(source tosplit(1,2)-...
1142 source \text{tosplit}(1,1)), source \text{tosplit}(1,7)];
1143 source tosplit=[split source;...
1144 source tosplit(2:size(source tosplit,1),:)];
```

```
1145 elseif source_tosplit(1,5)<sink_tosplit(1,5)
1146 split sink=[sink tosplit(1,1:2),...
1147 source tosplit(1,5)/sink tosplit(1,4),...
1148 sink tosplit(1,4) source tosplit(1,5),..
1149 sign(sink tosplit(1,6))*source tosplit(1,5)*...
1150 (sink_tosplit(1,2)-sink_tosplit(1,1)),...<br>1151 sink tosplit(1,7);...
                sink\to cosplit(1,7);...
1152 sink tosplit(1,1:2),...
1153 (sink tosplit(1,5)-...
1154 source_tosplit(1,5))/sink_tosplit(1,4),...<br>1155 sink tosplit(1,4),...
                sink tosplit(1,4),...
1156 (sink_tosplit(1,5)-source_tosplit(1,5)),...
1157 sign(sink_tosplit(1,6))*...
1158 (sink tosplit(1,5)-source tosplit(1,5))*...
1159 (\sinh(\cos(1,2)-\sinh(\cos(1,1))),...<br>1160 \sinh(\cos(1,7));sink \overline{\text{tosplit}(1,7)}];
1161 % end
1162 
1163 if 1==1
1164 sink tosplit=[split sink;sink tosplit(2:size(sink tosplit,1),:)];
1165 elseif 1==size(sink_tosplit,1)
1166 sink tosplit=[sink tosplit(1:(1-1),:);split sink];
1167 else
1168 sink tosplit=[sink tosplit(1:(1-1),:);split sink;...
1169 sink tosplit((1+1):size(sink tosplit,1),:)];
1170 end
1171 else
             %this case should not use this part
1173 end 
1174 end
1175 
1176 function [HEX, utilities]=build_Hex_sourcesink(obj, source, sink)
1177 %should use while since loopsize changes
1178 %create hex and remove those streams from stream matrix
1179 %m: Hex count
1180 %j_#: Sink Index
1181 %Always try to match first remaining stream of source and appropriate
1182 %sink. When a stream or part of a stream is used in a hex remove it
1183 %from stream matrices and change sink counter to avoid unchecked sink
1184 %streams (e.g. if you remove stream 3, you have to check stream 3 in
1185 %the next step since previous stream 4 became stream 3 after used
1186 %stream removal So it is necessary to decrease j_# when a stream is
1187 %checked and used in a HEX, but increase when it is checked but
1188 %criterias are not met to use it Increase the m when Hex connection
1189 %is established
1190 k 4=1*(sign(source(1,6))==1)+2*(sign(sink(1,6))==1);1191 %1 above
1192 %2 below
1193 m=0;
1194 establishment fail=0;
1195 \times 1=2:
1196 \t z^2=2;
```

```
1197 if exist('dummy_utilityarray','var')
1198 delete(dummy_utilityarray) 
1199 end
1200 
1201 
1202 interval4source raw=[source(:,1);source(:,2)];
1203 interval4source raw2=sort(unique(interval4source raw),'descend');
1204 interval4source_raw3=[interval4source_raw2 interval4source_raw2+...
1205 (2*obj.Thalve)*((k 4==2) - (k_4==1)];
1206 
1207 interval4sink raw=[sink(:,1);sink(:,2)];
1208 interval4sink_raw2=sort(unique(interval4sink_raw),'descend');
1209 interval4sink_raw3=[interval4sink_raw2-(2*obj.Thalve)*...
1210 ((k \overline{4 ==}) – (k 4 == 1) interval4sink raw2 ];
1211 
1212 interval raw=unique([interval4source raw3;interval4sink raw3],'rows');
1213 
1214 if (k_4 == 2)1215 interval_final=sortrows(interval_raw,2,'descend'); 
1216 elseif (k_4 == 1)1217 interval final=sortrows(interval raw, 2, 'ascend');
1218 end
1219 
1220 security iterationcount=0;
1221 while (size(source, 1) ~= 0) & & (establishment fail==0) & &...
1222 (security iterationcount<1000)
1223 
       src_mrg=1;
1225 while src mrg <= size(source, 1)
1226 src_mrg_2=1;
1227 while src mrg 2 <= size(source, 1)
1228 if (src_mrg~=src_mrg_2)&&...
1229 (source(src_mrg,7)==source(src_mrg_2,7)) &&...
1230 (source(src_mrg, 1) ==source(src_mrg_2, 1)) & & ...
1231 (source (src_mrg, 2) ==source (src_mrg_2, 2))
1232 source(src_mrg,3)=source(src_mrg,3)+source(src_mrg_2,3);
1233 source(src_mrg,5)=source(src_mrg,5)+source(src_mrg_2,5);
1234 source(src_mrg,6)=source(src_mrg,6)+source(src_mrg_2,6);
1235 source(src_mrg_2,:)=[];
1236 else<br>1237 src
               src mrg 2=src mrg 2+1;
1238 end
1239 end
1240 src_mrg=src_mrg+1;
1241 end 
1242 
       snk_mrg=1;
1244 while snk_mrg <= size(sink, 1)<br>1245 snk mrg 2=1;
           snk mrg_2=1;
1246 while snk_mrg_2<=size(sink,1)<br>1247 if (snk mra~=snk mra 2) &&
               if (snk_mrg~=snk_mrg_2) & &...
1248 (sink(snk mrg, 7)==sink(snk mrg 2,7)) & \ldots.
```

```
1249 (sink(snk mrg, 1) == sink(snk mrg 2, 1)) &c....
1250 (sink(snk_mrg,2)==sink(snk_mrg_2,2))
1251 sink(snk mrg,3)=sink(snk mrg,3)+sink(snk mrg 2,3);
1252 sink(snk_mrg,5)=sink(snk_mrg,5)+sink(snk_mrg_2,5);
1253 sink(snk_mrg,6)=sink(snk_mrg,6)+sink(snk_mrg_2,6);
1254 sink(snk_mrg_2,:)=[];<br>1255 else
                else
1256 snk mrg 2=snk mrg 2+1;
1257 end
1258 end<br>1259 snk
            snk mrg=snk mrg+1;
1260 end 
1261 
1262 if k_4==2
1263 %energy negative in source below pinch so descend<br>1264 source=sortrows(source, [2,6], {'descend','ascend'});
        source=sortrows(source, [2, 6], { 'descend', 'ascend'});
1265 sink=sortrows(sink,[2,6],['descend','ascend'});
1266 else
1267 source=sortrows(source,[1,5,6],\{^\prime\} ascend'});<br>1268 sink=sortrows(sink,[1,5,6],\{^\prime\} ascend'});
        sink=sortrows(sink,[1,5,6],{'ascend'});
1269 end
1270 
1271 [source,sink]=splitstream_sourcesink(obj,source,sink); 
1272 
1273 for rz_1=1:size(interval_final,1)
1274 if (k_4 == 2)1275 re index=((source(:,k 4) <= interval final(rz 1,1)));
1276 elseif (k 4==1)
1277 re_index=((source(:,k_4)>=interval_final(rz_1,1)));
1278 end
1279 if (prod(re index, 1) ==1) &(rz 1)=z 1)1280 z_1=rz_1;
1281 end
1282 end
1283 
1284 T_source_target_raw=interval_final(z_1,1);
1285 if k 4==21286 checkJsource index =(source(:, k 4) <= T source target raw);
1287 else
1288 checkJsource_index =(source(:,k_4)>=T_source_target_raw); 
1289 end
1290 if prod(checkJsource index, 1) ==1
1291 T sink target raw=interval final(z 1,2);
1292 if k_4==2
1293 checkJsink index =(sink(:,k 4) \leq T sink target raw);
1294 else
            checkJsink index =(sink(:,k 4) >=T sink target raw);
1296 end
1297 if prod(checkJsink index, 1)==1
1298 z = 1=z +1;1299 Temperature Target Source=interval final(z 1,1);
1300 Target check 1=1;
```
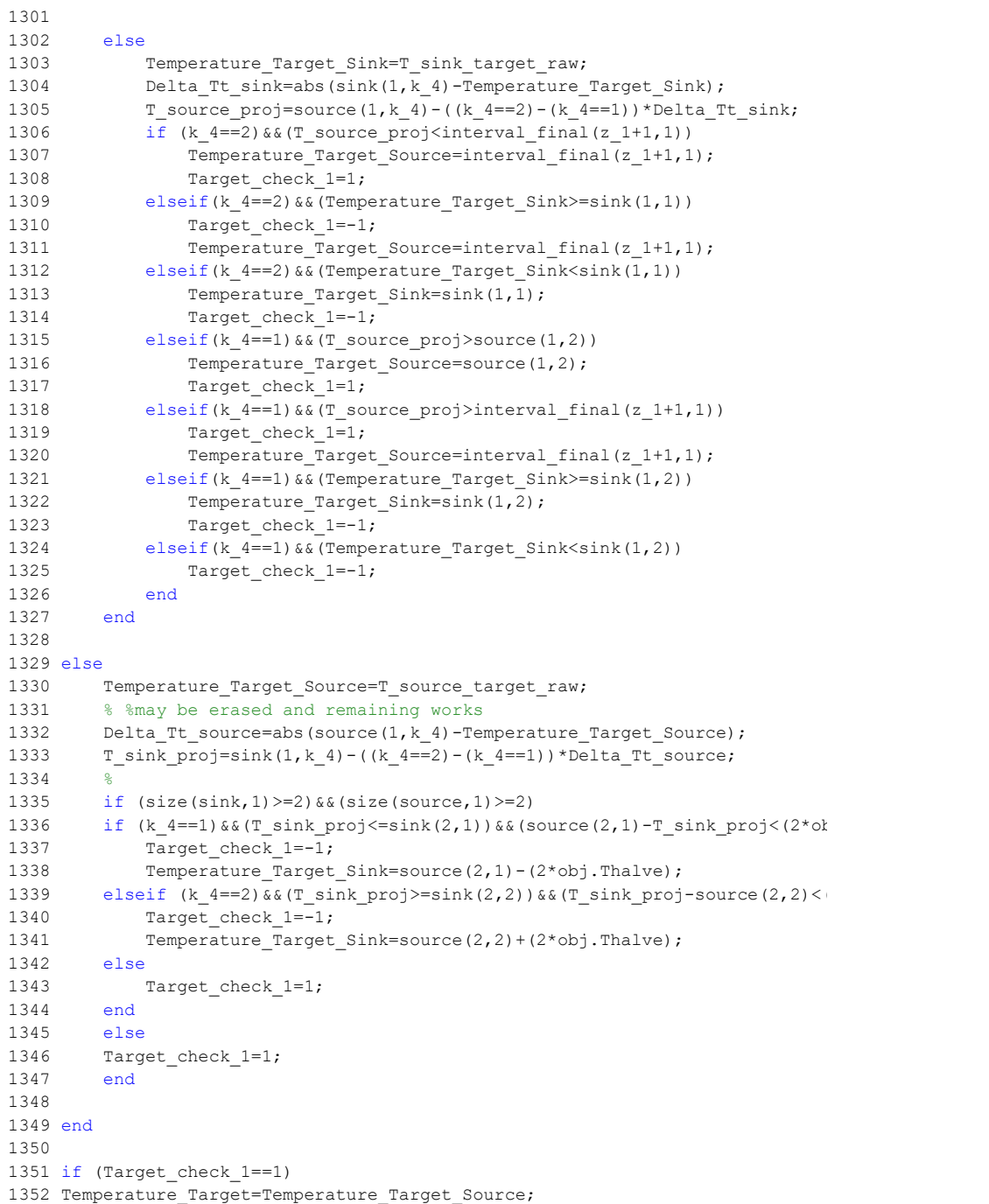

```
1353 elseif (Target_check_1==-1)
1354 Temperature_Target=Temperature_Target_Sink; 
1355 end
1356 
1357 if ((source(1, k, 4)*sim(source(1, 6)) + ...1358 (\sin k(1, k_4) * \sin k(1, 6)))) \ge (2 * \text{obj}}.Thalve))<br>1359 [stream devidedforHEX, stream undevided, source, si
                [stream_devidedforHEX, stream_undevided, source, sink]=...
1360 divide_streams_sourcesink(obj,source,sink, k_4,...<br>1361 Temperature Target, Target check 1);
                     Temperature_Target,Target_check_1);
1362 security_iterationcount=security_iterationcount+1; 
1363 if (sum(stream_devidedforHEX)~=0) &\&...1364 (sum(stream_undevided)~=0) &&&...1365 (sign(stream_devidedforHEX(1,6))==-1)
1366 m=m+1;
1367 HEX(1,:, m)=stream_devidedforHEX;<br>1368 HEX(2,:, m)=stream_undevided;
                    HEX(2,:,m)=stream_undevided;
1369 elseif (sum(stream_devidedforHEX) ~=0) & &...<br>1370 (sum(stream_undevided) ~=0) & &...
                         (sum(\text{stream undevided}) \sim = 0) & . . .1371 (sign(stream_devidedforHEX(1,6))==1)<br>1372 m=m+1;
                    m=m+1;1373 HEX(2,:, m) = stream_devidedforHEX;
1374 HEX(1,:,m)=stream_undevided;
1375 end 
1376 
1377 else
1378 establishment fail=1;
1379 end
1380 
1381 for src_ers=1:size(source,1)<br>1382 if source(src ers,1)==so
                if source(src_ers,1)==source(src_ers,2)
1383 source(src_ers,:)=[];
1384 break
1385 else
1386 end
1387 end
1388 for snk ers=1:size(sink,1)
1389 if sink(snk ers,1)==sink(snk ers,2)
1390 \text{sink}(\text{snk}\_\text{ers},:)=[];<br>1391 \text{break}break
1392 else
1393 end
1394 end
1395 end
1396 
1397 
1398 
1399 utilities=[sink(:,1:5),-sink(:,6),sink(:,7)]; %utility=left sink
1400 sink=[sink;zeros(1,size(sink,2))]; %avoid error in 1D sink
1401 dummy=sum(sink);
1402 utility=dummy(6);
1403 if (isempty(source)==1)
1404 if (HEX(1,1,m)<(obj.Tpinch-obj.Thalve))
```

```
1405 if abs(utility-obj.coldDuty)<=obj.howaccurate
1406 disp('Heat Exchangers are created successfully below pinch')
1407 else
1408 disp('Work on buil Hex function belowpinch'),
1409 end
1410 elseif (HEX(1,2,m)>(obj.Tpinch-obj.Thalve))
1411 if abs(utility+obj.hotDuty)<=obj.howaccurate
1412 disp('Heat Exchangers are created successfully above pinch')
1413 else
1414 disp('Work on buil_Hex function abovepinch'),<br>1415 end
1415
1416 else
1417 end
1418 else
1419 disp('Work on buil Hex function'),
1420 end
1421 end
1422 
1423 
1424 function [HEXtoDraw]=DrawingNetworkHEX(obj, createdHEX, UtilitiestoDraw)
1425 adjusted line width=5./(max(createdHEX));
1426 HEXtoDraw=createdHEX;
1427 HEXtoDraw(:,3,:)= [];
1428 HEXtoDraw(:, 4, :)=[];
1429 recount=[obj.StreamInfo(:, 5), zeros(size(obj.StreamInfo, 1), 1),...1430 zeros(size(obj.StreamInfo, 1), 1), ...
1431 zeros(size(obj.StreamInfo,1),1)];
1432 for i 12=1:size(obj.StreamInfo,1)
1433 counter=0;
1434 for k 1=1:size(HEXtoDraw, 3)
1435 counter=(HEXtoDraw(1,5, k 1) == i 12) *1+...
1436 (HEXtoDraw(2,5, k_1) ==i_12) *1+counter;
1437 end
1438 % for k 2=1:size(inUtility,1)
1439 % counter=(inUtility(k 2,7)==i_12)*1+counter;
1440 % end
1441 recount (i 12,2)=counter; %may be unnecessary to store this column
1442 end
1443 %leave 0.05 for distinction of splits and HEX lines
1444 clearance=0.025;
1445 verticalspaceforHEXs=0.25;
1446 verticalspaceforsplits=1-verticalspaceforHEXs-2*clearance;
1447 
1448 for i 13=1:size(recount, 1)
1449 %start from middle of the stream then add horizontal steps
1450 verticalstepforsplit=verticalspaceforsplits/(recount(i_13,2))*...<br>1451 (recount(i_13,2)<sub>2</sub>=1)+0; $+1 is to avoid overlapping hex and s
        1451 (recount (i 13,2) \approx=1)+0; \frac{1}{6} +1 is to avoid overlapping hex and stream
1452 verticalstepforHEX=verticalspaceforHEXs/(recount(i 13,2)) *...
1453 (recount (i_13,2) \sim 1+0; k+1 is to avoid overlapping hex and stream
1454 countnum forstream=0;
1455 for k_4=1:size(HEXtoDraw, 3)
1456 if (i_13 == HEXtoDraw(1,5,k_4))
```

```
1457 horizontalspaceforHEXs=(HEXtoDraw(1,2,k_4)-HEXtoDraw(1,1,k_4))./100; 
1458 horizontalstepforHEX=horizontalspaceforHEXs/(recount(i 13,2))*...
1459 (recount(i_13,2)~=1)+0;
1460 %vertical position of stream
1461 HEXtoDraw(1,6,k_4)=HEXtoDraw(1,5,k_4)+(-0.25+clearance+...
1462 (countnum forstream)*verticalstepforsplit)*...
1463 ((recount (i 13, 2) ~=1) & (recount (i 13, 2) ~=0));
1464 %vertical position of HEX step
1465 HEXtoDraw(1,7,k_4)=HEXtoDraw(1,6,k_4)-0.25-...
1466 (countnum_forstream*verticalstepforHEX) *..
1467 ((recount(i 13,2)~=1)&&(recount(i 13,2)~=0));
1468 %horizontal position of HEX step
1469 HEXtoDraw(1,8,k_4)=(HEXtoDraw(1,1,k_4)+HEXtoDraw(1,2,k_4))/2+...
1470 (countnum forstream)*horizontalstepforHEX*...
1471 ((recount (i 13, 2) ~=1) && (recount (i 13, 2) ~=0));
1472 countnum forstream=countnum forstream+1;
1473 elseif (i 13==HEXtoDraw(2,5,k 4))
1474 horizontalspaceforHEXs=(HEXtoDraw(2,2,k_4)-HEXtoDraw(2,1,k_4))./100; 
1475 horizontalstepforHEX=horizontalspaceforHEXs/(recount(i_13,2))*...
1476 (recount (i 13,2) ~=1) +0;
1477 HEXtoDraw(2,6,k 4)=HEXtoDraw(2,5,k 4)+(-0.25+clearance+...
1478 (countnum forstream)*verticalstepforsplit)*...
1479 ((recount(i 13,2) ~=1) &&(recount(i 13,2) ~=0));
1480 HEXtoDraw(2,8, k<sup>-4</sup>) = (HEXtoDraw(2, 1, k-4) +...
1481 HEXtoDraw(2, 2, k 4))/2-...
1482 countnum_forstream*horizontalstepforHEX*...
1483 ((recount(i 13,2) ~=1) & (recount(i 13,2) ~=0));
1484 countnum forstream=countnum forstream+1;
1485 else 
1486 end
1487 end
1488 end
1489 HEXtoDraw(2,7,:)=HEXtoDraw(1,7,:); 
1490 for k 5=1:size(HEXtoDraw, 3)
1491 plot(HEXtoDraw(1,1,k 5) HEXtoDraw(1,2,k 5)],...
1492 [HEXtoDraw(1,6,k_5) HEXtoDraw(1,6,k_5)],...
1493 'LineWidth',..
1494 obj.main line width*HEXtoDraw(1,3,k 5),...
1495 'Color','b'); 
1496 plot([HEXtoDraw(1,1,k_5) HEXtoDraw(1,1,k_5)],...
1497 [HEXtoDraw(1,5,k<sup>5</sup>) HEXtoDraw(1,6,k<sup>5</sup>)],':b');
1498 plot([HEXtoDraw(1,2,k 5) HEXtoDraw(1,2,k 5)],...
1499 [HEXtoDraw(1,5, k_5) HEXtoDraw(1,6, k_5)],':b');
1500 plot([HEXtoDraw(2,1,k_5) HEXtoDraw(2,2,k_5)],...
1501 [HEXtoDraw(2,6,k_5) HEXtoDraw(2,6,k_5)],...
1502 'LineWidth',..<br>1503 Obi main line
         obj.main line width*HEXtoDraw(2,3, k 5),...
1504 'Color','r'); 
1505 plot([HEXtoDraw(2,1,k,5) HEXtoDraw(2,1,k 5)],...
1506 [HEXtoDraw(2,5, k 5) HEXtoDraw(2, 6, k 5)], ':r');
1507 plot([HEXtoDraw(2,2,k_5) HEXtoDraw(2,2,k_5)],...
1508 [HEXtoDraw(2,5, k 5) HEXtoDraw(2, 6, k 5)], ':r');
```

```
1509 plot([(HEXtoDraw(1,1,k-5) + HEXtoDraw(1,2,k-5))/2,...]1510 HEXtoDraw(1,8,k 5)],...
1511 [HEXtoDraw(1,6,k 5) HEXtoDraw(1,7,k 5)],'m');
1512 plot([HEXtoDraw(1,8,k_5) HEXtoDraw(2,8,k_5)],...
1513 [HEXtoDraw(1,7, k 5) HEXtoDraw(2, 7, k 5)], 'm');
1514 plot([(HEXtoDraw(2,1,k-5)+HEXtoDraw(2,2,k-5))/2,...]1515 HEXtoDraw(2,8,k 5)],...
1516 [HEXtoDraw(2,6,k_5) HEXtoDraw(2,7,k_5)],'m'); 
1517 end
1518 end
1519 function HexDrawCallBack BP(obj, src, evt)
1520 if ishandle(obj.NetworkBelowWithHexFigure)
1521 close(obj.NetworkBelowWithHexFigure)
1522 end 
1523 obj.NetworkBelowWithHexFigure = figure('name',...
1524 'Network Grid Below Pinch with Heat Exchangers',...
1525 'numbertitle','off',...
1526 'ToolBar', 'none',...
1527 'MenuBar','None',...
1528 'Units','pixels',...
1529 'Position',[200 20 1600 1000],...
1530 'Resize','off');
1531 %if only one cold below pinch
1532 xminlimit below=isvector(obj.ColdStreams BelowPinch)*...
1533 obj.ColdStreams BelowPinch(1)+...
1534 (isvector(obj.ColdStreams BelowPinch)==0) *...
1535 min(obj.ColdStreams BelowPinch);
1536 obj.NetworkBelowWithHexAxes = axes('Units','normalized',...
1537 'Position',[50/1600 50/1000 1500/1600 920/1000],...
1538 'Parent',obj.NetworkBelowWithHexFigure,...
1539 'YLim', [0 size(obj.StreamInfo, 1) +1], 'YTick',...
1540 [1:size(obj.StreamInfo,1)],..
1541 'XLim', [xminlimit below(1)-10 obj.Tpinch+obj.Thalve+10]);
1542 cla(obj.NetworkBelowWithHexAxes);
1543 axes(obj.NetworkBelowWithHexAxes);
1544 hold on
1545 obj.ylabel_BP_NetworkGrid=annotation('textbox','LineStyle','none',...
1546 'String', 'Stream Number', ...
1547 'Position',...
1548 [10/1600 975/1000 300/1600 25/1000],...
1549 'Units', 'normalized');
1550 obj.xlabel BP NetworkGrid=annotation('textbox','LineStyle','none',...
1551 'String', 'Temperature(^{\circ}C)',...
1552 'Position',...
1553 [780/1600 10/1000 1650/1600 25/1000],...
1554 'Units','normalized'); 
1555 for i 11=1:size(obj.HotStreams BelowPinch,1)
1556 if(obj.HotStreams BelowPinch(i 11,1)==..
1557 obj.HotStreams_BelowPinch(i_11,2))%Phase Change
1558 obj.Highest T=obj.Tpinch+obj.Thalve;
1559 obj.Lowest_T=...
1560 min(obj.HotStreams_BelowPinch,obj.ColdStreams_BelowPinch);
```

```
1561 plot([\text{max}(\text{obj}.Highest T(:,1:2)), min(\text{obj}.Lowest T(:,1:2))],...
1562 [obj.HotStreams BelowPinch(i 11,7),...
1563 obj.HotStreams BelowPinch(i 11,7)],...
1564 ':k','Marker','<');
1565 hold on
1566 else
1567 plot(obj.HotStreams_BelowPinch(i 11,1:2),...
1568 [obj.HotStreams BelowPinch(i 11,7),...
1569 obj.HotStreams_BelowPinch(i_11,7)],...
1570 ':k','Marker',\sqrt{5}','MarkerSize',5);<br>1571 hold on
        hold on
1572 end
1573 end
1574 
1575 for i_14=1:size(obj.ColdStreams_BelowPinch,1)<br>1576 if(obj.ColdStreams BelowPinch(i 14,1)==..
         \overline{\text{if}}(\text{obj}. \text{CollStreams} \text{ BelowPinch}(i\ 14,1)=\dots1577 obj.ColdStreams BelowPinch(i 14,2))%Phase Change
1578 obj.Highest T=...
1579 max(obj.HotStreams_BelowPinch,obj.ColdStreams_BelowPinch);
1580 obj.Lowest T=obj.Tpinch+obj.Thalve;
1581 plot([max(obj.Highest_T(:,1:2)),min(obj.Lowest_T(:,1:2))],...
1582 [obj.ColdStreams BelowPinch(i 14,7),...
1583 obj.ColdStreams BelowPinch(i 14,7)],...
1584 'Marker','>');
1585 hold on
1586 else
1587 plot(obj.ColdStreams BelowPinch(i 14,1:2),...
1588 [obj.ColdStreams BelowPinch(i 14,7),...
1589 obj.ColdStreams_BelowPinch(i_14,7)],...<br>1590 ':k','Marker','>','MarkerSize',5);
                 ':k','Marker','>','MarkerSize',5);
1591 hold on
1592 end
1593 end
1594 
1595 [Hexes_BelowPinchtoDraw]=...
1596 DrawingNetworkHEX(obj,obj.Hexes BelowPinch,obj.coldutilities);
1597 print(obj.NetworkBelowWithHexFigure,'4st_BelowPinchHEXGUI','-depsc2')
1598 end
1599 function HexDrawCallBack_AP(obj,src,evt)
1600 if ishandle(obj.NetworkAboveWithHexFigure)
1601 close(obj.NetworkAboveWithHexFigure)
1602 end 
1603 
1604 obj.NetworkAboveWithHexFigure = figure('name',...
1605 'Network Grid Above Pinch with Heat Exchangers',...
1606 'numbertitle','off','ToolBar','none','MenuBar','None',...<br>1607 'Units','pixels','Position', [200 20 1600 1000]....
         1607 'Units','pixels','Position',[200 20 1600 1000],...
1608 'Resize','off');
1609 %if only one hot above pinch
1610 xmaxlimit below=isvector(obj.HotStreams AbovePinch)*...
1611 obj.HotStreams AbovePinch(2)+...
1612 (isvector(obj.HotStreams AbovePinch)==0) *...
```

```
1613 max(obj.HotStreams AbovePinch);
1614 obj.NetworkAboveWithHexAxes = axes('Units','normalized',...
1615 'Position',[50/1600 50/1000 1500/1600 920/1000],...
1616 'Parent',obj.NetworkAboveWithHexFigure,...
1617 'YLim',...
1618 [0 size(obj.StreamInfo,1)+1],'YTick',...
1619 [1:size(obj.StreamInfo,1)],'XLim',...
1620 [obj.Tpinch-obj.Thalve-10 xmaxlimit_below+10]);
1621 hold on
1622 cla(obj.NetworkAboveWithHexAxes);
1623 axes(obj.NetworkAboveWithHexAxes);
1624 obj.ylabel_AP_NetworkGrid=annotation('textbox','LineStyle','none',...
1625 'String', 'Stream Number', ...
1626 'Position', ...
1627 [10/1600 975/1000 300/1600 25/1000],...
1628 'Units','normalized');
1629 obj.xlabel AP NetworkGrid=annotation('textbox','LineStyle','none',...
1630 'String', 'Temperature(^{\circ}C)',...
1631 'Position', ...
1632 [780/1600 10/1000 1650/1600 25/1000],...
1633 'Units', 'normalized');
1634 for i 11=1:size(obj.HotStreams AbovePinch,1)
1635 if(obj.HotStreams_AbovePinch(i_11,1) ==...
1636 obj.HotStreams_AbovePinch(i_11,2))%Phase Change
1637 obj.Lowest_T=obj.Tpinch-obj.Thalve;
1638 obj.Highest T=max(obj.HotStreams AbovePinch,...
1639 obj.ColdStreams AbovePinch);
1640 plot([\max(obj.Highest T(:,1:2)) min(obj.Lowest T(:,1:2))],...
1641 [obj.HotStreams AbovePinch(i 11,7),...
1642 obj.HotStreams_AbovePinch(i_11,7)],':k','Marker','<');
1643 hold on
1644 else
1645 plot(obj.HotStreams AbovePinch(i 11,1:2),...
1646 [obj.HotStreams_AbovePinch(i_11,7),...
1647 obj.HotStreams_AbovePinch(i_11,7)],':k','Marker',...
1648 '<','MarkerSize',5);
1649 hold on
1650 end
1651 end
1652 
1653 for i 14=1:size(obj.ColdStreams AbovePinch,1)
1654 if(obj.ColdStreams AbovePinch(i 14,1) ==...
1655 obj.ColdStreams_AbovePinch(i_14,2)) Phase Change
1656 obj.Lowest_T=obj.Tpinch-obj.Thalve;
1657 obj.Highest_T=man(obj.HotStreams_AbovePinch,...
1658 obj.ColdStreams AbovePinch);
1659 plot([max(obj.Highest T(:,1:2)),min(obj.Lowest T(:,1:2))],...
1660 [obj.ColdStreams AbovePinch(i 14,7),...
1661 obj.ColdStreams AbovePinch(i 14,7)],'Marker','>');
1662 hold on
1663 else
1664 plot(obj.ColdStreams AbovePinch(i 14,1:2),...
```

```
1665 [obj.ColdStreams AbovePinch(i 14,7),...
1666 obj.ColdStreams AbovePinch(i 14,7)],':k','Marker',...
1667 '>','MarkerSize',5);
1668 hold on
1669 end
1670 end 
1671 
1672 [Hexes_AbovePinchtoDraw]=...
1673 DrawingNetworkHEX(obj,obj.Hexes AbovePinch,obj.hotutilities);
1674 print(obj.NetworkAboveWithHexFigure,'4st_AbovePinchHEXGUI','-depsc2')
1675 end
1676 function NetworkGridDrawCallback(obj,src,evt) 
1677 % Close the figure if exist
1678 if ishandle(obj.NetworkGridFigure)
1679 close(obj.NetworkGridFigure)
1680 end 
1681 obj.NetworkGridFigure = figure('name','Network Grid',...
1682 'numbertitle','off','ToolBar','none','MenuBar','None',...
1683 'Units','pixels','Position',[20 50 1800 1000],'Resize','off');
1684 obj.NetworkGridAxes = axes('Units','normalized',...
1685 'Position',[50/1800 90/1000 1550/1800 860/1000],...
1686 'Parent',obj.NetworkGridFigure,...
1687 'YLim', [0 size(obj.StreamInfo, 1) +1],
1688 'YTick', [1:size(obj.StreamInfo, 1)],...
1689 'XLim',[obj.allBreaks(1)-20 obj.allBreaks(end)+20]); 
1690 
1691 obj.xlabelNetworkGrid = annotation('textbox','LineStyle','none',...
1692 'String', 'Stream Number',...
1693 'Position',...<br>1694 '' 10/1800 960/
                             [10/1800 960/1000 300/1800 25/1000],...
1695 'Units','normalized');
1696 obj.ylabelNetworkGrid = annotation('textbox','LineStyle','none',...
1697 'String','Temperature(^{\circ}C)',...
1698 'Position', ...
1699 [800/1800 40/1000 1650/1800 25/1000],...
1700 'Units','normalized'); 
1701 hold on 
1702 cla(obj.NetworkGridAxes);
1703 axes(obj.NetworkGridAxes);
1704 obj.Highest_T=max(obj.StreamInfo);
1705 obj.Lowest T=min(obj.StreamInfo);
1706 m4lw=max(obj.StreamInfo);
1707 cp4lw=max(obj.StreamInfo);
1708 obj.main line width=4./(m4lw(3)*cp4lw(4));
1709 for i 9=1:size(obj.StreamInfo,1)
1710 if(obj.StreamInfo(i_9,1)==obj.StreamInfo(i_9,2))%Phase Change<br>1711 if obj.StreamInfo(i 9,6)==1
            if \overline{obj}.StreamInfo(i, 9,6) == 11712 plot([max(obj.Highest T(1:2)) min(obj.Lowest T(1:2))],...
1713 [i\ 9\ i\ 9],'LineWidth',obj.main line width*...
1714 \overline{\text{obj}}.\text{StreamInfo}(i\ 9,3) * \text{obj}. \text{StreamInfo}(i\ 9,4),\ldots1715 'Marker','<','Color','r');
1716 hold on
```

```
1717 elseif obj.StreamInfo(i 9,6) ==-1
1718 plot([\max(\text{obj}.Highest T(:,1:2))),...
1719 min(obj.Lowest T(:,1:2))],...
1720 [i_9 i_9],'LineWidth',obj.main_line_width*...
1721 \overline{\text{obj}}.\text{StreamInfo}(i\ 9,3)*obj.\text{StreamInfo}(i\ 9,4),\ldots1722 'Marker','>','Color','b');
1723 hold on
1724
1725 else
1726 if obj.StreamInfo(i.9,6) == 11727 plot(obj.StreamInfo(i_9,1:2), [i_9 i_9],...
1728 'LineWidth', obj.main_line_width*...
1729 obj.StreamInfo(i_9,3)*obj.StreamInfo(i_9,4),...
1730 'Marker','<','MarkerSize',5,'Color','r');
1731 hold on<br>1732 elseif obj.
           elseif obj.StreamInfo(i.9,6) == -11733 plot(obj.StreamInfo(i_9,1:2), [i_9 i_9],...
1734 'LineWidth', obj.main line width*..
1735 bolical obj.StreamInfo(i_9,3)*obj.StreamInfo(i_9,4),...
1736 'Marker','>','MarkerSize',5,'Color','b');
1737 hold on
1738 end
1739 end
1740 end
1741 
1742 plot([obj.Tpinch+obj.Thalve obj.Tpinch+obj.Thalve],...
1743 [0.5 size(obj.hotinfo, 1) + 0.25], ':r');
1744 hold on
1745 plot([obj.Tpinch-obj.Thalve obj.Tpinch-obj.Thalve],...
1746 [size(obj.hotinfo,1)+0.25 size(obj.hotinfo,1)+...1747 0.25+size(obj.coldinfo,1)+0.25],':b');
1748 plot([obj.Tpinch-obj.Thalve obj.Tpinch+obj.Thalve],...
1749 [size(obj.hotinfo,1)+0.25 size(obj.hotinfo,1)+0.25],':k');
1750 
1751 % print (datestr(now, 'mmmm dd HH_MM'), '-dbmp16m')**********************
1752 
1753 
1754 if isempty(obj.Hexes_BelowPinch)
1755 obj.NOHexBuilt_BP = annotation('Parent',obj.NetworkGridFigure,...
1756 'textbox', 'String',...
1757 'No heat recovery below pinch for these inputs',...
1758 'Position',[60/1600 10/1000 150/1600 40/1000],...
1759 'Units','normalized','EdgeColor',0.9411*[0.5 0.5 0.5]); 
1760 else
1761 obj.HexBuiltButton BP = uicontrol('Parent',obj.NetworkGridFigure,...
1762 'Style','pushbutton','Units','normalized',...
        1763 'Position',[60/1600 10/1000 150/1600 60/1000],...
1764 'String', 'Show HEXes Below Pinch', ...
1765 'Callback', @(src, evt) HexDrawCallBack BP(obj, src, evt),...
1766 'BusyAction','cancel', 'Interruptible','off'); 
1767 end
1768 if isempty(obj.Hexes_AbovePinch)
```
```
1769 obj.NOHexBuilt AP = annotation('Parent',obj.NetworkGridFigure,...
1770 'textbox', 'String',...
1771 'No heat recovery above pinch for these inputs'...
1772 'Position',[1210/1600 10/1000 150/1600 40/1000],...
1773 'Units','normalized','EdgeColor',0.9411*[0.5 0.5 0.5]); 
1774 else
1775 obj.HexBuiltButton_AP = uicontrol('Parent',obj.NetworkGridFigure,...
1776 'Style', 'pushbutton', 'Units', 'normalized',...
1777 'Position',[1210/1600 10/1000 150/1600 60/1000],...
1778 'String','Show HEXes Above Pinch',...<br>1779 'Callback'.@(src.evt)HexDrawCallBack
       'Callback',@(src,evt)HexDrawCallBack_AP(obj,src,evt),...
1780 'BusyAction','cancel', 'Interruptible','off'); 
1781 end
1782 
1783 obj.hotcheck title = annotation('textbox','LineStyle','none',...
1784 'String','Mark invariable hot streams ',...
1785 'Position',...
1786 [1440/1600 720/1000 150/1600 150/1000],...
1787 'Units','normalized','fontsize',9); 
1788 obj.checkHS1 = uicontrol('parent',obj.NetworkGridFigure,...
1789 'Units', 'normalized',...
1790 'Position',[1450/1600 800/1000 150/1600 40/1000],...
1791 'Style','checkbox', 'string','1st Hot Stream');
1792 if size(obj.hotinfo,1)>=2
1793 obj.checkHS2 = uicontrol('parent',obj.NetworkGridFigure,...
1794 'Units', 'normalized',...
1795 'Position',[1450/1600 760/1000 150/1600 40/1000],...<br>1796 'Style','checkbox', 'string','2nd Hot Stream');
                 'Style','checkbox', 'string','2nd Hot Stream');
1797 if size(obj.hotinfo, 1) >=3
1798 obj.checkHS3 = uicontrol('parent',obj.NetworkGridFigure,...
1799 'Units', 'normalized',...
1800 'Position',[1450/1600 720/1000 150/1600 40/1000],...
1801 'Style', 'checkbox', 'string', '3rd Hot Stream');
1802 if size(obj.hotinfo,1) >=4
1803 obj.checkHS4 = uicontrol('parent',obj.NetworkGridFigure,...
1804 'Units', 'normalized',..
1805 'Position',[1450/1600 680/1000 150/1600 40/1000],...
1806 'Style','checkbox', 'string','4th Hot Stream');
1807 if size(obj.hotinfo,1)==5
1808 obj.checkHS5 = uicontrol('parent',obj.NetworkGridFigure,...
1809 'Units', 'normalized',...
1810 'Position', [1450/1600 640/1000 150/1600 40/1000],...
1811 'Style', 'checkbox', 'string', '5th Hot Stream');
1812 else
1813 end
1814 else
1815 end
1816 else
1817 end
1818 else
1819 end
```
1820

```
1821 obj.coldcheck title = annotation('textbox','LineStyle','none',...
1822 'String','Mark invariable cold streams ',...
1823 'Position',...
1824 [1440/1600 360/1000 150/1600 150/1000],...
1825 'Units','normalized','fontsize',9); 
1826 obj.checkCS1 = uicontrol('parent',obj.NetworkGridFigure,...
1827 'Units', 'normalized',...
1828 'Position',[1450/1600 440/1000 150/1600 40/1000],...
1829 'Style', 'checkbox', 'string', '1st Cold Stream');
1830 if size(obj.coldinfo,1)>=2
1831 obj.checkCS2 = uicontrol('parent',obj.NetworkGridFigure,...
1832 'Units', 'normalized',...
1833 'Position', [1450/1600 400/1000 150/1600 40/1000],...
1834 'Style', 'checkbox', 'string', '2nd Cold Stream');
1835 if size(obj.coldinfo, 1) >=3
1836 obj.checkCS3 = uicontrol('parent',obj.NetworkGridFigure,...
1837 'Units', 'normalized',..
1838 'Position',[1450/1600 360/1000 150/1600 40/1000],...
1839 'Style', 'checkbox', 'string', '3rd Cold Stream');
1840 if size(obj.coldinfo,1)>=4
1841 obj.checkCS4 = uicontrol('parent',obj.NetworkGridFigure,...
1842 'Units', 'normalized',...
1843 'Position',[1450/1600 320/1000 150/1600 40/1000],...
1844 'Style','checkbox', 'string','4th Cold Stream');
1845 if size(obj.coldinfo,1)==5
1846 obj.checkCS5 = uicontrol('parent',obj.NetworkGridFigure,...
1847 'Units', 'normalized', ...
1848 'Position',[1450/1600 280/1000 150/1600 40/1000],...
1849 'Style', 'checkbox', 'string', '5th Cold Stream');
1850 else
1851 end
1852 else
1853 end
1854 else
1855 end
1856 else
1857 end
1858 
1859 obj.OptimizationButton = uicontrol('Parent',obj.NetworkGridFigure,...
1860 'Style', 'pushbutton', 'Units', 'normalized',...
1861 'Position',[1450/1600 150/1000 110/1600 60/1000],...
1862 'String', 'Optimize',...
1863 'Callback', @(src, evt) OptimizationCallBack(obj, src, evt), ...
1864 'BusyAction','cancel', 'Interruptible','off'); 
1865 
1866 print(obj.NetworkGridFigure,'4st_1stepNetworkGUI','-depsc2') 
1867 end
1868 function exergyCallBack(obj,src,evt)
1869 exergy_Calculate(obj)
1870 ExergyCompositeCurveDraw(obj) 
1871 obj.GridButton = uicontrol('Parent',obj.pinchFigure,...
1872 'Style','pushbutton','Units','normalized',...
```

```
1873 'Position',[1300/1600 90/980 267/1600 50/980],...
1874 'String', 'Network', ...
1875 'Callback',@(src,evt)NetworkGridDrawCallback(obj,src,evt),...
1876 'BusyAction', 'cancel', 'Interruptible', 'off',...
1877 'Enable','on'); 
1878 print(obj.pinchFigure,'4st_5stepPinchGUI','-depsc2') 
1879 end
1880 function exergy_Calculate(obj) 
1881 
1882 obj.E_level_cold=1-(obj.property_Info(2)+273)./(obj.coldBreaks+273);
1883 obj.E_level_hot=1-(obj.property_Info(2)+273)./(obj.hotBreaks+273); 
1884 obj.E_level_grand=1-(obj.property_Info(2)+273)./(obj.allBreaks+273);
1885 
1886 
1887 obj.exD 4recovery=trapz(obj.E_level_grand,obj.cascade);
1888 
1889 %T_sun=6000K 
1890 obj.ex solarirradiation=obj.property Info(3)*obj.property Info(4)*...
1891 (1-(4/3)*( (obj.property_Info(2)+273)/6000)+...
1892 (1/3) * ((\text{obj.property} \text{Info}(2)+273)/6000)^4));1893 
1894 obj.ex utilizedbysolarthermal=0;
1895 for i 15=1:size(obj.hotutilities,1)
1896 
1897 obj.ex utilizedbysolarthermal=obj.ex utilizedbysolarthermal+...
1898 obj.hotutilities(i 15,6)-obj.hotutilities(i 15,5)*...
1899 (obj.property_Info(2)+273)*...<br>1900 1og((obj.hotutilities(i 15.2)+273)/...
                             \overline{\phantom{a}}log((obj.hotutilities(i_15,2)+273)/...
1901 (obj.hotutilities(i 15,1)+273));
1902 end
1903 
1904 obj.exDL=(obj.ex_solarirradiation-obj.ex_utilizedbysolarthermal)*0.02;
1905 %0.3 very primitive approach to thermal exergy loss, in order to find
1906 %exact value T_reciever required. Either assume it or correct it 
1907 %lit suggest 0.01 for oil 0.27 for air. 
1908 
1909 % solar thermal only used in heating so T out term is high temperature,
1910 %considering negligable pressure drop for liquids ; 
1911 obj.ex DL log(1)=obj.exD 4recovery;
1912 obj.ex_DL_log(2)=obj.exDL;
1913 obj.ex DL log(3)=obj.exD 4recovery+obj.exDL;
1914 
1915 end
1916 function ExergyCompositeCurveDraw(obj) 
1917 if ishandle(obj.NetworkGridFigure)
1918 close(obj.NetworkGridFigure)
1919
1920 
1921 cla(obj.Ecc_Axes);
1922 axes(obj.Ecc Axes);
1923 plot(obj.hotCoordinates, obj.E level hot,'r');
1924 hold on;
```

```
1925 plot(obj.coldCoordinates+obj.coldDuty,obj.E_level_cold,'b');
1926 legend('Hot','Cold','Location','northwest')
1927 cla(obj.GEccAxes);
1928 axes(obj.GEccAxes);
1929 plot(obj.cascade,obj.E_level_grand,'k');
1930 
1931 % print(datestr(now,'mm dd HH_MM'),'-dbmp16m')*******
1932 
1933 % f_6CC=figure('Name','Exergy Composite Curve','NumberTitle',...
1934 % 'off','Position',[0 10 1000 980]);
1935 % plot(obj.hotCoordinates,obj.E_level_hot,'r','LineWidth',2.5);
1936 % hold on;
1937 % plot(obj.coldCoordinates+obj.coldDuty,obj.E_level_cold,'b',...
1938 % 'LineWidth', 3);
1939 % xlabel('Enthalpy \it(kW)')<br>1940 % ylabel('Carnot Factor, \et
          ylabel('Carnot Factor, \eta {c}')
1941 % y label object = get(gca, 'ylabel');
1942 % \overline{py} = get(y_label_object,'position');
1943 \gamma py(1) = 2 \times \overline{p}y(1) ;
1944 % set(y_label_object,'position',py)
1945 % set(gca,'fontsize',26,'FontName','Times New Roman') 
1946 % \t\t print(f 6CC, ...1947 %strcat('4st ECC',datestr(now,'mm dd HH_MM')),'-depsc2')
1948 % % print(f 6CC, '4st ECC', '-depsc2')
1949 % f 7CC=figure('Name','Grand Exergy Composite Curve','NumberTitle',...
1950 % 'off','Position',[0 10 800 980]); 
1951 % plot(obj.cascade, obj.E level grand,'k','LineWidth',1.5);
1952 % hold on;<br>1953 % xlabel('
          xlabel('Enthalpy \it\it\; (kW)')1954 % ylabel('Carnot Factor, \eta_{c}')
1955 % y label object = get(gca, 'ylabel');1956 % py = get(y_label_object, 'position');1957 \gamma py(1) = 2*py(1);
1958 % set(y_label_object,'position',py)
1959 % set(gca,'fontsize',26,'FontName','Times New Roman')
1960 % % print(f 7CC,...
1961 % strcat('4st_GECC',datestr(now,'mm_dd_HH_MM')),'-depsc2') 
1962 end
1963 function OptimizationCallBack(obj,src,evt)
1964 delete *.xlsx 
1965 print(obj.NetworkGridFigure,'4st_2stepNetworkGUI','-depsc2') 
1966 NOHEXtitle={'No HEX is build'};
1967 HEXBPtitle={'HEX Below Pinch'};
1968 xlswrite('HEXInfoComparison.xlsx',HEXBPtitle,'BelowPinch_OG','A1')
1969 if isempty(obj.Hexes_BelowPinch)
1970 xlswrite('HEXInfoComparison.xlsx',NOHEXtitle,...<br>1971 'BelowPinch
                                          'BelowPinch OG', 'A2')
1972 else
1973 for h_bp=1:size(obj.Hexes_BelowPinch,3)
1974 RangeTitleBP=strcat('A', num2str(4*h_bp-2));
1975 HEXBPtitle={strcat('HEX', num2str(h bp))};
1976 RownoBP=num2str(4*h_bp-1);
```

```
1977 xlswrite('HEXInfoComparison.xlsx',...
1978 HEXBPtitle, 'BelowPinch OG', RangeTitleBP)
1979 xlswrite('HEXInfoComparison.xlsx',...
1980 obj.Hexes BelowPinch(:,:,h bp),'BelowPinch OG',RownoBP)
1981 end 
1982 end 
1983 
1984 HEXAPtitle={'HEX Above Pinch'};
1985 xlswrite('HEXInfoComparison.xlsx', HEXAPtitle, 'AbovePinch OG', 'A1')
1986 if isempty(obj.Hexes_AbovePinch)
1987 xlswrite('HEXInfoComparison.xlsx',NOHEXtitle,...
1988 'AbovePinch_OG','A2') 
1989 else
1990 for h ap=1:size(obj.Hexes AbovePinch,3)
1991 RangeTitleAP=strcat('A', num2str(4*h_ap-2));
1992 HEXAPtitle={strcat('HEX', num2str(h ap))};
1993 RownoAP=num2str(4*h ap-1);
1994 xlswrite('HEXInfoComparison.xlsx',...
1995 HEXAPtitle, 'AbovePinch_OG', RangeTitleAP)
1996 xlswrite('HEXInfoComparison.xlsx',...
1997 obj.Hexes AbovePinch(:,:,h_ap),'AbovePinch_OG',RownoAP)
1998 end
1999 
2000 for h hot=1:size(obj.hotutilities,1)
2001 RangeTitlehotU=strcat('A', num2str(3*h_hot-2));
2002 HotUtitle={strcat('Hot Utility',num2str(h hot))};
2003 RownoHotU=num2str(3*h_hot-1);
2004 xlswrite('HEXInfoComparison.xlsx',...<br>2005 HotUtitle,'HotUtilities
                  HotUtitle, 'HotUtilities OG', RangeTitlehotU)
2006 xlswrite('HEXInfoComparison.xlsx',...
2007 obj.hotutilities(h hot,:),'HotUtilities OG', RownoHotU)
2008 end
2009 
2010 for h_cold=1:size(obj.coldutilities,1)
2011 RangeTitlecoldU=strcat('A',num2str(3*h_cold-2));
2012 coldUtitle={strcat('cold Utility', num2str(h cold))};
2013 RownocoldU=num2str(3*h_cold-1);
2014 xlswrite('HEXInfoComparison.xlsx',...
2015 coldUtitle,'coldUtilities_OG',RangeTitlecoldU)
2016 xlswrite('HEXInfoComparison.xlsx',...
2017 obj.coldutilities(h cold,:),'coldUtilities OG',RownocoldU)
2018 end
2019 
2020 end
2021 
2022 obj.modify_check_hot=zeros(size(obj.hotinfo,1),1);
2023 obj.modify_check_hot(1,1)=get(obj.checkHS1,'Value');
2024 if size(obj.hotinfo,1)>=2 
2025 obj.modify_check_hot(2,1)=get(obj.checkHS2,'Value');
2026 if size(obj.hotinfo, 1) \ge 32027 obj.modify_check_hot(3,1)=get(obj.checkHS3,'Value');
2028 if size(obj.hotinfo, 1) >=4
```

```
2029 obj.modify_check_hot(4,1)=get(obj.checkHS4,'Value'); 
2030 if size(obj.hotinfo,1)==5
2031 obj.modify_check_hot(5,1)=get(obj.checkHS5,'Value'); 
2032 else
2033 end
2034 else
2035 end
2036 else
2037 end
2038 else
2039 end
2040 obj.modify_check_cold=zeros(size(obj.coldinfo,1),1);
2041 obj.modify_check_cold(1,1)=get(obj.checkCS1,'Value');
2042 if size(obj.coldinfo, 1) \ge 22043 obj.modify_check_cold(2,1)=get(obj.checkCS2,'Value');
2044 if size(obj.coldinfo, 1) \ge 32045 obj.modify_check_cold(3,1)=get(obj.checkCS3,'Value');
2046 if size(obj.coldinfo, 1) >=4
2047 obj.modify_check_cold(4,1)=get(obj.checkCS4,'Value'); 
2048 if size(obj.coldinfo,1)==5
2049 obj.modify_check_cold(5,1)=get(obj.checkCS5,'Value'); 
2050 else
2051 end
2052 else
2053 end
2054 else
2055 end
2056 else
2057 end
2058 
2059 obj.modify check=zeros(10,1);
2060 obj.modify_check(1:size(obj.StreamInfo,1),1)=...
2061 [obj.modify check hot;obj.modify check cold];
2062 obj.optimizationcheck=1; 
2063 realOG=obj.StreamInfo(:,1:4);
2064 obj.ED_min_initial=obj.ex_DL_log(3);
2065 obj.ED min=obj.ex DL log(3);
2066 obj.opt_inputs=realOG;
2067 
2068 [obj.alternativesforstreams_all]=nested4opt(obj,realOG);
2069 for h_alt=1:size(obj.alternativesforstreams_all,3)
2070 RangeTitleAlt=strcat('A', num2str(10*h_alt-9));
2071 Alttitle={strcat('Alternative', num2str(h_alt))};
2072 RownoAlt=num2str(10*h_alt-8);
2073 xlswrite('AllAlternatives.xlsx',...
2074 Alttitle, 'Sheet1', RangeTitleAlt)
2075 xlswrite('AllAlternatives.xlsx',...
2076 obj.alternativesforstreams all(:,:,h alt), 'Sheet1', RownoAlt)
2077 end
2078 
2079 tic 
2080 nestedEDcheck(obj,realOG,obj.alternativesforstreams_all)
```

```
2082 %can not use hex info directly, that is the last alternative not the
2083 %optimum inputs. Recall pinch,
2084 obj.opt_hots=obj.opt_inputs(1:size(obj.hotinfo,1),:);
2085 obj.opt colds=obj,opt inputs((size(obj.hotinfo,1)+1):end,:);
2086 pinch_Calculate(obj,obj.opt_hots,obj.opt_colds)
2087 hex_Calculate(obj)
2088 exergy_Calculate(obj)
2089 
2090 HEXBPtitle={'Modified HEX Below Pinch'};
2091 xlswrite('HEXInfoComparison.xlsx',HEXBPtitle,...
2092 'BelowPinch_Modified','A1')
2093 if isempty(obj.Hexes_BelowPinch)
2094 xlswrite('HEXInfoComparison.xlsx',NOHEXtitle,...
2095 'BelowPinch_Modified','A2')
2096 else
2097 for h bp m=1:size(obj.Hexes BelowPinch,3)
2098 RangeTitleBP=strcat('A',num2str(4*h_bp_m-2));
2099 HEXBPtitle={strcat('HEX', num2str(h_bp_m))};
2100 RownoBP=num2str(4*h_bp_m-1);
2101 xlswrite('HEXInfoComparison.xlsx',...
2102 HEXBPtitle,'BelowPinch_Modified',RangeTitleBP)
2103 xlswrite('HEXInfoComparison.xlsx',obj.Hexes_BelowPinch(:,:,h_bp_m),...
2104 'BelowPinch_Modified',RownoBP)
2105 end
2106 
2107 
2108 end
2109 HEXAPtitle={'Modified HEX Below Pinch'};
2110 xlswrite('HEXInfoComparison.xlsx',HEXAPtitle,...
2111 'AbovePinch_Modified','A1')
2112 if isempty(obj.Hexes_AbovePinch)
2113 xlswrite('HEXInfoComparison.xlsx', NOHEXtitle, ...
2114 'AbovePinch Modified','A2')
2115 else
2116 for h_ap_m=1:size(obj.Hexes_AbovePinch,3)
2117 RangeTitleAP=strcat('A', num2str(4*h_ap_m-2));
2118 HEXAPtitle={strcat('HEX', num2str(h ap m))};
2119 RownoAP=num2str(4*h_ap_m-1);
2120 xlswrite('HEXInfoComparison.xlsx',...
2121 HEXAPtitle,'AbovePinch_Modified',RangeTitleAP)
2122 xlswrite('HEXInfoComparison.xlsx',obj.Hexes AbovePinch(:,:,h ap m),...
2123 'AbovePinch Modified', RownoAP)
2124 end
2125 
2126 end
2127 
2128 for h hot m=1:size(obj.hotutilities,1)
2129 RangeTitlehotU=strcat('A',num2str(3*h_hot_m-2));
2130 HotUtitle={strcat('Hot Utility',num2str(h_hot_m))};
2131 RownoHotU=num2str(3*h_hot_m-1);
2132 xlswrite('HEXInfoComparison.xlsx',...
```
2081 toc

```
2133 HotUtitle,'HotUtilities_Modified',RangeTitlehotU)
2134 xlswrite('HEXInfoComparison.xlsx',...
2135 obj.hotutilities(h hot m,:),'HotUtilities Modified', RownoHotU)
2136 end
2137 
2138 for h cold m=1:size(obj.coldutilities,1)
2139 RangeTitlecoldU=strcat('A',num2str(3*h_cold_m-2));
2140 coldUtitle={strcat('cold Utility',num2str(h_cold_m))};
2141 RownocoldU=num2str(3*h_cold_m-1);
2142 xlswrite('HEXInfoComparison.xlsx',...
2143 coldUtitle,'coldUtilities_Modified',RangeTitlecoldU)
2144 xlswrite('HEXInfoComparison.xlsx',...
2145 obj.coldutilities(h_cold_m,:),'coldUtilities_Modified',RownocoldU)
2146 end
2147 
2148 obj.Percent Redutction=100*(obj.ED_min_initial-obj.ED_min)/...
2149 bj.ED min initial;
2150 fprintf('Exergy destruction is reduced %d percent',...
2151 obj.Percent_Redutction);
2152 optimizedDrawingcallback(obj)
2153 end
2154 %--------------------------------MURAT_Adds;--------------------------
2155 function [alternative_every_stream]=nested4opt(obj,cont_info) 
2156 alternative every stream=zeros(9,size(cont_info,2),size(cont_info,1));
2157 for s_l=1:size(cont_info,1)<br>2158 for s_l=1:9\frac{1}{2} for s 2=1:9
2159 alternative every stream(s 2,:,s 1)=cont info(s 1,:);
2160 end
2161 end
2162 
2163 for s 3=1:size(cont info,1)
2164 alt_indice_count=1;
2165 if obj.modify\_check(s_3,1) == 02166 for s_4=1:3
2167 Tlow=(s 4=-1)*(cont info(s 3,1))+...
2168 (s_4==2) * (cont_info(s_3, 1) - ...
2169 (cont info(s 3,2)-cont info(s 3,1))/10)+...
2170 (s 4 == 3) * (cont info(s 3,1) +...
2171 (cont info(s 3,2)-cont info(s 3,1))/10);
2172 Thigh=(s_4 == 1) * (cont_info(s_3,2)) + ...2173 (s_4 == 2) * (cont_1^n 6 (s_3^3, 2) - ...2174 (cont info(s 3,2)-cont info(s 3,1))/10)+...
2175 (s_4 == 3) * (cont_info(s_3,2) + ...2176 (cont_info(s_3,2)-cont_info(s_3,1))/10);
2177 for s_6=1:3
2178 mflow=(s_6 == 1)*(cont_info(s_3,3))+...<br>2179 (s_6 == 2)*(continfo(s_3,3)*0.8)(s-6==2)*(cont_info(s-3,3)*0.8)+...2180 (s 6==3)*(cont info(s 3,3)*1.2);
2181 alternative every stream(alt indice count, 1, s 3)=Tlow;
2182 alternative_every_stream(alt_indice_count,2,s_3)=Thigh;
2183 alternative_every_stream(alt_indice_count,3,s_3)=mflow;
2184 alt indice count=alt indice count+1;
```

```
2185 end
2186 end
2187 else
2188 end
2189 end
2190 end
2191 function nestedEDcheck(obj,OG_SI,all_alt) 
2192 Current SI=OG SI;
2193 % saybak=1;
2194 for p_1=1:(8*(obj.modify\_check(1,1)*=1)+1)2195 Current SI(1,:)=all alt(p 1,:,1);
2196 for p_2=1:(8*(obj.modify_check(2,1)~=1)+1)
2197 Current_SI(2,:)=all_alt(p_2,:,2);
2198 for p_3=1:(8*(\text{obj.modify check}(3,1)\sim=1) \&\&...2199 if size(OG SI, 1) > = 3 (size(OG SI, 1) > = 3) + 1)if size(OG SI, 1) >=3
2201 Current_SI(3,:)=all_alt(p_3,:,3);
2202 [obj.ED_min,obj.opt_inputs]=...
2203 checkEDcallback(obj,Current_SI,3,obj.ED_min,obj.opt_inputs,OG_SI);
2204 for p_4=1:(8*(6bj.modify\_check(4,1)-1)*(8...2205 (size(OG_SI,1)>=4))+1)
2206 if size(OG_SI,1)>=4
2207 Current_SI(4,:)=all_alt(p_4,:,4);
2208 [obj.ED_min,obj.opt_inputs]=...
2209 checkEDcallback(obj,Current SI,4,obj.ED min,obj.opt inputs,OG SI);
2210 for p 5=1:(8*(6b)^{\frac{1}{2}} \mod 5) check(5,1)~=1) \&\&\dots2211 (size(OG_SI,1)>=5))+1)<br>2212 if size(OG_SI,1)>=5
                  if size(OG SI, 1) >=5
2213 Current SI(5,:)=all alt(p 5, :, 5);
2214 [obj.ED_min,obj.opt_inputs]=...
2215 checkEDcallback(obj,Current_SI,5,obj.ED_min,obj.opt_inputs,OG_SI); 
2216 for p_6=1:(8*((obj.modify_check(6,1)~=1)&&...
2217 (size(OG_SI,1)>=6))+1)
2218 if size(OG_SI,1)>=6
2219 Current SI(6,:)=all alt(p 6, :,6);
2220 [obj.ED min, obj.opt inputs] =...
2221 checkEDcallback(obj,Current SI,6,obj.ED min,obj.opt inputs,OG SI);
2222 for p_7=1:(8*(\text{obj.modify\_check}(7,1)\sim=1) \&\&\dots<br>2223 (size (OG SI, 1) >=7)) +
                                             (size(OG SI, 1) \geq 7)) +1)2224 if size(OG_SI,1)>=7
2225 Current SI(7,:)=all alt(p 7, :7);
2226 [obj.ED_min,obj.opt_inputs]=...
2227 checkEDcallback(obj,Current_SI,7,obj.ED_min,obj.opt_inputs,OG_SI); 
2228 for p_8=1:(8*.2229 ((obj.modify check(8,1)~=1)&&(size(OG SI,1)>=8))+1)
2230 if size(OG\_SI, 1) \ge 8<br>2231 Current ST(8, 1)Current SI(8,:)=all alt(p 8,:,8);
2232 [obj.ED_min,obj.opt_inputs]=...
2233 checkEDcallback(obj,Current_SI,8,obj.ED_min,obj.opt_inputs,OG_SI); 
2234 for p_9 = 1: (8*.<br>2235 ((obj.modify check (9.1) \approx 1) & and if p_9 = 1: (8*.((obj.modify\_check(9,1)\sim=1) & (0GSI,1)\geq 9))+1)
2236 if size(OG SI, 1) \ge 9
```

```
2237 Current SI(9,:)=all alt(p 9,:,9);
2238 [obj.ED_min,obj.opt_inputs]=...
2239 checkEDcallback(obj,Current_SI,9,obj.ED_min,obj.opt_inputs,OG_SI); 
2240 for p_1 0=1:(8*..<br>2241 (obj.
2241 (obj.modify_check(10,1)~=1)+1)<br>2242 if size(00 ST 1) >=10
2242 if size(OG_SI, 1) > = 10<br>2243 Current SI(10,:):Current_SI(10,:)=all\_alt(p_10,:,10);2244 [obj.ED min, obj.opt inputs] =...
2245 checkEDcallback(obj,Current_SI,10,obj.ED_min,obj.opt_inputs,OG_SI);
2246 Current_SI(10,:)=\frac{1}{\sqrt{2247}} else
2247 else
2248 end
2249 end
2250 Current SI(9,:)=OG SI(9,:);
2251 else
2252 end
2253 end
2254 Current SI(8,:)=OG_SI(8,:);
2255 else
2256 end
2257 end
2258 Current_SI(7, :)=0G_SI(7, :);2259 else
2260 end
2261 end
2262 Current SI(6,:)=OG SI(6,:);
2263 else
2264 end
2265 end
                Current_SI(5,:)=OG_SI(5,:);2267 else
2268 end
2269 end
2270 Current_SI(4,:)=OG_SI(4,:);
2271 else
2272 end
2273 end
2274 Current_SI(3,:)=OG_SI(3,:);<br>2275 else
        else
2276 end<br>2277 end
        end
2278 Current SI(2,:)=OG SI(2,:);
2279 end
2280 Current_SI(1,:)=OG_SI(1,:);
2281 end
22822283 end
2284 %Attention this system doesnt work for non utilty for either end case 
2285 function [current minimum,min Inputs]=...
2286 checkEDcallback(obj,current inputs,currentindex,...
2287 current_minimum,min_Inputs,original_user_inputs) 
2288 if size(original user inputs, 1) ==currentindex
```

```
2289 pinch Calculate(obj,current_inputs(1:size(obj.hotinfo,1),:),...
2290 current inputs((size(obj.hotinfo,1)+1):end,:))
2291 if (obj.hotDuty>obj.howaccurate)&&(obj.coldDuty>obj.howaccurate)
2292 hex_Calculate(obj)
2293 exergy_Calculate(obj)
2294 if (obj.ex_DL_log(3)<current_minimum)
2295 current_minimum=obj.ex_DL_log(3);
2296 min Inputs=current inputs;
2297 else
2298 end<br>2299 else
        else
2300 end
2301 
2302 else
2303 end
2304 end
2305 function optimizedDrawingcallback(obj)
2306 obj.FinalFigure = figure('name','Final analysis','numbertitle',...
2307 'off','ToolBar','none','MenuBar','None','Units','pixels',...
2308 'Position',[0 50 1600 980],'Resize','off'); 
2309 obj.hotFinalTable = uitable('Parent',obj.FinalFigure,...
2310 'Units','normalized',...
2311 'Data', obj.opt_hots,...
2312 'ColumnEditable',[false false false false false],...
2313 'Position',[1300/1600 810/980 265/1600 112/980],...
2314 'ColumnName',{'Tlow','Thigh','flowrate','"heat of change"'},...
2315 'ColumnWidth',{40,40,55,97});
2316 obj.coldFinalTable = uitable('Parent',obj.FinalFigure,...
2317 'Units','normalized',...
2318 'Data',obj.opt_colds,...
2319 'ColumnEditable',[false false false false false],...
2320 'Position',[1300/1600 600/980 267/1600 112/980],...
2321 'ColumnName',{'Tlow','Thigh','flowrate','"heat of change"'},...
2322 'ColumnWidth',{40,40,55,97});
2323 obj.hotFinalText = annotation('textbox',...
2324 'String',' OPTIMIZED HOT STREAMS',...
2325 'Color',[1 0 0],'FontWeight','bold',...
2326 'Position',[1320/1600 930/980 250/1600 25/980],...
2327 'Units','normalized','EdgeColor',0.9411*[1 1 1]);
2328 obj.coldFinalText = annotation('textbox',...
2329 'String','OPTIMIZED COLD STREAMS',...
2330 'Color',[0 0 1],'FontWeight','bold',...
2331 'Position',[1320/1600 720/980 250/1600 25/980],...
2332 'Units','normalized','EdgeColor',0.9411*[1 1 1]);
2333 obj.pinchAxesFinal = axes('Units','normalized',...
2334 'Position', [100/1600 550/980 500/1600 390/980],...<br>2335 'Parent' obj FinalFigure) :
        'Parent', obj.FinalFigure);
2336 obj.pinch titleFinal = annotation('textbox','LineStyle','none',...
2337 'String','Composite Curve','FontWeight','bold',...
2338 'Position',...
2339 [270/1600 925/980 200/1600 40/980],'Units','normalized'); 
2340 obj.Gcc AxesFinal = axes('Units', 'normalized',...
```

```
2341 'Position',[800/1600 550/980 360/1600 390/980],...
2342 'Parent',obj.FinalFigure);
2343 obj.Gcc titleFinal = annotation('textbox','LineStyle','none',...
2344 'String','Grand Composite Curve','FontWeight','bold',...
2345 'Position',[900/1600 925/980 200/1600 40/980],...
2346 'Units','normalized');
2347 obj.Ecc_AxesFinal = axes('Units','normalized','Position',...
2348 [100/1600 35/980 500/1600 390/980],'Parent',obj.FinalFigure); 
2349 obj.Ecc titleFinal = annotation('textbox','LineStyle','none',...
2350 'String','Exergy Composite Curve','FontWeight','bold',...
2351 'Position',[270/1600 420/980 200/1600 30/980],...
2352 'Units','normalized');
2353 obj.GEccAxesFinal = axes('Units','normalized',...
2354 'Position',[800/1600 35/980 360/1600 390/980],...
2355 'Parent',obj.FinalFigure); 
2356 obj.Gecc_titleFinal = annotation('textbox','LineStyle','none',...
2357 'String','Grand Exergy Composite Curve','FontWeight','bold',...
2358 'Position',[900/1600 420/980 300/1600 30/980],...
2359 'Units','normalized'); 
2360 obj.xlabelpinchFinal = annotation('textbox','LineStyle','none',...
2361 'FontAngle','italic','String','Temperature(^{\circ}C)',...
2362 'Position',[5/1600 940/980 300/1600 30/980],...
2363 'Units','normalized'); 
2364 obj.ylabelpinchFinal = annotation('textbox','LineStyle','none',...
2365 'FontAngle','italic','String','Enthalpy(kW)',...
2366 'Position',[600/1600 260/500 400/1600 30/500],...
2367 'Units','normalized'); 
2368 obj.xlabelGccFinal = annotation('textbox','LineStyle','none',...
2369 'FontAngle','italic','String','Temperature(^{\circ}C)',...
2370 'Position',[700/1600 940/980 300/1600 30/980],...
2371 'Units','normalized'); 
2372 obj.ylabelGccFinal = annotation('textbox','LineStyle','none',...
2373 'FontAngle','italic','String','Enthalpy(kW)',...
2374 'Position',[1160/1600 260/500 400/1600 30/500],...
2375 'Units','normalized'); 
2376 obj.xlabelEccFinal = annotation('textbox','LineStyle','none',...
2377 'FontAngle','italic','String','Carnot Factor(\eta)',...
2378 'Position',[5/1600 420/980 300/1600 30/980],...
2379 'Units','normalized'); 
2380 obj.ylabelEccFinal = annotation('textbox','LineStyle','none',...
2381 'FontAngle','italic','String','Enthalpy(kW)',...
2382 'Position',[600/1600 0.1/500 400/1600 30/500],...
2383 'Units','normalized'); 
2384 obj.xlabelGEccFinal = annotation('textbox','LineStyle','none',...
2385 'FontAngle','italic','String','Carnot Factor(\eta)',...
2386 'Position',[700/1600 420/980 300/1600 30/980],...
        'Units','normalized');
2388 obj.ylabelGEccFinal = annotation('textbox','LineStyle','none',...
2389 'FontAngle','italic','String','Enthalpy(kW)',...
2390 'Position',[1160/1600 0.1/500 400/1600 30/500],...
2391 'Units','normalized');
2392
```

```
2393 cla(obj.pinchAxesFinal);
2394 axes(obj.pinchAxesFinal);
2395 plot(obj.hotCoordinates,obj.hotBreaks,'r');
2396 hold on;
2397 plot(obj.hotCoordinates,obj.hotBreaks-obj.Thalve,'--m');
2398 plot(obj.coldCoordinates+obj.coldDuty,obj.coldBreaks,'b');
2399 plot(obj.coldCoordinates+obj.coldDuty,...
2400 obj.coldBreaks+obj.Thalve,'--g');
2401 text(0.025,0.05,['Cold Utilities = ',num2str(obj.coldDuty)],...
2402 'Units','normalized');
2403 text(0.7,.97, ['Hot Utilities = ',num2str(obj.hotDuty)],'Units',...
2404 'normalized');
2405 cla(obj.Gcc_AxesFinal);
2406 axes(obj.Gcc_AxesFinal);
2407 plot(obj.cascade,obj.allBreaks,'k');
2408 
2409 cla(obj.Ecc_AxesFinal);
2410 axes(obj.Ecc_AxesFinal);
2411 plot(obj.hotCoordinates,obj.E_level_hot,'r');
2412 hold on;
2413 plot(obj.coldCoordinates+obj.coldDuty,obj.E_level_cold,'b'); 
2414 
2415 cla(obj.GEccAxesFinal);
2416 axes(obj.GEccAxesFinal);
2417 plot(obj.cascade,obj.E_level_grand,'k'); 
2418 print(obj.FinalFigure,'4st_FinalGUI','-depsc2')
2419 end
2420 end 
2421 end
```
#### A.2 Stream Class

```
 1 % built for CHEN 4570 (CU Boulder) by Scott Rowe, all rights reserved
  2 classdef stream < handle
  3 
  4 
  5 %---------------------------MURAT_Comments;---------------------------
  6 % 
  7 % Value Class: Default one, variables independent, changing in some
  8 % will not affect the other
  9 % 
 10 % Handle Class: It is a built in superclass, first line here is the 
 11 % example for notation. In previous one the data was copied then 
 12 % assigned to another variable but here it is e reference
 13 % that points out assigned variable.
 14 % Also in terms of inheritence purposes same super class of handle 
 15 % will be used for pinch class also
 16 % ---------------------------MURAT_Finishes;--------------------------
 17 
 18 
 19 properties
20 21 
 22 % ---------------------------MURAT_Comments;--------------------------
 23 % 
 24 % All of these properties can be considered in mol or kg basis.
 25 % Besides, flow can be per time or total
 26 % 
 27 % Phase shows whether or not phase change occurs in that interval as
 28 % logical(0 or 1). This model requires designer to treat phase changin
 29 % streams in a special way(My solution); Devide stream temperature 
 30 % continium into 3 sections which are before phase change during phase
 31 % change and after phase change
 32 % ---------------------------MURAT_Finishes;--------------------------
 33 
34<br>35
          Tlo = \{\}; % lowest stream temperature "K"
36 Thi = \{\}; % highest stream temperature "K"<br>37 flow = \{\}; % material flow ("mol/sec") or
37 flow = {}; % material flow ( "mol/sec" ) or ( "kg/sec" )<br>38 heat = {}; % specific heat capacity ( "kJ/(mol*K)" ) or
38 heat = \{\}; % specific heat capacity ( "kJ/(mol*K)" ) or
39 \frac{1}{8} ("J/(kg*K)")
40 \text{for enthalpy of change } ("J/kg")<br>41 CP = {}; \text{Reat capacity } ("J/sec*K") or
41 CP = {}; % heat capacity ( J/sec*K'' ) or ( J/sec'' )
42 phase = [];
 43 hot = [];
 44 end
 45 methods
 46 
 47 
 48 % ---------------------------MURAT_Comments;---------------------------
 49 % Object of obj holds all variables such as high and low temperatures,
 50 % heat capacities, flow rates etc. For gaining or loosing heat hot 
51 % variable is used.<br>52 % ------------------
          52 % ---------------------------MURAT_Finishes;---------------------------
```

```
 54 
  55 % inputs = [ Tlo Thi flow heat] 
  56 % hot = -1 if hot stream, +1 if cold stream 
 57 function obj = stream(inputs,hot)
58 obj.Tlo = inputs(1);59 obj. This = inputs(2);60 if inputs(1) > inputs(2)
 61 obj.Tlo = inputs(2);62 obj.Thi = inputs(1);
  63 end
 64 obj.flow = abs(inputs(3)); \frac{1}{8} coerce absolute flows
 65 obj.heat = abs(inputs(4)); \frac{1}{2} coerce absolute energies
  66 obj.CP = obj.flow*obj.heat;
 67 obj.phase = 0;<br>68 if obj.Tlo ==
             if obj.Tlo == obj.nhi69 obj.\text{phase} = 1; 70 end
 71 obj.hot = hot;
  72 end
  73 % return H, source/sink from stream on an arbitrary interval
  74 % temps = [Tlower Tupper], extrenum of interval
  75 % Tshift = negative # for hots, positive # for colds
  76 % absolute magnitude is halve the pinch temperature
  77 
  78 % ---------------------------MURAT_Comments;--------------------------
  79 % nargin returns the number of function input arguments given in the 
 80 % call to the currently executing function 
  81 % First part in "H" definition is written instead of a new if/else
  82 % section=logical
  83 % Ts here expresses two element matrix with first two smallest
84 % temperatures. Conditional checks;
  85 % This demand function calculates energies for each stream in 
  86 % temperature intervals. Loops constructed in way that; all streams're
  87 % checked in related temperature interval
 88 % ---------------------------MURAT_Finishes;--------------------------
 89 
  90 
 91 function H = demand(obj, Ts, Tshift)
92 H = 0:
  93 if nargin == 3
 94 Ts = Ts - Tshift; \frac{1}{3} anshift Ts
 95 H = (\sim \text{obj phase}) * (\sim (Ts(1) > obj Fhi)) * (\sim (Ts(2) < obj.Tlo)) * ... 96 (min(Ts(2),obj.Thi) - max(Ts(1),obj.Tlo))*obj.flow*obj.heat...
 97 + (obj.\text{phase}) *...
 98 (Ts(2) == obj.Thi && Ts(1) == obj.Tlo)*...
            (obj.flow*obj.heat);
100 % H = (sensible heat?)*(Ts includes stream?)*(Ts includes stream?)*...
101 % (calculate sensible heat contribution)...
102 % + (phase change?)*...<br>103 % (Ts includes stream
             (Ts includes stream?)*(Ts includes stream?)*...
104 % (phase heat)
```
53

```
105 elseif nargin == 2 % means Tshift not given
106 H = (\sim \text{obj phase}) * (\sim (\text{Ts}(1) > \text{obj}. \text{This})) * (\sim (\text{Ts}(2) < \text{obj}. \text{Tlo})) * ...107 (min(Ts(2),obj.Thi) - max(Ts(1),obj.Tlo))*obj.flow*obj.heat...
108 + (obj.phase)*...<br>109 + (Ts(2) == obj.1)(Ts(2) == obj ). Thi && Ts(1) == obj.Tlo)*...
110 (obj.flow*obj.heat);
111 % H =(sensible heat?)*(Ts includes stream?)*(Ts includes stream?)*...
112 % (calculate sensible heat contribution)...<br>113 % + (phase change?) *...+ (phase change?) *...114 % (Ts includes stream?)*(Ts includes stream?)*...<br>115 % (phase heat)
                 (phase heat)
116 else
117 % always a positive number
118 H = (\sim \text{obj phase}) \times ...119 (obj. This - obj. Tlo) * obj. flow * obj. heat...<br>120 + (obj. phase) * ...+ (obj.phase) *...
121 (obj.flow*obj.heat);<br>122 % H = (sensible heat?)*
                     (sensible heat?) *...123 % (calculate sensible heat contribution)...<br>124 % + (phase change?)*...
         \frac{2}{3} + (phase change?) \star \ldots125 % (phase heat)<br>126 end
        end
127 H = obj.hot*H; % adjust the sign<br>128 % hot streams sur:
                           128 % hot streams surrender heat (neg #)
129 % cold streams sink heat (pos #)
130 end
131 end
132 end
```
### APPENDIX B

# STREAM ALTERNATIVES TABLES

## B.1 4 stream Alternative Tables

Table B.1: Alternative stream information: *Low temperature, high temperature, mass flow rate, specific heat*

| <b>Stream Number</b> | $T_{low}$ | $T_{high}$ | $\dot{m}$ | $\mathfrak{C}_p$ |
|----------------------|-----------|------------|-----------|------------------|
| $\mathbf{1}$         | 60        | 170        | 1.000     | 3.0              |
|                      | 60        | 170        | 0.800     | 3.0              |
|                      | 60        | 170        | 1.200     | 3.0              |
|                      | 49        | 159        | 0.800     | 3.0              |
|                      | 49        | 159        | 1.000     | 3.0              |
|                      | 49        | 159        | 1.200     | 3.0              |
|                      | 71        | 181        | 1.000     | 3.0              |
|                      | 71        | 181        | 0.800     | 3.0              |
|                      | 71        | 181        | 1.200     | 3.0              |
| $\mathbf{2}$         | 30        | 150        | 1.000     | 1.5              |
|                      | 30        | 150        | 1.000     | 1.5              |
|                      | 30        | 150        | 1.000     | 1.5              |
|                      | 30        | 150        | 1.000     | 1.5              |
|                      | 30        | 150        | 1.000     | 1.5              |
|                      | 30        | 150        | 1.000     | 1.5              |
|                      | 30        | 150        | 1.000     | 1.5              |
|                      | 30        | 150        | 1.000     | 1.5              |

*Continued on next page*

| <b>Stream Number</b> | $T_{low}$ | $T_{high}$ | $\dot m$ | $c_p$ |
|----------------------|-----------|------------|----------|-------|
|                      | 30        | 150        | 1.000    | 1.5   |
| 3                    | 20        | 135        | 1.000    | 2.0   |
|                      | 20        | 135        | 0.800    | 3.0   |
|                      | 20        | 135        | 1.200    | 2.0   |
|                      | 8.5       | 123.5      | 1.000    | 3.0   |
|                      | 8.5       | 123.5      | 0.800    | 2.0   |
|                      | 8.5       | 123.5      | 1.200    | 3.0   |
|                      | 31.5      | 146.5      | 1.000    | 2.0   |
|                      | 31.5      | 146.5      | 0.800    | 3.0   |
|                      | 31.5      | 146.5      | 1.200    | 2.0   |
| 4                    | 80        | 140        | 1.000    | 2.0   |
|                      | 80        | 140        | 0.800    | 3.0   |
|                      | 80        | 140        | 1.200    | 2.0   |
|                      | 74        | 134        | 0.800    | 3.0   |
|                      | 74        | 134        | 1.000    | 3.0   |
|                      | 74        | 134        | 1.200    | 3.0   |
|                      | 86        | 146        | 1.000    | 3.0   |
|                      | 86        | 146        | 0.800    | 3.0   |
|                      | 86        | 146        | 1.200    | 3.0   |

Table B.1 – *Continued from previous page*

# B.1.1 Case Study Alternative Tables

Table B.2: All of the alternative stream information: *Low temperature, high temperature, mass flow rate, specific heat*

| <b>Stream Number</b> | $T_{low}$ | $T_{high}$ | $\dot{m}$ | $c_p$                       |
|----------------------|-----------|------------|-----------|-----------------------------|
|                      | 75        | 180        | 15        |                             |
|                      | 75        | 180        | 15        |                             |
|                      | 75        | 180        | 15        | $\mathcal{D}_{\mathcal{A}}$ |
|                      | 75        | 180        | 15        | າ                           |

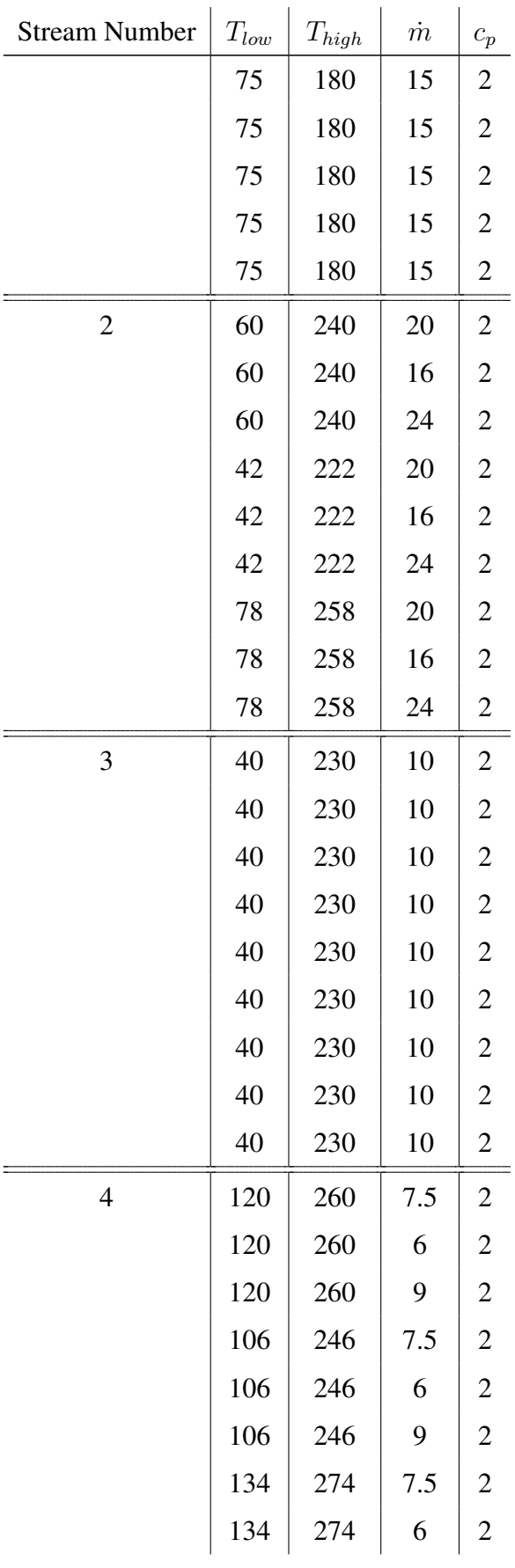

| <b>Stream Number</b> | $T_{low}$ | $\mathcal{T}_{high}$ | $\dot{m}$ | $c_p$                   |
|----------------------|-----------|----------------------|-----------|-------------------------|
|                      | 134       | 274                  | 9         | $\overline{c}$          |
| 5                    | 40        | 139                  | 12.5      | $\overline{c}$          |
|                      | 40        | 139                  | 10        | $\overline{c}$          |
|                      | 40        | 139                  | 15        | $\overline{\mathbf{c}}$ |
|                      | 30.1      | 129.1                | 12.5      | $\overline{c}$          |
|                      | 30.1      | 129.1                | 10        | $\overline{c}$          |
|                      | 30.1      | 129.1                | 15        | $\overline{\mathbf{c}}$ |
|                      | 49.9      | 148.9                | 12.5      | $\overline{c}$          |
|                      | 49.9      | 148.9                | 10        | $\overline{c}$          |
|                      | 49.9      | 148.9                | 15        | $\overline{c}$          |
|                      | 80        | 190                  | 10        | $\overline{c}$          |
|                      | 80        | 190                  | 10        | $\overline{c}$          |
|                      | 80        | 190                  | 10        | $\overline{c}$          |
|                      | 80        | 190                  | 10        | $\overline{c}$          |
| 6                    | 80        | 190                  | 10        | $\overline{c}$          |
|                      | 80        | 190                  | 10        | $\overline{c}$          |
|                      | 80        | 190                  | 10        | $\overline{c}$          |
|                      | 80        | 190                  | 10        | $\overline{c}$          |
|                      | 80        | 190                  | 10        | $\overline{2}$          |

Table B.3: Selected alternative stream information: *Low temperature, high temperature, mass flow rate, specific heat*

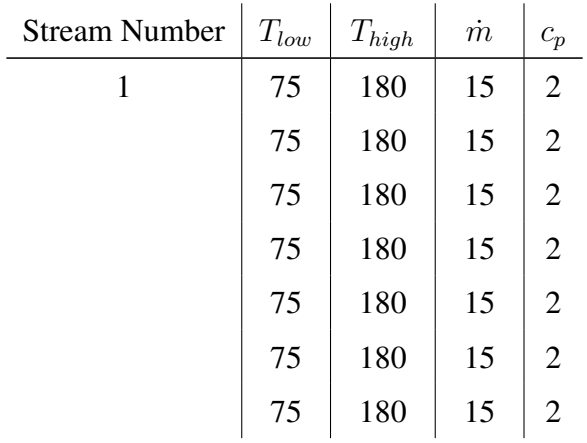

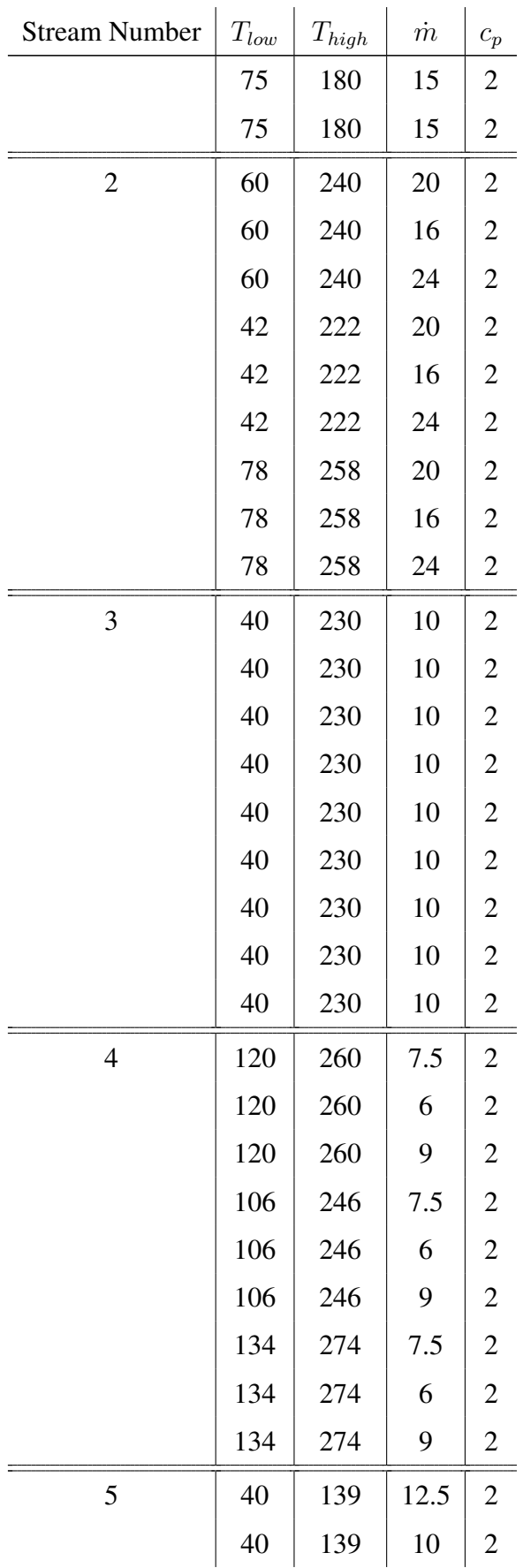

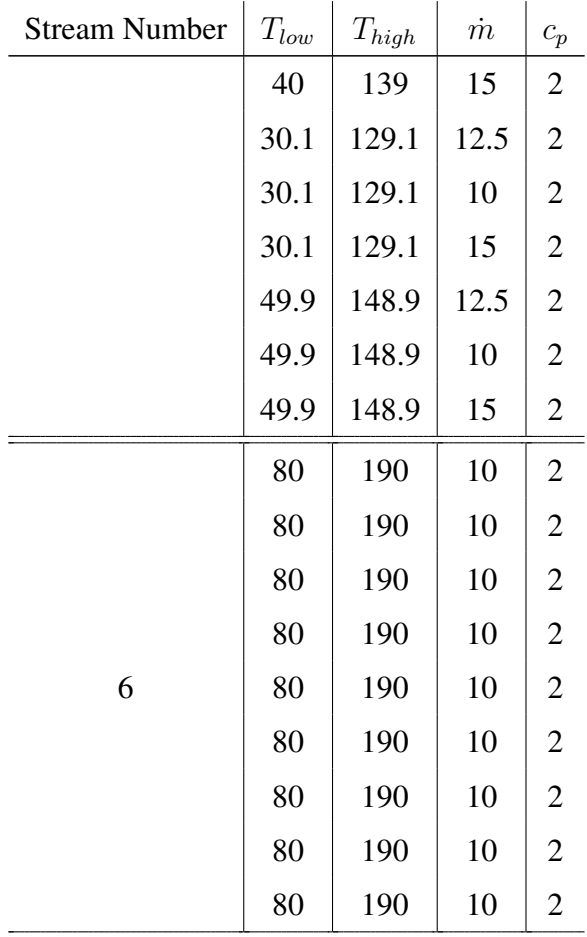

### APPENDIX C

# HEX AND UTILITY INFORMATION FOR DIFFERENT SCENARIOS

# C.1 Case Study Scenarios

l.

Table C.1: Heat Exchanger Information Below Pinch for Case Study: 8.73% Exergy Destruction Reduction Scenario

| <b>HEX</b>     | Stream         |     |                                                |              | $c_p(kJ/kg$    |                 |
|----------------|----------------|-----|------------------------------------------------|--------------|----------------|-----------------|
| Number         | Number         |     | $T_{low}$ (°C) $T_{high}$ (°C) $\dot{m}(kg/s)$ |              | K)             | $\Delta H$ (kW) |
| $\mathbf{1}$   | 3              | 80  | 106                                            | 10           | $\overline{2}$ | $-520$          |
|                | $\mathbf{1}$   | 90  | 116                                            | 10           | $\overline{2}$ | 520             |
| $\mathbf{2}$   | 5              | 80  | 106                                            | 5            | $\overline{2}$ | $-260$          |
|                | $\mathbf{1}$   | 90  | 116                                            | 5            | $\mathbf{2}$   | 260             |
| 3              | 5              | 80  | 106                                            | 5            | $\overline{2}$ | $-260$          |
|                | $\overline{2}$ | 90  | 116                                            | 5            | $\overline{2}$ | 260             |
| $\overline{4}$ | 6              | 80  | 106                                            | 10           | $\overline{2}$ | $-520$          |
|                | $\overline{2}$ | 90  | 116                                            | 10           | $\overline{2}$ | 520             |
| 5              | 5              | 65  | 80                                             | $\mathbf{1}$ | $\overline{2}$ | $-30$           |
|                | 2              | 101 | 116                                            | $\mathbf{1}$ | $\overline{2}$ | 30              |
| 6              | 3              | 69  | 80                                             | $\mathbf{1}$ | $\overline{2}$ | $-22$           |
|                | $\mathbf{2}$   | 90  | 101                                            | $\mathbf{1}$ | $\overline{2}$ | 22              |
| $\tau$         | 3              | 65  | 80                                             | 9            | $\overline{2}$ | $-270$          |
|                | $\mathbf{1}$   | 75  | 90                                             | 9            | $\overline{2}$ | 270             |
| 8              | 5              | 65  | 80                                             | 6            | $\overline{2}$ | $-180$          |

| <b>HEX</b> | Stream         |    |                                                              |                | $c_p(kJ/kg\cdot$ |                 |
|------------|----------------|----|--------------------------------------------------------------|----------------|------------------|-----------------|
| Number     | Number         |    | $T_{low} (^{\circ}C)$ $T_{high} (^{\circ}C)$ $\dot{m}(kg/s)$ |                | K)               | $\Delta H$ (kW) |
|            | $\mathbf{1}$   | 75 | 90                                                           | 6              | $\overline{2}$   | 180             |
| 9          | 5              | 65 | 80                                                           | 3              | $\overline{2}$   | $-90$           |
|            | $\overline{2}$ | 75 | 90                                                           | 3              | $\overline{2}$   | 90              |
| 10         | 3              | 65 | 69                                                           | $\mathbf{1}$   | $\sqrt{2}$       | $-8$            |
|            | $\mathbf{2}$   | 86 | 90                                                           | $\mathbf{1}$   | $\mathbf{2}$     | 8               |
| $11\,$     | 3              | 50 | 65                                                           | 10             | $\overline{2}$   | $-300$          |
|            | $\overline{2}$ | 75 | 90                                                           | 10             | $\mathbf{2}$     | 300             |
| 12         | 5              | 50 | 65                                                           | $\overline{2}$ | $\overline{2}$   | $-60$           |
|            | $\mathbf{2}$   | 75 | 90                                                           | $\mathbf{2}$   | $\overline{2}$   | 60              |
| 13         | 5              | 54 | 65                                                           | $\mathbf{1}$   | $\overline{2}$   | $-22$           |
|            | $\overline{2}$ | 75 | 86                                                           | $\mathbf{1}$   | $\overline{2}$   | 22              |
| 14         | 5              | 40 | 65                                                           | $\tau$         | $\overline{2}$   | $-350$          |
|            | $\overline{2}$ | 50 | 75                                                           | $\tau$         | $\mathbf{2}$     | 350             |
| 15         | 5              | 40 | 54                                                           | $\mathbf 1$    | $\overline{2}$   | $-28$           |
|            | $\overline{2}$ | 61 | 75                                                           | $\mathbf{1}$   | $\mathbf{2}$     | 28              |
| 16         | 3              | 40 | 50                                                           | 8              | $\overline{2}$   | $-160$          |
|            | $\overline{2}$ | 65 | 75                                                           | $8\,$          | $\overline{2}$   | 160             |
| 17         | 3              | 40 | 50                                                           | $\sqrt{2}$     | $\overline{2}$   | $-40$           |
|            | $\overline{c}$ | 55 | 65                                                           | $\overline{c}$ | $\mathbf{2}$     | 40              |
| $18\,$     | 5              | 40 | 50                                                           | $\mathbf{2}$   | $\overline{2}$   | $-40$           |
|            | $\overline{2}$ | 55 | 65                                                           | $\mathbf{2}$   | $\mathbf{2}$     | 40              |
|            |                |    |                                                              |                |                  |                 |

Table C.1 – *Continued from previous page*

Table C.2: Heat Exchanger Information Above Pinch for Case Study: 8.73% Exergy Destruction Reduction Scenario

| <b>HEX</b>       | Stream         |     |                                                              |                | $c_p(kJ/kg$    |                 |
|------------------|----------------|-----|--------------------------------------------------------------|----------------|----------------|-----------------|
| Number           | Number         |     | $T_{low} (^{\circ}C)$ $T_{high} (^{\circ}C)$ $\dot{m}(kg/s)$ |                | K)             | $\Delta H$ (kW) |
| $\mathbf{1}$     | $\overline{4}$ | 106 | 139                                                          | 7.5            | $\overline{2}$ | $-495$          |
|                  | $\mathbf{1}$   | 116 | 149                                                          | 7.5            | $\overline{2}$ | 495             |
| $\mathbf{2}$     | 3              | 106 | 139                                                          | 7.5            | $\overline{2}$ | $-495$          |
|                  | $\mathbf{1}$   | 116 | 149                                                          | 7.5            | $\overline{2}$ | 495             |
| $\mathfrak{Z}$   | 3              | 106 | 139                                                          | 2.5            | $\overline{2}$ | $-165$          |
|                  | $\mathfrak{2}$ | 116 | 149                                                          | 2.5            | $\overline{2}$ | 165             |
| $\overline{4}$   | 6              | 106 | 139                                                          | 10             | $\overline{2}$ | $-660$          |
|                  | $\mathbf{2}$   | 116 | 149                                                          | 10             | $\overline{2}$ | 660             |
| $\mathfrak{S}$   | 5              | 106 | 139                                                          | 3.5            | $\overline{2}$ | $-231$          |
|                  | $\mathbf{2}$   | 116 | 149                                                          | 3.5            | $\mathbf{2}$   | 231             |
| 6                | 5              | 106 | 137                                                          | 6.5            | $\mathbf{2}$   | $-403$          |
|                  | $\mathbf{1}$   | 149 | 180                                                          | 6.5            | $\overline{2}$ | 403             |
| $\tau$           | 5              | 137 | 139                                                          | 6.5            | $\overline{2}$ | $-26$           |
|                  | $\mathbf{1}$   | 149 | 151                                                          | 6.5            | $\overline{2}$ | 26              |
| $\,8\,$          | $\overline{4}$ | 139 | 170                                                          | $\mathbf{2}$   | $\mathbf{2}$   | $-124$          |
|                  | $\mathbf{1}$   | 149 | 180                                                          | $\overline{2}$ | $\overline{2}$ | 124             |
| $\boldsymbol{9}$ | $\overline{4}$ | 139 | 170                                                          | 5.5            | $\mathbf{2}$   | $-341$          |
|                  | $\mathbf{2}$   | 149 | 180                                                          | 5.5            | $\overline{2}$ | 341             |
| 10               | 3              | 139 | 170                                                          | 10             | $\overline{2}$ | $-620$          |
|                  | $\overline{2}$ | 149 | 180                                                          | 10             | $\overline{2}$ | 620             |
| 11               | 6              | 139 | 170                                                          | 0.5            | $\mathbf{2}$   | $-31$           |
|                  | $\overline{2}$ | 149 | 180                                                          | 0.5            | $\overline{2}$ | 31              |
| 12               | 6              | 139 | 168                                                          | 6.5            | $\sqrt{2}$     | $-377$          |
|                  | $\mathbf{1}$   | 151 | 180                                                          | 6.5            | $\overline{2}$ | 377             |
| 13               | 6              | 139 | 159                                                          | $\mathfrak{Z}$ | $\mathbf{2}$   | $-120$          |

| <b>HEX</b> | Stream         |     |                                                |                | $c_p(kJ/kg$    |                 |
|------------|----------------|-----|------------------------------------------------|----------------|----------------|-----------------|
| Number     | Number         |     | $T_{low}$ (°C) $T_{high}$ (°C) $\dot{m}(kg/s)$ |                | K)             | $\Delta H$ (kW) |
|            | $\mathbf{2}$   | 180 | 200                                            | 3              | $\mathfrak{2}$ | 120             |
| 14         | 6              | 159 | 170                                            | 3              | $\overline{2}$ | $-66$           |
|            | $\mathbf{2}$   | 180 | 191                                            | $\mathfrak{Z}$ | $\mathbf{2}$   | 66              |
| 15         | 6              | 168 | 170                                            | 6.5            | $\mathbf{2}$   | $-26$           |
|            | $\mathbf{2}$   | 180 | 182                                            | 6.5            | $\mathbf{2}$   | 26              |
| 16         | $\overline{4}$ | 170 | 190                                            | 3.5            | $\mathbf{2}$   | $-140$          |
|            | $\overline{2}$ | 180 | 200                                            | 3.5            | $\mathfrak{2}$ | 140             |
| 17         | $\overline{4}$ | 170 | 188                                            | $\overline{4}$ | $\mathbf{2}$   | $-144$          |
|            | $\overline{2}$ | 182 | 200                                            | $\overline{4}$ | $\mathfrak{2}$ | 144             |
| 18         | 3              | 170 | 188                                            | 2.5            | $\overline{2}$ | $-90$           |
|            | $\mathbf{2}$   | 182 | 200                                            | 2.5            | $\mathfrak{2}$ | 90              |
| 19         | 3              | 170 | 179                                            | 3              | $\overline{2}$ | $-54$           |
|            | $\mathbf{2}$   | 191 | 200                                            | $\mathfrak{Z}$ | $\mathfrak{2}$ | 54              |
| 20         | 3              | 170 | 190                                            | 4.5            | $\mathbf{2}$   | $-180$          |
|            | $\mathbf{2}$   | 200 | 220                                            | 4.5            | $\overline{2}$ | 180             |
| 21         | 6              | 170 | 190                                            | 10             | $\overline{2}$ | $-400$          |
|            | $\mathbf{2}$   | 200 | 220                                            | 10             | $\overline{2}$ | 400             |
| 22         | 3              | 179 | 190                                            | 1.5            | $\overline{2}$ | $-33$           |
|            | $\overline{c}$ | 200 | 211                                            | 1.5            | $\overline{2}$ | 33              |
| 23         | 3              | 179 | 190                                            | 1.5            | $\mathbf{2}$   | $-33$           |
|            | $\overline{2}$ | 211 | 222                                            | 1.5            | $\mathfrak{2}$ | 33              |
| 24         | 3              | 188 | 190                                            | 2.5            | $\sqrt{2}$     | $-10$           |
|            | $\overline{2}$ | 220 | 222                                            | 2.5            | $\mathfrak{2}$ | 10              |
| 25         | $\overline{4}$ | 188 | 190                                            | $\overline{4}$ | $\mathbf{2}$   | $-16$           |
|            | $\mathbf{2}$   | 220 | 222                                            | $\overline{4}$ | $\mathfrak{2}$ | 16              |
| 26         | $\overline{4}$ | 190 | 192                                            | 7.5            | $\sqrt{2}$     | $-30$           |
|            | $\overline{2}$ | 220 | 222                                            | 7.5            | $\mathbf{2}$   | $30\,$          |

Table C.2 – *Continued from previous page*

| <b>HEX</b> | Stream |     |                                                          |       | $c_p(kJ/kg$ |                 |
|------------|--------|-----|----------------------------------------------------------|-------|-------------|-----------------|
| Number     |        |     | Number $T_{low}$ (°C) $T_{high}$ (°C) $\dot{m}(kg/s)$ K) |       |             | $\Delta H$ (kW) |
| 27         |        | 190 | 192                                                      | (0.5) |             |                 |
|            |        | 220 | 222                                                      | 0.5   |             |                 |
|            |        |     |                                                          |       |             |                 |

Table C.2 – *Continued from previous page*

Table C.3: Case Study, 8.73% Exergy Destruction Reduction Scenario: Streams to be cooled by cold utilities

| Utility<br>Number | Stream         |    | Number $T_{low} (^{\circ}C)$ $T_{high} (^{\circ}C)$ $\dot{m}(kg/s)$ $K)$ $\Delta H (kW)$ |   | $c_p(kJ/kg$ |        |
|-------------------|----------------|----|------------------------------------------------------------------------------------------|---|-------------|--------|
| $\mathbf{1}$      | $\overline{2}$ | 42 | 55 2                                                                                     |   | 2           | $-52$  |
| $\overline{2}$    | $\overline{2}$ | 42 | 65<br>$\overline{4}$                                                                     |   | 2           | $-184$ |
| 3                 | $\overline{2}$ | 42 | 61 1                                                                                     |   | 2           | $-38$  |
| $\overline{4}$    | $\overline{2}$ | 42 | 55                                                                                       | 2 | 2           | $-52$  |
| 5                 | $\overline{2}$ | 42 | 50                                                                                       | 7 | 2           | $-112$ |

| <b>Utility</b> | Stream |     |                                                                          |     | $c_p(kJ/kg$                 |                 |
|----------------|--------|-----|--------------------------------------------------------------------------|-----|-----------------------------|-----------------|
| Number         |        |     | Number $T_{low} (^{\circ}C)$ $T_{high} (^{\circ}C)$ $\dot{m}(kg/s)$ $K)$ |     |                             | $\Delta H$ (kW) |
|                | 3      | 192 | 230                                                                      | 0.5 | 2                           | 38              |
| 2              | 3      | 190 | 230                                                                      | 9.5 | 2                           | 760             |
|                | 4      | 192 | 246                                                                      | 7.5 | $\mathcal{D}_{\mathcal{L}}$ | 810             |

Table C.4: Case Study, 8.73% Exergy Destruction Reduction Scenario: Streams to be heated by hot Utilities

Table C.5: Heat Exchanger Information Below Pinch for Case Study: 13.72% Exergy Destruction Reduction Scenario

J.

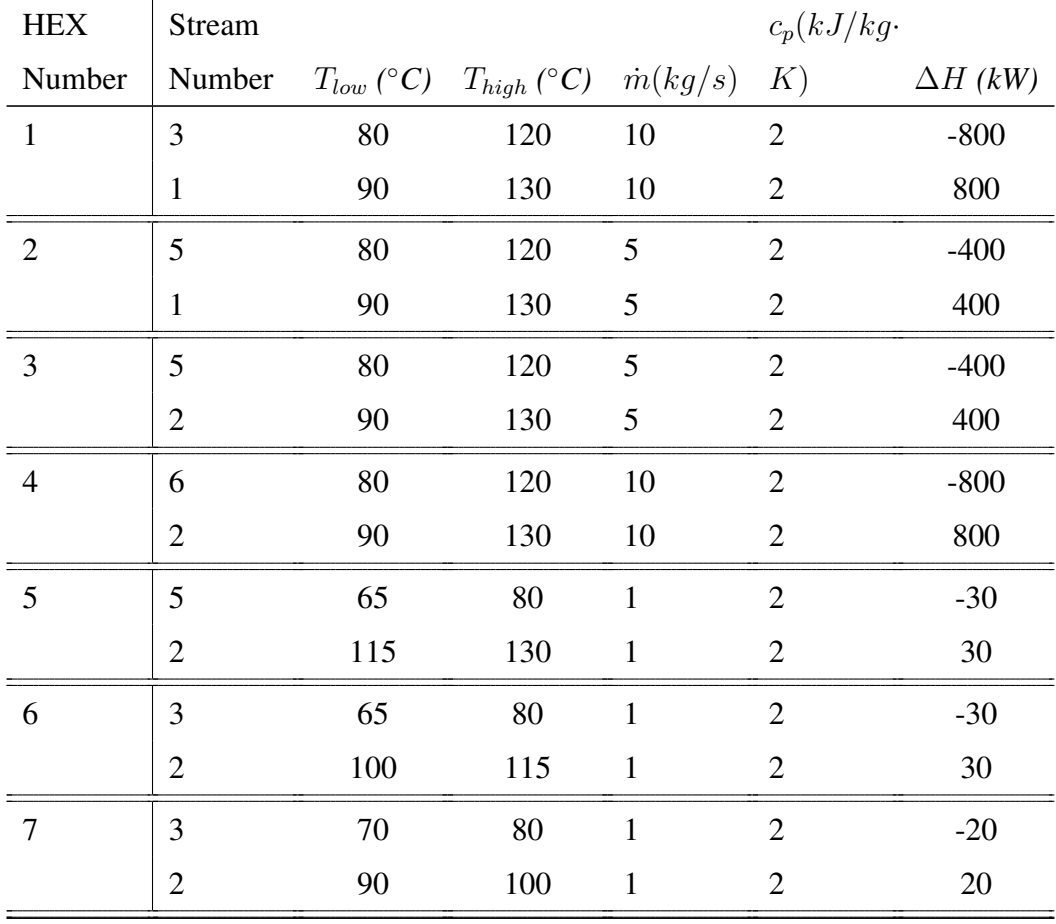

| <b>HEX</b> | Stream           |        |                                                              |                | $c_p(kJ/kg$    |                 |
|------------|------------------|--------|--------------------------------------------------------------|----------------|----------------|-----------------|
| Number     | Number           |        | $T_{low} (^{\circ}C)$ $T_{high} (^{\circ}C)$ $\dot{m}(kg/s)$ |                | K)             | $\Delta H$ (kW) |
| $8\,$      | 5                | 65     | 80                                                           | 9              | $\mathbf{2}$   | $-270$          |
|            | $\mathbf{1}$     | 75     | 90                                                           | 9              | $\overline{2}$ | 270             |
| 9          | $\mathfrak{Z}$   | 65     | 80                                                           | 6              | $\mathbf{2}$   | $-180$          |
|            | $\mathbf{1}$     | 75     | 90                                                           | 6              | $\overline{2}$ | 180             |
| 10         | $\mathfrak{Z}$   | 65     | 80                                                           | $\mathbf{2}$   | $\mathbf{2}$   | $-60$           |
|            | $\mathbf{2}$     | 75     | 90                                                           | $\mathbf{2}$   | $\overline{2}$ | 60              |
| 11         | 3                | 65     | 70                                                           | $\mathbf 1$    | $\overline{2}$ | $-10$           |
|            | $\mathbf{2}$     | 85     | 90                                                           | $\mathbf{1}$   | $\mathbf{2}$   | 10              |
| 12         | $\mathfrak{Z}$   | 50     | 65                                                           | 10             | $\sqrt{2}$     | $-300$          |
|            | $\mathbf{2}$     | 75     | 90                                                           | 10             | $\overline{2}$ | 300             |
| 13         | 5                | 50     | 65                                                           | 3              | $\overline{2}$ | $-90$           |
|            | $\mathbf{2}$     | 75     | 90                                                           | 3              | $\mathbf{2}$   | 90              |
| 14         | 5                | 55     | 65                                                           | $\mathbf 1$    | $\mathbf{2}$   | $-20$           |
|            | $\mathbf{2}$     | 75     | 85                                                           | $\mathbf{1}$   | $\overline{2}$ | 20              |
| 15         | 5                | 40     | 65                                                           | 6              | $\overline{2}$ | $-300$          |
|            | $\mathbf{2}$     | 50     | 75                                                           | 6              | $\mathbf{2}$   | 300             |
| 16         | $\mathfrak{S}$   | 40     | 55                                                           | $\mathbf 1$    | $\overline{2}$ | $-30$           |
|            | $\boldsymbol{2}$ | 60     | 75                                                           | $\mathbf 1$    | $\overline{2}$ | 30              |
| 17         | $\mathfrak{Z}$   | $40\,$ | 50                                                           | 9              | $\mathbf{2}$   | $-180$          |
|            | $\mathbf{2}$     | 65     | 75                                                           | 9              | $\mathbf{2}$   | 180             |
| 18         | 5                | 40     | 50                                                           | 3              | $\sqrt{2}$     | $-60$           |
|            | $\boldsymbol{2}$ | 55     | 65                                                           | $\mathfrak{Z}$ | $\mathbf{2}$   | 60              |
| 19         | 3                | 40     | 50                                                           | $\mathbf 1$    | $\overline{2}$ | $-20$           |
|            | $\boldsymbol{2}$ | 55     | 65                                                           | $\mathbf 1$    | $\mathbf{2}$   | $20\,$          |
|            |                  |        |                                                              |                |                |                 |

Table C.5 – *Continued from previous page*

| <b>HEX</b>     | Stream         |     |                                                              |                | $c_p(kJ/kg$    |                 |
|----------------|----------------|-----|--------------------------------------------------------------|----------------|----------------|-----------------|
| Number         | Number         |     | $T_{low} (^{\circ}C)$ $T_{high} (^{\circ}C)$ $\dot{m}(kg/s)$ |                | K)             | $\Delta H$ (kW) |
| $\mathbf{1}$   | $\overline{4}$ | 120 | 139                                                          | 7.5            | $\mathbf{2}$   | $-285$          |
|                | $\mathbf{1}$   | 130 | 149                                                          | 7.5            | $\mathfrak{2}$ | 285             |
| $\overline{2}$ | 3              | 120 | 139                                                          | 7.5            | $\mathfrak{2}$ | $-285$          |
|                | $\mathbf{1}$   | 130 | 149                                                          | 7.5            | $\overline{2}$ | 285             |
| $\mathfrak{Z}$ | 3              | 120 | 139                                                          | 2.5            | $\overline{2}$ | $-95$           |
|                | $\overline{2}$ | 130 | 149                                                          | 2.5            | $\mathfrak{2}$ | 95              |
| $\overline{4}$ | 6              | 120 | 139                                                          | 10             | $\overline{2}$ | $-380$          |
|                | $\overline{2}$ | 130 | 149                                                          | 10             | $\mathfrak{2}$ | 380             |
| 5              | 5              | 120 | 139                                                          | 3.5            | $\mathfrak{2}$ | $-133$          |
|                | $\overline{2}$ | 130 | 149                                                          | 3.5            | $\mathfrak{2}$ | 133             |
| 6              | 5              | 120 | 139                                                          | 6.5            | $\overline{2}$ | $-247$          |
|                | $\mathbf{1}$   | 149 | 168                                                          | 6.5            | $\mathfrak{2}$ | 247             |
| $\overline{7}$ | $\overline{4}$ | 139 | 170                                                          | 7.5            | $\mathbf{2}$   | $-465$          |
|                | $\mathbf{1}$   | 149 | 180                                                          | 7.5            | $\mathfrak{2}$ | 465             |
| $8\,$          | 3              | 139 | 170                                                          | $\mathbf{1}$   | $\mathbf{2}$   | $-62$           |
|                | $\mathbf{1}$   | 149 | 180                                                          | $\mathbf{1}$   | $\overline{2}$ | 62              |
| 9              | 3              | 139 | 170                                                          | 9              | $\mathbf{2}$   | $-558$          |
|                | $\mathbf{2}$   | 149 | 180                                                          | 9              | $\mathbf{2}$   | 558             |
| 10             | 6              | 139 | 170                                                          | $\tau$         | $\mathbf{2}$   | $-434$          |
|                | $\mathbf{2}$   | 149 | 180                                                          | 7              | $\overline{2}$ | 434             |
| 11             | 6              | 139 | 151                                                          | $\mathfrak{Z}$ | $\sqrt{2}$     | $-72$           |
|                | $\mathbf{1}$   | 168 | 180                                                          | 3              | $\mathfrak{2}$ | 72              |
| 12             | 6              | 151 | 158                                                          | 3              | $\overline{2}$ | $-42$           |
|                | $\mathbf{1}$   | 168 | 175                                                          | 3              | $\overline{2}$ | 42              |
| 13             | 6              | 158 | 170                                                          | 0.5            | $\overline{2}$ | $-12$           |

Table C.6: Heat Exchanger Information Above Pinch for Case Study: 13.72% Exergy Destruction Reduction Scenario

| <b>HEX</b> | Stream         |     |                                                |                | $c_p(kJ/kg$    |                 |
|------------|----------------|-----|------------------------------------------------|----------------|----------------|-----------------|
| Number     | Number         |     | $T_{low}$ (°C) $T_{high}$ (°C) $\dot{m}(kg/s)$ |                | K)             | $\Delta H$ (kW) |
|            | $\mathbf{1}$   | 168 | 180                                            | 0.5            | $\mathfrak{2}$ | 12              |
| 14         | 6              | 158 | 163                                            | 2.5            | $\mathbf{2}$   | $-25$           |
|            | $\mathbf{1}$   | 175 | 180                                            | 2.5            | $\mathbf{2}$   | $25\,$          |
| 15         | 6              | 163 | 168                                            | 0.5            | $\mathbf{2}$   | $-5$            |
|            | $\mathbf{1}$   | 175 | 180                                            | 0.5            | $\overline{2}$ | $\mathfrak{S}$  |
| 16         | 6              | 163 | 170                                            | $\overline{2}$ | $\overline{2}$ | $-28$           |
|            | $\mathbf{2}$   | 180 | 187                                            | $\overline{2}$ | $\overline{2}$ | 28              |
| 17         | 6              | 168 | 170                                            | 0.5            | $\mathbf{2}$   | $-2$            |
|            | $\mathbf{2}$   | 180 | 182                                            | 0.5            | $\overline{2}$ | $\overline{2}$  |
| 18         | $\overline{4}$ | 170 | 190                                            | 7.5            | $\overline{2}$ | $-300$          |
|            | $\mathbf{2}$   | 180 | 200                                            | 7.5            | $\overline{2}$ | 300             |
| 19         | $\mathfrak{Z}$ | 170 | 190                                            | 6              | $\overline{2}$ | $-240$          |
|            | $\overline{2}$ | 180 | 200                                            | 6              | $\overline{2}$ | 240             |
| 20         | $\mathfrak{Z}$ | 170 | 188                                            | 0.5            | $\overline{2}$ | $-18$           |
|            | $\mathbf{2}$   | 182 | 200                                            | 0.5            | $\overline{2}$ | 18              |
| 21         | 3              | 170 | 183                                            | $\overline{2}$ | $\overline{2}$ | $-52$           |
|            | $\mathbf{2}$   | 187 | 200                                            | $\overline{2}$ | $\overline{2}$ | 52              |
| $22\,$     | 3              | 170 | 190                                            | 1.5            | $\overline{2}$ | $-60$           |
|            | $\overline{c}$ | 200 | 220                                            | 1.5            | $\overline{2}$ | 60              |
| 23         | 6              | 170 | 190                                            | 10             | $\overline{2}$ | $-400$          |
|            | $\overline{2}$ | 200 | 220                                            | 10             | $\mathbf{2}$   | 400             |
| 24         | 3              | 183 | 190                                            | $\overline{2}$ | $\sqrt{2}$     | $-28$           |
|            | $\overline{2}$ | 200 | 207                                            | $\overline{2}$ | $\overline{2}$ | 28              |
| 25         | $\mathfrak{Z}$ | 188 | 190                                            | 0.5            | $\mathbf{2}$   | $-2$            |
|            | $\mathbf{2}$   | 200 | 202                                            | 0.5            | $\mathbf{2}$   | $\mathfrak{2}$  |
| 26         | $\overline{4}$ | 190 | 212                                            | $\mathbf{2}$   | $\sqrt{2}$     | $-88$           |
|            | $\mathbf{2}$   | 200 | $222\,$                                        | $\mathbf{2}$   | $\sqrt{2}$     | 88              |

Table C.6 – *Continued from previous page*

| <b>HEX</b> | Stream         |     |                                                |                | $c_p(kJ/kg$    |                 |
|------------|----------------|-----|------------------------------------------------|----------------|----------------|-----------------|
| Number     | Number         |     | $T_{low}$ (°C) $T_{high}$ (°C) $\dot{m}(kg/s)$ |                | K)             | $\Delta H$ (kW) |
| 27         | 4              | 190 | 210                                            | 0.5            | $\overline{2}$ | $-20$           |
|            | $\overline{2}$ | 202 | 222                                            | 0.5            | $\overline{2}$ | 20              |
| 28         | 4              | 190 | 205                                            | 2              | $\overline{2}$ | $-60$           |
|            | $\overline{2}$ | 207 | 222                                            | $\overline{2}$ | $\overline{2}$ | 60              |
| 29         | 4              | 190 | 192                                            | 3              | $\overline{2}$ | $-12$           |
|            | $\overline{2}$ | 220 | 222                                            | 3              | $\overline{2}$ | 12              |
| 30         | 3              | 190 | 192                                            | 8.5            | $\overline{2}$ | $-34$           |
|            | $\overline{2}$ | 220 | 222                                            | 8.5            | $\overline{2}$ | 34              |
|            |                |     |                                                |                |                |                 |

Table C.6 – *Continued from previous page*

Table C.7: Case Study, 13.72% Exergy Destruction Reduction Scenario: Streams to be cooled by cold utilities

| <b>Utility</b><br>Number | Stream         |    | Number $T_{low} (^{\circ}C)$ $T_{high} (^{\circ}C)$ $\dot{m}(kg/s)$ $K)$ $\Delta H (kW)$ |                 | $c_p(kJ/kg$ |        |
|--------------------------|----------------|----|------------------------------------------------------------------------------------------|-----------------|-------------|--------|
| 1                        | $\overline{2}$ | 42 | 55 1                                                                                     |                 | 2           | $-26$  |
| $\overline{2}$           | $\overline{2}$ | 42 | 65                                                                                       | $5\overline{)}$ | 2           | $-230$ |
| 3                        | $\overline{2}$ | 42 | 60                                                                                       | $\mathbf{1}$    | 2           | $-36$  |
| 4                        | $\overline{2}$ | 42 | 55                                                                                       | 3               | 2           | $-78$  |
| 5                        | $\overline{2}$ | 42 | 50                                                                                       | 6               | 2           | -96    |

| Utility<br>Number | Stream         |     | Number $T_{low} (^{\circ}C)$ $T_{high} (^{\circ}C)$ $\dot{m}(kg/s)$ $K)$ $\Delta H (kW)$ |                | $c_p(kJ/kg$    |     |
|-------------------|----------------|-----|------------------------------------------------------------------------------------------|----------------|----------------|-----|
| 1                 | 3              | 192 | 230                                                                                      | 8.5            | 2              | 646 |
| $\overline{2}$    | 3              | 190 | 230                                                                                      | 1.5            | 2              | 120 |
| 3                 | $\overline{4}$ | 192 | 260                                                                                      | 3              | 2              | 408 |
| $\overline{4}$    | 4              | 205 | 260                                                                                      | 2              | 2              | 220 |
| 5                 | $\overline{4}$ | 210 | 260                                                                                      | 0.5            | 2              | 50  |
| 6                 | 4              | 212 | 260                                                                                      | $\overline{2}$ | $\overline{2}$ | 192 |

Table C.8: Case Study, 13.72% Exergy Destruction Reduction Scenario: Streams to be heated by hot Utilities

Table C.9: Heat Exchanger Information Below Pinch for Case Study: 18.23% Exergy Destruction Reduction Scenario

| <b>HEX</b>     | Stream         |                |                 |                 | $c_p(kJ/kg$    |                 |
|----------------|----------------|----------------|-----------------|-----------------|----------------|-----------------|
| Number         | Number         | $T_{low}$ (°C) | $T_{high}$ (°C) | $\dot{m}(kg/s)$ | K)             | $\Delta H$ (kW) |
| 1              | 5              | 80             | 106             | 15              | $\overline{2}$ | $-780$          |
|                | 1              | 90             | 116             | 15              | $\overline{2}$ | 780             |
| $\overline{2}$ | 3              | 80             | 106             | 10              | $\overline{2}$ | $-520$          |
|                | $\overline{2}$ | 90             | 116             | 10              | $\overline{2}$ | 520             |
| 3              | 6              | 80             | 106             | 10              | $\overline{2}$ | $-520$          |
|                | $\overline{2}$ | 90             | 116             | 10              | 2              | 520             |
| $\overline{4}$ | 5              | 65             | 80              | 15              | $\overline{2}$ | $-450$          |
|                | 1              | 75             | 90              | 15              | $\overline{2}$ | 450             |
| 5              | 3              | 65             | 80              | 10              | $\overline{2}$ | $-300$          |

| <b>HEX</b>     | Stream         |    |                                |                | $c_p(kJ/kg$    |                 |
|----------------|----------------|----|--------------------------------|----------------|----------------|-----------------|
| Number         | Number         |    | $T_{low}$ (°C) $T_{high}$ (°C) | $\dot m(kg/s)$ | K)             | $\Delta H$ (kW) |
|                | $\overline{2}$ | 75 | 90                             | 10             | $\overline{2}$ | 300             |
| 6              | 5              | 50 | 65                             | 10             | $\overline{2}$ | $-300$          |
|                | $\overline{2}$ | 75 | 90                             | 10             | $\overline{2}$ | 300             |
| $\overline{7}$ | 3              | 40 | 65                             | 10             | $\overline{2}$ | $-500$          |
|                | $\overline{2}$ | 50 | 75                             | 10             | $\overline{2}$ | 500             |
| 8              | 5              | 40 | 65                             | 5              | $\overline{2}$ | $-250$          |
|                | $\overline{2}$ | 50 | 75                             | 5              | $\overline{2}$ | 250             |
| 9              | 5              | 40 | 50                             | 5              | $\overline{2}$ | $-100$          |
|                | $\overline{2}$ | 65 | 75                             | 5              | $\overline{2}$ | 100             |
| 10             | 5              | 40 | 50                             | 5              | $\overline{2}$ | $-100$          |
|                | $\overline{2}$ | 55 | 65                             | 5              | $\overline{2}$ | 100             |
|                |                |    |                                |                |                |                 |

Table C.9 – *Continued from previous page*

Table C.10: Heat Exchanger Information Above Pinch for Case Study: 18.23% Exergy Destruction Reduction Scenario

| <b>HEX</b>     | Stream         |                |                 |                | $c_p(kJ/kg$    |                 |
|----------------|----------------|----------------|-----------------|----------------|----------------|-----------------|
| Number         | Number         | $T_{low}$ (°C) | $T_{high}$ (°C) | $\dot m(kg/s)$ | K)             | $\Delta H$ (kW) |
| 1              | $\overline{4}$ | 106            | 139             | 9              | $\overline{2}$ | $-594$          |
|                | 1              | 116            | 149             | 9              | $\overline{2}$ | 594             |
| $\overline{2}$ | 3              | 106            | 139             | 6              | $\overline{2}$ | $-396$          |
|                | 1              | 116            | 149             | 6              | 2              | 396             |
| 3              | 3              | 106            | 139             | $\overline{4}$ | $\overline{2}$ | $-264$          |
|                | $\overline{2}$ | 116            | 149             | $\overline{4}$ | $\overline{2}$ | 264             |
| $\overline{4}$ | 6              | 106            | 139             | 10             | $\overline{2}$ | $-660$          |
|                | $\overline{2}$ | 116            | 149             | 10             | $\overline{2}$ | 660             |
| 5              | 5              | 106            | 139             | 6              | $\overline{2}$ | $-396$          |
|                | $\overline{2}$ | 116            | 149             | 6              | 2              | 396             |

| <b>HEX</b> | Stream         |     |                                                              |                  | $c_p(kJ/kg$    |                 |
|------------|----------------|-----|--------------------------------------------------------------|------------------|----------------|-----------------|
| Number     | Number         |     | $T_{low} (^{\circ}C)$ $T_{high} (^{\circ}C)$ $\dot{m}(kg/s)$ |                  | K)             | $\Delta H$ (kW) |
| 6          | 5              | 106 | 137                                                          | 9                | $\overline{2}$ | $-558$          |
|            | $\mathbf{1}$   | 149 | 180                                                          | 9                | $\mathbf{2}$   | 558             |
| 7          | 5              | 137 | 139                                                          | 6                | $\overline{2}$ | $-24$           |
|            | $\mathbf{1}$   | 149 | 151                                                          | 6                | $\overline{2}$ | 24              |
| $8\,$      | 5              | 137 | 139                                                          | 3                | $\overline{2}$ | $-12$           |
|            | $\overline{2}$ | 149 | 151                                                          | 3                | $\overline{2}$ | 12              |
| 9          | $\overline{4}$ | 139 | 170                                                          | 9                | $\overline{2}$ | $-558$          |
|            | $\overline{2}$ | 149 | 180                                                          | 9                | $\overline{2}$ | 558             |
| 10         | $\mathfrak{Z}$ | 139 | 170                                                          | 8                | $\mathbf{2}$   | $-496$          |
|            | $\mathfrak{2}$ | 149 | 180                                                          | 8                | $\overline{2}$ | 496             |
| 11         | $\mathfrak{Z}$ | 139 | 168                                                          | $\overline{2}$   | $\overline{2}$ | $-116$          |
|            | $\mathbf{2}$   | 151 | 180                                                          | $\mathfrak{2}$   | $\mathbf{2}$   | 116             |
| 12         | 6              | 139 | 168                                                          | $\mathbf{1}$     | $\overline{2}$ | $-58$           |
|            | $\mathbf{2}$   | 151 | 180                                                          | $\,1\,$          | $\mathfrak{2}$ | 58              |
| 13         | 6              | 139 | 168                                                          | 6                | $\sqrt{2}$     | $-348$          |
|            | $\mathbf 1$    | 151 | 180                                                          | 6                | $\overline{2}$ | 348             |
| 14         | 6              | 139 | 159                                                          | 3                | $\mathbf{2}$   | $-120$          |
|            | $\mathbf{2}$   | 180 | 200                                                          | 3                | $\overline{2}$ | 120             |
| 15         | 6              | 159 | 170                                                          | 3                | $\sqrt{2}$     | $-66$           |
|            | $\mathbf{2}$   | 180 | 191                                                          | 3                | $\mathbf{2}$   | 66              |
| 16         | 3              | 168 | 170                                                          | $\sqrt{2}$       | $\overline{2}$ | $-8$            |
|            | $\mathbf{2}$   | 180 | 182                                                          | $\overline{2}$   | $\mathbf{2}$   | $8\,$           |
| 17         | 6              | 168 | 170                                                          | $\boldsymbol{7}$ | $\sqrt{2}$     | $-28$           |
|            | $\mathbf{2}$   | 180 | 182                                                          | $\overline{7}$   | $\overline{2}$ | $28\,$          |
| 18         | $\overline{4}$ | 170 | 190                                                          | 5                | $\sqrt{2}$     | $-200$          |
|            | $\mathbf{2}$   | 180 | 200                                                          | 5                | $\mathbf{2}$   | 200             |
| 19         | $\overline{4}$ | 170 | 188                                                          | $\overline{4}$   | $\sqrt{2}$     | $-144$          |

Table C.10 – *Continued from previous page*
| <b>HEX</b> | Stream         |     |                                                |                | $c_p(kJ/kg\cdot$ |                 |
|------------|----------------|-----|------------------------------------------------|----------------|------------------|-----------------|
| Number     | Number         |     | $T_{low}$ (°C) $T_{high}$ (°C) $\dot{m}(kg/s)$ |                | K)               | $\Delta H$ (kW) |
|            | $\mathbf{2}$   | 182 | 200                                            | $\overline{4}$ | $\mathbf{2}$     | 144             |
| 20         | 3              | 170 | 188                                            | 5              | $\mathbf{2}$     | $-180$          |
|            | $\overline{2}$ | 182 | 200                                            | 5              | $\mathbf{2}$     | 180             |
| 21         | 3              | 170 | 179                                            | 3              | $\overline{2}$   | $-54$           |
|            | $\mathbf{2}$   | 191 | 200                                            | $\mathfrak{Z}$ | $\mathbf{2}$     | 54              |
| $22\,$     | 3              | 170 | 190                                            | $\mathbf{2}$   | $\mathbf{2}$     | $-80$           |
|            | $\mathbf{2}$   | 200 | 220                                            | $\overline{2}$ | $\mathfrak{2}$   | 80              |
| 23         | 6              | 170 | 190                                            | 10             | $\mathbf{2}$     | $-400$          |
|            | $\mathfrak{2}$ | 200 | 220                                            | 10             | $\overline{2}$   | 400             |
| 24         | 3              | 179 | 190                                            | 3              | $\overline{2}$   | $-66$           |
|            | $\mathfrak{2}$ | 200 | 211                                            | $\mathfrak{Z}$ | $\mathfrak{2}$   | 66              |
| 25         | $\overline{4}$ | 188 | 190                                            | $\overline{4}$ | $\mathbf{2}$     | $-16$           |
|            | $\mathbf{2}$   | 200 | 202                                            | $\overline{4}$ | $\overline{2}$   | 16              |
| 26         | 3              | 188 | 190                                            | $\mathbf{1}$   | $\mathbf{2}$     | $-4$            |
|            | $\mathbf{2}$   | 200 | 202                                            | $\mathbf{1}$   | $\mathfrak{2}$   | $\overline{4}$  |
| 27         | 3              | 188 | 190                                            | $\overline{4}$ | $\overline{2}$   | $-16$           |
|            | $\mathfrak{2}$ | 202 | 204                                            | $\overline{4}$ | $\overline{2}$   | 16              |
| $28\,$     | $\overline{4}$ | 190 | 210                                            | $\mathbf{1}$   | $\mathbf{2}$     | $-40$           |
|            | $\mathbf{2}$   | 202 | 222                                            | $\mathbf{1}$   | $\mathbf{2}$     | 40              |
| 29         | $\overline{4}$ | 190 | 208                                            | $\overline{4}$ | $\mathbf{2}$     | $-144$          |
|            | $\mathbf{2}$   | 204 | 222                                            | $\overline{4}$ | $\mathbf{2}$     | 144             |
| 30         | $\overline{4}$ | 190 | 201                                            | $\mathfrak{Z}$ | $\sqrt{2}$       | $-66$           |
|            | $\mathbf{2}$   | 211 | 222                                            | $\mathfrak{Z}$ | $\mathbf{2}$     | 66              |
| 31         | $\overline{4}$ | 190 | 192                                            | $\mathbf{1}$   | $\sqrt{2}$       | $-4$            |
|            | $\overline{2}$ | 220 | 222                                            | $\mathbf{1}$   | $\mathbf{2}$     | $\overline{4}$  |
| 32         | 3              | 190 | 192                                            | 10             | $\overline{2}$   | $-40$           |
|            | $\mathbf{2}$   | 220 | 222                                            | 10             | $\mathbf{2}$     | 40              |

Table C.10 – *Continued from previous page*

Table C.10 – *Continued from previous page*

| Stream |     |     |  |                                                                         |
|--------|-----|-----|--|-------------------------------------------------------------------------|
|        |     |     |  | $\Delta H$ (kW)                                                         |
|        | 192 | 194 |  |                                                                         |
|        | 220 | 222 |  |                                                                         |
|        |     |     |  |                                                                         |
|        |     |     |  | $c_p(kJ/kg$<br>Number $T_{low}$ (°C) $T_{high}$ (°C) $\dot{m}(kg/s)$ K) |

Table C.11: Case Study, 18.23% Exergy Destruction Reduction Scenario: Streams to be cooled by cold utilities

| Utility<br>Number | Stream         |    | Number $T_{low}$ (°C) $T_{high}$ (°C) $\dot{m}(kg/s)$ K) |    | $c_p(kJ/kg$ | $\Delta H$ (kW) |
|-------------------|----------------|----|----------------------------------------------------------|----|-------------|-----------------|
|                   | $\overline{2}$ | 42 | 55                                                       |    |             | $-130$          |
| 2                 |                | 42 | 50                                                       | 15 |             | $-240$          |

Table C.12: Case Study, 18.23% Exergy Destruction Reduction Scenario: Streams to be heated by hot Utilities

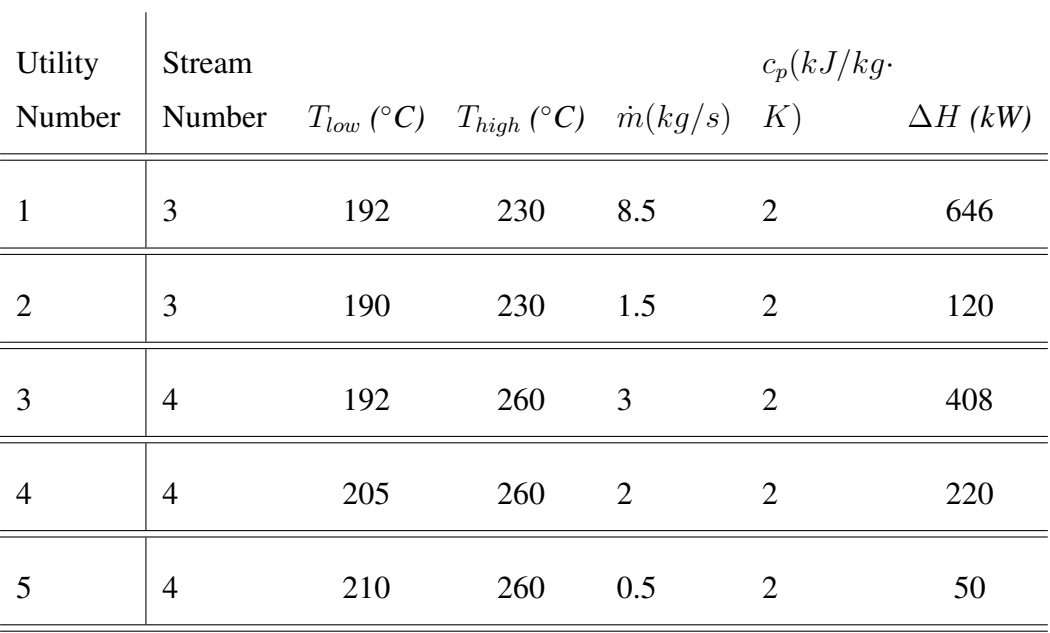

| <b>HEX</b>     | Stream         |     |                                                              |                | $c_p(kJ/kg\cdot$ |                 |
|----------------|----------------|-----|--------------------------------------------------------------|----------------|------------------|-----------------|
| Number         | Number         |     | $T_{low} (^{\circ}C)$ $T_{high} (^{\circ}C)$ $\dot{m}(kg/s)$ |                | K)               | $\Delta H$ (kW) |
| $\mathbf{1}$   | 3              | 80  | 106                                                          | 10             | $\mathbf{2}$     | $-520$          |
|                | $\mathbf{1}$   | 90  | 116                                                          | 10             | $\mathbf{2}$     | 520             |
| $\overline{2}$ | 5              | 80  | 106                                                          | 5              | $\mathbf{2}$     | $-260$          |
|                | $\mathbf{1}$   | 90  | 116                                                          | 5              | $\mathfrak{2}$   | 260             |
| 3              | 5              | 80  | 106                                                          | 5              | $\overline{2}$   | $-260$          |
|                | $\overline{2}$ | 90  | 116                                                          | 5              | $\mathbf{2}$     | 260             |
| $\overline{4}$ | 6              | 80  | 106                                                          | 10             | $\mathbf{2}$     | $-520$          |
|                | $\mathfrak{2}$ | 90  | 116                                                          | 10             | $\mathfrak{2}$   | 520             |
| 5              | 5              | 65  | 80                                                           | $\mathbf{1}$   | $\mathbf{2}$     | $-30$           |
|                | $\mathbf{2}$   | 101 | 116                                                          | $\mathbf{1}$   | $\mathfrak{2}$   | 30              |
| 6              | 3              | 69  | 80                                                           | $\mathbf{1}$   | $\mathbf{2}$     | $-22$           |
|                | $\mathfrak{2}$ | 90  | 101                                                          | $\mathbf{1}$   | $\mathfrak{2}$   | 22              |
| $\tau$         | 3              | 65  | 80                                                           | 9              | $\sqrt{2}$       | $-270$          |
|                | $\mathbf 1$    | 75  | 90                                                           | 9              | $\overline{2}$   | 270             |
| $\,8\,$        | 5              | 65  | 80                                                           | 6              | $\mathbf{2}$     | $-180$          |
|                | $\mathbf{1}$   | 75  | 90                                                           | 6              | $\overline{2}$   | 180             |
| 9              | 5              | 65  | 80                                                           | $\mathfrak{Z}$ | $\mathbf{2}$     | $-90$           |
|                | $\mathbf{2}$   | 75  | 90                                                           | 3              | $\mathbf{2}$     | 90              |
| 10             | 3              | 65  | 69                                                           | $\mathbf{1}$   | $\mathbf{2}$     | $-8$            |
|                | $\mathbf{2}$   | 86  | 90                                                           | $\mathbf{1}$   | $\overline{2}$   | 8               |
| 11             | 3              | 50  | 65                                                           | $10\,$         | $\sqrt{2}$       | $-300$          |
|                | $\overline{2}$ | 75  | 90                                                           | 10             | $\mathfrak{2}$   | 300             |
| 12             | 5              | 50  | 65                                                           | $\sqrt{2}$     | $\overline{2}$   | $-60$           |
|                | $\mathbf{2}$   | 75  | 90                                                           | $\mathbf{2}$   | $\mathbf{2}$     | 60              |
| 13             | 5              | 54  | 65                                                           | $\mathbf{1}$   | $\mathfrak{2}$   | $-22$           |

Table C.13: Heat Exchanger Information Below Pinch for Case Study: 31.83% Exergy Destruction Reduction Scenario

| <b>HEX</b> | Stream         |    |                                                       |                | $c_p(kJ/kg$    |                 |
|------------|----------------|----|-------------------------------------------------------|----------------|----------------|-----------------|
| Number     |                |    | Number $T_{low}$ (°C) $T_{high}$ (°C) $\dot{m}(kg/s)$ |                | K)             | $\Delta H$ (kW) |
|            | $\overline{2}$ | 75 | 86                                                    | $\mathbf{1}$   | $\overline{2}$ | 22              |
| 14         | 5              | 40 | 65                                                    | $\overline{7}$ | $\overline{2}$ | $-350$          |
|            | $\mathbf{2}$   | 50 | 75                                                    | $\overline{7}$ | $\overline{2}$ | 350             |
| 15         | 5              | 40 | 54                                                    | $\mathbf{1}$   | $\overline{2}$ | $-28$           |
|            | $\overline{2}$ | 61 | 75                                                    | $\mathbf{1}$   | $\overline{2}$ | 28              |
| 16         | 3              | 40 | 50                                                    | 8              | $\overline{2}$ | $-160$          |
|            | $\overline{2}$ | 65 | 75                                                    | 8              | $\overline{2}$ | 160             |
| 17         | 3              | 40 | 50                                                    | $\overline{2}$ | $\overline{2}$ | $-40$           |
|            | $\overline{2}$ | 55 | 65                                                    | $\overline{2}$ | $\overline{2}$ | 40              |
| 18         | 5              | 40 | 50                                                    | $\overline{2}$ | $\overline{2}$ | $-40$           |
|            | $\overline{2}$ | 55 | 65                                                    | $\overline{2}$ | $\overline{2}$ | 40              |
|            |                |    |                                                       |                |                |                 |

Table C.13 – *Continued from previous page*

Table C.14: Heat Exchanger Information Above Pinch for Case Study: 31.83% Exergy Destruction Reduction Scenario

| <b>HEX</b>     | Stream         |                |                 |                | $c_p(kJ/kg$    |                 |
|----------------|----------------|----------------|-----------------|----------------|----------------|-----------------|
| Number         | Number         | $T_{low}$ (°C) | $T_{high}$ (°C) | $\dot m(kg/s)$ | K)             | $\Delta H$ (kW) |
| 1              | $\overline{4}$ | 106            | 139             | 6              | $\overline{2}$ | $-396$          |
|                | 1              | 116            | 149             | 6              | $\overline{2}$ | 396             |
| $\overline{2}$ | 3              | 106            | 139             | 9              | $\overline{2}$ | $-594$          |
|                | $\mathbf{1}$   | 116            | 149             | 9              | $\overline{2}$ | 594             |
| 3              | 3              | 106            | 139             | $\mathbf{1}$   | $\overline{2}$ | $-66$           |
|                | $\overline{2}$ | 116            | 149             | $\mathbf{1}$   | $\overline{2}$ | 66              |
| $\overline{4}$ | 6              | 106            | 139             | 10             | $\overline{2}$ | $-660$          |
|                | $\overline{2}$ | 116            | 149             | 10             | $\overline{2}$ | 660             |
| 5              | 5              | 106            | 139             | 5              | $\overline{2}$ | $-330$          |
|                | $\overline{2}$ | 116            | 149             | 5              | $\overline{2}$ | 330             |
|                |                |                |                 |                |                |                 |

| <b>HEX</b> | Stream         |     |                                                              |                | $c_p(kJ/kg$    |                 |
|------------|----------------|-----|--------------------------------------------------------------|----------------|----------------|-----------------|
| Number     | Number         |     | $T_{low} (^{\circ}C)$ $T_{high} (^{\circ}C)$ $\dot{m}(kg/s)$ |                | K)             | $\Delta H$ (kW) |
| 6          | 5              | 106 | 137                                                          | 5              | $\overline{2}$ | $-310$          |
|            | $\mathbf{1}$   | 149 | 180                                                          | 5              | $\mathbf{2}$   | 310             |
| $\tau$     | 5              | 137 | 139                                                          | 5              | $\overline{2}$ | $-20$           |
|            | $\mathbf{1}$   | 149 | 151                                                          | 5              | $\mathfrak{2}$ | 20              |
| $8\,$      | $\overline{4}$ | 139 | 170                                                          | 5              | $\overline{2}$ | $-310$          |
|            | $\mathbf{1}$   | 149 | 180                                                          | 5              | $\mathbf{2}$   | 310             |
| 9          | $\overline{4}$ | 139 | 170                                                          | $\mathbf{1}$   | $\overline{2}$ | $-62$           |
|            | $\overline{2}$ | 149 | 180                                                          | $\mathbf{1}$   | $\mathfrak{2}$ | 62              |
| 10         | 3              | 139 | 170                                                          | 10             | $\overline{2}$ | $-620$          |
|            | $\mathbf{2}$   | 149 | 180                                                          | 10             | $\overline{2}$ | 620             |
| 11         | 6              | 139 | 170                                                          | 5              | $\overline{2}$ | $-310$          |
|            | $\mathbf{2}$   | 149 | 180                                                          | 5              | $\mathbf{2}$   | 310             |
| 12         | 6              | 139 | 168                                                          | 5              | $\overline{2}$ | $-290$          |
|            | $\mathbf 1$    | 151 | 180                                                          | 5              | $\mathfrak{2}$ | 290             |
| 13         | 6              | 168 | 170                                                          | 5              | $\sqrt{2}$     | $-20$           |
|            | $\overline{2}$ | 180 | 182                                                          | 5              | $\overline{2}$ | 20              |
| 14         | $\overline{4}$ | 170 | 190                                                          | 6              | $\mathbf{2}$   | $-240$          |
|            | $\mathfrak{2}$ | 180 | 200                                                          | 6              | $\overline{2}$ | 240             |
| 15         | 3              | 170 | 190                                                          | 5              | $\overline{c}$ | $-200$          |
|            | $\mathbf{2}$   | 180 | 200                                                          | 5              | $\overline{2}$ | 200             |
| 16         | 3              | 170 | 188                                                          | 5              | $\overline{2}$ | $-180$          |
|            | $\mathbf{2}$   | 182 | 200                                                          | $\mathfrak{S}$ | $\sqrt{2}$     | 180             |
| 17         | 6              | 170 | 190                                                          | 10             | $\mathbf{2}$   | $-400$          |
|            | $\mathbf{2}$   | 200 | 220                                                          | 10             | $\overline{2}$ | 400             |
| 18         | $\mathfrak{Z}$ | 188 | 190                                                          | 5              | $\mathbf{2}$   | $-20$           |
|            | $\mathbf{2}$   | 200 | 202                                                          | 5              | $\mathbf{2}$   | 20              |
| 19         | $\overline{4}$ | 190 | 212                                                          | $\,1\,$        | $\sqrt{2}$     | $-44$           |

Table C.14 – *Continued from previous page*

| <b>HEX</b> | <b>Stream</b>  |     |                                                                   |                          | $c_p(kJ/kg$                 |                 |
|------------|----------------|-----|-------------------------------------------------------------------|--------------------------|-----------------------------|-----------------|
| Number     | Number         |     | $T_{low} (^{\circ}C)$ $T_{high} (^{\circ}C)$ $\dot{m}(kg/s)$ $K)$ |                          |                             | $\Delta H$ (kW) |
|            | 2              | 200 | 222                                                               |                          | $\mathcal{D}_{\mathcal{L}}$ | 44              |
| 20         | 4              | 190 | 210                                                               | 5                        | $\overline{2}$              | $-200$          |
|            | $\overline{2}$ | 202 | 222                                                               | $\overline{\phantom{0}}$ | $\overline{2}$              | 200             |
| 21         | 3              | 190 | 192                                                               | 10                       | 2                           | $-40$           |
|            | $\overline{2}$ | 220 | 222                                                               | 10                       | $\mathcal{D}_{\mathcal{L}}$ | 40              |
|            |                |     |                                                                   |                          |                             |                 |

Table C.14 – *Continued from previous page*

Table C.15: Case Study, 31.83% Exergy Destruction Reduction Scenario: Streams to be cooled by cold utilities

| <b>Utility</b><br>Number | Stream         |    | Number $T_{low}$ (°C) $T_{high}$ (°C) $\dot{m}(kg/s)$ K) $\Delta H$ (kW) |                | $c_p(kJ/kg$ |        |
|--------------------------|----------------|----|--------------------------------------------------------------------------|----------------|-------------|--------|
| 1                        | $\overline{2}$ | 42 | 55                                                                       | 2              | 2           | $-52$  |
| $\overline{2}$           | $\overline{2}$ | 42 | 65                                                                       | $\overline{4}$ | 2           | $-184$ |
| 3                        | $\overline{2}$ | 42 | 61                                                                       | -1             | 2           | $-38$  |
| $\overline{4}$           | $\overline{2}$ | 42 | 55                                                                       | 2              | 2           | $-52$  |
| 5                        | $\overline{2}$ | 42 | 50                                                                       | 7              | 2           | $-112$ |

| <b>Utility</b> | Stream |     |                                                          |                | $c_p(kJ/kg$ |                 |
|----------------|--------|-----|----------------------------------------------------------|----------------|-------------|-----------------|
| Number         |        |     | Number $T_{low}$ (°C) $T_{high}$ (°C) $\dot{m}(kg/s)$ K) |                |             | $\Delta H$ (kW) |
|                | 3      | 192 | 230                                                      | 10             | 2           | 760             |
| 2              | 4      | 210 | 246                                                      | 5              | 2           | 360             |
|                | 4      | 212 | 246                                                      | $\overline{1}$ |             | 68              |

Table C.16: Case Study, 31.83% Exergy Destruction Reduction Scenario: Streams to be heated by hot Utilities

Table C.17: Heat Exchanger Information Below Pinch for Case Study: 41.33% Exergy Destruction Reduction Scenario

| <b>HEX</b>     | Stream         |    |                                |                | $c_p(kJ/kg$    |                 |
|----------------|----------------|----|--------------------------------|----------------|----------------|-----------------|
| Number         | Number         |    | $T_{low}$ (°C) $T_{high}$ (°C) | $\dot m(kg/s)$ | K)             | $\Delta H$ (kW) |
| $\mathbf{1}$   | 5              | 80 | 106                            | 15             | $\overline{2}$ | $-780$          |
|                | $\mathbf{1}$   | 90 | 116                            | 15             | $\overline{2}$ | 780             |
| $\overline{2}$ | 3              | 80 | 106                            | 10             | $\overline{2}$ | $-520$          |
|                | $\overline{2}$ | 90 | 116                            | 10             | $\overline{2}$ | 520             |
| 3              | 6              | 80 | 106                            | 10             | $\overline{2}$ | $-520$          |
|                | $\mathbf{2}$   | 90 | 116                            | 10             | $\overline{2}$ | 520             |
| $\overline{4}$ | 5              | 65 | 80                             | 15             | $\overline{2}$ | $-450$          |
|                | $\mathbf{1}$   | 75 | 90                             | 15             | $\overline{2}$ | 450             |
| 5              | 3              | 65 | 80                             | 10             | $\overline{2}$ | $-300$          |
|                | $\overline{2}$ | 75 | 90                             | 10             | $\overline{2}$ | 300             |
| 6              | 5              | 50 | 65                             | 10             | $\overline{2}$ | $-300$          |
|                | $\overline{2}$ | 75 | 90                             | 10             | $\overline{2}$ | 300             |
| 7              | 3              | 40 | 65                             | 10             | $\overline{2}$ | $-500$          |
|                | $\overline{2}$ | 50 | 75                             | 10             | $\overline{2}$ | 500             |

| <b>HEX</b> | <b>Stream</b>  |    |                                                                   |   | $c_p(kJ/kg$ |                 |
|------------|----------------|----|-------------------------------------------------------------------|---|-------------|-----------------|
| Number     | Number         |    | $T_{low} (^{\circ}C)$ $T_{high} (^{\circ}C)$ $\dot{m}(kg/s)$ $K)$ |   |             | $\Delta H$ (kW) |
| 8          | 5              | 40 | 65                                                                | 5 | 2           | $-250$          |
|            | $\overline{2}$ | 50 | 75                                                                | 5 | 2           | 250             |
| 9          | 5              | 40 | 50                                                                | 5 | 2           | $-100$          |
|            | $\overline{2}$ | 65 | 75                                                                | 5 | 2           | 100             |
| 10         | 5              | 40 | 50                                                                | 5 | 2           | $-100$          |
|            | $\overline{2}$ | 55 | 65                                                                | 5 | 2           | 100             |
|            |                |    |                                                                   |   |             |                 |

Table C.17 – *Continued from previous page*

Table C.18: Heat Exchanger Information Above Pinch for Case Study: 41.33% Exergy Destruction Reduction Scenario

| <b>HEX</b>     | Stream         |     |                                |                | $c_p(kJ/kg$    |                 |
|----------------|----------------|-----|--------------------------------|----------------|----------------|-----------------|
| Number         | Number         |     | $T_{low}$ (°C) $T_{high}$ (°C) | $\dot m(kg/s)$ | K)             | $\Delta H$ (kW) |
| $\mathbf{1}$   | $\overline{4}$ | 106 | 139                            | 7.5            | $\overline{2}$ | $-495$          |
|                | $\mathbf{1}$   | 116 | 149                            | 7.5            | $\overline{2}$ | 495             |
| $\overline{2}$ | 3              | 106 | 139                            | 7.5            | $\overline{2}$ | $-495$          |
|                | $\mathbf{1}$   | 116 | 149                            | 7.5            | $\overline{2}$ | 495             |
| 3              | 3              | 106 | 139                            | 2.5            | $\overline{2}$ | $-165$          |
|                | $\overline{2}$ | 116 | 149                            | 2.5            | $\overline{2}$ | 165             |
| $\overline{4}$ | 6              | 106 | 139                            | 10             | $\overline{2}$ | $-660$          |
|                | $\overline{2}$ | 116 | 149                            | 10             | $\overline{2}$ | 660             |
| $\sqrt{5}$     | 5              | 106 | 139                            | 7.5            | $\overline{2}$ | $-495$          |
|                | $\overline{2}$ | 116 | 149                            | 7.5            | $\mathfrak{2}$ | 495             |
| 6              | 5              | 106 | 137                            | 7.5            | $\overline{2}$ | $-465$          |
|                | $\mathbf{1}$   | 149 | 180                            | 7.5            | $\overline{2}$ | 465             |
| $\overline{7}$ | 5              | 137 | 139                            | 7.5            | $\overline{2}$ | $-30$           |
|                | $\mathbf{1}$   | 149 | 151                            | 7.5            | $\overline{c}$ | 30              |
| 8              | 4              | 139 | 170                            | 7.5            | $\overline{2}$ | $-465$          |

199

| <b>HEX</b> | Stream         |         |                                                |         | $c_p(kJ/kg$    |                 |
|------------|----------------|---------|------------------------------------------------|---------|----------------|-----------------|
| Number     | Number         |         | $T_{low}$ (°C) $T_{high}$ (°C) $\dot{m}(kg/s)$ |         | K)             | $\Delta H$ (kW) |
|            | $\mathbf{2}$   | 149     | 180                                            | 7.5     | $\mathfrak{2}$ | 465             |
| 9          | 3              | 139     | 170                                            | 10      | $\mathbf{2}$   | $-620$          |
|            | $\overline{2}$ | 149     | 180                                            | 10      | $\mathbf{2}$   | 620             |
| 10         | 6              | 139     | 170                                            | 2.5     | $\mathbf{2}$   | $-155$          |
|            | $\mathbf{2}$   | 149     | 180                                            | $2.5\,$ | $\mathbf{2}$   | 155             |
| 11         | 6              | 139     | 168                                            | 7.5     | $\mathfrak{2}$ | $-435$          |
|            | $\mathbf{1}$   | 151     | 180                                            | $7.5$   | $\mathfrak{2}$ | 435             |
| 12         | 6              | 168     | 170                                            | 7.5     | $\mathbf{2}$   | $-30$           |
|            | $\overline{2}$ | 180     | 182                                            | 7.5     | $\overline{2}$ | 30              |
| 13         | $\overline{4}$ | 170     | 190                                            | 7.5     | $\overline{2}$ | $-300$          |
|            | $\mathbf{2}$   | 180     | 200                                            | 7.5     | $\mathfrak{2}$ | 300             |
| 14         | 3              | 170     | 190                                            | 5       | $\overline{2}$ | $-200$          |
|            | $\mathbf{2}$   | 180     | 200                                            | 5       | $\mathfrak{2}$ | 200             |
| 15         | 3              | 170     | 188                                            | 5       | $\mathfrak{2}$ | $-180$          |
|            | $\mathbf{2}$   | 182     | 200                                            | 5       | $\overline{2}$ | 180             |
| 16         | 6              | 170     | 188                                            | 2.5     | $\overline{2}$ | $-90$           |
|            | $\mathbf{2}$   | 182     | 200                                            | 2.5     | $\overline{2}$ | 90              |
| 17         | 6              | 170     | 190                                            | 7.5     | $\overline{2}$ | $-300$          |
|            | $\overline{c}$ | 200     | 220                                            | 7.5     | $\mathfrak{2}$ | 300             |
| 18         | 6              | 188     | 190                                            | 2.5     | $\overline{2}$ | $-10$           |
|            | $\overline{2}$ | 200     | 202                                            | $2.5\,$ | $\mathfrak{2}$ | 10              |
| 19         | 3              | 188     | 190                                            | 5       | $\mathbf{2}$   | $-20$           |
|            | $\overline{2}$ | 200     | 202                                            | 5       | $\mathfrak{2}$ | 20              |
| 20         | $\overline{4}$ | 190     | 212                                            | 5       | $\mathbf{2}$   | $-220$          |
|            | $\mathbf{2}$   | 200     | 222                                            | 5       | $\mathbf{2}$   | 220             |
| 21         | $\overline{4}$ | 190     | 210                                            | 2.5     | $\sqrt{2}$     | $-100$          |
|            | $\mathbf{2}$   | $202\,$ | 222                                            | 2.5     | $\sqrt{2}$     | 100             |

Table C.18 – *Continued from previous page*

| <b>HEX</b> | <b>Stream</b>  |     |                                                   |     | $c_p(kJ/kg$    |                 |
|------------|----------------|-----|---------------------------------------------------|-----|----------------|-----------------|
| Number     | Number         |     | $T_{low}$ (°C) $T_{high}$ (°C) $\dot{m}(kg/s)$ K) |     |                | $\Delta H$ (kW) |
| 22         | 3              | 190 | 210                                               | 5   | $\overline{2}$ | $-200$          |
|            | $\overline{2}$ | 202 | 222                                               | 5   | 2              | 200             |
| 23         | 3              | 190 | 192                                               | 5   | $\overline{2}$ | $-20$           |
|            | $\overline{2}$ | 220 | 222                                               | 5   | 2              | 20              |
| 24         | 3              | 192 | 194                                               | 2.5 | $\overline{2}$ | $-10$           |
|            | $\overline{2}$ | 220 | 222                                               | 2.5 | $\overline{2}$ | 10              |
|            |                |     |                                                   |     |                |                 |

Table C.18 – *Continued from previous page*

Table C.19: Case Study, 41.33% Exergy Destruction Reduction Scenario: Streams to be cooled by cold utilities

| Utility<br>Number | Stream |    | Number $T_{low}$ (°C) $T_{high}$ (°C) $\dot{m}(kg/s)$ K) |    | $c_p(kJ/kg$ | $\Delta H$ (kW) |
|-------------------|--------|----|----------------------------------------------------------|----|-------------|-----------------|
|                   | 2      | 42 | 55                                                       |    |             | $-130$          |
| ာ                 | 2      | 42 | 50                                                       | 15 |             | $-240$          |

| <b>Utility</b><br>Number | Stream         |     | Number $T_{low}$ (°C) $T_{high}$ (°C) $\dot{m}(kg/s)$ K) |     | $c_p(kJ/kg$ | $\Delta H$ (kW) |
|--------------------------|----------------|-----|----------------------------------------------------------|-----|-------------|-----------------|
|                          | 3              | 194 | 230                                                      | 2.5 | 2           | 180             |
| $\overline{2}$           | 3              | 192 | 230                                                      | 2.5 | 2           | 190             |
| 3                        | $\overline{4}$ | 210 | 246                                                      | 2.5 | 2           | 180             |
| $\overline{4}$           | 3              | 210 | 230                                                      | 5   | 2           | 200             |
| 5                        | 4              | 212 | 246                                                      | 5   | 2           | 340             |

Table C.20: Case Study, 41.33% Exergy Destruction Reduction Scenario: Streams to be heated by hot Utilities